# केन्द्रीय विद्यालय संगठन, जयपुर संभाग

KENDRIYA VIDYALAYA SANGATHAN, JAIPUR REGION

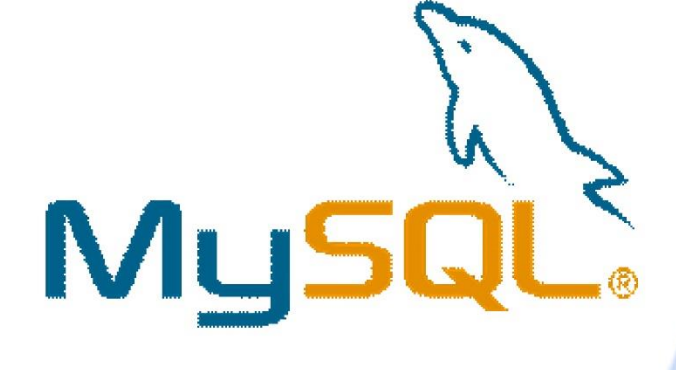

STUDENT SUPPORT MATERIAL **CLASS: 11 SESSION:2022-23** 

केन्द्रीय विद्यालय संगठन

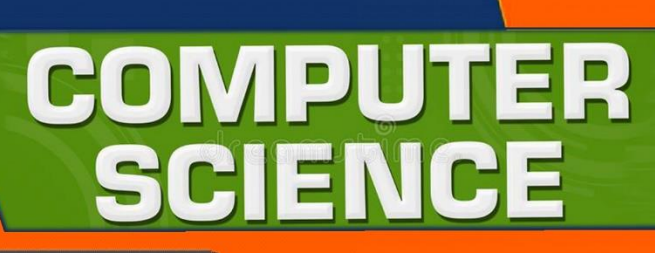

\*\*\*\*\*\*\*\*\*\*\*\*\*\*\*\*\*\*\*\*\*\*\*\*\*\*\*

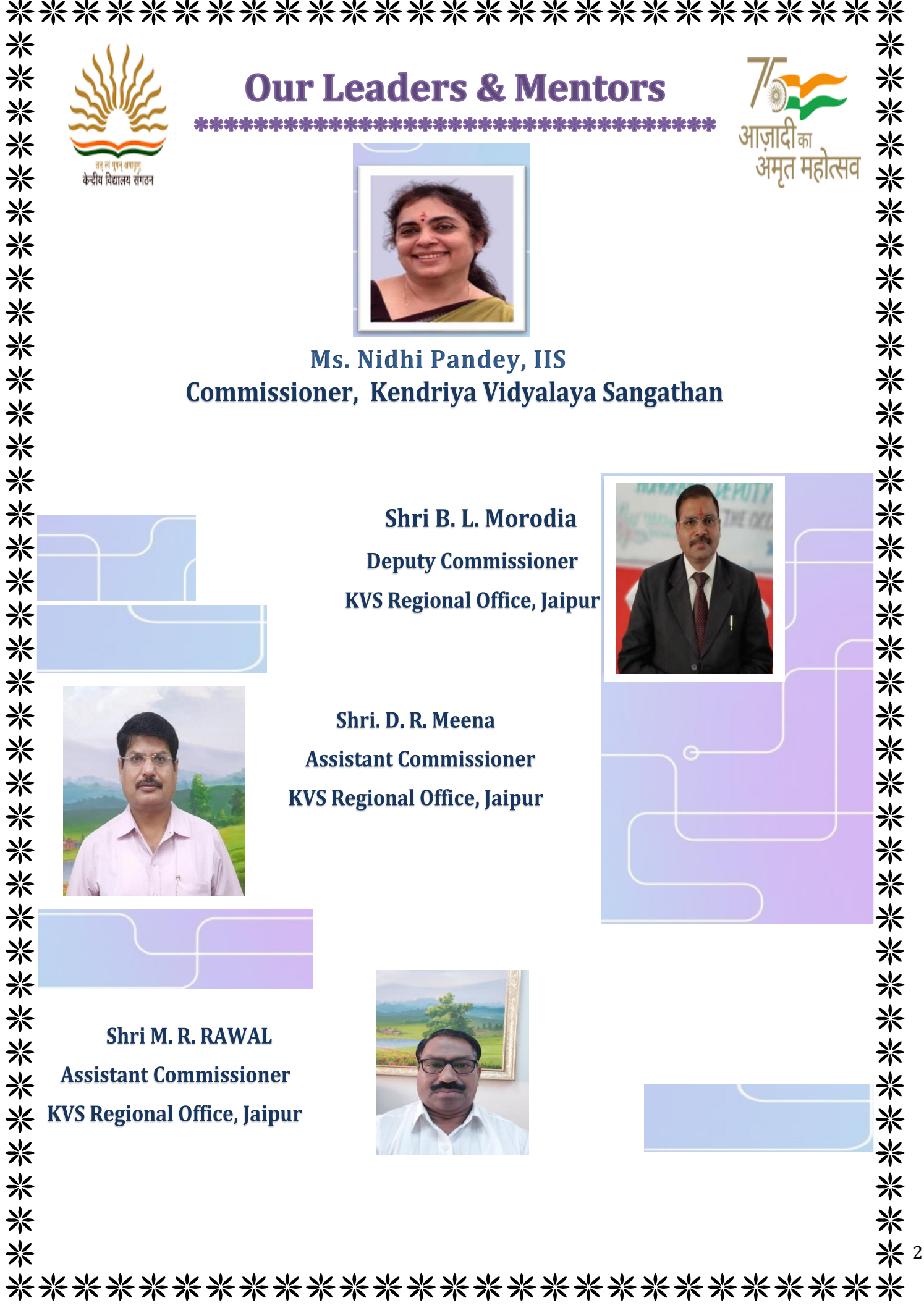

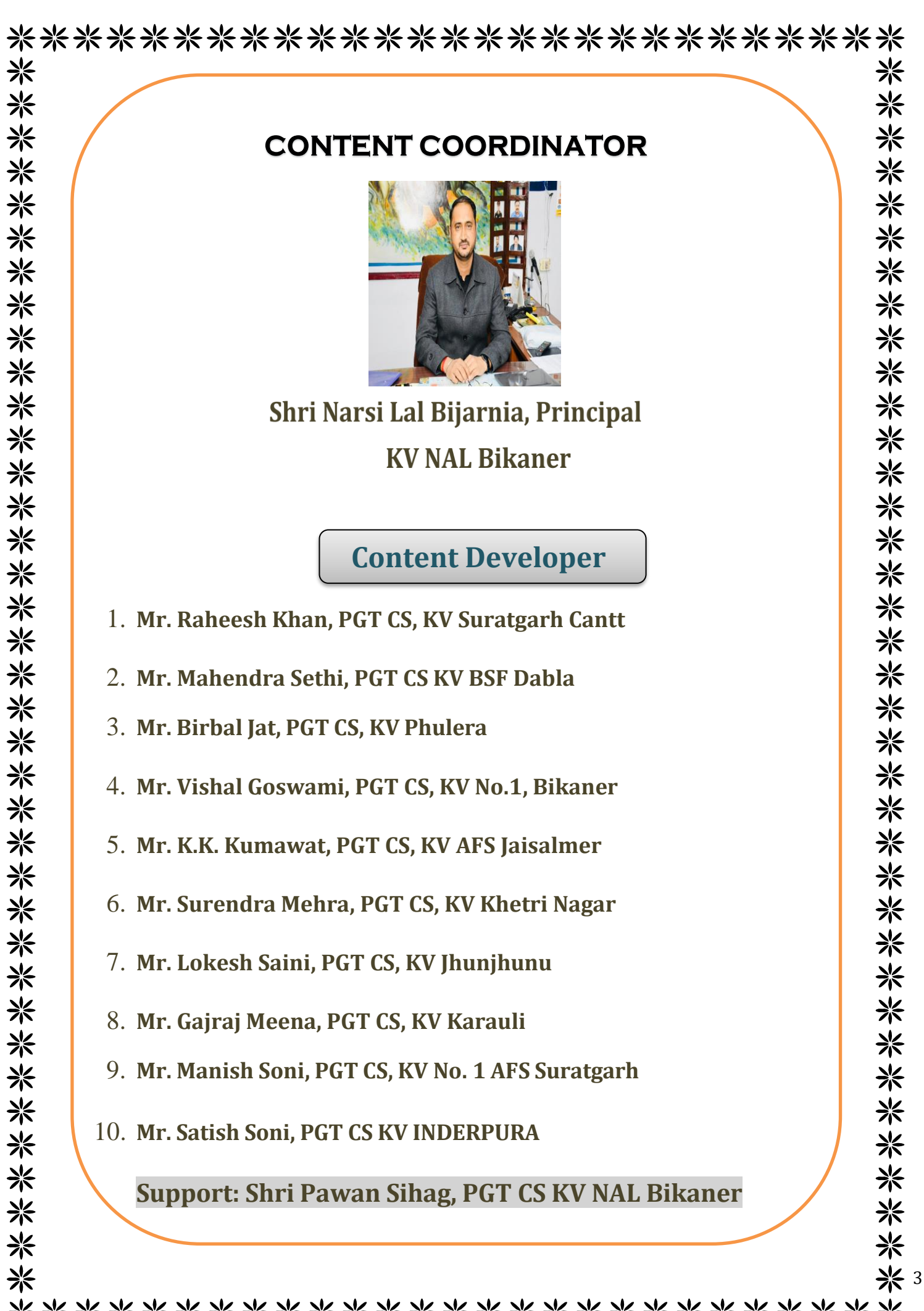

\*\*\*\*\*\*\*\*\*\*\*\*\*\*\*\*\*\*\*\*\*\*\*\*\*\*\*

### **SYLLABUS 2022-23 Computer Science CLASS-XI Code No. 083**

#### **1. Learning Outcomes**

Student should be able to

- a) develop basic computational thinking
- b) explain and use data types
- c) appreciate the notion of algorithm
- d) develop a basic understanding of computer systems architecture, operating system and cloudcomputing
- e) explain cyber ethics, cyber safety and cybercrime
- f) Understand the value of technology in societies along with consideration of gender and disabilityissues

#### **2. Distribution of Marks**

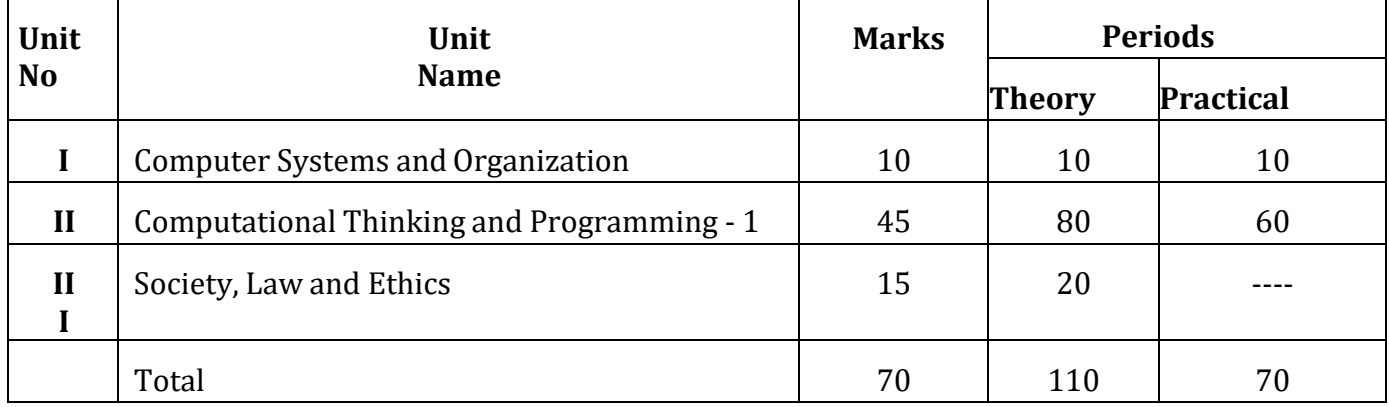

#### **Unit wise Syllabus**

### **Unit I: Computer Systems and Organisation**

- Basic Computer Organisation: Introduction to computer system, hardware, software, input device,output device, CPU, memory (primary, cache and secondary), units of memory (Bit, Byte, KB, MB,GB, TB, PB)
- Types of software: system software (operating systems, system utilities, device drivers), programming tools and language translators (assembler, compiler & interpreter), application software
- Operating system (OS): functions of operating system, OS user interface
- Boolean logic: NOT, AND, OR, NAND, NOR, XOR, truth table, De Morgan's laws and logic circuits
- Number system: Binary, Octal, Decimal and Hexadecimal number system; conversion between number systems.
- Encoding schemes: ASCII, ISCII and UNICODE (UTF8, UTF32)

### **Unit II: Computational Thinking and Programming – 1**

- Introduction to problem solving: Steps for problem solving (analysing the problem, developing analgorithm, coding, testing and debugging). representation of algorithms using flow chart and pseudo code, decomposition
- Familiarization with the basics of Python programming: Introduction to Python, features of Python, executing a simple "hello world" program, execution modes: interactive mode and script mode, Python character set, Python tokens (keyword, identifier, literal, operator, punctuator), variables, concept of l-value and r-value, use of comments
- Knowledge of data types: number (integer, floating point, complex), boolean, sequence (string, list, tuple), none, mapping (dictionary), mutable and immutable data types
- Operators: arithmetic operators, relational operators, logical operators, assignment operator, augmented assignment operators, identity operators (is, is not), membership operators (in, not in)
- Expressions, statement, type conversion & input/output: precedence of operators, expression, evaluation of expression, python statement, type conversion (explicit & implicit conversion), accepting data as input from the console and displaying output
- Errors: syntax errors, logical errors, runtime errors
- Flow of control: introduction, use of indentation, sequential flow, conditional and iterative flow control
- Conditional statements: if, if-else, if-elif-else, flowcharts, simple programs: e.g.: absolute value, sort 3 numbers and divisibility of a number
- Iterative statements: for loop, range function, while loop, flowcharts, break and continue statements, nested loops, suggested programs: generating pattern, summation of series, finding the factorial of a positive number etc
- Strings: introduction, indexing, string operations (concatenation, repetition, membership & slicing), traversing a string using loops, built-in functions: len(), capitalize(), title(), lower(), upper(), count(), find(), index(), endswith(), startswith(), isalnum(), isalpha(), isdigit(), islower(), isupper(), isspace(), lstrip(), rstrip(), strip(), replace(), join(), partition(), split()
- Lists: introduction, indexing, list operations (concatenation, repetition, membership & slicing), traversing a list using loops, built-in functions: len(), list(), append(), extend(), insert(), count(), index(), remove(), pop(), reverse(), sort(), sorted(), min(), max(), sum(); nested lists, suggested programs: finding the maximum, minimum, mean of numeric values stored in a list; linear search on list of numbers and counting the frequency of elements in a list
- Tuples: introduction, indexing, tuple operations (concatenation, repetition, membership & slicing),built-in functions: len(), tuple(), count(), index(), sorted(), min(), max(), sum(); tuple assignment, nested tuple, suggested programs: finding the minimum, maximum, mean of values stored in a tuple; linear search on a tuple of numbers, counting the frequency of elements in a tuple
- Dictionary: introduction, accessing items in a dictionary using keys, mutability of dictionary (addinga new item, modifying an existing item), traversing a dictionary, built-in functions: len(), dict(), keys(), values(), items(), get(), update(), del, clear(), fromkeys(), copy(), pop(), popitem(), setdefault(), max(), min(), count(), sorted(), copy(); suggested programs : count the number of times a character appears in a given string using a dictionary, create a dictionary with names of employees, their salary and access them
- Introduction to Python modules: Importing module using 'import <module>' and using from statement, Importing math module (pi, e, sqrt, ceil, floor, pow, fabs, sin, cos, tan); random module(random, randint, randrange), statistics module (mean, median, mode)

### **Unit III: Society, Law and Ethics**

- Digital Footprints
- Digital society and Netizen: net etiquettes, communication etiquettes, social media etiquettes
- Data protection: Intellectual Property Right (copyright, patent, trademark), violation of

IPR (plagiarism, copyright infringement, trademark infringement), open source softwares

and licensing (Creative Commons, GPL and Apache)

- Cyber-crime: definition, hacking, eavesdropping, phishing and fraud emails,
- ransomware, preventing cyber crime
- Cyber safety: safely browsing the web, identity protection, confidentiality, cyber trolls

and bullying.

- Safely accessing web sites: malware, viruses, trojans, adware
- E-waste management: proper disposal of used electronic gadgets
- Indian Information Technology Act (IT Act)
- Technology & Society: Gender and disability issues while teaching and using computers

### **------------------------Table of Content----------------------------**

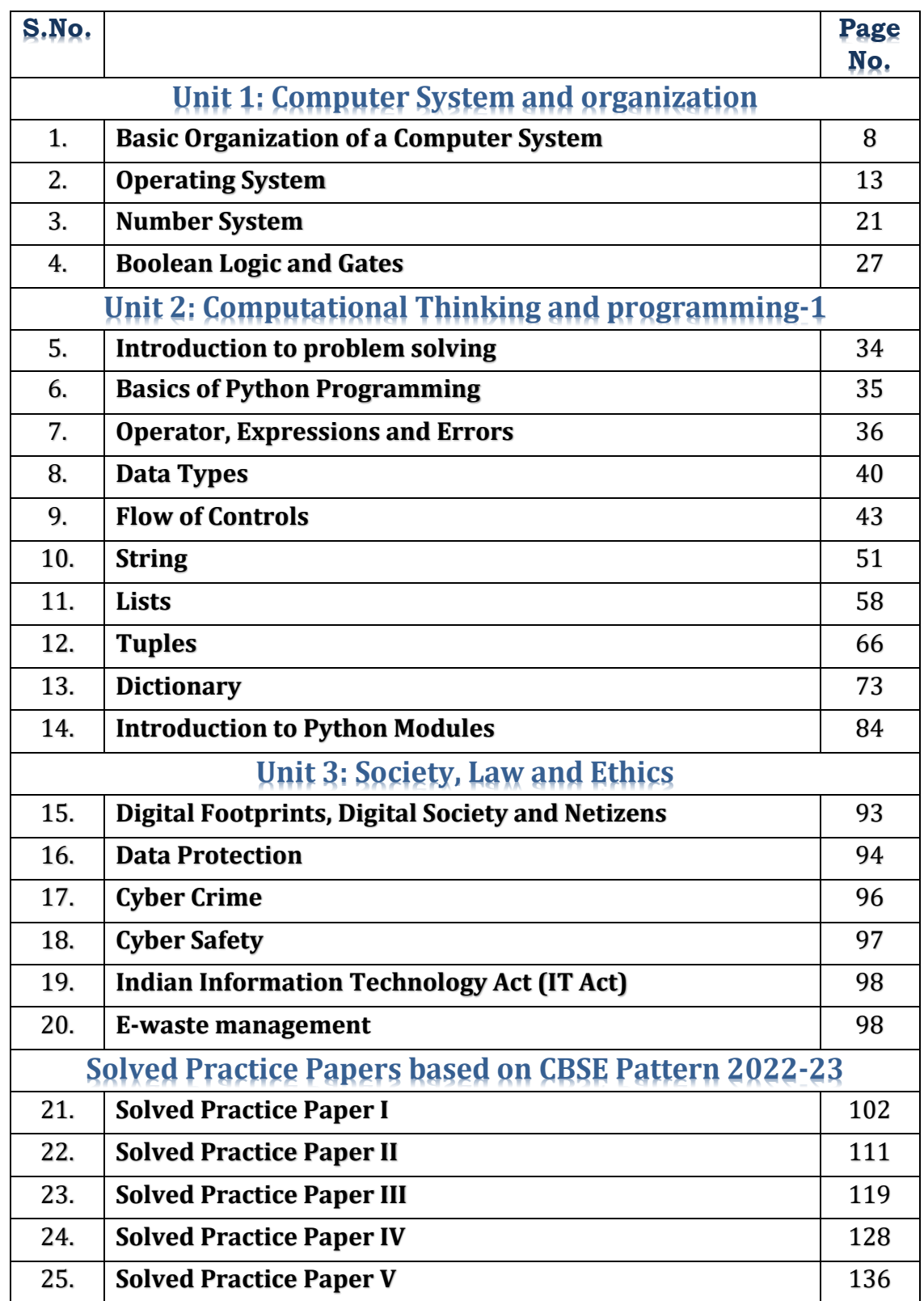

### **UNIT 1: COMPUTER SYSTEMS AND ORGANISATION**

#### **INTRODUCTION TO COMPUTER SYSTEM**

Computer is an electronic device, which takes input from its user, process it according to the instructions given and produce a result called output. or we can say that a computer system is a set of integrated devices that input, output, process, and store data and information.

IPO cycle (Input Process Output): in this cycle instructions are given, processed and executed.

**Input** : This is the first step where instructions or data are given to the computer through keyboard or mouse. This unit is known as input unit.

**Process** : This is the second step where processing is carried out i.e. execution of instructions. This unit is known as Central Processing Unit (CPU).

**Output** : This is the third step where result of a processing is displayed on the screen of

the computer.

Now let us see the interconnection between these units

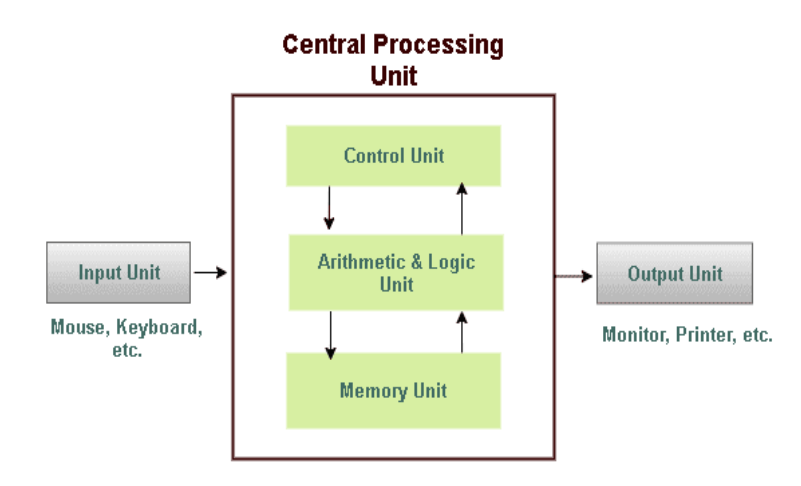

#### **HARDWARE AND SOFTWARE:**

The computer is the combination of hardware and software.

**Hardware** are the physical components of the computer system. They are tangible in nature (i.e. one can touch the hardware components like motherboard, monitor, keyboard.)

**Software** are the logical components of the computer system. They are intangible in nature (i.e. one cannot touch software). Software is the set of programs or instructions. it helps in maintaining the computer system and performing the various tasks with the computer system

Both hardware and software together make the computer system function.

#### **Input Devices:**

Devices that help user to give input to a computer are called Input Devices.

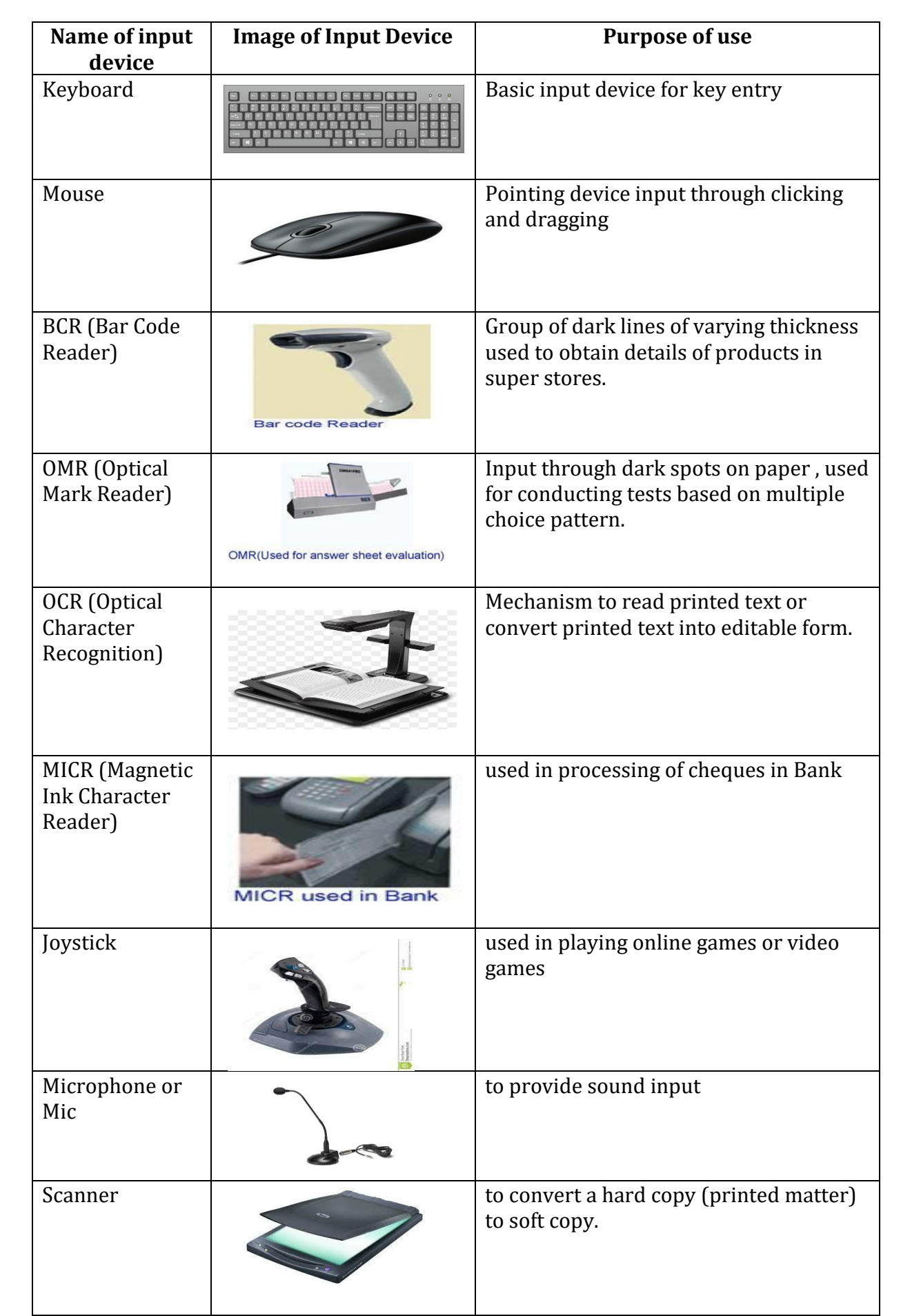

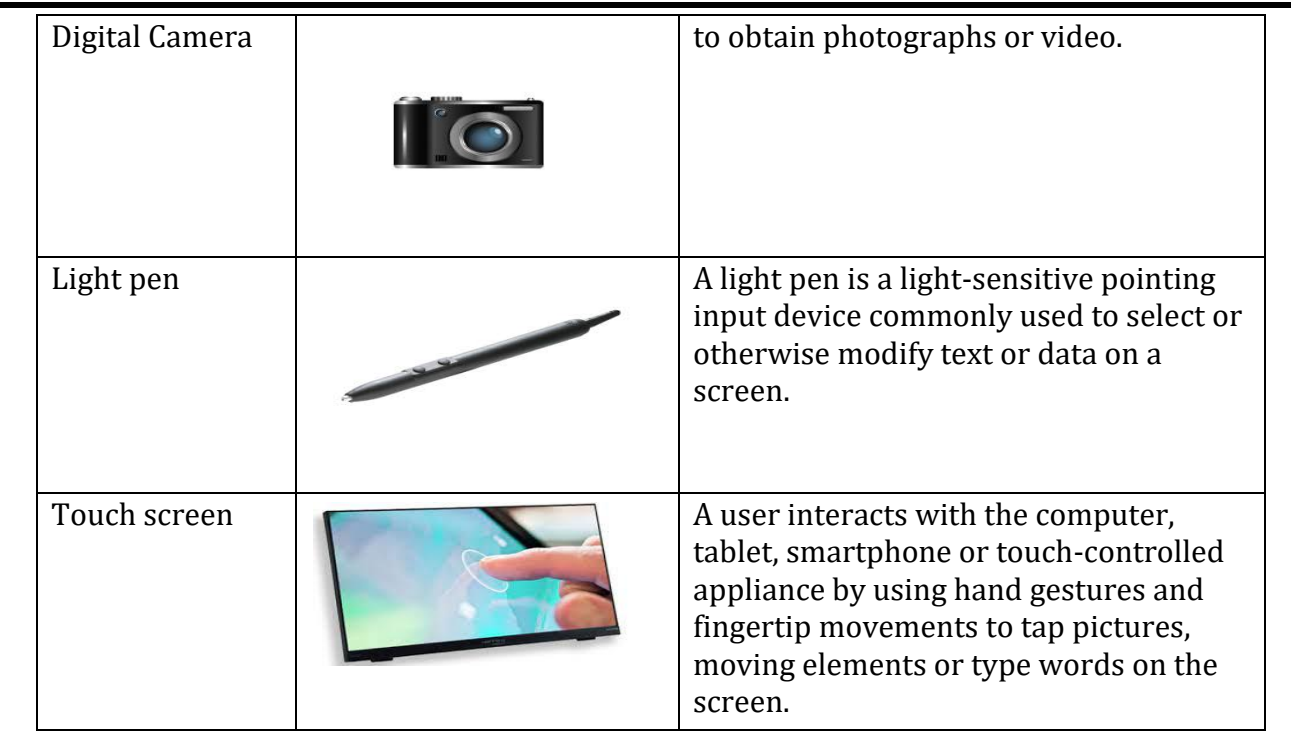

**Output Devices** : Devices, which display the result of processing are known as Output Devices.

Examples:

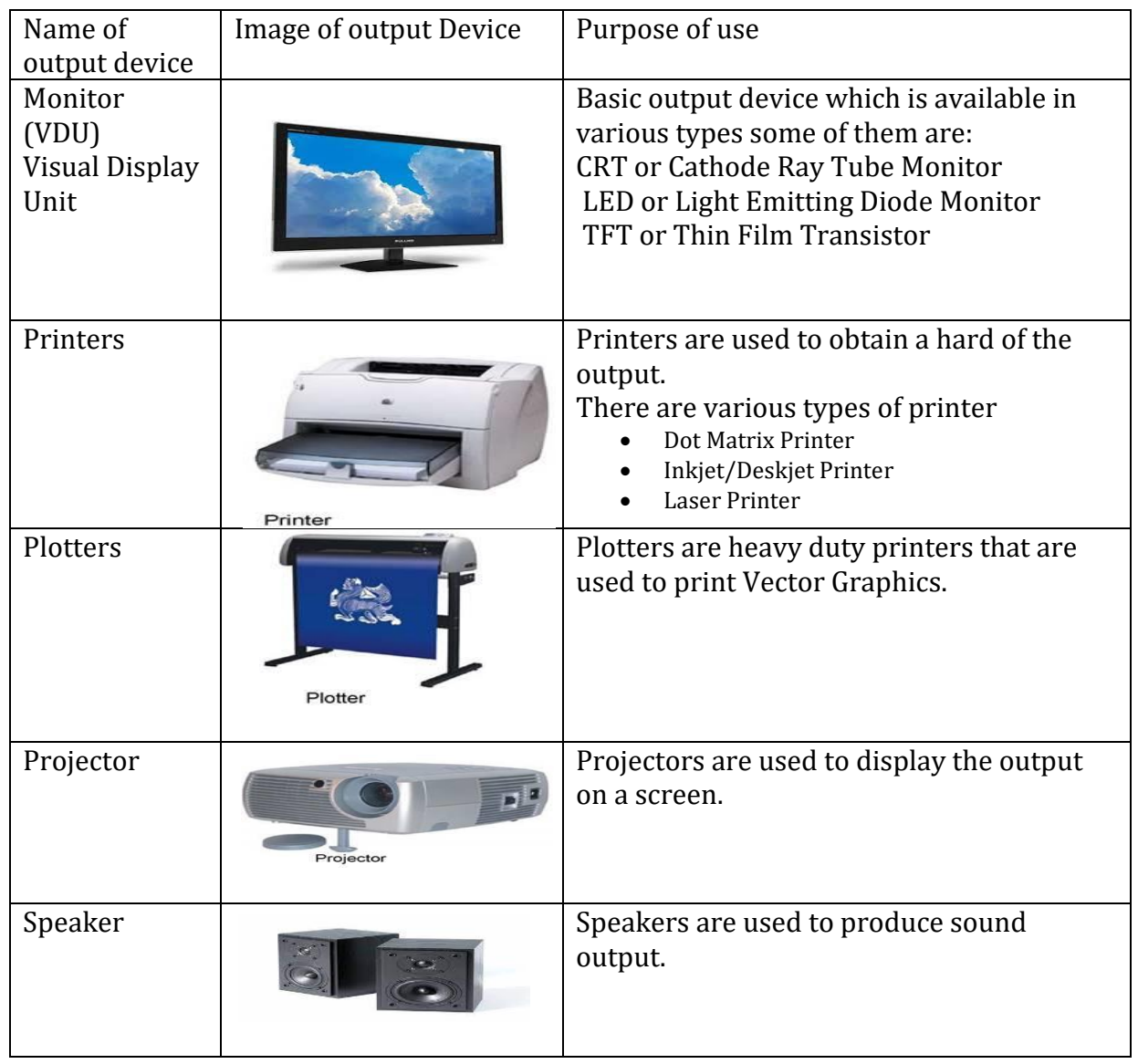

### **CENTRAL PROCESSING UNIT (CPU)**

CPU is called brain of the computer. It is also known as processor. It is responsible for carrying out all activities in a computer. It is further divided into three parts:

- **Arithmetic Logic Unit (ALU):** This unit is responsible for arithmetic calculations and comparison.
- **Control Unit (CU):** This unit is responsible for flow of data and instructions between different units of computer. It decides whether data should go to ALU, registers, memory unit, secondary storage or output unit.
- **Registers:** They are memory cells inside CPU to store data temporarily. They are mainly used to store frequently used data.

#### **MEMORY UNIT**

Memory unit is used to store data and instructions. It stores data in machine language i.e. in the form of 0 and 1. The binary digits 0 and 1 are known as bits.

**PRIMARY MEMORY**: Memory unit is also termed as primary memory. It consists of three parts:

- RAM (Random Access Memory)
- ROM (Read Only Memory)
- Cache Memory

**RAM (Random Access Memory):** It is used to store data and instructions temporarily. It retains data in it as long as the power is on. All the contents of RAM get cleared if power supply is turned off.

Types of RAM:

- **DYNAMIC RAM**: It consists of capacitors and transistors. It uses electric charge to store the data.
- **STATIC RAM**: It consists of flip-flops. It stores data in binary form. It has faster access time compared to dynamic RAM.

**ROM (Read Only Memory)** : ROM stands for Read Only Memory. Data is permanently stored in ROM. it contains instructions needed to start up the computer and load operating system into RAM.

#### **Types of ROM**:

- **PROM** (Programmable Read Only Memory) : It can be programmed once.
- **EPROM** (Erasable Programmable Read Only Memory): It can be erased by keeping ROM chip using Ultraviolet light. It can be reprogrammed..
- **EEPROM** (Electrically Erasable Read Only Memory): It can be erased by electrical signal. It can also be reprogrammed.

#### **CACHE MEMORY**:

It is special memory used to compensate the speed difference between CPU (very fast) and RAM (very slow). It stores the copies of frequently used data from RAM. Hence it reduces the time required to access data from primary memory.

#### **MEMORY UNITS (Measurement of Data):**

- 1 Bit =  $0$  or 1
- 1 Nibble= 4 Bits
- 1 Byte= 8 Bits
- 1 KB (Kilo Byte)= 1024 Bytes (210)

1 MB (Megabyte) = 1024 KB (1024 X 1024 Bytes)

1 GB (Gigabyte) = 1024 MB

1 TB (Terabyte) = 1024 GB

1 PB (Petabyte) = 1024 TB

1 EB (Exabyte) = 1024 PB

1 ZB (Zettabyte) = 1024 EB

#### **SECONDARY STORAGE UNIT:**

Secondary storage unit is used to store data permanently. It consists of different types of storage devices. Most commonly used storage devices are:

- 1) **Hard Disk**: It is the most commonly used storage device to store data on a computer. It consists of multiple magnetic plates and heads to read and write data. Magnetic plates are further divided into tracks and sectors to store data. Maximum capacity of hard disk is 15TB.
- 2) **Compact Disk (CD):** it is an optical disk to store data. it have a storage capacity of 700 MB. There are three types of CDs:
	- ➢ CD-ROM (Compact Disk Read Only Memory): These are pre-recorded CDs provided by manufacturers. Example: CDs containing softwares, games, ebooks etc.
	- ➢ CD-R (Compact Disk Recordable): Data can be recorded on these CDs only once.
	- ➢ CD-RW (Compact Disk Rewritable): These types of CDs can be erased and recorded multiple times.
- 3) **Digital Versatile Disk** (DVD): it is an optical disk to store data and have a storage capacity of upto 17 GB. There are three types of DVDs:
	- ➢ DVD-ROM (Digital Versatile Disk Read Only Memory): These are prerecorded DVDs provided by manufacturers. Example: DVDs containing movies etc.
	- ➢ DVD-R (Digital Versatile Disk Recordable): Data can be recorded on these DVDs only once.
	- ➢ DVD-RW (Digital Versatile Disk Rewritable):These types of DVDs can be erased and recorded multiple times.
- 4) **Blu Ray Disk**: it is optical disk that can store HD (High Definition) videos and data. They can store up-to 128 GB of data.
- 5) **Pen Drive** : It is also called Flash memory. It is a solid state memory that can store more than 128GB of data.

#### **TYPES OF SOFTWARE**:

Software is defined as a collection of programs which are used for different purposes.

There are three types of software:

- 1) System Software
- 2) Application Software
- 3) Utility Software

**System software** is used to perform functions related to general operations of computer system. It has two types:

I. **Operating System**: it is an interface between user and computer. It takes instructions from user and further instructs hardware components to work. The results produced by hardware components are sent back to the user. Example: Windows 10 , Unix, Linux, Android etc.

II. **Language Translators**: These softwares are used to convert the High Level Language instructions into Machine Language instructions.

Types of language translators:

- ➢ **Compiler**: It converts High Level Language program into machine language in one go.
- ➢ **Interpreter**: It converts High Level Language program into machine language line by line.
- ➢ **Assembler**: It converts assembly language into machine language.

**Application software:** it is used to perform specific operation on computer. It has two types:

- ➢ **General Purpose software**: These softwares can be used by more than one type of user. Example: MS Word is a general purpose software that can be used by students, teachers as well as clerks.
- ➢ **Special Purpose / Customized Software**: These softwares can be used by only one type of user. Example: Banking Data Management software can be used only by bank employees.

#### **Utility Software :**

These softwares are used to take backup, remove outdated file, recover data and other tasks that assist in smooth operation of computer.

Examples : Anti-Virus , Disk Defragmentation, Disk Clean, Backup, etc.

**Device Driver**: A device driver is a particular form of software application that allows one hardware device to interact with another hardware device .A device driver may also be called a *software driver*. Example connecting a PC to a printer.

#### **OPERATING SYSTEM (OS)**

Operating system is an interface between computer hardware and user. It is responsible for the management of activities and the sharing of the computer resources. Operating system is divided into two parts:

- ➢ **Shell**: It accepts instructions from user and instructs kernel to perform further operations
- ➢ **Kernel**: It accepts instructions from shell and instructs hardware devices to perform operations.

#### **FUNCTIONS OF OPERATING SYSTEM** :

- ➢ **Process Management**:- The operating system takes care of the allotment of CPU time to different processes. it can create and delete processes. It also provides mechanism for communication among processes. This deals with management of the Central Processing Unit (CPU). This is known as scheduling.
- ➢ **Memory Management**:- The CPU and the I/O devices interact with the memory. When a program needs to be executed it is loaded onto the main memory till the execution is complete. Thereafter that memory space is freed and is available for other programs. The common memory management techniques used by the operating system are Partitioning and Virtual Memory. Operating System allocates and de-allocates memory to different softwares.
- ➢ **File Management**:- It manages storage, retrieval, naming, sharing, and protection of files. It also manages the files, folders and directory systems on a computer. The file manager of the operating system helps to create, edit, copy, allocate memory to the file.
- ➢ **Device Management**: The Operating System communicates with hardware and the attached devices and maintains a balance between them and the CPU. This is all the more important because the CPU processing speed is much higher than that of I/O devices. It is responsible allocation and de-allocation of the hardware devices to different programs. In order to optimize the CPU time, the operating system employs two techniques - Buffering and Spooling.
- ➢ **I/O System Management**: It takes care of allocation and de-allocation of Input/Output devices to different programs.

#### **Types of Operating System:**

Operating system can be classified into the following types:

- ➢ **Single User OS**: It is used on a standalone single computer for performing a single task. Operating systems for Personal Computers (PC) are single-user OS. Single user OS are simple operating system designed to manage one task at a time. MS-DOS is an example of single user OS.
- ➢ **Multiuser OS** is used in mini computers or mainframes that allow same data and applications to be accessed by multiple users at the same time. The users can also communicate with each other. Example: -Linux and UNIX OS
- ➢ **Multiprocessing OS** have two or more processors for a single running process. Processing takes place in parallel and is also called parallel processing. Linux, Example: UNIX and Windows 7 OS.
- ➢ **Time sharing Operating System**: It allows execution of more than one tasks or processes concurrently. For this, the processor time is divided amongst different tasks. This division of time is also called time sharing. Example : Windows 95
- ➢ **Real Time Operating System**: It is a multitasking operating system designed for real time applications like robotics.
- ➢ **Distributed Operating System**: On a network data is stored and processed on multiple locations. The Distributed Operating System is used on networks as it allows shared data/files to be accessed from any machine on the network in a transparent manner.
- ➢ **Interactive Operating System**: This is the operating system that provides a Graphic User Interface (GUI) through which the user can easily navigate and interact.

### **Commonly Used Operating Systems**:

- Windows: It is a GUI (Graphic User Interface) and various versions of Windows have been launched like Windows 95, Windows 98, Win NT, Windows XP, Windows 7 , 8 and Windows 10.
- Linux: Linux is a free and open software which means it is freely available for use and since its source code is also available so anybody can use it, modify it and redistribute it.
- BOSS (Bharat Operating System Solutions): This is an Indian distribution of GNU/Linux. It consists of Linux operating system kernel, office application suite, Bharateeya Open Office, Internet browser (Firefox), multimedia applications and file sharing.
- UNIX: It is a multitasking, multiuser operating system and is widely being used in a networked environment. It is a free Unix based operating system introduced by Sun Microsystems in 1992. It is now also known as Oracle Solaris.

• SOLARIS is registered as compliant with Single UNIX Specification. It is quite scalable and is used on virtual machines.

#### **OPERATING SYSTEM USER INTERFACE:**

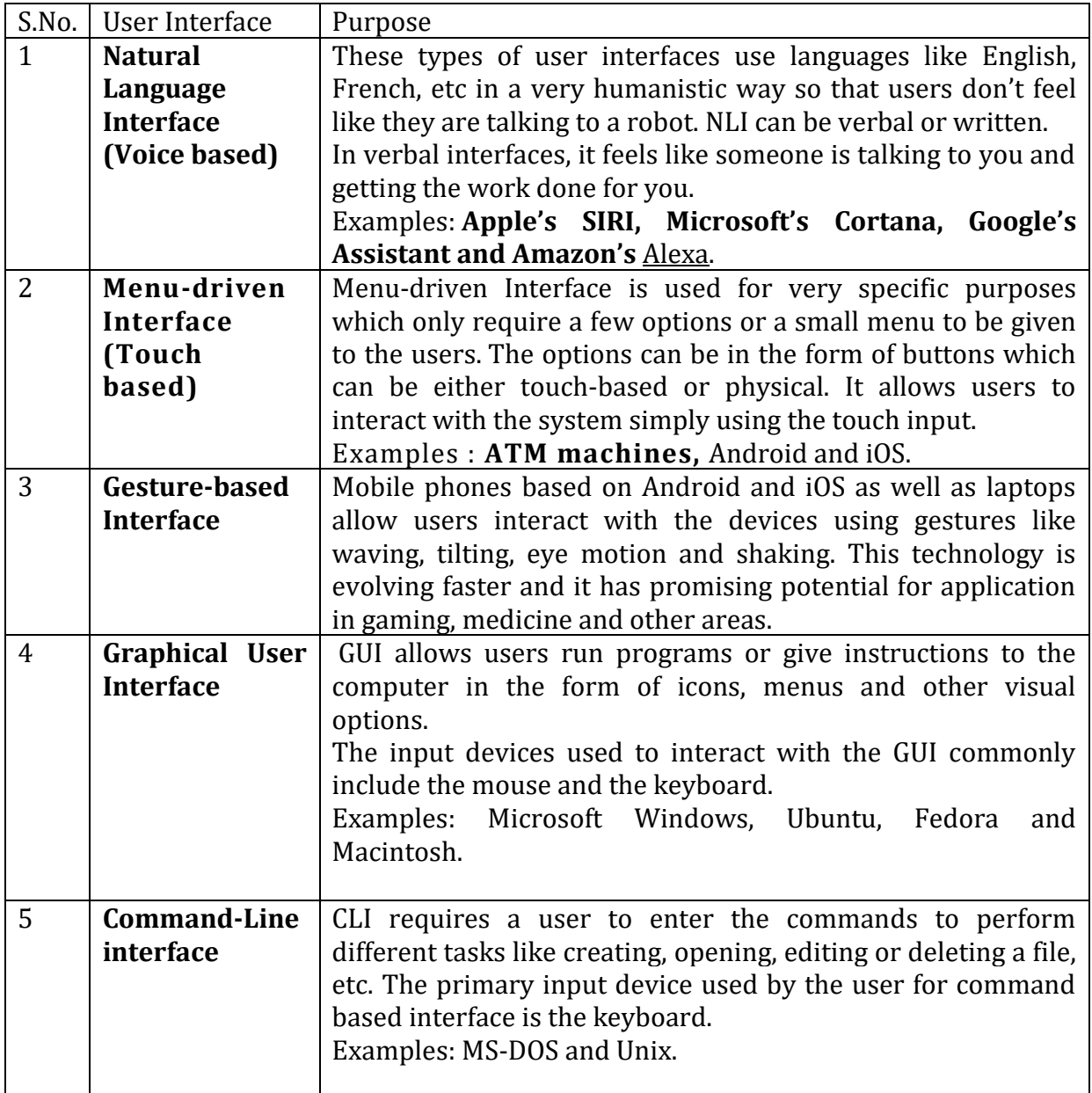

#### **Encoding schemes: ASCII, ISCII and UNICODE (UTF8, UTF32):**

Computers are designed to work internally with numbers. In order to handle characters, we need to choose a number for each character. The ability of a computer system to understand signals or letters depends on its character set

The complete set of characters / symbols are called alphanumeric codes. The complete alphanumeric code typically includes −

- $\geq 26$  upper case letters (A-Z)
- $\geq 26$  lower case letters  $(a-z)$
- $\geq 10$  digits (0-9)
- $\triangleright$  7 punctuation marks
- $\geq 20$  to 40 special characters

Following are some forms of character set or encoding schemes:

- ➢ ASCII
- ➢ ISCII
- ➢ UNICODE

ASCII Code: (American Standard Code for Information Interchange) most of the micro computers, mini computers and some mainframe computers use this code.

- ASCII code has two versions ASCII 7 and ASCII 8.
	- $\triangleright$  ASCII 7 code use 7 bits for one signal or character. By this, 2<sup>7</sup> = 128, different characters can be used.
	- $\triangleright$  ASCII 8 code use 8 bits for one signal or character. By this,  $2^8 = 256$ , different characters can be used.

**ISCII:** it stands for Indian Script Code for Information Interchange for Indian languages. In order to facilitate the use of Indian languages on Computers, a common standard for coding Indian scripts called ISCII was developed in India.

It is an 8-bit code representation for Indian languages which means it can represent 28=256 characters. It retains all 128 ASCII codes and uses rest of the codes 128 for additional Indian language character set. Additional codes have been assigned in the upper region (160– 255) for the 'aksharas' of the language. These codes are used for ten Indian scripts - Devnagari, Punjabi, Gujarati, Oriya, Bengali, Assamese, Telugu, Kannada, Malayalam and Tamil.

#### **UNICODE: (UNIVERSAL CODE)**

This is Universal Character Set which represents a signal or a character in a group of 32 bit. It has the capability to include signals and characters from all scripts of all languages of world.

The Unicode Standard is the universal character encoding standard for written characters and text. Each character or symbol is assigned a unique numeric value, largely within the framework of ASCII. Earlier, each script had its own encoding system, which could conflict with each other.

The purpose of Unicode is to −

 *provide a unique number for every character, no matter what the platform, no matter what the program, no matter what the language.*

Unicode characters are represented in one of three encoding forms:

➢ an 8-bit form (UTF-8)

- $\geq$  a 16-bit form (UTF-16)
- $\geq$  a 32-bit form (UTF32)

### **EXERCISES**

#### **(Multiple Choice Questions)**

1. The physical and tangible components of the computer are termed as: a) Hardware b) software c) firmware d) None 2. The smallest memory unit is: a) bit b) byte c) kilobyte d) megabyte 3. Antivirus is a type of which software: a) System software b) Application software c) Utility Software d) Firmware 4. A computer program that converts an entire program into machine language is called a) Interpreter b) Compiler c) Linker d) Assembler 5. Which of the following is not a multi-user operating system? a) DOS b) Windows c) Linux d) Unix

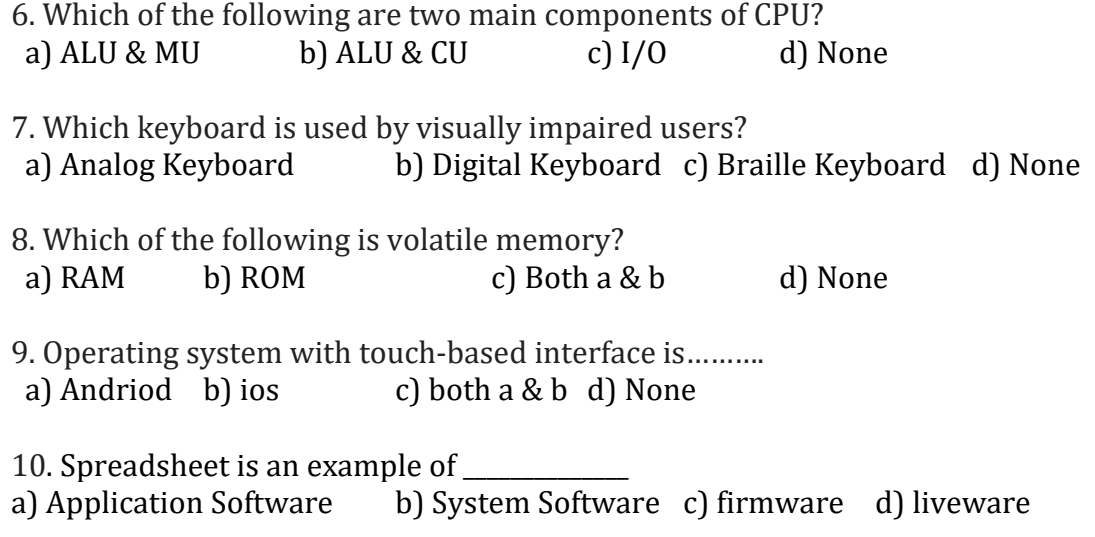

Answers

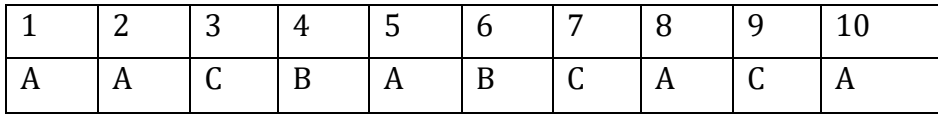

#### **SHORT ANSWER TYPE QUESTIONS**

Q. 1. Which part interprets program instructions and initiate control operations ? Ans. : Control unit.

Q. 2. What is the difference between data and information ?

Ans.: Data means facts and figures. Information means what we get after processing data i.e., processed data.

Q. 3. What is booting ? What are the types of booting ?

Ans.: Booting is the process of restarting a computer or its operating system software. It starts with switching on the computer and ends when the operating System is loaded in main memory and the computer is ready to take commands from the user.

Booting is of two types :

 Cold booting : When the computer is started after having been switched off. Warm booting : When the operating system alone is restarted after a system crash.

Q. 4. What is a bit ? How bit, byte and nibbles are related to each other?

Ans. : A bit is the smallest elementary unit of memory, which can store one binary signal either 0 or 1. A group of 8 bits is called a byte. A group of 4 bits is called a nibble.

Q. 5. What do you understand by IPO cycle?

Ans. : IPO cycle refers to the Input Process Output cycle where every operation undergoes the phases namely input, process and output.

#### **LONG ANSWER TYPE QUESTIONS**

Q. 1. Explain four characteristics of computer Ans.:

- ➢ Speed: The computer can process data very fast, at the rate of millions of instructions per second. Some calculations that would have taken hours and days to complete otherwise, can be completed in a few seconds using the computer.
- ➢ Accuracy: Computer provides a high degree of accuracy. For example : the computer can accurately give the result of division of any two numbers up to 30 decimal places.
- ➢ Diligence: When used for a longer period of time, the computer does not get tired or fatigued. It can perform long and complex calculations with the same speed and accuracy from the start till the end.
- $\triangleright$  Storage Capability: Large volumes of data and information can be stored in the computer and also retrieved whenever required. A limited amount of data can be stored temporarily in the primary memory. Secondary storage devices like DVD and compact disk can store a large amount of data permanently.
- Q. 2 Write the classification of computer based on their sizes and types.

Ans.: Computers are broadly classified as micro-computers, mini computers, mainframe computers, and supercomputers based on their sizes and types.

- ❖ **Micro Computers**: These are also known as Personal Computers. These type of digital computer uses a microprocessor (a CPU on a single chip) and include both desktops and laptops. These computers can work on small volume of data, are very versatile and can handle variety of applications. These computers are being used as work stations, CAD, multimedia and advertising applications. Small portable computers such as PDAs (Personal Digital Assistants) and tablets with wireless computing technology are increasingly becoming popular.
- ❖ **Mini Computers**: These computers can support multiple users working simultaneously on the same machine. These are mainly used in an organization where computers installed in various departments are interconnected. These computers are useful for small business organizations.
- ❖ **Main Frames**: These computers are large and very powerful computers with very high memory capacity. These can process huge databases such as census at extremely fast rate. They are suitable for big organizations, banks, industries etc. and can support hundreds of users simultaneously on the network.
- ❖ **Super Computers**: These are fastest and very expensive computers. They can execute billions of instructions per second. These are multiprocessor, parallel systems suitable for specialized complex scientific applications involving huge amounts of mathematical applications such as weather forecasting.

#### Q. 3 Expand the following terms:

CPU, ALU, VLSI, MSI, LSI, SSI, IC, IPO, HLL, MB.

Ans. :

CPU —> Central Processing Unit

ALU —> Arithmetic Logic Unit

- VLSI —> Very Large-Scale Integration
- MSI —> Medium Scale Integration

LSI —> Large Scale Integration

SSI —> Small Scale Integration

IC —> Integrated Circuits

- IPO —> Input Process Output
- HLL —> High Level Language
- MB —> Mega Byte

Q. 4 Distinguish between internal and external memory.

Ans :-

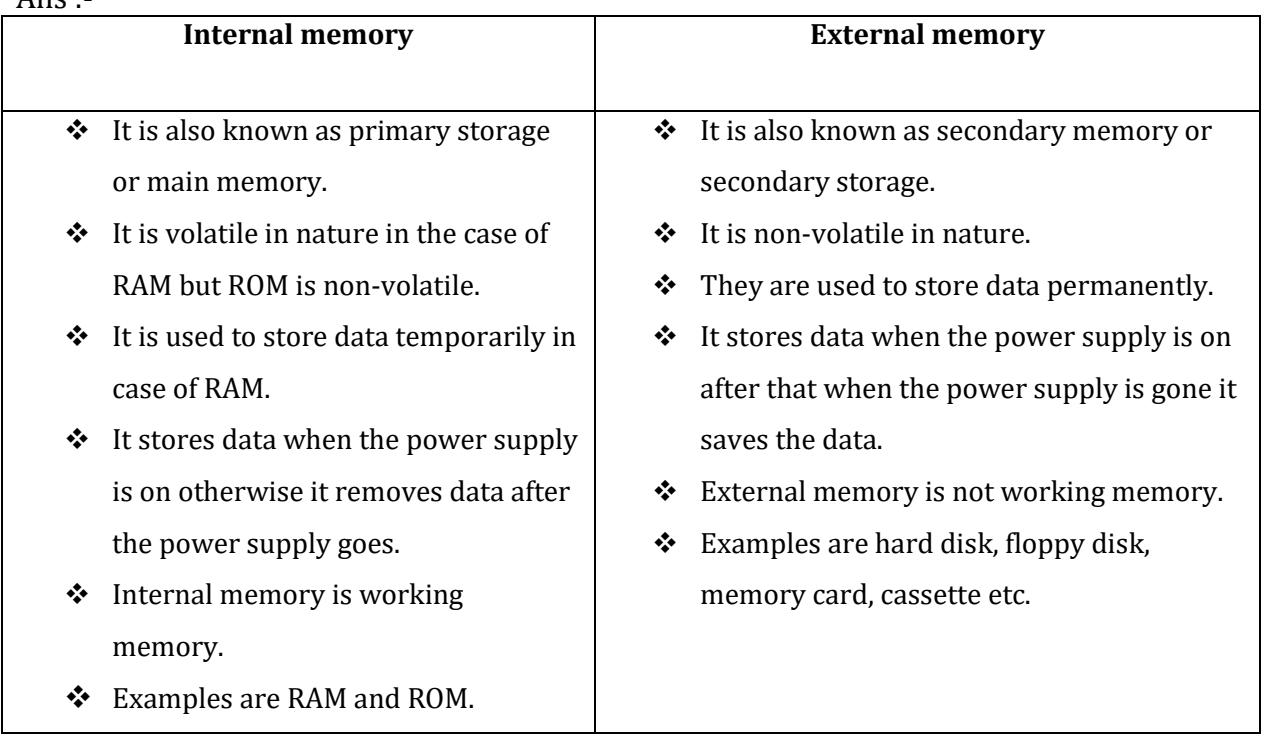

Q. 5 What are the types of computers based on technology? Define them.

Ans:

- ❖ **Digital Computers**: These computers are capable of processing information in discrete form. In digital technology data which can be in the form of letters, symbols or numbers is represented in binary form i.e. 0s and 1s. Binary digits are easily expressed in a digital computer by the presence (1) or absence (0) of current or voltage. It computes by counting and adding operations. The digital computers are used in industrial, business and scientific applications.
- ❖ **Analog Computers**: An analog computer works on continuously changeable aspects of physical phenomenon such as fluid pressure, mechanical motion and electrical quantities. These computers measure changes in continuous physical quantities say current and voltage. These computers are used to process data generated by ongoing physical processes. Some of the common examples are simulations in aircrafts, nuclear power plants, hydraulic and electronic networks.
- ❖ **Hybrid Computers**: These use both analog and digital technology. It has the speed of analog computer and the accuracy of a digital computer. It may accept digital or analog signals but an extensive conversion of data from digital to analog and analog to digital has to be done. Generally, the analog components provide efficient processing of differential equations while the digital part deals with logical operations of the system. Hence benefits of both analog and digital computing are readily available. Hybrid Computers are used as a cost-effective means for complex simulations.

Q. 6 What is the utility of these software? (i) disk Defragmenter (ii) backup software. Ans:

(i) Disk Defragmenter: -

A file is fragmented when it becomes too large for your computer to store in a single location on a disk. When this happens, your computer splits the file up and stores it in pieces. You can use fragmented files, but it takes your computer longer to access them. Disk Defragmenter utility program speeds up disk access by rearranging the files and free space on your computer, so that files are stored in contiguous units and free space is consolidated in one contiguous block.

(ii) Backup Utility :-

This utility program facilitates the backing-up of disk. Back-up means duplicating the disk information so that in case of any damage or data-loss, this backed up data may be used.

Q. 7 How do different components of the computer communicate with each other? Answer:-

Data are transferred between different components of a computer system using physical wires called bus.

For example:-

Bus is used for data transfer between a USB port and hard disk or between a hard disk and main memory.

#### **NUMBER SYSTEM:**

Each number system has a base also called a Radix. A decimal number system is a system of base 10; binary is a system of base 2; octal is a system of base 8; and hexadecimal is a system of base 16.

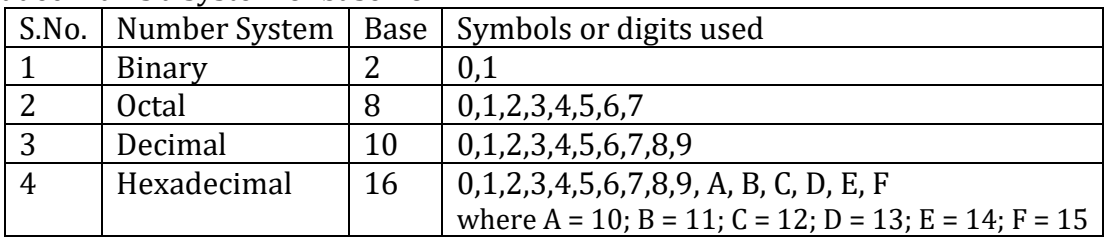

#### **CONVERTING A NUMBER FROM ONE BASE TO ANOTHER DECIMAL TO BINARY**

Method to convert a Decimal number into its Binary equivalent

1. Divide the decimal number by 2.

2. Take the remainder and record it on the side.

3. Divide the quotient by 2.

4. REPEAT UNTIL the decimal number cannot be divided further.

5. Record the remainders in reverse order and you get the resultant binary number. Example:

Convert the Decimal number 125 into its Binary equivalent.

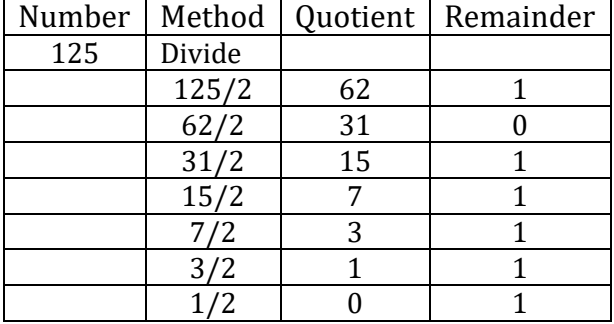

Answer: (1111101)<sup>2</sup>

#### **CONVERTING DECIMAL FRACTION TO BINARY**

Example:

Convert  $(0.75)_{10}$  to binary

- $\triangleright$  Multiply the given fraction by 2.
- $\triangleright$  Keep the integer in the product as it is and multiply the new fraction in the product by
- $\triangleright$  Continue the process till the required number of decimal places or till you get zero in the fraction part.
- $\triangleright$  Record the integers in the products from top to bottom.

Given fraction 0.75

- $\triangleright$  Multiply 0.75 by 2 = 1.50
- $\geq$  Multiply 0.50 by 2 = 1.00
- $\triangleright$  Reading the integers from top to bottom 0.75 in decimal number system is 0.11 in binary number system.

#### **BINARY TO DECIMAL CONVERSION**

Method to convert Binary to Decimal:

- 1. Start at the rightmost bit.
- 2. Take that bit and multiply by 2n where n is the current position beginning at 0 and increasing by 1 each time. This represents a power of two.

3. Sum each terms of product until all bits have been used.

Example:

Convert the Binary number 101011 to its Decimal equivalent.

 $1 * 25 + 0 * 24 + 1 * 23 + 0 * 22 + 1 * 21 + 1 * 20$  $32 + 0 + 8 + 0 + 2 + 1 = (43)10$ **Binary fraction to decimal conversion** Example: Convert (11011.101)2 to decimal 1 1 0 1 1 .1 0 1  $= (1 \times 2^4) + (1 \times 2^3) + (0 \times 2^2) + (1 \times 2^1) + (1 \times 2^0) + (1 \times 2^1) + (0 \times 2^2) + (1 \times 2^3)$  $= 16+8+0+2+1+0.5+0+0.125$  $= (27.625)_{10}$ **Decimal to Octal conversation:**

The method to convert a decimal number into its octal equivalent:

1. Divide the decimal number by 8.

- 2. Take the remainder and record it on the side.
- 3. Divide the quotient by 8.
- 4. REPEAT UNTIL the decimal number cannot be divided further.
- 5. Record the remainders in reverse order and you get the resultant binary

Example:

Convert the Decimal number 125 into its Octal equivalent.

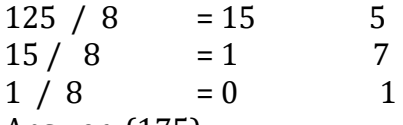

Answer:  $(175)_8$ 

#### **Converting Decimal fraction to Octal** Example

Convert (0.75)10 to Octal

- $\triangleright$  Multiply the given fraction by 8.
- $\triangleright$  Keep the integer in the product as it is and multiply the new fraction in the product by 8.
- ➢ Continue the process and read the integers in the products from top to bottom. Given fraction 0.75

Multiply  $0.75$  by  $8$  6.00

Reading the integers from top to bottom 0.75 in decimal number system is 0.6 in octal number system.

#### **Octal to Decimal Conversion:**

#### **Method to convert Octal to Decimal:**

1. Start at the rightmost bit.

- 2 . Take that bit and multiply by 8n where n is the current position beginning at 0 and increasing by 1 each time. This represents the power of 8.
- 3. Sum each of the product terms until all bits have been used.

#### Example:

Convert the Octal number 321 to its Decimal equivalent.  $3 * 8^2 + 2 * 8^1 + 1 * 8^0$  $192+16+1 = (209)_{10}$ **Octal fraction to decimal conversion:** Example: Convert  $(23.25)$ <sub>8</sub> to decimal  $= (2 \times 8<sup>1</sup>) + (3 \times 8<sup>0</sup>) + (2 \times 8<sup>-1</sup>) + (5 \times 8<sup>-2</sup>)$  $= (16 + 3)$  +  $(0.25 + 0.07812)$ 

 $=(19.32812)_{10}$ 

#### **Decimal to Hexadecimal Conversion:**

Method to convert a Decimal number into its Hexadecimal equivalent:

1. Divide the decimal number by 16.

- 2. Take the remainder and record it on the side.
- 3. REPEAT UNTIL the decimal number cannot be divided further.
- 4. Record the remainders in reverse order and you get the equivalent hexadecimal number.

Example:

Convert the Decimal number 300 into its hexadecimal equivalent.

 $300 / 16$  = 18 12 equivalent to C  $18 / 16 = 1$  2

 $1/16 = 0$  1

Answer: (12C)<sub>16</sub>

#### **Converting Decimal fraction to Hexadecimal**

Example:

Convert (0.75)10 to hexadecimal

- $\triangleright$  Multiply the given fraction by 16.
- $\triangleright$  Keep the integer in the product as it is and multiply the new fraction in the product by 16.
- $\triangleright$  Continue the process and read the integers in the products from top to bottom. Given fraction 0.75

Multiply 0.75 by  $16 \t 12.00 \Rightarrow C$ 

Reading the integers from top to bottom 0.75 in decimal number system is 0C in Hexadecimal number system.

#### **Hexadecimal to Decimal Conversion:**

Method to convert Hexadecimal to Decimal:

1. Start at the rightmost bit.

- 2. Take that bit and multiply by 16n where n is the current position beginning at 0 and increasing by 1 each time. This represents a power of 16.
- 3. Sum each term of product until all bits have been used.

Example: Convert the Hexadecimal number AB to its Decimal equivalent.  $= A x 16^1 + B x 16^0$  $=10 \times 16<sup>1</sup> + 11 \times 16<sup>0</sup>$  $=160+11 = (171)_{10}$ 

#### **Hexadecimal fraction to decimal Conversion**

Example: Convert (1E.8C)<sup>16</sup> to decimal

 1 E 8 C  $= (1 \times 16^{1}) + (14 \times 16^{0}) + (8 \times 16^{1}) + (12 \times 16^{2})$  $= 16 + 14 + 0.5 + 0.04688$  $=(30.54688)_{10}$ 

#### **Binary to Hexadecimal Conversion:**

The hexadecimal number system uses the digits 0 to 9 and A, B, C, D, E, F. Method to convert a Binary number to its Hexadecimal equivalent is:

We take a binary number in groups of 4 and use the appropriate hexadecimal digit in it's place. We begin at the rightmost 4 bits. If we are not able to form a group of four, insert 0s to the left until we get all groups of 4 bits each. Write the hexadecimal equivalent of each group. Repeat the steps until all groups have been converted.

Example:

Convert the binary number 1000101 to its Hexadecimal equivalent.

0100 0101 (Note that we needed to insert a 0 to the left of 100.)

4 5

Answer: (45)<sup>16</sup>

In case of a fractional binary number form groups of four bits on each side of decimal point. Then replace each group by its corresponding hexadecimal number. Example:

Convert (11100.1010)2 to hexadecimal equivalent.

0001 1100 . 1010 1 C . A

Answer : (1C.A)<sup>16</sup>

#### **HEXADECIMAL TO BINARY CONVERSION**:

Method to convert a Hexadecimal number to its Binary equivalent is:

Convert each digit of Hexadecimal Number to its binary equivalent and write them in 4 bits . Then, combine each 4 bit binary number and that is the resulting answer. Example:

Convert the Hexadecimal number (10AF)16 to its Binary equivalent.

 1 0 A F 0001 | 0000 | 1010 | 1111 Answer: (0001000010101111)<sup>2</sup>

### **Binary to Octal and Octal to Binary Conversion**

To convert Binary to Octal, as the octal system is a power of two  $(2^3)$ , we can take the bits into groups of 3 and represent each group as an octal digit. The steps are the same for the binary to hexadecimal conversions except we are dealing with the octal base now.

To convert from octal to binary, we simply represent each octal digit in its 3 bit binary form.

Example:

Convert the Octal number (742)8 to its Binary equivalent.

7 | 4 | 2

111 | 100 | 010

Answer: (111100010)<sup>2</sup>

#### **Hexadecimal to Octal and Octal to Hexadecimal**

To convert Hexadecimal to Octal, Convert each digit of Hexadecimal Number to it's binary equivalent and write them in 4 bits. Then, combine each 3 bit binary number and that is converted into octal.

Example:

Convert the Hexadecimal number (A42)16 to its Octal equivalent.

A | 4 | 2

1010 | 0100 | 0010

101 | 001 | 000 | 010

Answer: (5102)<sub>8</sub>

To convert Octal to hexadecimal, convert each digit of Octal Number to it's binary equivalent and write them in 3 bits. Then, combine each 4 bit binary number and that is converted into hexadecimal.

Example:

Convert the Octal number (562)8 to its hexadecimal equivalent.

5 | 6 | 2

101 | 110 | 010 0001 | 0111 | 0010 Answer: (172)<sup>16</sup> The following table summarizes the number representation in decimal, binary, octal and hexadecimal number system:

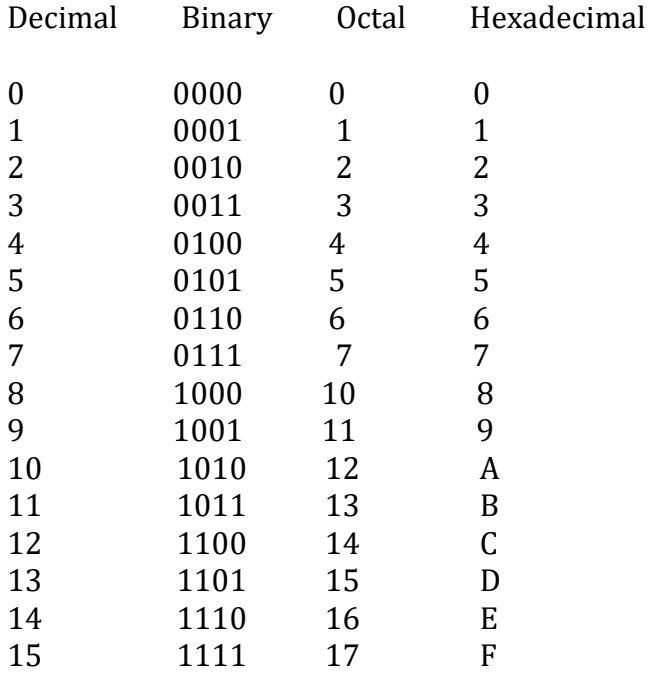

#### **Exercises**

#### **(Multiple Choice Questions)**

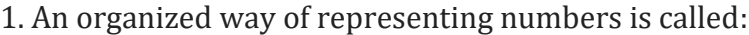

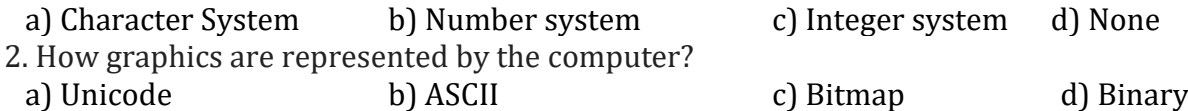

3. Using ASCII how many bits are required for 1 character?

a)  $11$  b) 8 c) 9 d) 14

4. Which of the following is not an example of Octal number?

a) 456 b) 370 c) 788 d) 100

5. Which of the following symbol is not a part of Hexadecimal number system?

a) 0 b) 9 c) 10 d) A

6. 4 bit binary code for binary number 15 is………

a) 1100 b) 1101 c) 1110 d) 1111

7. Binary equivalent of decimal number 32 is……….?

a) 10000 b) 100000 c) 1000 d) 100

8. Which of the following will occupy more memory space?

a A2 b) 12 c) 10 d) 1111

9. Octal number equivalent to binary number 1110101 is……..?

a) 115 b) 165 c) 65 d) 185

10. (1101011.10101)<sup>2</sup> can be represented in Hexadecimal number as….. ?

a) 6B.68 b) 6B.A8 c) 6B.A81 d) 6A.A8

Answer :

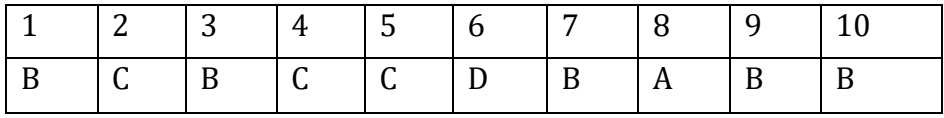

### **(Short Anwser Type Questions):**

Q.1 Expand the following terms: ASCII, ISCII.

Ans. ASCII: American Standard Code for Information Interchange.

ISCII: Indian Script code for Information Interchange.

Q.2 Explain octal and hexadecimal number.

- Ans:
	- Octal (base 8) was previously a popular choice for representing digital circuit numbers in a form that is more compact than binary. Octal is sometimes abbreviated as oct. Octal counting goes as : 0,1, 2, 3,4, 5, 6, 7,10,11,12,13,14,15,16,17,20, 21 and so on.
	- Hexadecimal (base 16) is currently the most popular choice for representing digital circuit numbers in a form that is more compact than binary. Hexadecimal numbers are sometimes represented by preceding the value with 'Ox', as in 0x1 B84. Hexadecimal is sometimes abbreviated as hex. Hexadecimal counting goes : 0,1,2, 3,4,5, 6, 7, 8,9, A, B, C, D, E, F, and so on.

Q. 3 Explain decimal and binary number.

Ans:

- Decimal (base 10) is the way most human beings represent numbers. Decimal is sometimes abbreviated as dec. Decimal counting goes : 0,1,2,3,4,5,6,7,8,9,10,11,12,13,14,15,16,17,18 and so on.
- Binary (base 2) is the natural way most digital circuits represent and manipulate numbers. Binary numbers are sometimes represented by preceding the value with 'Ob', as in Ob1O11. Binary is sometimes abbreviated as bin. Binary counting goes as : 0,1,10,11,100,101,110, 111, 1000, 1oo1, 1010,1011,

1100, 1101, 1110, 1111,10000,10001 and so on.

### **Long Answer Type Question**:

Q1. Convert the following binary numbers to decimal: (a) 1010 (b) 111010 (c) 101011111

Answer :- (a)

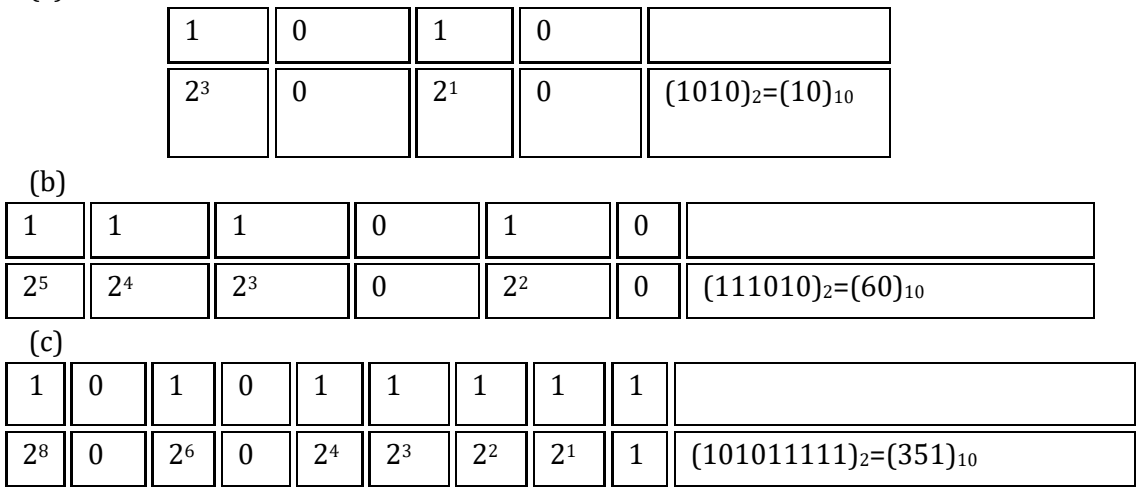

Q2. Convert the following binary numbers to hexadecimal: 10011011101

Answer :-

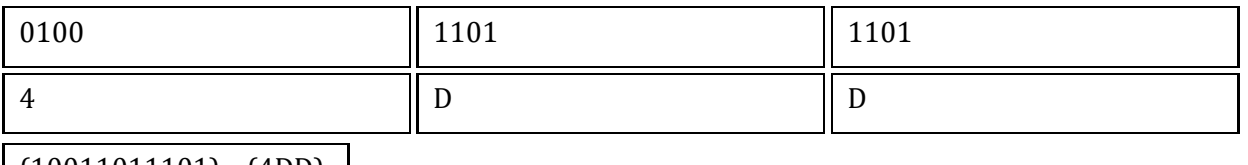

 $(10011011101)_2 = (4DD)_{16}$ 

### **BOOLEAN ALGEBRA**

#### **INTRODUCTION**:-

Boolean algebra was developed by English Mathematician George Boole. It is described as algebra of logic or algebra of two values i.e True or False.

The term logic means a statement having binary decisions i.e True/Yes or False/No.

#### **APPLICATION OF BOOLEAN ALGEBRA**:-

It is used to perform the logical operations in digital computer. In digital computer True represent by '1' (high volt) and False represent by '0' (low volt). Logical operations are performed by logical operators. The fundamental logical operators are:

- 1. AND (conjunction)
- 2. OR (disjunction)
- 3. NOT (negation/complement)

**AND operator**: It performs logical multiplication and denoted by (.) dot.

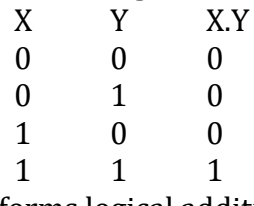

**OR operator**: It performs logical addition and denoted by  $(+)$  plus.

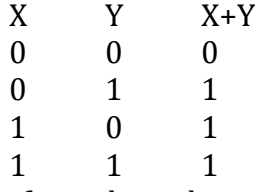

**NOT operator**: It performs logical negation and denoted by (-) bar or single quote ( ' ). It operates on single variable.

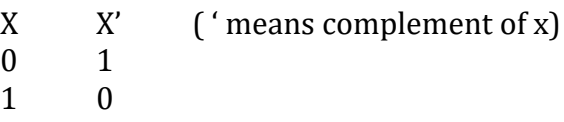

#### **Truth Table**

Truth table is a table that contains all possible values of logical variables/statements in a Boolean expression.

No. of possible combination =  $2^n$ , where n=number of variables used in a Boolean expression. The truth table for  $XY + Z$  is as follows:

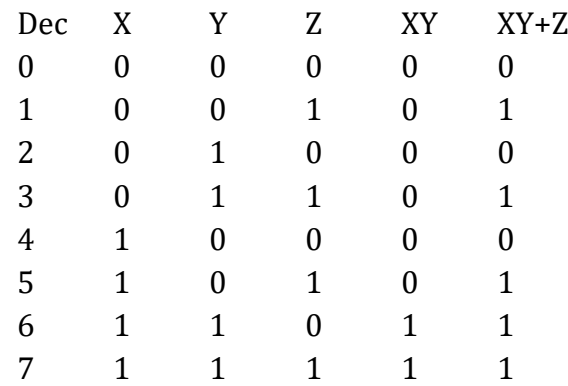

#### **TAUTOLOGY & FALLACY**:

- $\triangleright$  If the output of Boolean expression is always True or 1 is called Tautology.
- $\triangleright$  If the output of Boolean expression is always False or 0 is called Fallacy.

#### **Implementation of Boolean Algebra**: -

Boolean algebra applied in computers electronic circuits. These circuits perform Boolean operations and these are called logic circuits or logic gates.

### **Logic Gate:**

A gate is a digital circuit which operates on one or more signals and produce single output. Gates are digital circuits because the input and output signals are denoted by either 1(high voltage) or 0(low voltage).

There are three basic gates:

**AND gate** : The AND gate is an electronic circuit that gives a high output (1) only if all its inputs are high. AND gate takes two or more input signals and produces only one output signal.

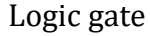

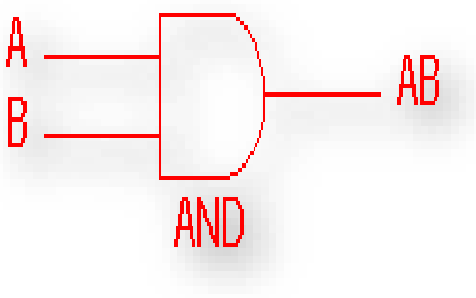

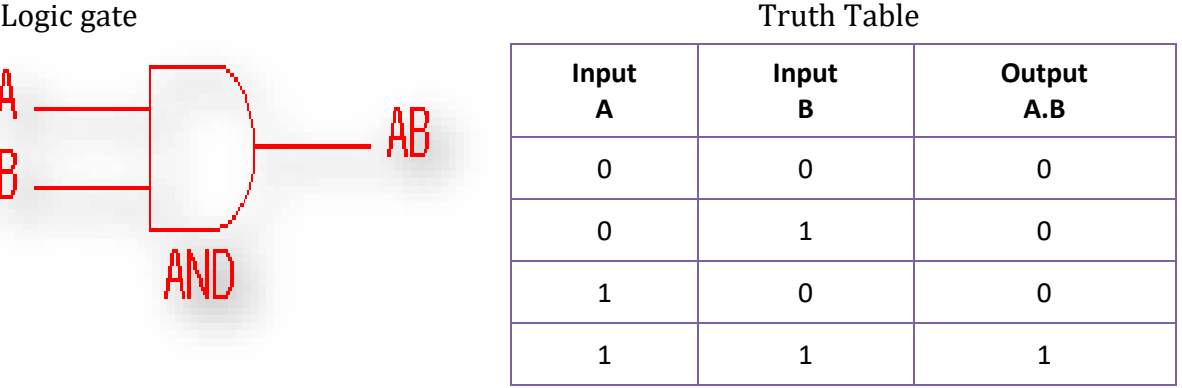

**OR gate**: The OR gate is an electronic circuit that gives a high output

(1) if one or more of its inputs are high. OR gate also takes two or more input signals and produce only one output signal.

Logic gate Truth Table

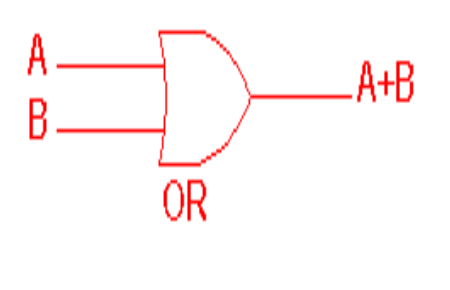

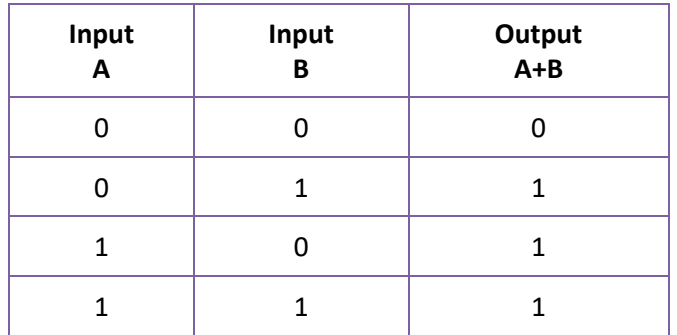

**NOT gate**: The NOT gate is an electronic circuit that gives a high output (1) if its input is low. NOT gate takes only one input signal and produce only one output signal. The output of NOT gate is complement of its input. It is also called inverter.

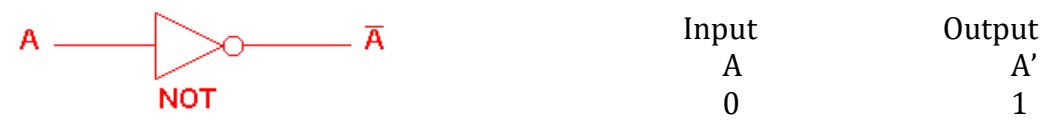

#### **NAND, NOR XOR, XNOR GATES**

#### **NAND gate** :

The NAND gate or "Not AND" gate is the combination of two basic logic gates, the AND gate and the NOT gate connected in series. The NAND gate and NOR gate can be called the universal gates since the combination of these gates can be used to accomplish any of the basic operations. Hence, NAND gate and NOR gate combination can produce an inverter, an OR gate or an AND gate.

The output of a NAND gate is high when either of the inputs is high or if both the inputs are low. In other words, the output is always high and goes low only when both the inputs are high. The logic NAND function is given by the Boolean expression:

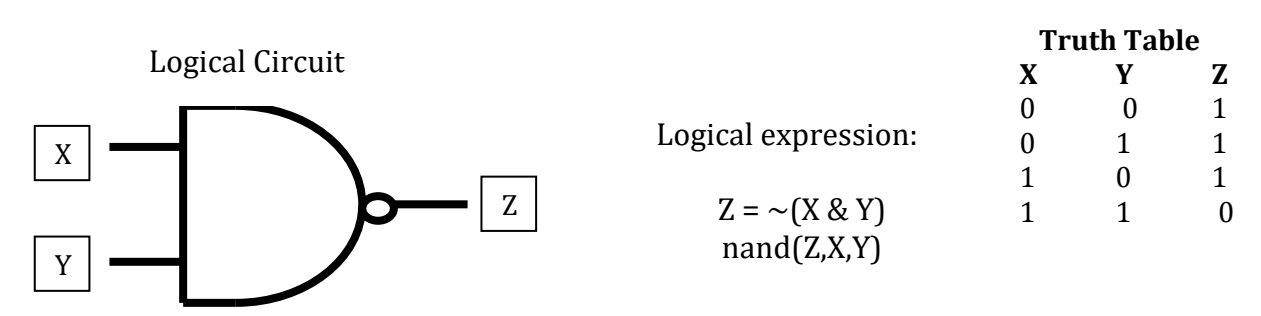

**NOR gate:** The **NOR gate** is a digital logic gate that implements logical NOR output (1) results if both the inputs to the gate are LOW (0); if one or both input is HIGH (1), a LOW output (0) results. NOR is the result of the negation of the OR operator. The NOR gate is one of the [universal gates.](https://byjusexamprep.com/universal-gates-i) A NOR gate combines an [OR gate](https://byjusexamprep.com/or-gate-truth-table-i) and a NOT gate.

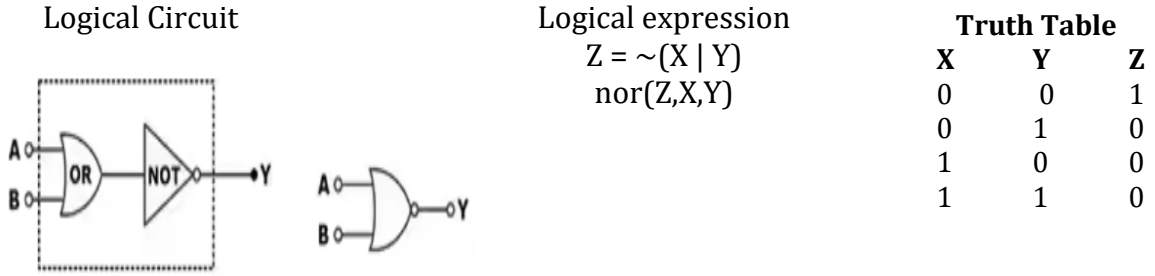

**XOR gate** : The Exclusive-OR gate or XOR gate is achieved by combining standard logic gates together. XOR gate is used extensively in error detection circuits, computational logic comparators and arithmetic logic circuits. The Exclusive OR gate gives an output only if its two inputs are dissimilar, namely if one of them is high (one) and the other is low (zero).  **Truth Table**

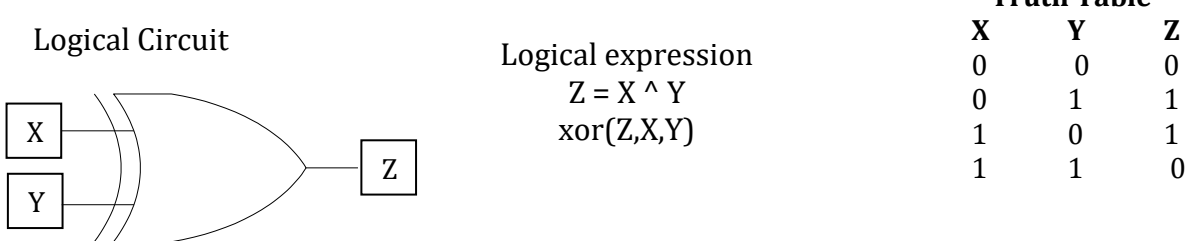

#### **BASIC THEOREM OF BOOLEAN ALGEBRA**

T1 : Properties of 0  $(a) 0 + A = A$ (b)  $0.A = 0$ T2 : Properties of 1  $(a) 1 + A = 1$ (b)  $1. A = A$ T3 : Commutative Law  $(a)$  A + B = B + A  $(b)$  A  $.B = BA$ T4 : Associate Law (a)  $(A + B) + C = A + (B + C)$ (b)  $(A.B) C = A (B.C)$ T5 : Distributive Law (a)  $A (B + C) = A B + AC$ 

(b)  $A + (B C) = (A + B) (A + C)$  $(c)$  A+A'B = A+B T6 : Indempotence (Identity ) Law  $(a)$  A + A = A  $(b)$  A  $A = A$ T7 : Absorption (Redundance) Law  $(a)$  A + A B = A (b)  $A(A + B) = A$ T8 : Complementary Law  $(a) X+X'=1$ (b)  $X.X'=0$ T9 : Involution (a)  $x' = x$ T10 : De Morgan's Theorem  $(a)$   $(X+Y)'=X'$ . Y' (b)  $(X.Y)'=X'+Y'$ 

#### **De Morgan's Theorem**:

'De Morgan' was one of the Cambridge mathematicians. He recognized that the nature of algebra is purely symbolic. He was very much aware of the possibility that some algebras differ from ordinary algebra.

We use De Morgan's theorems to solve the expressions of Boolean algebra. It is a very powerful tool used in digital design. De Morgan's theorems can be used when we want to prove that the NAND gate is equal to the OR gate that has inverted inputs and the NOR gate is equal to the AND gate that has inverted inputs. To reduce the expressions that have large bars, we must first break up these bars.

#### **DeMorgan's First Theorem**:

DeMorgan's First theorem proves that when two (or more) input variables are AND'ed and negated, they are equivalent to the OR of the complements of the individual variables. Thus the equivalent of the NAND function will be a negative-OR function, proving that  $\overline{A.B} = \overline{A} + \overline{B}$ 

We can show this operation using the following table.

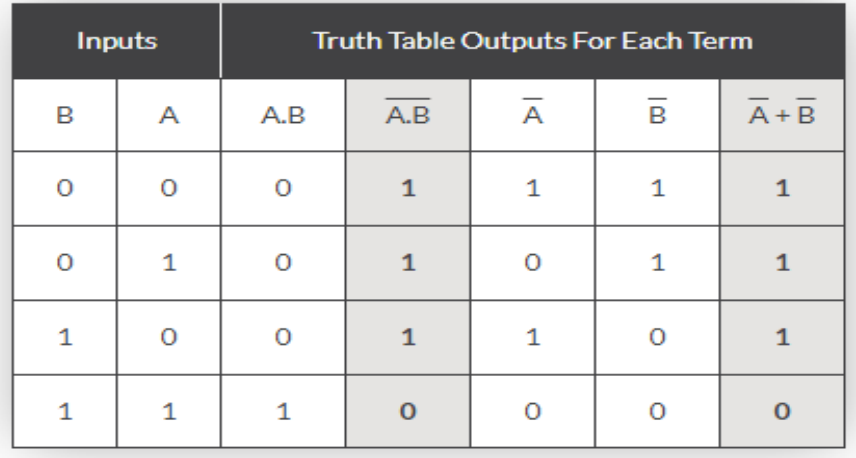

Verifying DeMorgan's First Theorem using Truth Table

$$
\overline{A.B} = \overline{A} + \overline{B}
$$

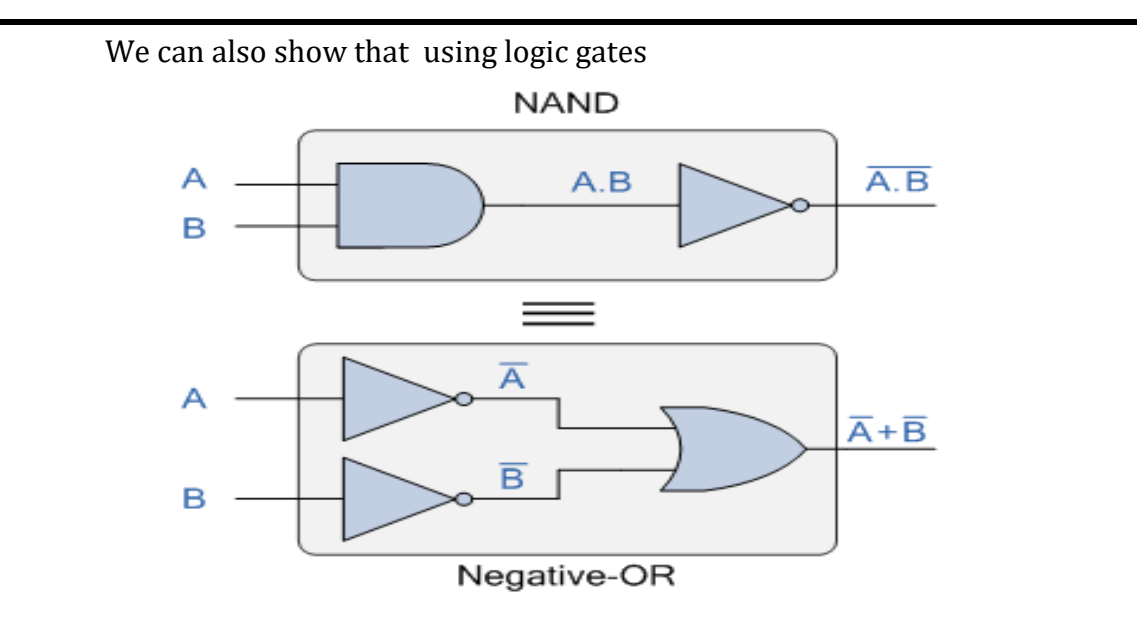

#### **DeMorgan's Second Theorem**

DeMorgan's Second theorem proves that when two (or more) input variables are OR'ed and negated, they are equivalent to the AND of the complements of the individual variables. Thus the equivalent of the NOR function is a negative-AND function proving that

$$
\overline{A+B} = \overline{A.B}
$$

and again we can show this operation using the following truth table.

#### **Verifying DeMorgan's Second Theorem using Truth Table**

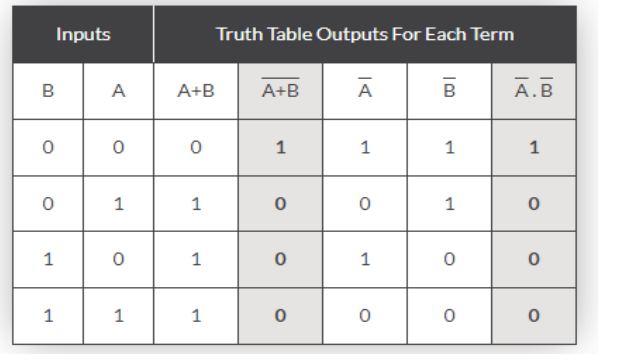

**Verifying DeMorgan's Second Theorem using Logic gates**

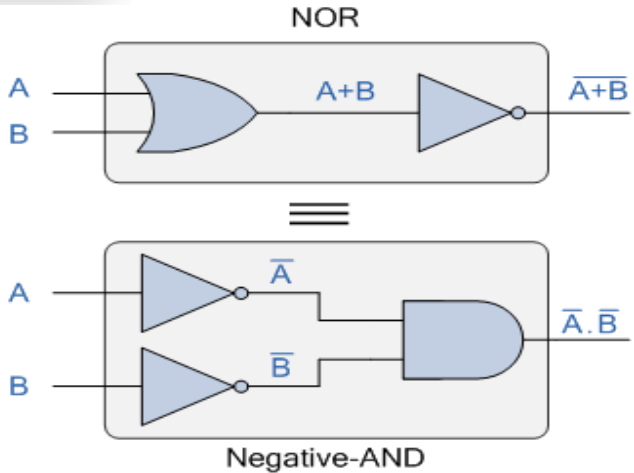

## **EXERCISES**

- **(Multiple Choice Question)** 1. When the result of any Boolean statement is always 1 is known as \_\_\_\_\_\_\_\_\_\_\_. a) True b) Tautology c) Fallacy d) False 2. When the result of any Boolean statement is always 0 is known as a) True b) Tautology c) Fallacy d) False 3. The logical operations can be carried out by which of the following? a) Values and Variables b) Functions and Laws c) Operators and Operands d) None of these 4. To denote NOT operation which of the following symbols is used? a) bar b) dot c) plus d) asterisk 5. The dot symbol is used to represent which of the following operation? a) AND b) OR c) NOT d) NAND 6. Which of the following are logical statements: a) The Indian cricket team is a world champion in 2011. b) The NOT function can be operated on more than one Boolean function. c) Both a & b. d) None of the above 7. Which of the following gate is also known as an inverter a) AND b) OR c) NOT d) NAND 8. Which of the following gate returns a true result if both inputs are true otherwise false. a) AND b) OR c) NOT d) None of the above 9. Which gate can be written like A & B a) AND b) OR c) NOT
	- d) XOR

10. Which gate returns true if both inputs are similar otherwise false.

- a) NAND
- b) NOR
- c) XOR
- d) None of the above

Answers:

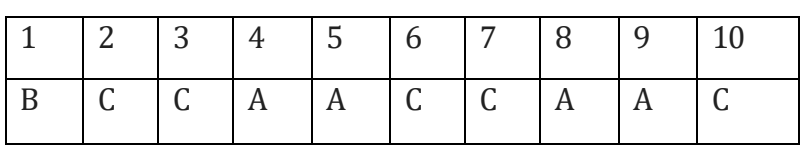

### **(Short Anwer Type Question)**

Q. 1 What is a truth table? What is its significance?

Answer :- A Truth Table is a table which represents all the possible values of logical variables / statements along with all the possible results of the given combinations of values.

Q. 2 What does duality principle state? What is its usage in boolean algebra?

Answer: This states that starting with a boolean relation, another boolean relation can be derived by:

1. changing each OR sign (+) to an AND sign (.)

2. changing each AND sign (.) to an OR sign (+)

3. replacing each 0 by 1 and each 1 by 0.

The derived relation using duality principle is called dual of original expression. The postulates and theorems which have been presented can all be divided into pairs. For example:-

 $X+X,Y=X$ 

Its dual will be:

X.(X+Y)=X (Remember change **.** to **+** and vice-versa; complement 0 and 1.)

Q. 3 What is meant by tautology and fallacy?

Prove that 1+Y is a tautology and 0.Y is a fallacy.

Answer :-

**Tautology**:- If the result of any logical statement or expression is always TRUE or 1 for all input combinations, it is called Tautology.

**Fallacy**:- If the result of any logical statement or expression is always FALSE or 0 for all input combinations, it is called Fallacy.

• If we put value of  $Y = 0$  or 1 in 1+Y, then result is always 1 that's why this is tautology.

• If we put value of  $Y = 0$  or 1 in 1.Y, then result is always 1 that's why this is fallacy Q. 4 Prove the complementarity law of boolean algebra with the help of a truth table. Answer:

(i) Truth Table for  $X + X' = 1$  (ii)Truth Table for  $X.X' = 0$ 

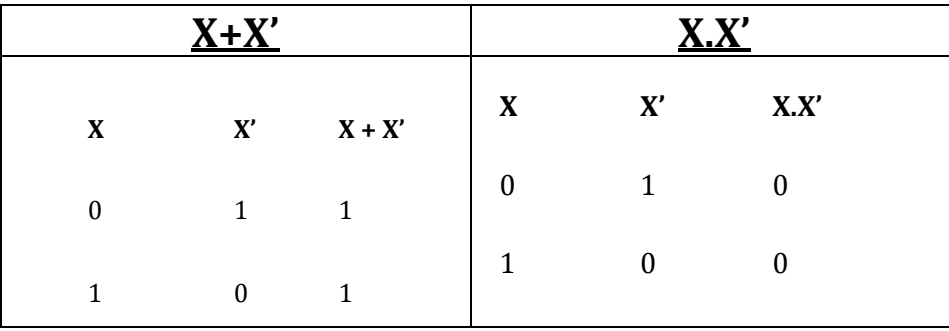

### **Unit II: Computational Thinking and Programming – 1**

#### **Introduction to problem solving**:

Problem solving is the process in which we identify a problem, developing an algorithm for the identified problem and finally implementing the algorithm to develop a computer program.

#### **Steps for problem solving** –

Problem solving starts with the identification of the problem and ends with a complete solution in terms of a program or software. Key steps required for solving a problem using a computer are-

**i. Analysing the problem**- we need to read and analyse the problem statement to solve the problem and decide the core functionalities that our solution should have.

**ii. Developing an Algorithm** -It is essential to device a solution before writing a program code for a given problem. Algorithm is a set of exact steps which when followed ,solve the problem or accomplish the required task. For a given problem, more than one algorithm is possible and we have to select the most suitable solution.

**iii. Coding**- convert the algorithm into the format which can be understood by the computer to generate the desired solution. Different high level programming languages can be used for writing a program.

**iv. Testing and Debugging**- The program created should be tested on various parameters. The program should meet the requirements of the user. It must respond within the expected time. It should generate correct output for all possible inputs. Program should be checked for errors, if any.

**Algorithm** -A sequence of steps to accomplish the task. Such a finite sequence of steps required to get the desired output is called an algorithm. It will lead to the desired result in a finite amount of time, if followed correctly. Algorithm has a definite beginning and a definite end, and consists of a finite number of steps.

Characteristics of a good algorithm are-

- Precision the steps are precisely stated or defined.
- Uniqueness results of each step are uniquely defined and only depend on the input and the result of the preceding steps.
- Finiteness the algorithm always stops after a finite number of steps.
- Input the algorithm receives some input.
- Output the algorithm produces some output.

**Flowchart** -A flowchart is a pictorial representation of an algorithm. We use boxes, diamonds and other shapes, connected by arrows in flow chart.

**Pseudocode**-A pseudocode is a way of representing an algorithm. It is considered as a non-formal language that helps programmers to write algorithm. It is intended for human reading and cannot be executed directly by the computer. No specific standard for writing a pseudocode exists. By writing the pseudocode the programmer safeguards against leaving out any important step. Besides, for non-programmers, actual programs are difficult to read and understand, but pseudocode helps them to review the steps to confirm that the proposed implementation is going to achieve the desire output.

### **Basics of Python programming:**

**Introduction to Python** -Python is a general-purpose Object Oriented Programming language, High-level language Developed in late 1980 by Guido van Rossum at National Research Institute for Mathematics and Computer Science in the Netherlands. It is an Open Source Scripting language and is Case-sensitive language .

#### **Features of Python**

• Python is a high level language. It is a free and open source language.

- It is an interpreted language, as Python programs are executed by an interpreter.
- Python programs are easy to understand as they have a clearly defined syntax and relatively simple structure.
- Python is case-sensitive. For example, NUMBER and number are not same in Python.

• Python is portable and platform independent, means it can run on various operating systems and hardware platforms.

• Python has a rich library of predefined functions.

• Python is also helpful in web development. Many popular web services and applications are built using Python.

• Python uses indentation for blocks and nested blocks

#### **There are two ways to use the Python interpreter:**

a) Interactive mode b) Script mode

**Tokens** – Smallest individual unit in a program is known as token. Tokens are of following types-

keyword, identifier, literal, operator, punctuator

**Keyword**- Keywords are reserved words. Each keyword has a specific meaning to the Python interpreter, and we can use a keyword in our program only for the purpose for which it has been defined.

**Identifier**- Identifiers are names used to identify a variable, function, or other entities in a program. The rules for naming an identifier in Python are as follows:

• The name should begin with an uppercase or a lowercase alphabet or an underscore sign ( $\prime$ ). This may be followed by any combination of characters a–z, A–Z, 0–9 or underscore (\_). Identifier cannot start with a digit.

• It can be of any length. (preferred to keep it short and meaningful).

• It should not be a keyword or reserved word

• We cannot use special symbols like !,  $\omega$ , #, \$, %, etc., in identifiers.

Some valid identifiers are- sno, nam1, f no, a, false

Invalid identifiers are – First number , f.no, 1num , for

**Variables**- A variable in a program is uniquely identified by a name . Variable is an object / an item or element that is stored in the memory. Variables must always be assigned values before they are used in expressions. For example –

Num=10

City="Bikaner"

A variable has three main components: Identity , Type and a Value .

**Identity** refers to the variable's address in the memory. The address of an object can be checked using the method id().

**Literal**-Literals are data items that have a fixed value. Python supports several kinds of literals:

- **String Literal**
- Numeric Literals
- Boolean Literals
- Special Literals None

String Literal is a collection of character(s) enclosed in a double or single quotes. It can be either Single line strings or Multiline Strings "456"

"Rajasthan Bikaner"

#### **Numeric literals -**

Integer Literals: it contain at least one digit and must not contain decimal point. It may contain  $(+)$  or  $(-)$  sign.

Floating point Literals: Also known as real literals. Real literals are numbers having fractional parts.

Complex number Literals: Complex number in python is made up of two floating.

Boolean literals in Python is used to represent one of the two Boolean values i.e. True or False

Python has one Special literal, which is None. It indicates absence of value. In other languages it is knows as NULL

**Punctuators.-**Punctuators are symbols that are used in programming languages to organize sentence structure, and indicate the rhythm and emphasis of expressions, statements, and program structure.

Common punctuators are:  $f'' + \$  $\emptyset$  [] $\} = :: ()$ .

**Operator** - An operator is used to perform specific mathematical or logical operation on values. The values that the operators work on are called operands. For example, in the expression  $25 +$  fno, the value 25, and the variable fno are operands and the  $+$  (plus) sign is an operator. Python supports several kinds of operators. They are -

- Arithmetic Operator
- Relational Operator
- Logical operators
- Assignment Operator
- Identity Operators
- Membership Operator

1. Arithmetic Operator

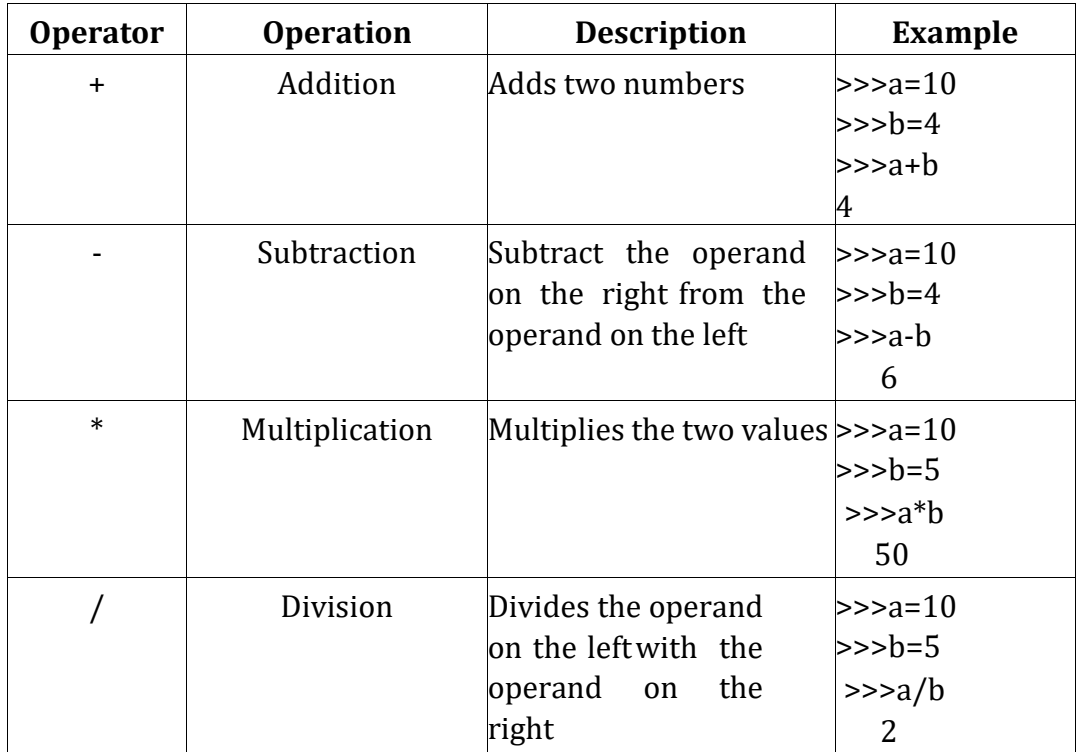
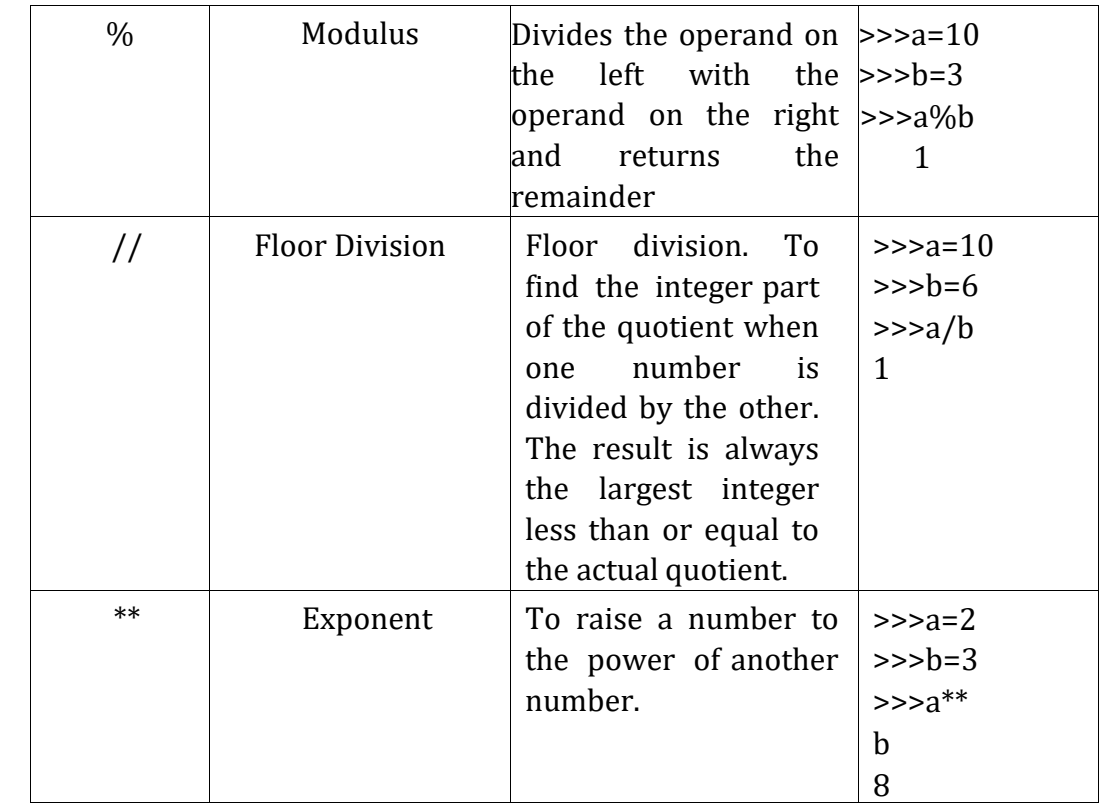

# **Relational Operator**

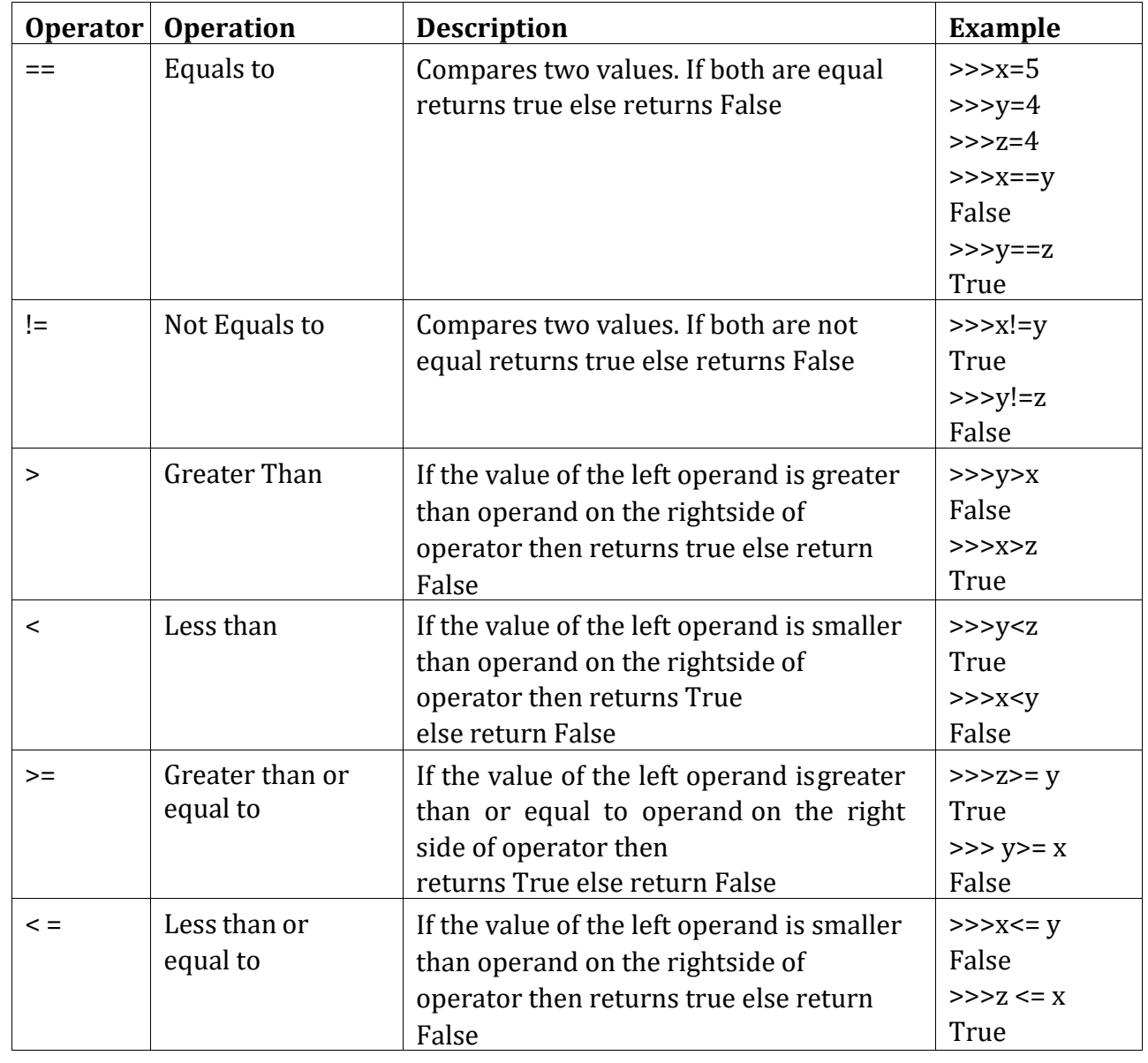

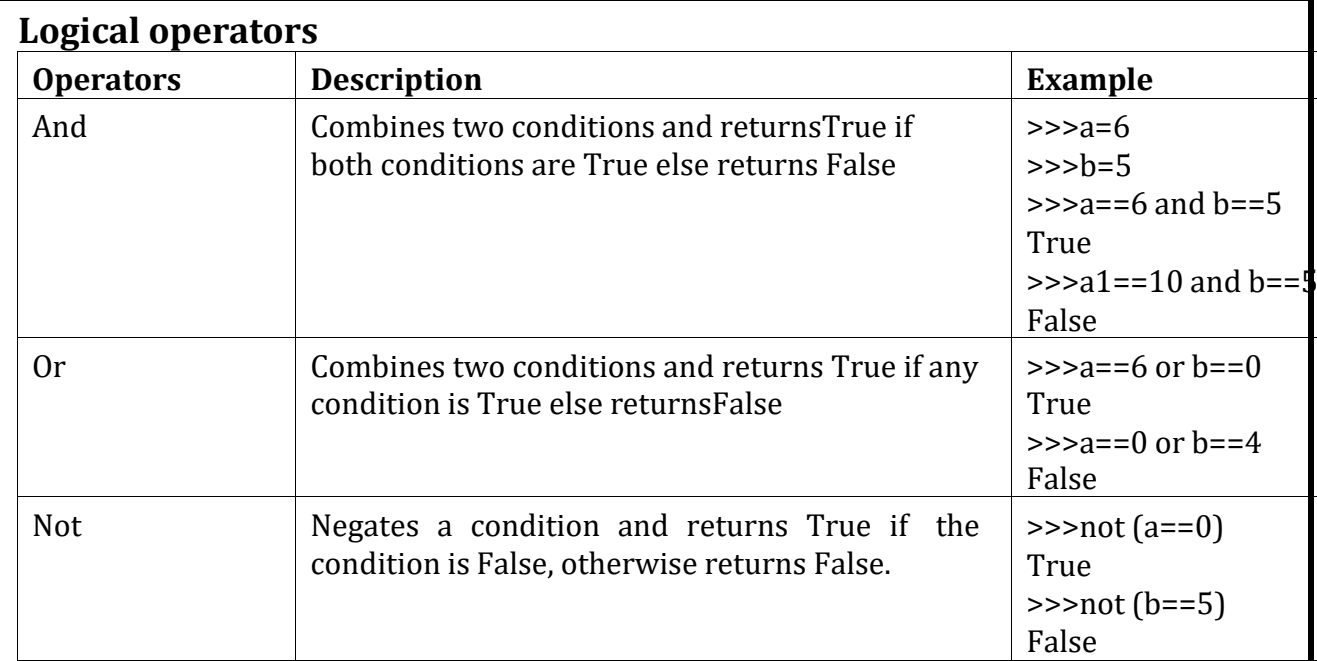

### **Assignment Operator**

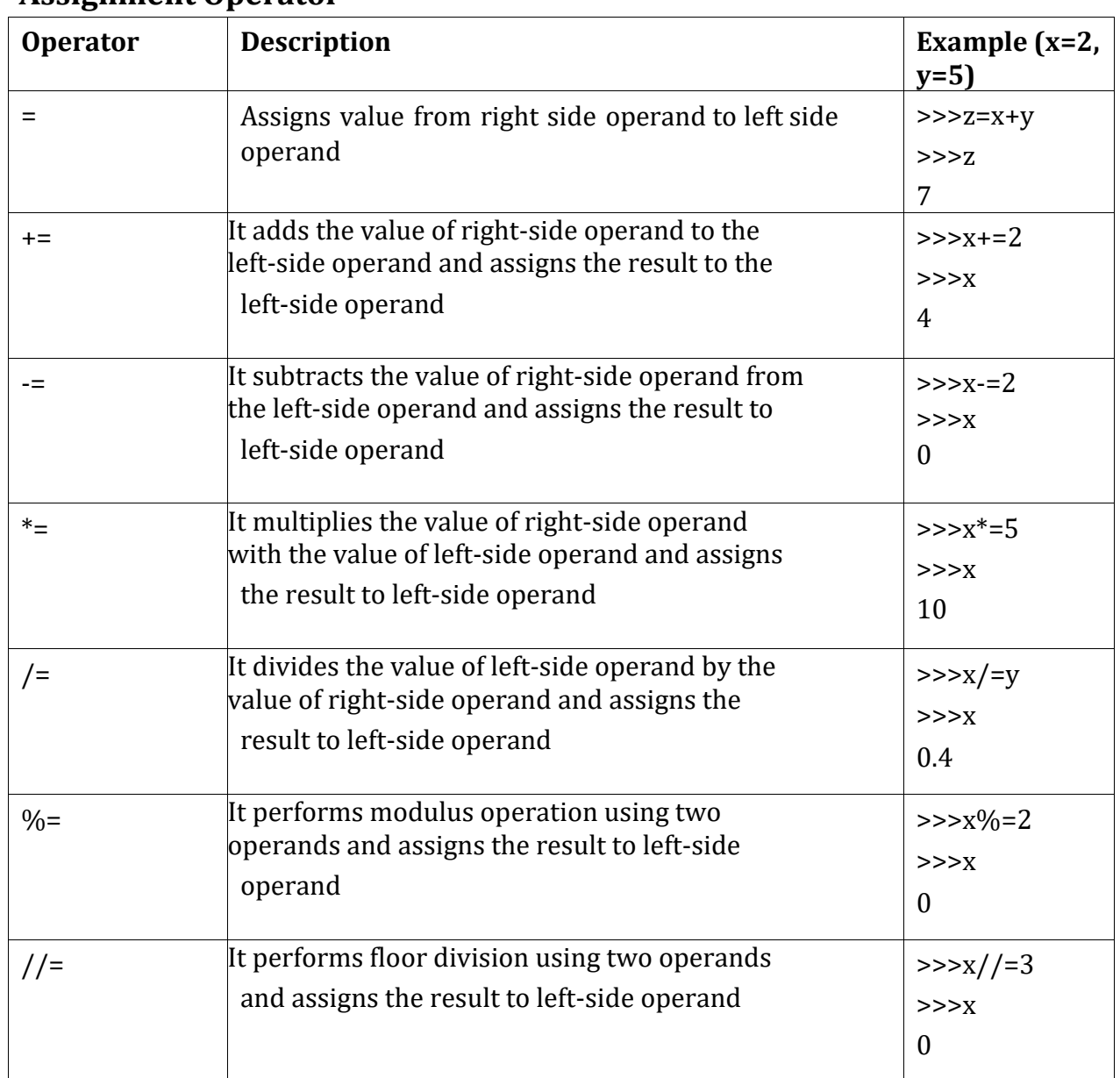

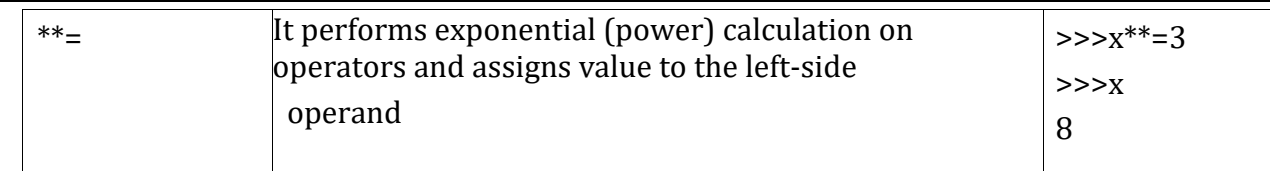

### **Identity operator**

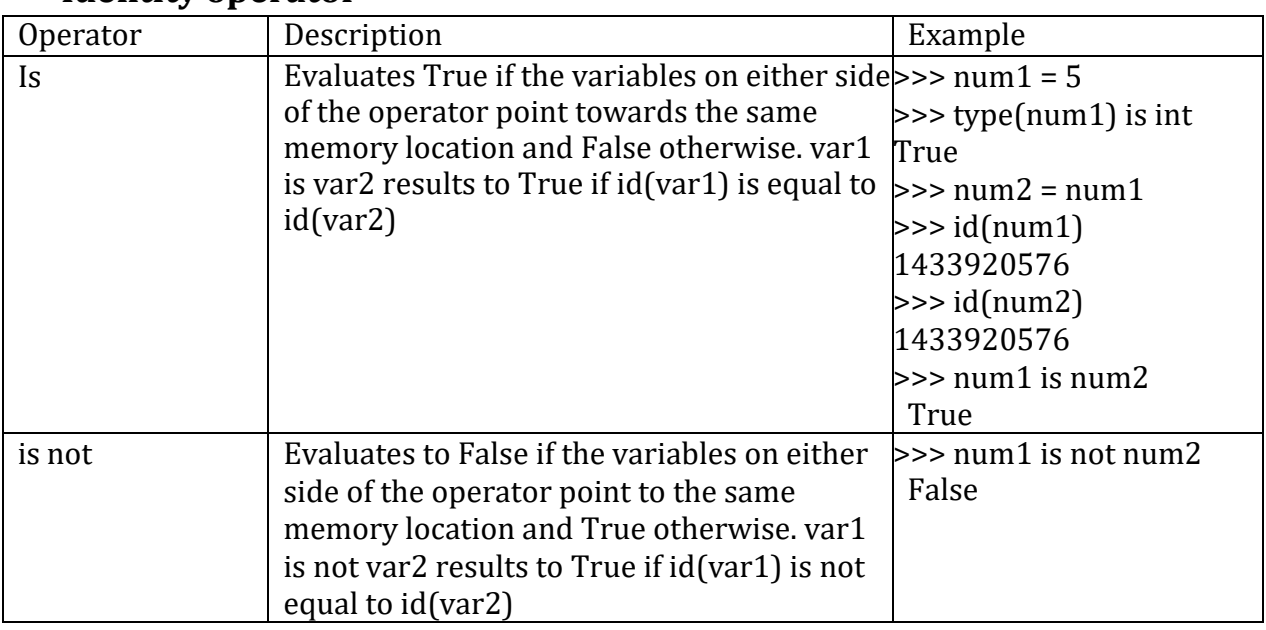

#### **6. Membership Operator**

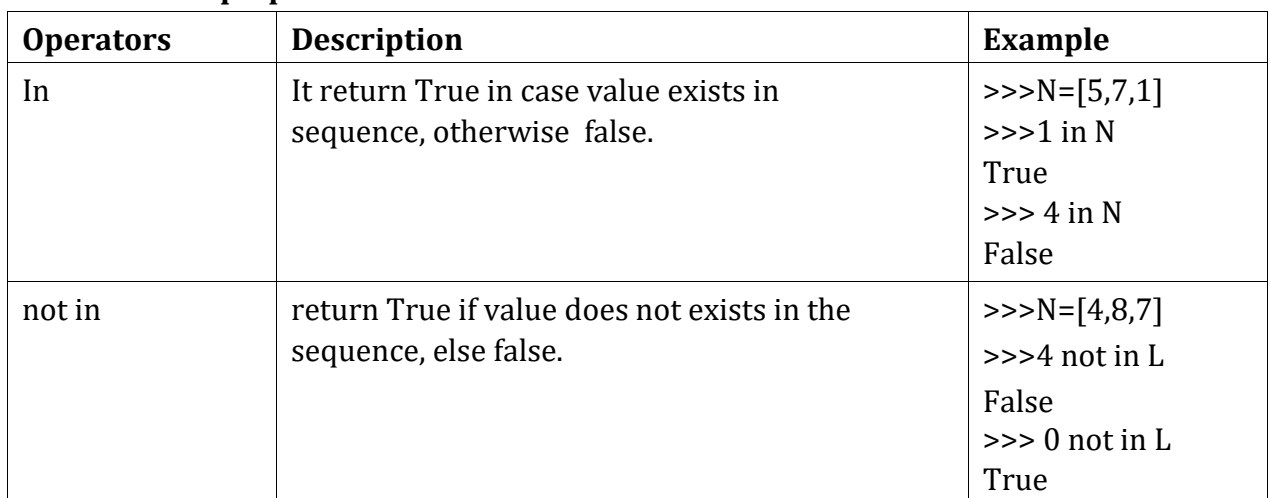

# **Precedence of Operators:**

The order in which the operators are executed in an expression is called the operator precedence. Operator precedence of some common operators are given below:

# **Python Operators Precedence**

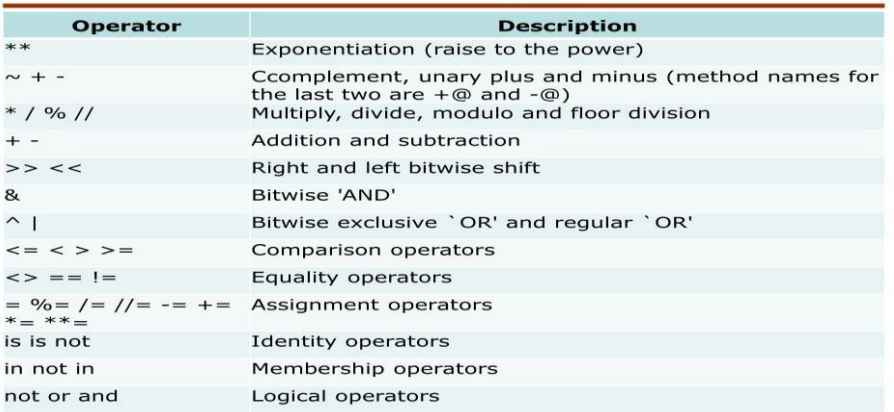

**Comments**- Comments are used to add a remark or a note in the source code. they are not executed by interpreter. They are added with the purpose of making the source code easier for humans to understand. In Python, a comment starts with # (hash sign). Everything following the # till the end of that line is treated as a comment.

# **Data Types**-

Data Type specifies which type of value a variable can store. type () function is used to determine a variable's type in Python. Data type in Python can be categorized as follows:

**1. Number:** Number data type stores numerical values. A feature Python is that there is no need to declare a numeric value to define its type. Python can easily differentiate one data typefrom another when you write and run your statement.

**(a) int(integer):** Integer represents whole numbers without any fractional part. They canbe positive or negative and have unlimited size in Python. Example: -6, 468, 0, 4, - 43.

**(b) float(floating point number):** Floating point numbers denote real numbers or floating point values (i.e., numbers with fractional part). Example: 3.14, 565.34, 0.76, 4.0

**(c)Complex Numbers:** Complex numbers in Python are made up of pairs of real and imaginary numbers. They take the form 'x + yj' or 'x + yJ' Example:

 $a = complex(50)$  # convert 50 to a real part val and zero imaginary part b=complex(87,54) #convert 87 with real part and 54 as imaginary part print(b)

Output :-  $(5+0i)$ (101+23j)

- **2.** str(string):A string is a sequence of characters that can be a combination of letters, numbers and special symbols, enclosed within quotation marks, single, double, or triple ('' or " " or "'''). These quotes are not part of the string.
- **3.** Boolean: Boolean data type represents one of the two possible values, True or False. Any expressionwhich can be True or False has the data type bool.
- **4.** None: This is a special data type with a single value. It is used to signify the absence of value/condition evaluating to False in a situation. It is represented by None.
- 5. List: A list is a collection of values or an ordered sequence of values/items. The items in a listcan be of any type such as string, integers, float, objects or even a list. Elements of a list are enclosed in square brackets [ ], separated by commas.

Example:  $>> A = [6, 8, 2, 9, 100]$  $\gg$ >print(A) [6,8,2,9,100]

6.Tuple: Tuple is another sequence data type similar to the list. A tuple consists of a number of values separated by commas. Unlike lists however, tuples are enclosed within parentheses. Elements in a tuple need not be of the same type, they can be heterogeneous.

Example:  $>> T = (80, 40, 25, 30, 50)$  $\gg$ >print( $L$ ) ( 80,40,25, 30, 50)

7.Dictionary: -Python-dictionary is an unordered collection of items where each item is a key-value pair.We can also refer to a dictionary as a mapping between a set of keys and set of values. The items of a dictionary are enclosed within curly braces and items are separated by commas.The key value pairs are separated by colon (:).

Example: Dict =  $\{$  "Hindi" : 96, "English" : 88, "Maths" : 91 }

### **Mutable and Immutable Types**

**Mutable data types:** Data types where the value can be changed in place. Example: dictionary, sets, lists etc.

**Immutable data types:** Data types where the values cannot be changed in place. Example: integer, float, string, tuples etc.

**Expression**- An expression is defined as a combination of constants, variables, and operators. An expression always evaluates to a value. A value or a standalone variable is also considered as an expression but a standalone operator is not an expression. Some examples of valid expressions are given below.

(i) 750 (iv)  $5.0 + 9.54$  (ii) avg (v)  $23/3 - 5 * 7 + (14 - 2 * a)$  (iii) num – 20 (iv) "India" + "Russia"

**Statement**- In Python, a statement is a unit of code that the Python interpreter can execute. For example

 a=50  $x=sum(4,5)$ 

**input/output -** input() function is used for taking the user input. The input() function prompts the user to enter data. It accepts all user input as string. name = input("Enter your name: ")

print() function is used to output data to the screen. It evaluates the expression before displaying it on the screen. The print() outputs a complete line and then moves to the next line for subsequent output. The syntax for print  $()$  is:

print(value  $[$ , ..., sep = '', end = '\n']) print( "Bikaner")

**Type Conversion:** It is the process of converting the value of one data type to another.

There are two types of type conversions in Python:

1. **Implicit Type Conversion**: In this, Python automatically converts value from one data type to another Example:

 $\Rightarrow$  a=2 # a is integer  $\ge$  >> b=55.4 # b is float  $\Rightarrow$   $\Rightarrow$   $\c =$   $a + b$  # c will be float  $\gg$  print(c) # will print 57.4

2. **Explicit Type Conversion or type casting**: In this type of conversion, programmer forces to convert data type of an object to required data type. functions int (), float () or str ( ) etc. can be used. Example:

 $\Rightarrow$  a=2 # a is integer  $\ge$  >> b=55.4 # b is float  $\Rightarrow$  c=int(a+b) # c is int  $\Rightarrow$  print(c) # will print 57 **Debugging-** The process of identifying and removing errors or mistakes from a program is called debugging and the mistakes known as errors. Errors can be categorized as:

i) Syntax errors

ii) Logical errors

iii) Runtime errors

#### 1. **Syntax Error**:

If a statement is not written as per syntax/ rules of python, syntax errors are there and interpreter shows error message(s) and stops the execution there. Example 1: print("India) #syntax error as right double quote is missing

Example 2: Print("Hello") #syntax error due to P is capital

### **2. Logical Error:**

Logical errors are the most difficult to find and fix. These types of error is caused due to wrong logic. No syntax error /error message will be there.

Example:

 $x = 5$ 

 $v = 10$ 

 $m = x + v$ 

print ("Multiplication of x and  $y = r$ , m) # results wrong as used + instead of  $*$ 

#### **3.Runtime Error:**

A runtime error causes abnormal termination of program while it is executing. In this error statement is correct syntactically, but the interpreter cannot execute it. Runtime errors do not appear until after the program starts running or executing. For example, a statement having division operation in program, if denominator value is zero then it will give a runtime error "division by zero".

# **Flow of Control**

The order of execution of the statements in a program is known as flow of control. Control statements are used to control the flow of execution depending upon the specified condition/logic. There are three types of control /flow statements-

- 1. Sequential flow
- 2. Conditional Flow
- 3. Iterative flow

**Sequential flow-** It is the concept, where Python executes one statement after another from beginning to the end of the program.

**Conditional / Decision making statement-**Decision making statement used to control the flow of execution of program depending upon condition. Following conditional statements available in python -

- if statement
- if-else statement
- if-elif- else statement
- Nested if statement

**if statement**-In this it checks the condition and execute the statement if the condition is true and do nothing if the condition is false.

Syntax:

if condition: **Statements** 

Example $x=1$ 

 $if(x == 1):$ 

print("x is one")

**if-else statement**-if with else is used to test the condition and if the condition is True it perform /execute true block otherwise false block.

Syntax: if condition:

Statements #True Block

else:

Statements # False block

Example-

num = int(input("Enter a number= ")) if (num%2==0): print("even number ")

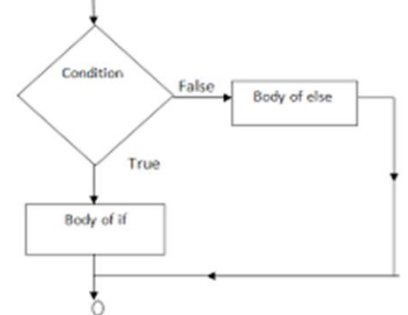

else:

print("odd number")

**if-elif- else statement**-In this variant of if multiple chain of condition is to be checked. Each elif must be followed by condition: and then statement for it. After every elif we can give else which will be executed if all the condition evaluates to false Syntax:

> if condition: **Statements** elif condition: Statements elif condition: **Statements** else: Statement

**Nested if statement**- In nested type of "if" we use if within another if as a statement of it. Mostly used in a situation where we want different else for each condition. Syntax:

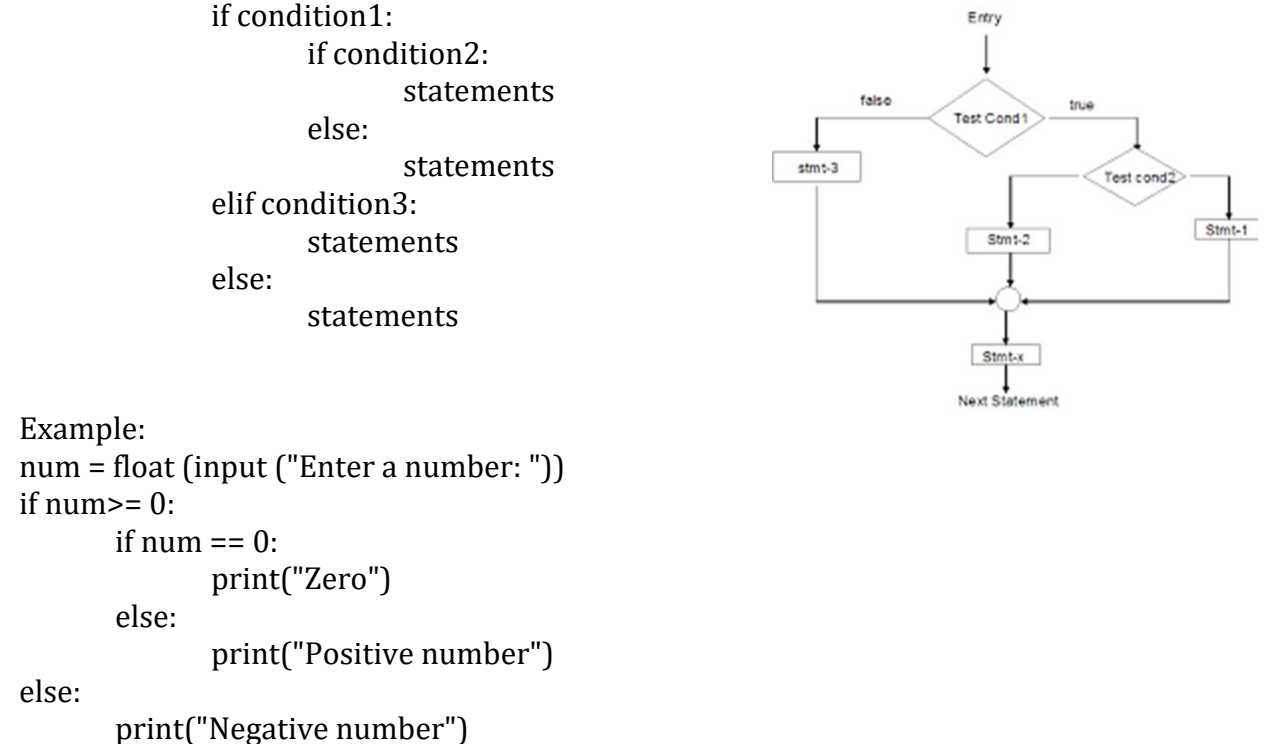

**Iterative statements /Loop:** To carry out repetition of statements Python provide 2 loop statements- for loop and while loop.

**for loop**- This loop is used to iterate over a range of values or a sequence. The for loop is executed for each of the items in the range. These values can be either numeric, or, they can be elements of a data type like a string, list, or tuple.

```
Syntax:
for val in sequence:
    statements #body of loop
Example-1
city=["Bikaner","Jodhpur,"Jaipur","Sikar"] 
for i in city:
       print(i)
```
Example-2 (print all the natural number from 1 to 10)

for i in range $(1,11)$ : print(i)

# **Usage of Range()-**

It is used to create a list containing a sequence of integers from the given start value up to stop value (excluding stop value), with a difference of the given step value. The range () is a built-in function in Python. Syntax of range () function is:

range([start], stop[, step])

```
range (10) will generate set of values from 0-9
     range (1,10,2) will produce [1,3,5,7,9] 
>>>'a' in 'apple'
True
>>>'national' in 'international'
True
```
for i in range  $(5,3,-1)$ : print(i) for i in range (3,5): print(i)

**While loop**- It is used to execute a block of statement as long as a given condition is true and when the condition become false, the control will come out of the loop. The condition is checked every time at the beginning of the loop.

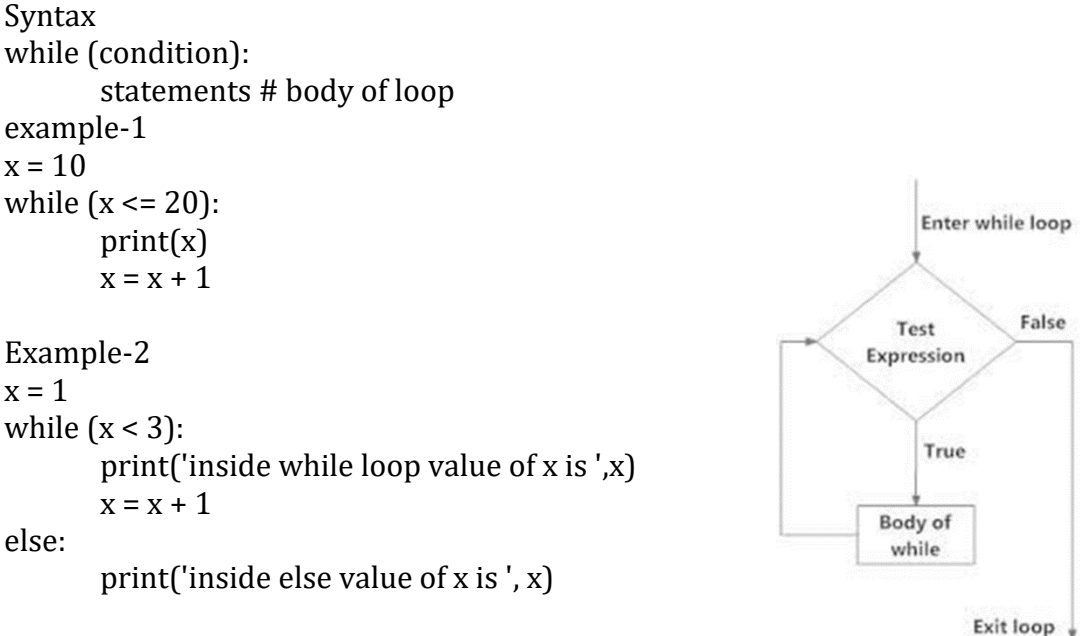

**Jump Statements-** These statements are used to transfer the program's flow from one location to another. There are two types of jump statements -.

- 1. break
- 2. continue

**Break-** The break statement terminates the current loop and resumes execution of the statement following that loop.

Example-

for I in range $(1,100)$ : if i == 10: break print(i)  $\#$  the code will print only 1 to 9

**Continue-** The continue statement skips the current execution of loop and jump for next execution of the loop.

```
Example-
for I in range(1,100):
       if i = 10:
              continue
       print(i) \# the code will print 1 to 99 without 10
pass -This statement does nothing but can be used if no action in a statement.
```

```
for i in range (1,100):
       if(i > = 50):
               pass
       else:
               print(i)
```
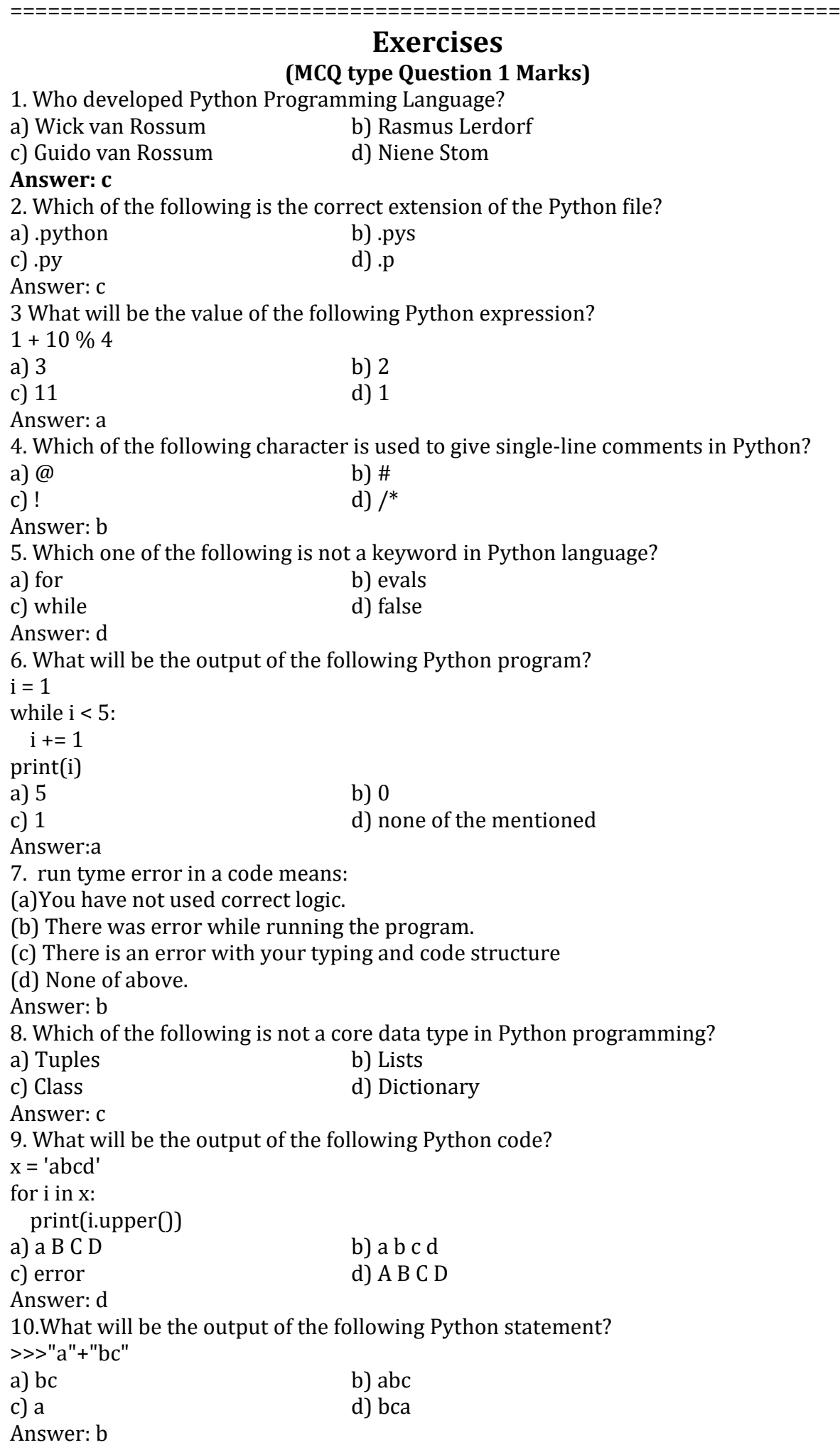

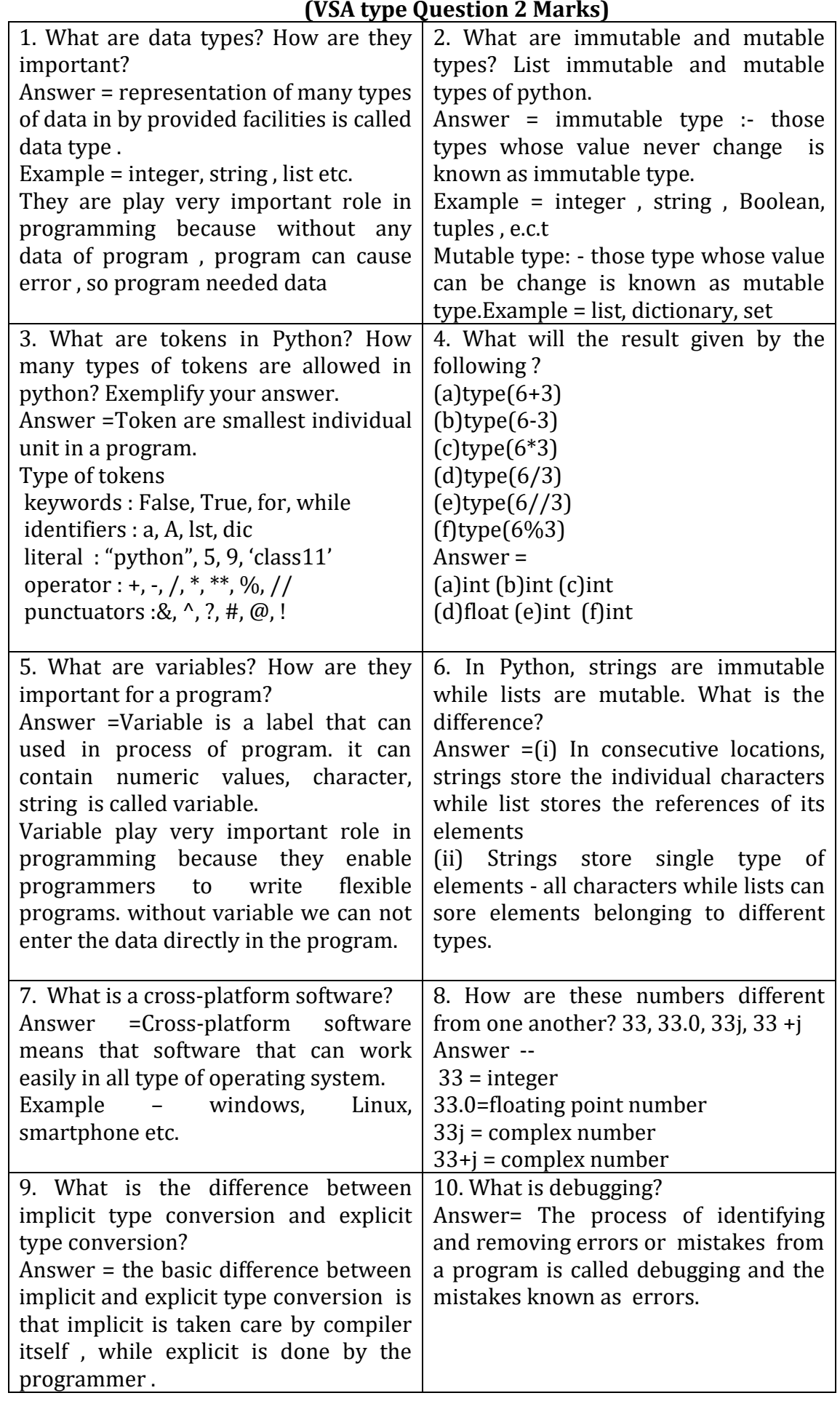

#### **(VSA type Question 2 Marks)**

### **(Short answer type Question 2 Marks)**

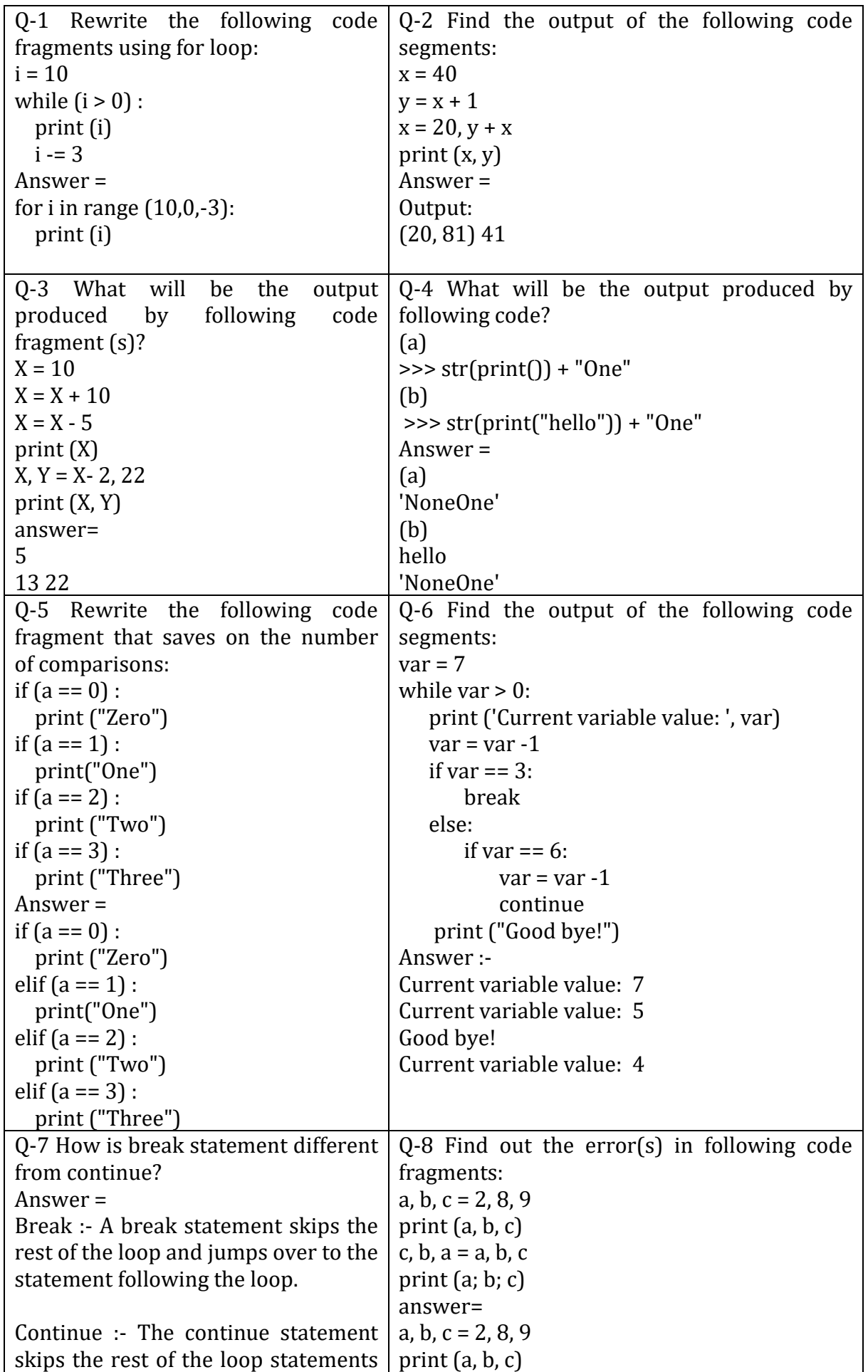

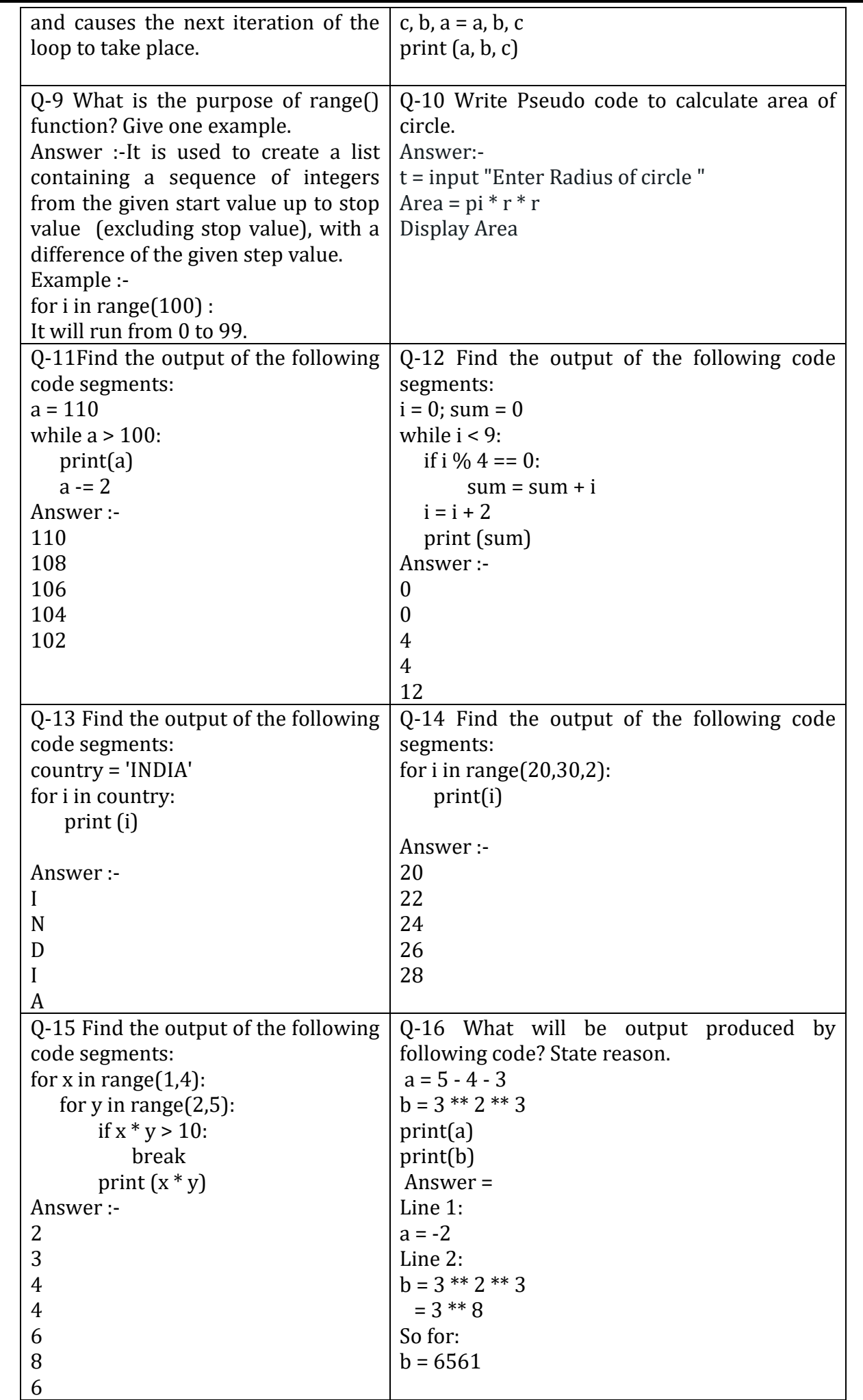

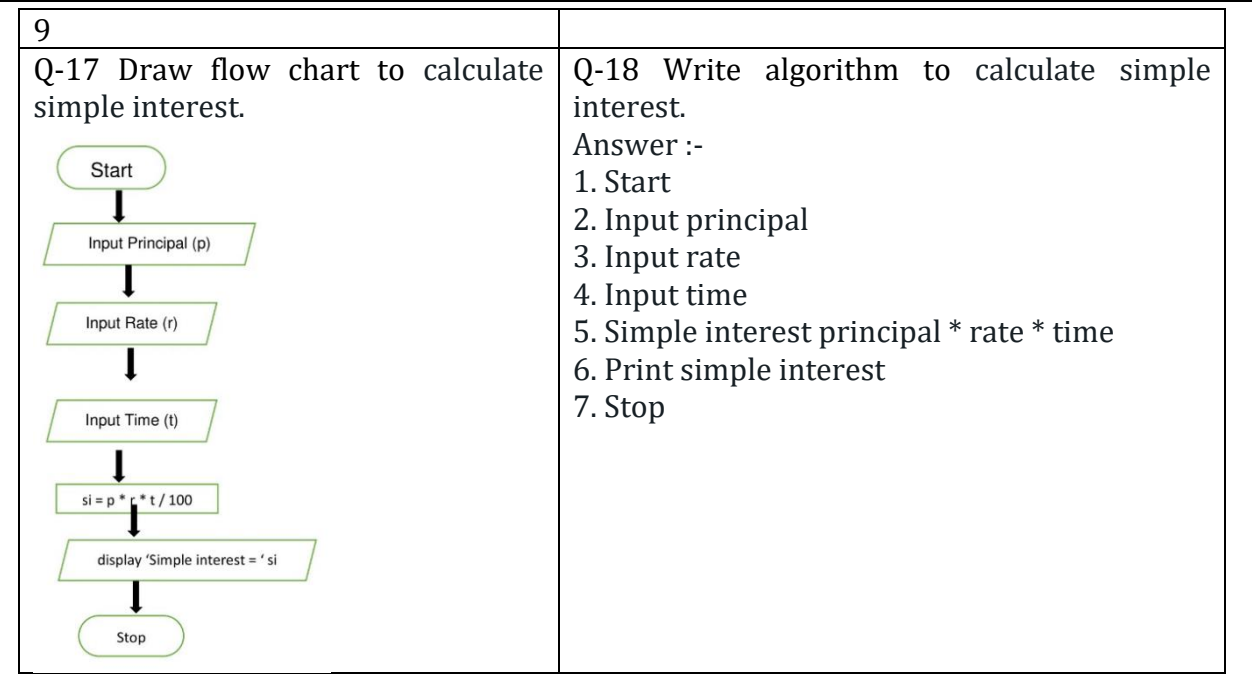

# **STRING IN PYTHON**

**Definition**: String is a collection of characters. Strings can be created by enclosing characters inside a single quote or double-quotes. Even triple quotes can be used in Python but generally used to represent multiline strings. Python does not have a character data type, a single character is simply a string with a length of 1.

# **Basics of String:**

• Strings are immutable means that the contents of the string cannot be changed after it is created. At the same memory address, the new value cannot be stored. Python does not allow the programmer to change a character in a string. Example: >>>str='jaipur' >>>str[0]='J' TypeError: 'str' object does not support item assignment As shown in the above ex

ample, str has the value "jaipur". An attempt to replace 'j' in the string by "J" displays a TypeError.

- Each character has its index or can be accessed using its index.
- String in python has two-way index for each location. (0, 1, 2, ……. In the forward direction and -1, -2, -3, …….. in the backward direction.)

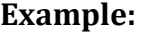

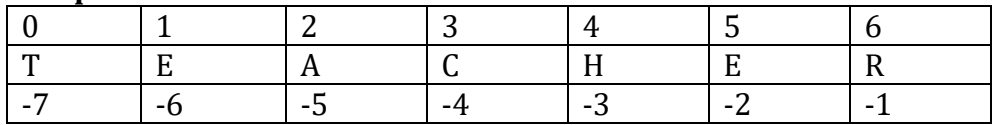

- The index of string in forward direction starts from 0 and in backward direction starts from -1.
- The size of string is total number of characters present in the string. (If there are n characters in the string, then last index in forward direction would be n-1 and last index in backward direction would be –n.)
- String are stored each character in contiguous location.
- The character assignment is not supported in string because strings are immutable.

### **Accessing Characters in a String**

As we know, string is a collection of characters and individual character can be accessed by its position called index. Square brackets can be used to access elements of the string.

```
Example:
>>>s="TEACHER"
>>s[1]'E' # returns index 1 position
>>s[-4]'C' #returns index -4 position
```
**Traversing a String:** Access all elements of string, one character at a time.

s="TEACHER" for ch in s : print(ch) s="TEACHER" for i in range( $len(s)$ ): print(s[i])

 $\gg$ >len(s) # returns length of string.

# **String Operators:**

A). **String** c**oncatenation Operator**: Concatenation means to join two values. In Python, + symbol is used to concatenate the strings.

 >>>name="Jay" >>>msg="Hello " >>>print(msg+name)

'Hello Jay'#concatenated string

**Note**: You cannot concate numbers and strings as operands with + operator. Example:

>>>7+'4' # unsupported operand type(s) for +: 'int' and 'str'

It is invalid and generates an error.

B). **String repetition Operator**: It is also known as String replication operator.

Replication can be performed by using \* operator between the string. It will repeat the

string n times, where n is the integer provided

 >>>s="Ha"  $>>$  s<sup>\*3</sup> 'HaHaHa' #Replication

**Note**:You cannot have strings as n=both the operands with \* operator.

Example:

>>>"Ha" \* "Ha" # can't multiply sequence by non-int of type 'str'

It is invalid and generates an error.

**C). Membership Operators:** In and not in are two membership operators to find the appearance of a substring inside the string.**in –** Returns **True** if a character or a substring exists in the given string; otherwise, **False**

**not in -** Returns **True** if a character or a substring does not exist in the given string; otherwise, **False** 

Example:

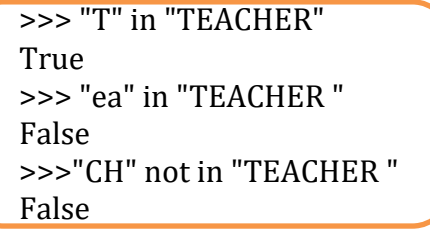

**D). Comparison Operators:** These operators compare two strings character by character according to their ASCII value. ASCII Values can be finding out by given functions.

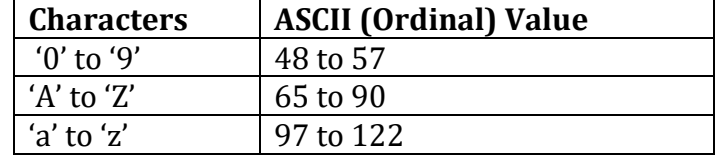

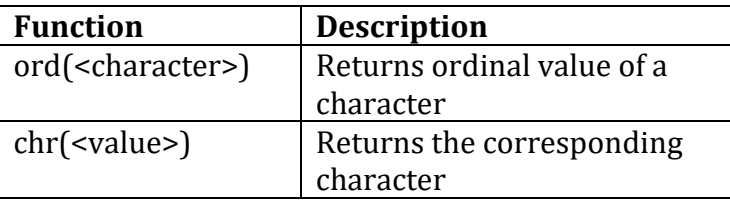

```
Example: 
>>> 'abc'>'abcD' 
False 
>>> 'ABC'<'abc' 
True 
>>> 'abcd'>'aBcD' 
True 
>>> 'aBcD'<='abCd' 
True
>>> ord('b') 
98 
\gg chr(65)'A'
```
**Slicing in Strings:** Extracting a subpart from a main string is called slicing .It is done by using a range of indices.

#### **Syntax**:

>>>string-name[start**:**stop:step]

Note: it will return a string from the index **start** to stop-1.

#### **Example:**

>>> s="TEACHER"

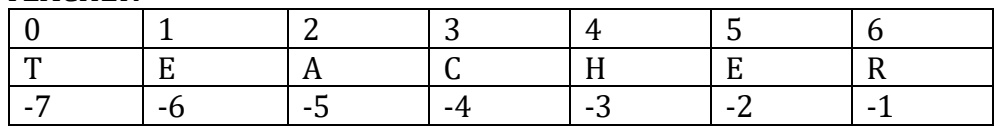

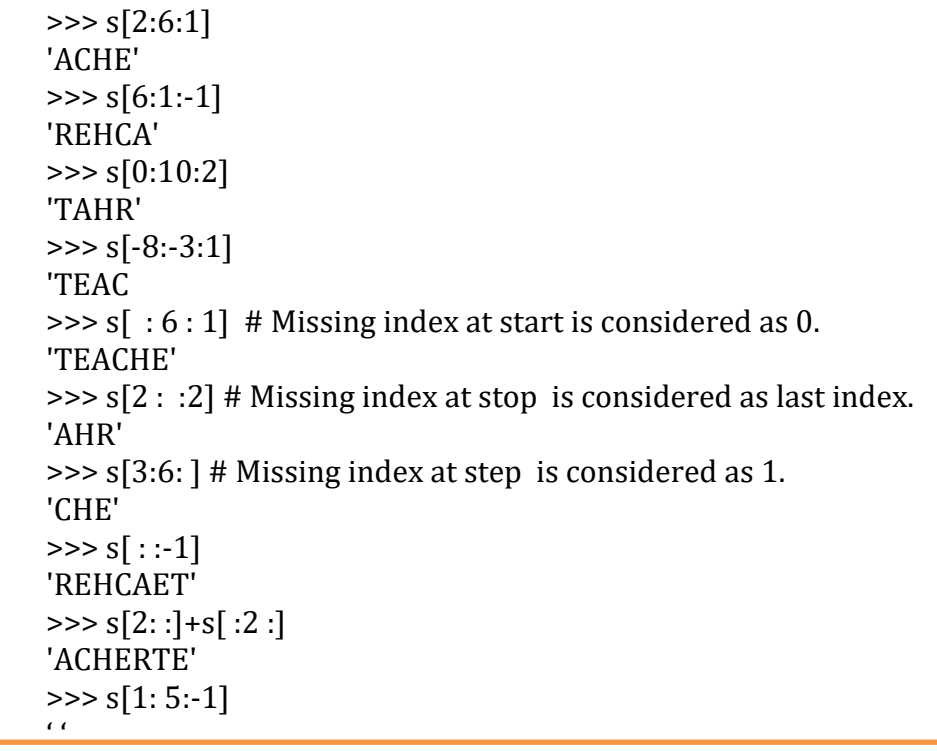

# **Built-in functions of string:**

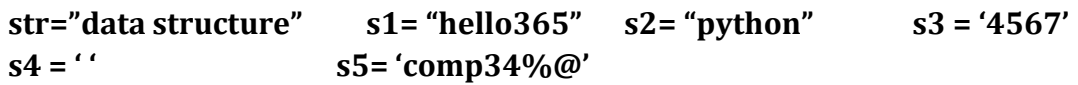

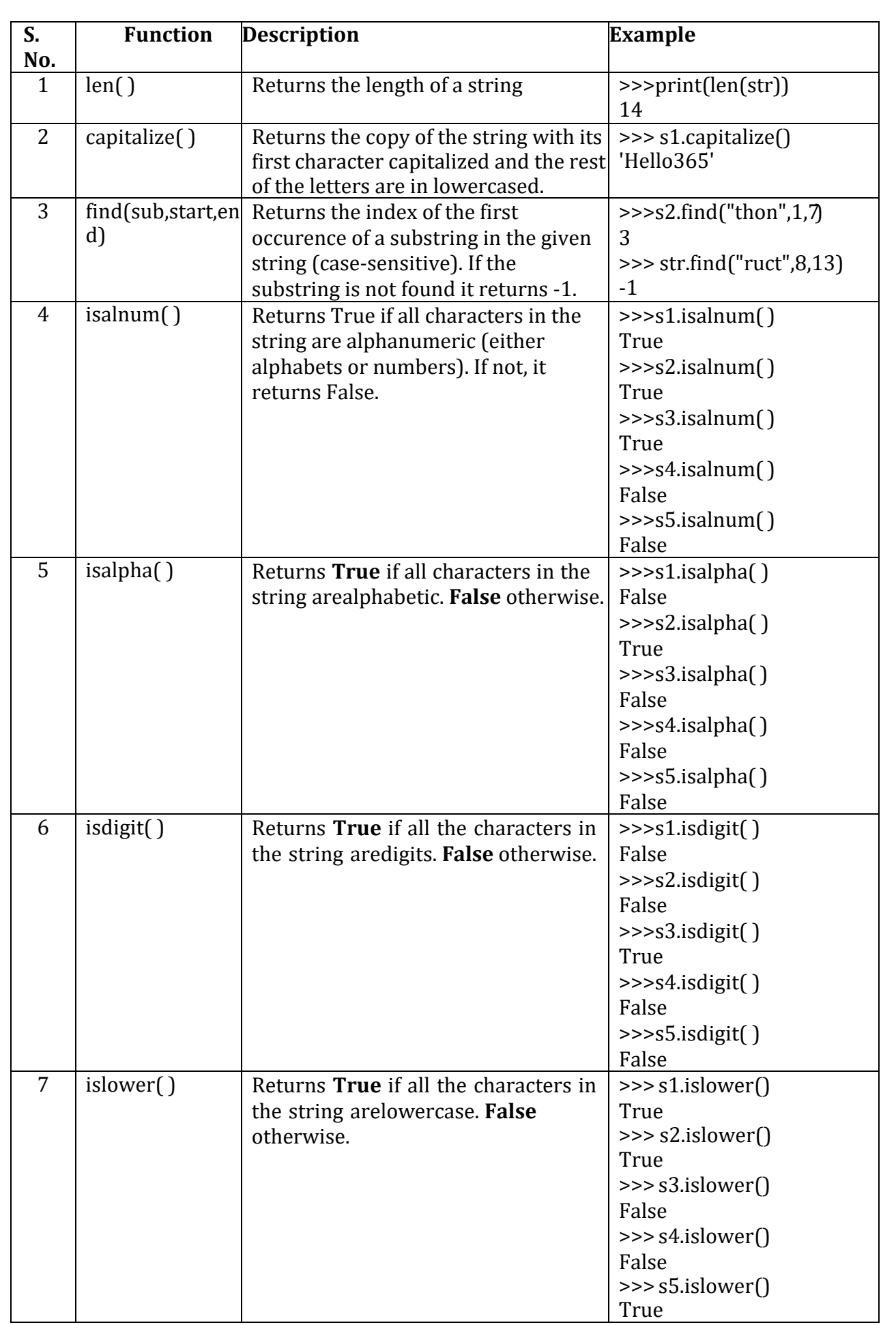

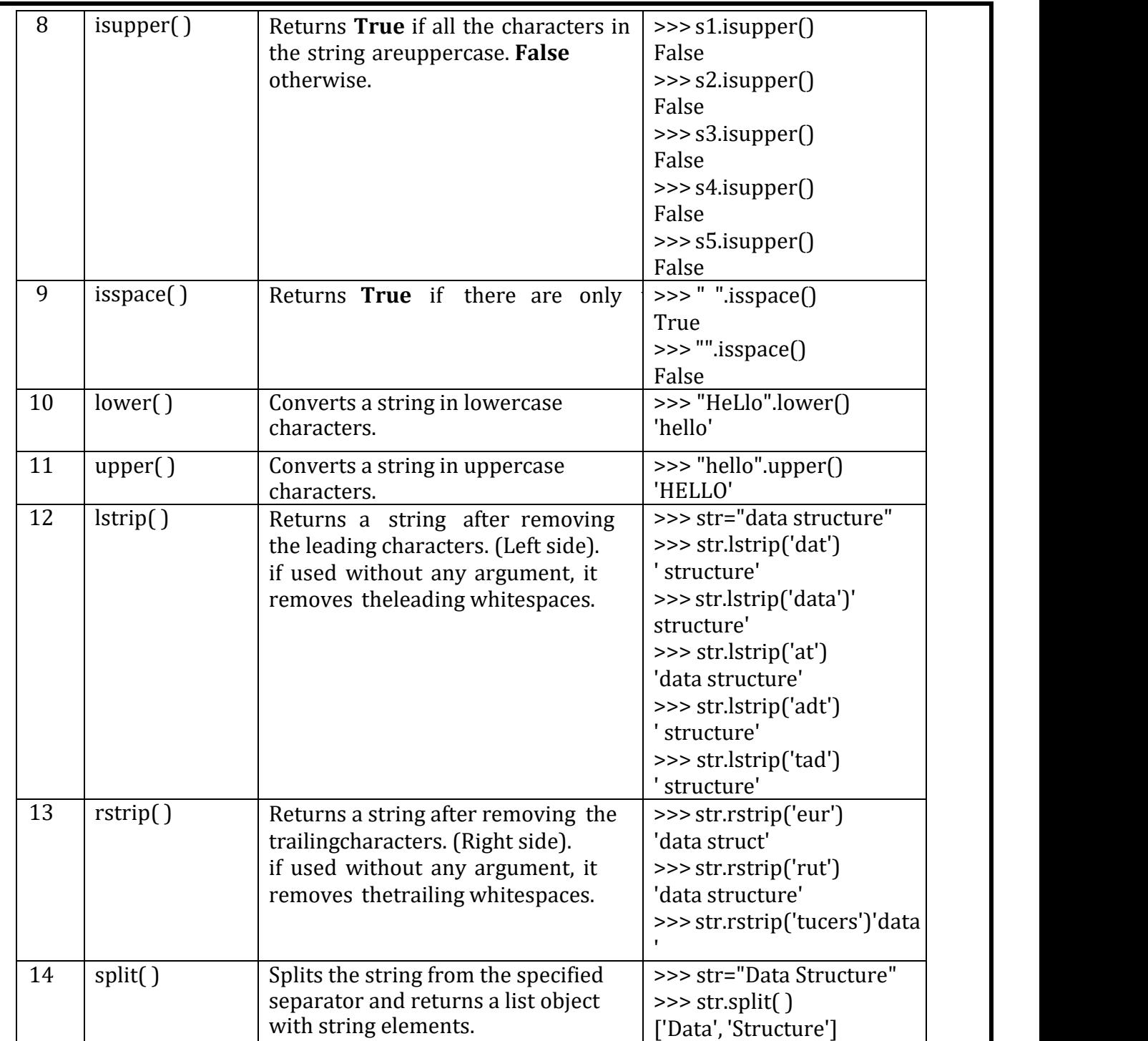

# **Exercise Questions: String**

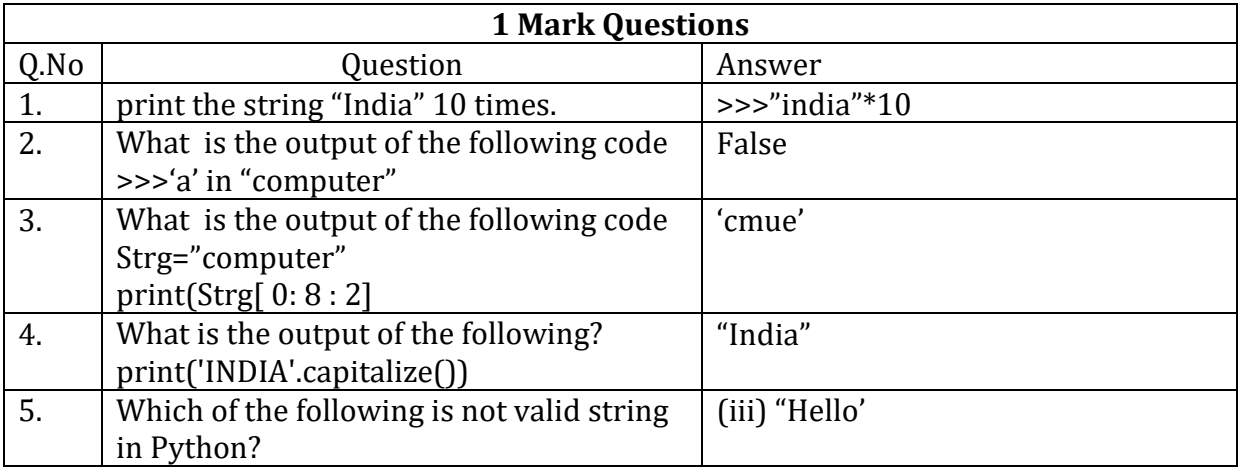

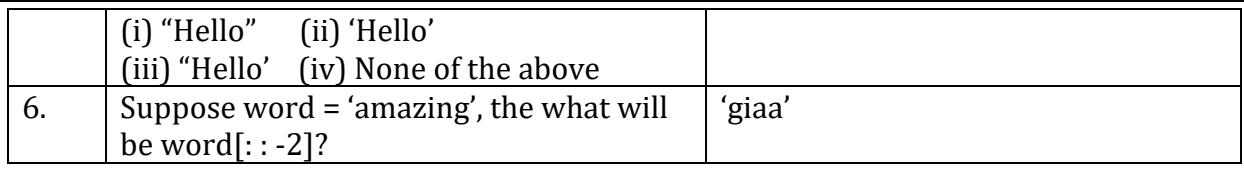

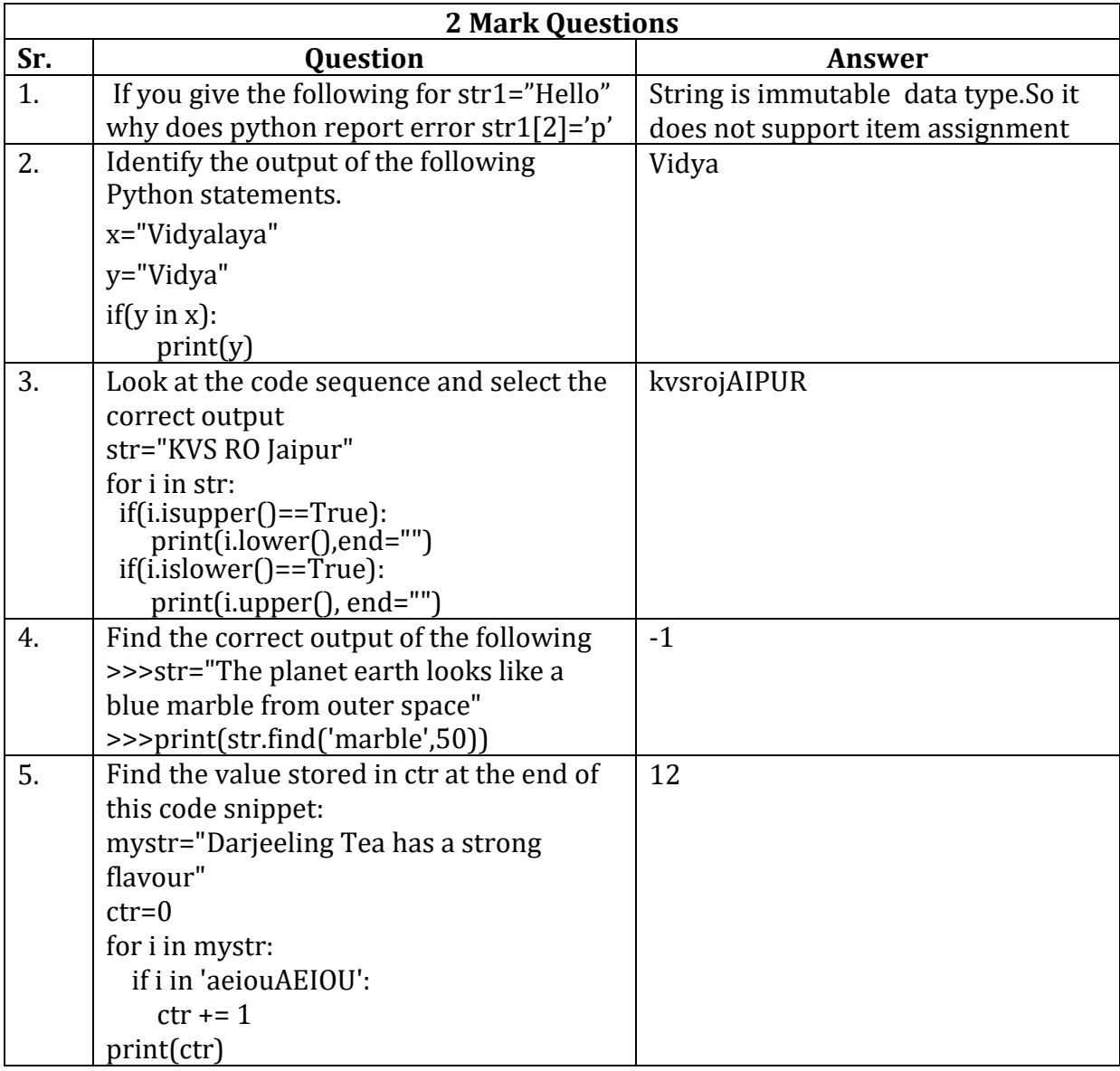

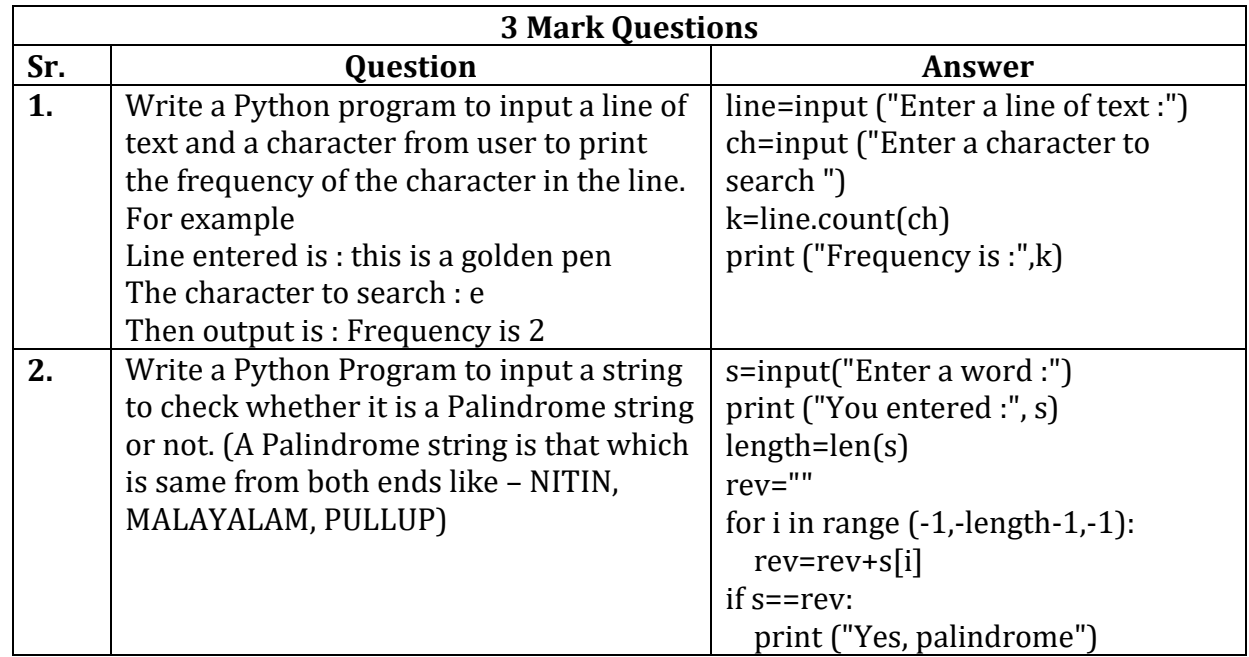

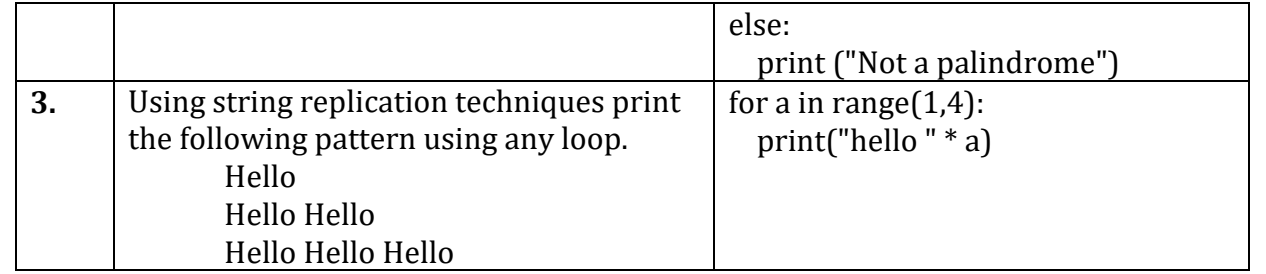

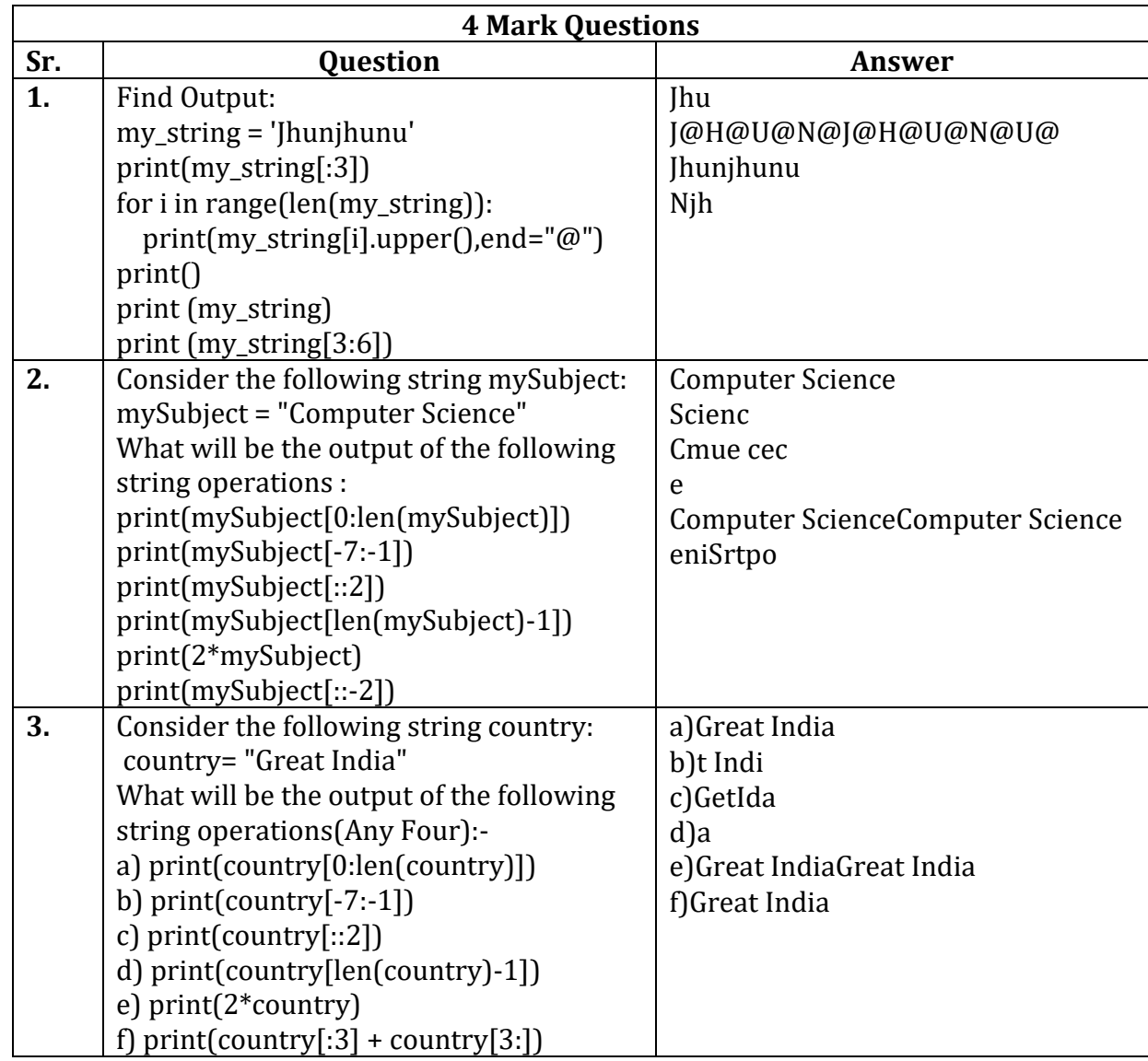

xxxxxxxxxxxxxxxxxxxxxxxxxxxxxxxxxxxxxxxxxxxxxxxxxxxxxxxxxxxxxxxxxxxxxxxxx

# **Lists in Python**

List is a standard data type of Python. It is a sequence which can store values of any kind. In Python, list and dictionary are mutable data types.

- $\triangleright$  List is represented by square brackets " [] " For ex -
- $\triangleright$  [ ] Empty list
- $\triangleright$  [1, 2, 3] integers list
- $\geq$  [1, 2.5, 5.6, 9] numbers list (integer and float)
- ➢ [ 'a', 'b', 'c'] characters list
- $\triangleright$  ['a', 1, 'b', 3.5, 'zero'] mixed values list
- $\triangleright$  ['one', 'two', 'three'] string list

# **Access Items From A List**

List items can be accessed using its index position. List is a sequence like a string.

•List also has index of each of its element.

•Like string, list also has 2 index, one for forward indexing (from 0, 1, 2, 3, ….to n-1) and one for backward indexing(from -n to -1).

•In a list, values can be accessed like string. Example:

### L=[ 10,20,30,40,50,60,70,80,90,100]

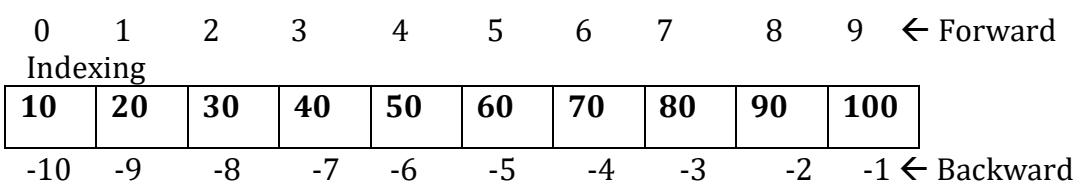

Indexing

>>>L[2] Shows : 30

>>>L[-1] Shows : Last element of list i.e. 100.

**Traversal of a list:** Traversal of a list means to access and process each and every element of that list. Traversal of a list is very simple with for loop –

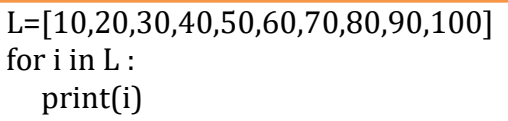

10

- 20
- 30 40
- 50
- 60

. .

# **Operators in List :**

A).**Concatenation (+ Operator):** Python allows us to join two or more lists using

Concatenation operator depicted by the symbol +. Example :

> $\gg$  list1 = [1,3,5,7,9]  $\gg$  list2 = [2,4,6,8,10] >>>list1+list2 # + operator [1,3,5,7,9,2,4,6,8,10]

B). **Repetition/ Replication Operator (\* operator):** Python allows us to replicate a list using repetition operator depicted by symbol \*. Example:

 $>> s =$  ['Hello']  $>>$  s  $*$  4 ['Hello', 'Hello', 'Hello', 'Hello']

C). **Membership( in / not in operator) :** Like strings, the membership operators in checks if the element is present in the list and returns True, else returns False.

Example:

```
>>> list1 = ['Red', 'Green', 'Blue']
>>> 'Green' in list1
True
>>> 'Cyan' in list1
False
```
The not in operator returns True if the element is not present in the list, else it returns False. Example:

```
>>> list1 = ['Red', 'Green', 'Blue']
>>> 'Cyan' not in list1
True
>>> 'Green' not in list1
False
```
**Slicing** : Like strings, the slicing operation can also be applied to lists. List elements can be accessed in subparts.

**>>>list\_name[start:stop:step]** Examples:

```
l=[10,20,30,40,50,60,70,80,90,100]
\gg \vert[2:6:1]
[30, 40, 50, 60]
\gg \mid [0:20:2]
[10, 30, 50, 70, 90] 
>> [-8: -1:1][30, 40, 50, 60, 70, 80, 90]
>> \vert .6:1 \vert[10, 20, 30, 40, 50, 60]
>> \left[2: : 2\right][30, 50, 70, 90]
>> \vert \cdot : -1 \vert[100, 90, 80, 70, 60, 50, 40, 30, 20, 10]
\gg \mid [1:6:-1]
\prod>> \vert \cdot : 2 \vert[10, 30, 50, 70, 90]
```
# **List Methods and Built-in Functions :-** Python provides some built-in

functions for list manipulation .

>>>List\_name.functionname()

Ex : **l=[10,20,30,40,50,60,70,80,90,100]**

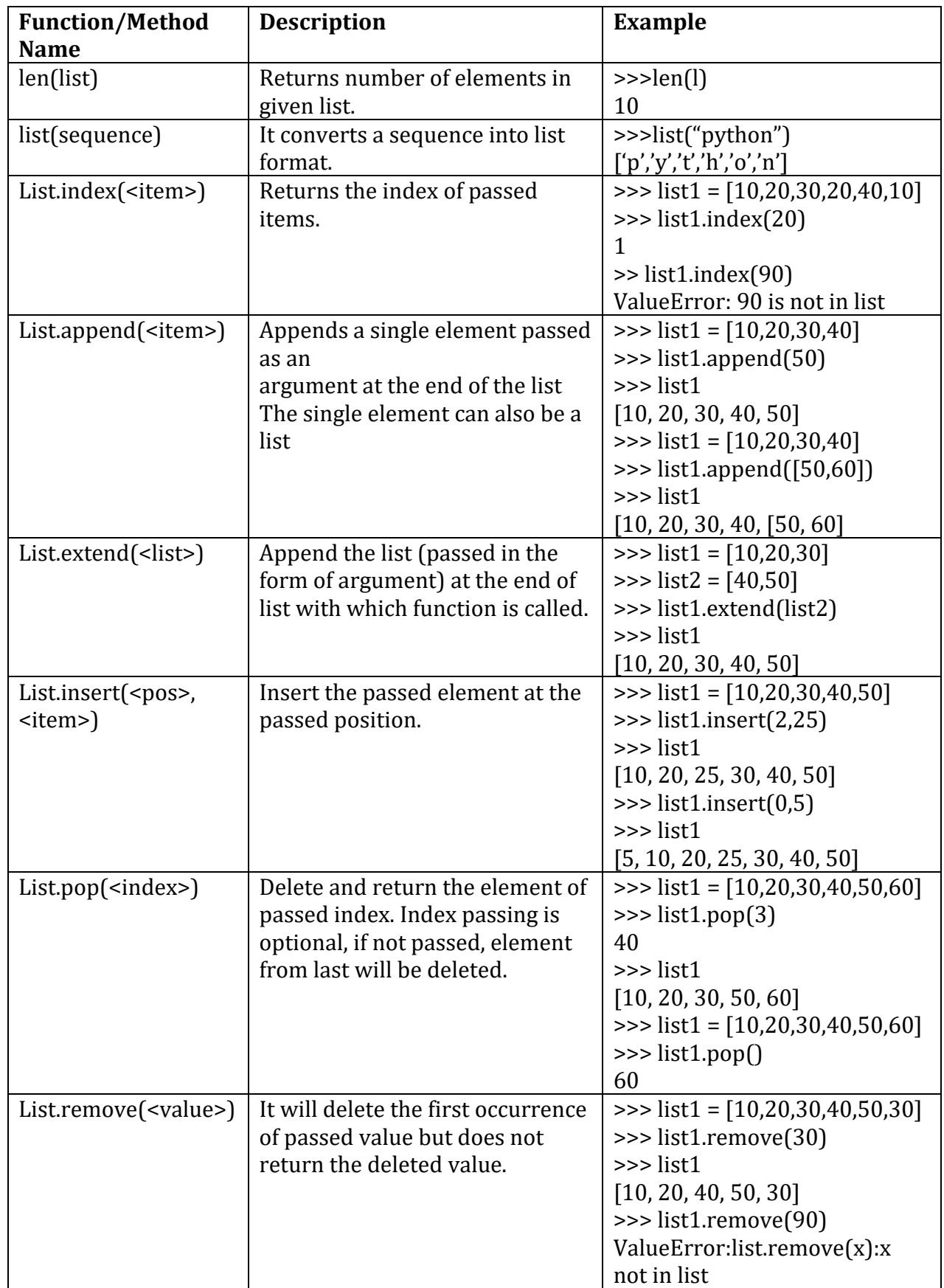

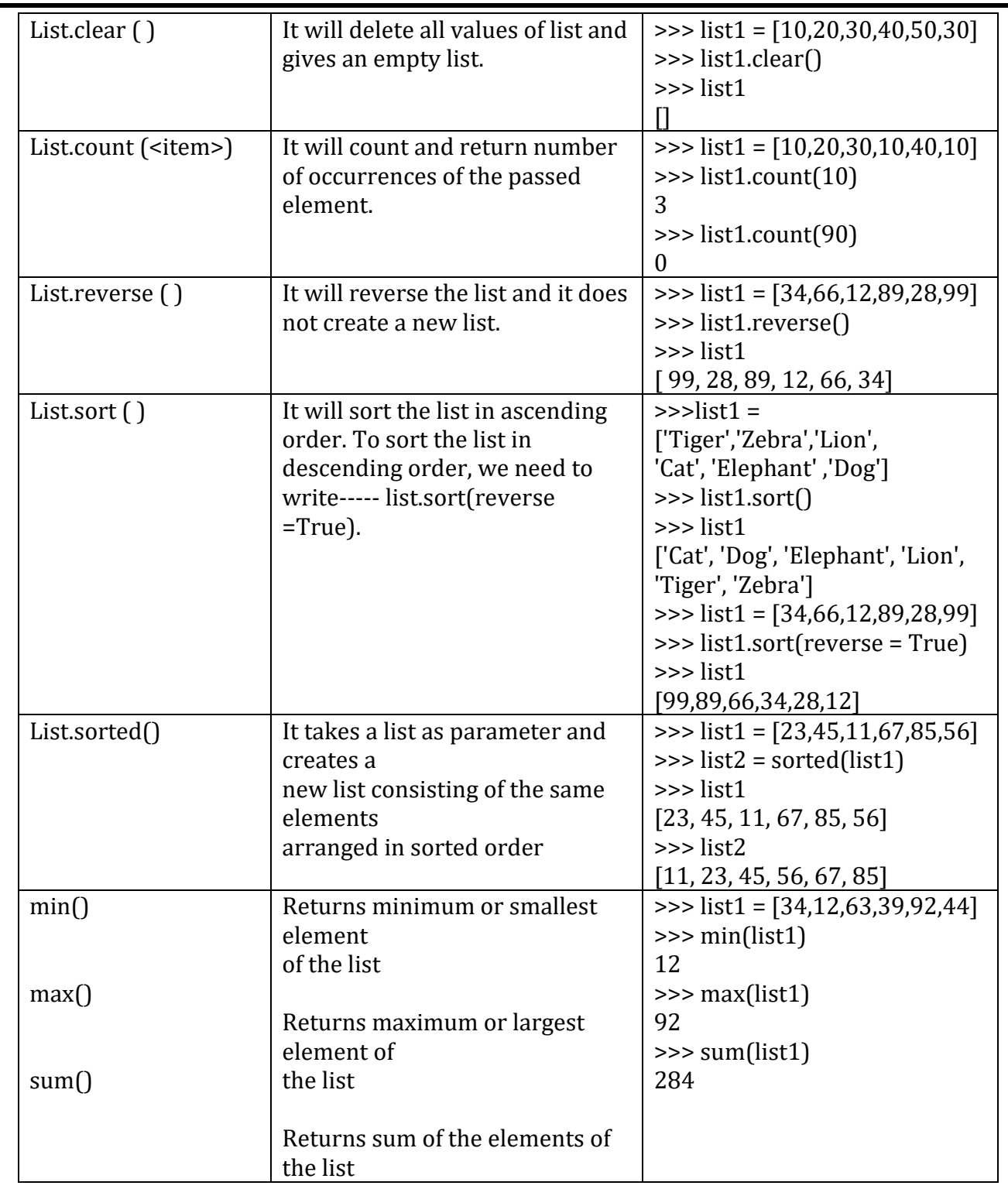

### **Nested Lists**

When a list appears as an element of another list, it is called a nested list. Example :

 $\Rightarrow$  list1 = [1,2,'a','c',[6,7,8],4,9]  $\gg$  list1[4] [6, 7, 8]

To access the element of the nested list of list1, we have to specify two indices list1[i][j]. The first index I will take us to the desired nested list and second index j will take us to the desired element in that nested list.

# **Some Programs on List**

**# find the max value in a list**   $l = []$ 

n=int(input("Enter number of elements:")) for i in range $(1.n+1)$ : b=int(input("Enter element:")) l.append(b) l.sort() print("Largest element is:",l[n-1])

Run: Enter number of elements: 4 Enter element: 10 Enter element: 5 Enter element: 8 Enter element: 9 Largest element is: 10

### **# find the mean of a list**

```
\vert = \vert \vertn=int(input("Enter number of elements:"))
for i in range(1, n+1):
   b=int(input("Enter element:"))
   l.append(b)
avg=sum(l)/n
print("Average:",avg)
```
Run:

Enter number of elements: 4 Enter element: 10 Enter element: 5 Enter element: 7 Enter element: 2 Average: 6.0

### **\* Frequency of an element in list**

my\_list= [101,101,101,101,201,201,201,201] print("Original List : ",my\_list ) n=int(input("enter the element which you want to count:")) print( my\_list.count(n))

Run:

Original List : [101, 101, 101, 101, 201, 201, 201, 201] enter the element which you want to count: 201 4

### **Exercise Questions: List Manipulation**

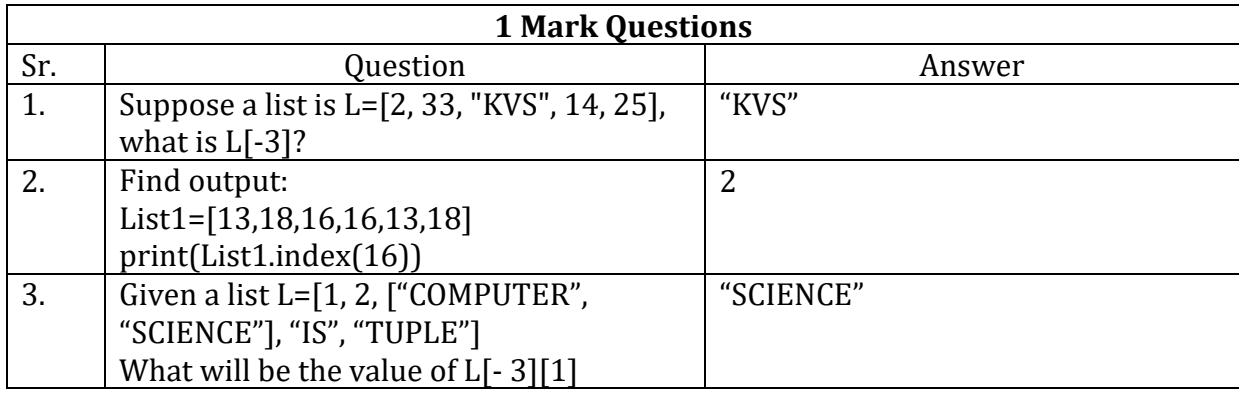

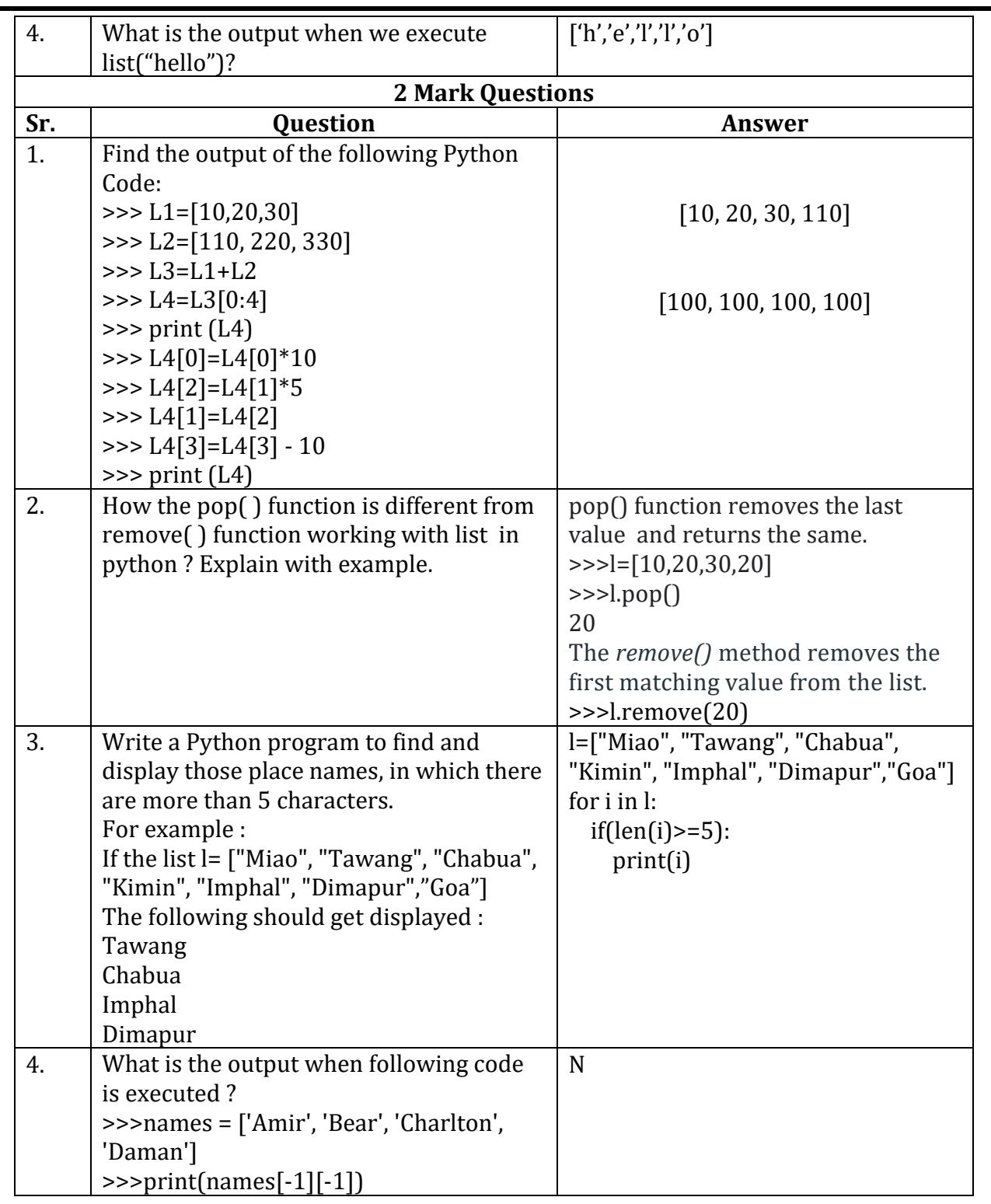

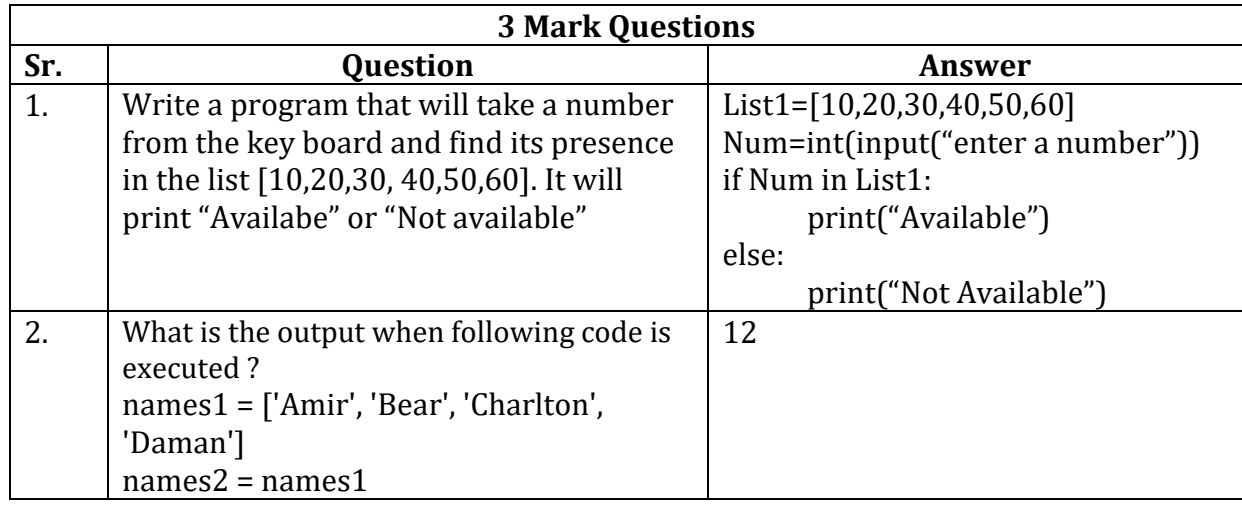

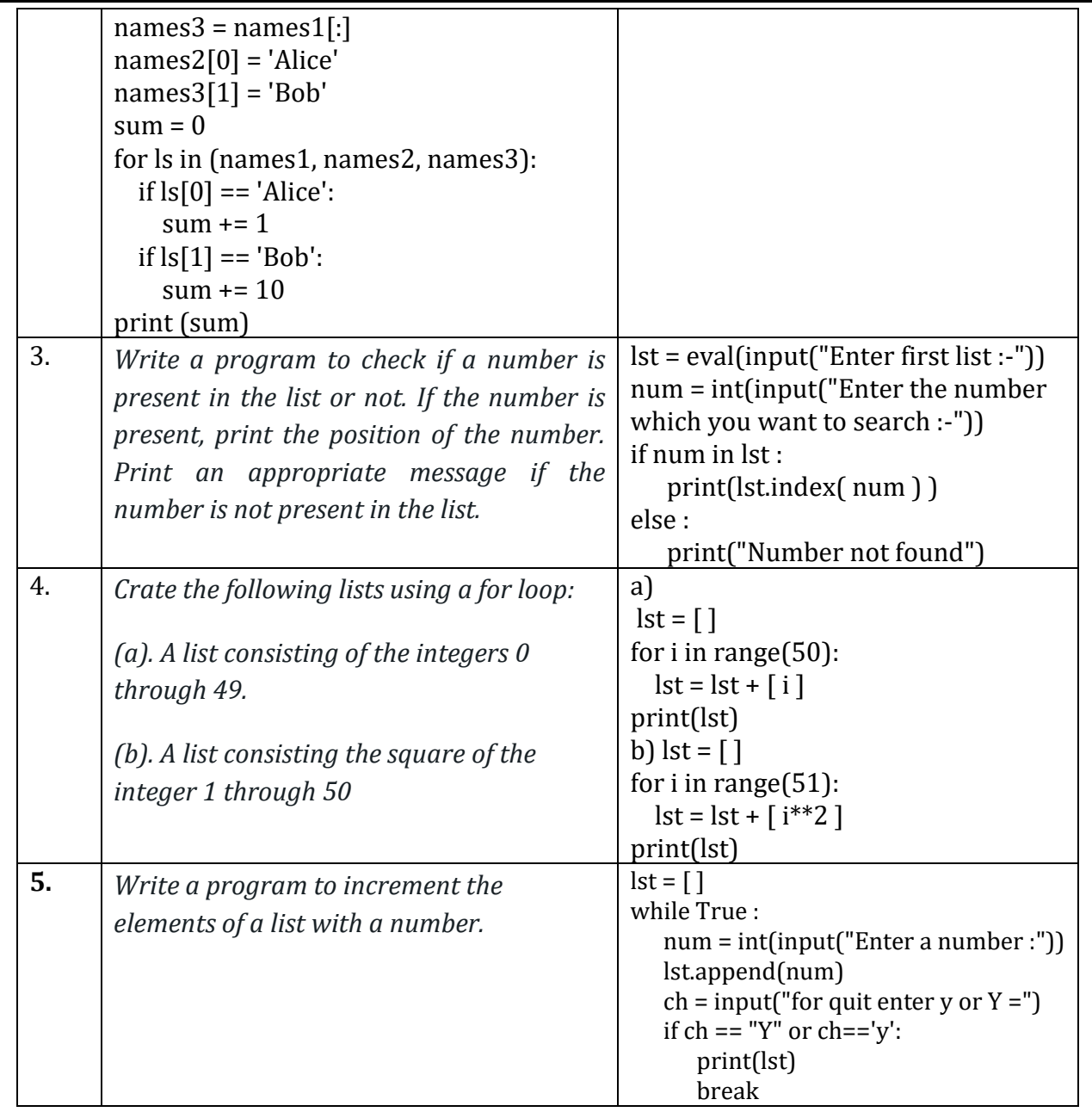

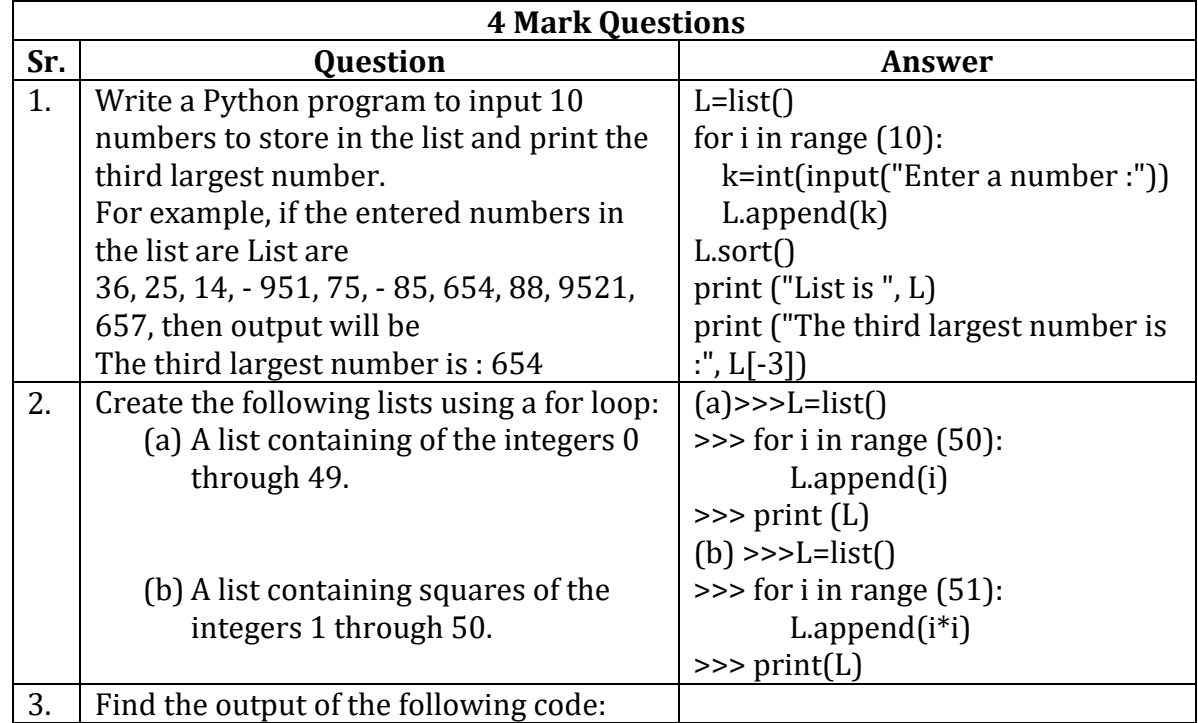

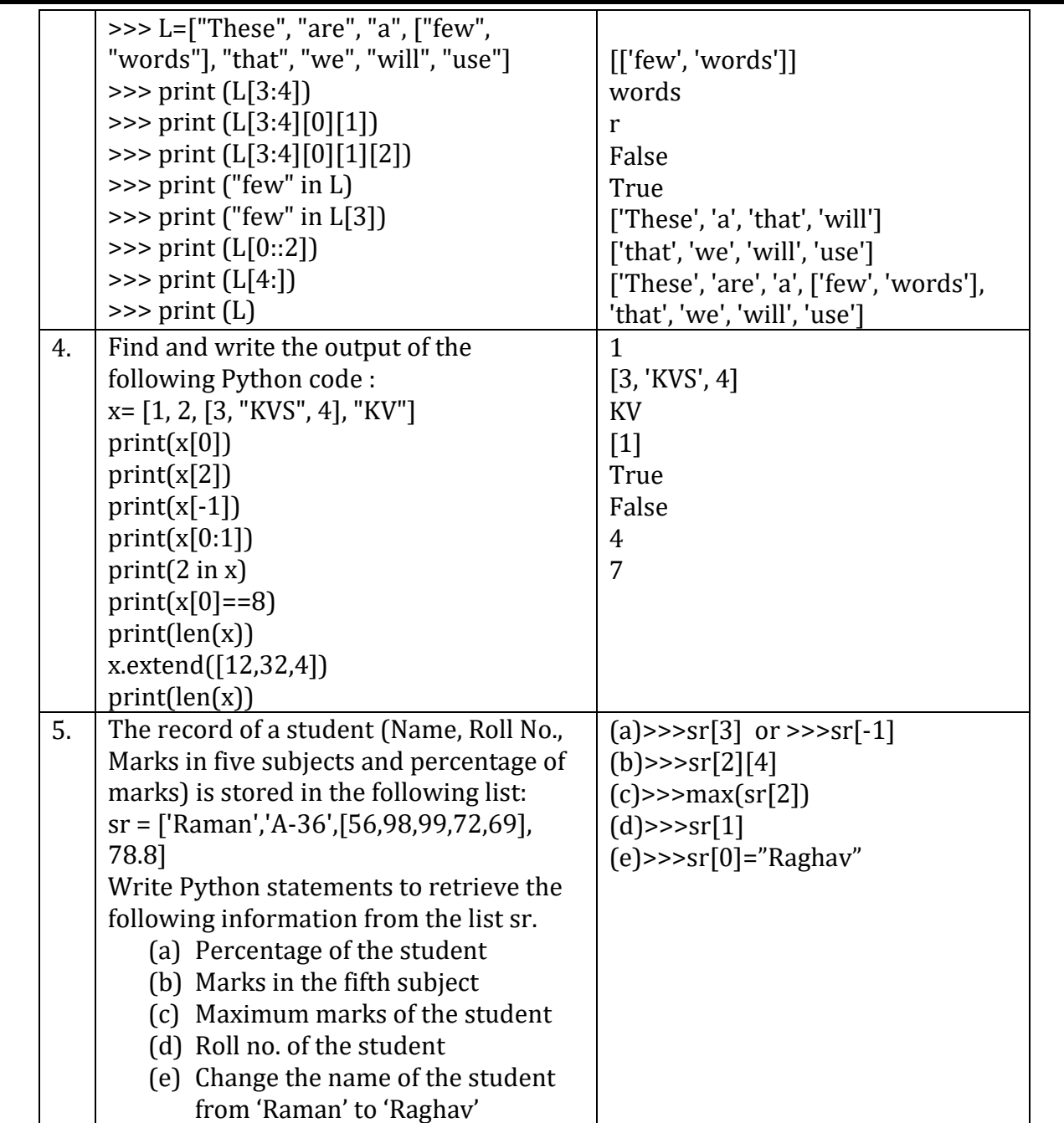

# **Tuples in Python**

- $\triangleright$  A tuple is a standard data type of Python that can store a sequence of values belonging to any type.
- $\triangleright$  Tuple is a collection of elements which is ordered and unchangeable (Immutable). Immutable means you cannot change elements of a tuple in place.
- $\triangleright$  Allows duplicate members.
- $\triangleright$  Consists the values of any type, separated by comma.
- $\triangleright$  Tuples are enclosed within parentheses ( ).
- $\triangleright$  Cannot remove the element from a tuple. For Example

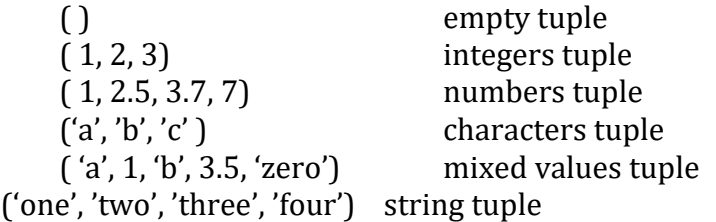

# **Creation of Tuple**

- a) Empty Tuple :  $\Rightarrow$  >>T=()
- b) Single element tuple:  $\gg$   $\ge$   $\pm$ =(10,)
- #Here comma is necessary in single value tuple. Without comma it will be a value, not a tuple.
- c) Long tuple: >>>a=(5,10,15,20,25,30,35,40)
- d) Nested Tuple : >>>b=(2,4,6,(8,10),12)
- e) tuple() function is used to create a tuple from other sequences.

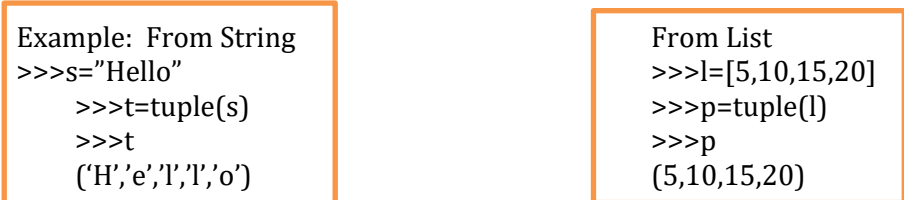

**Traversing a Tuple:** A tuple can be traverses using loop. Accessing each element.

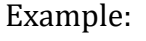

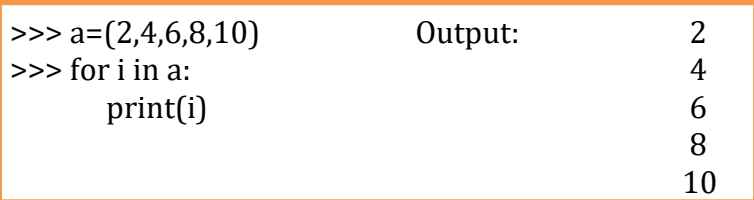

# **Accessing Tuples:**

Elements of a tuple can be accessed in the same way as a list or string using indexing and slicing.

- T[ i ] returns the item present at index i.
- >>>T=(5,10,15,20,25,30,35,40) >>>T[0] #shows 0 index element 5 >>>T[4] #Fifth element of tuple 25

>>>T[-2] #Backward indexing similar to >>>T[6] element 35 >>>T[10] #returns error as index is out of range

IndexError: tuple index out of range

**Tuple is Immutable:** Tuple is an immutable data type. It means that the elements of a tuple cannot be changed after it has been created. An attempt to do this would lead to an error.

```
\gg t1 = (5,10,15,20,25,30)
>> t1[2] = 100
TypeError: 'tuple' object does not support item assignment.
```
# **Operators in Tuple:**

**A). Concatenation (+ Operator):** Python allows us to join two or more tuples using Concatenation operator depicted by the symbol +.

Example :

 $\Rightarrow$  t1 = [1,3,5,7,9]  $\Rightarrow$   $t2 = [2, 4, 6, 8, 10]$  $\left| \right|$  >>>t1+t2 # + operator (1,3,5,7,9,2,4,6,8,10)

B). **Repetition/ Replication Operator (\* operator):** Python allows us to replicate a tuple using repetition operator depicted by symbol \*. Example :

 $\Rightarrow$   $s = (2, 4, 6)$  $>>$  s  $*$  3  $(2,4,6,2,4,6,2,4,6)$ 

C). **Membership( in / not in operator) :** Like strings & lists, the membership operators in checks if the element is present in the tuple and returns True, else returns False.

```
\Rightarrow t1 = ('Red', 'Green', 'Blue')
>>> 'Green' in t1
True
>>> 'Cyan' in t1
False
```
The not in operator returns True if the element is not present in the tuple, else it returns False.

>>> 'Cyan' not in t1 True >>> 'Green' not in t1 False

**Slicing** : Like strings & lists, the slicing operation can also be applied to tuples. Tuple elements can be accessed in subparts.

```
>>>Tuple_name[start:stop:step]
Examples: t=(10,20,30,40,50,60,70,80,90,100)
```
 $\gg$   $\frac{1}{2:6:1}$ (30, 40, 50, 60)  $\gg$  t[0:20:2] (10, 30, 50, 70, 90)  $\gg$  t[-8:-1:1] (30, 40, 50, 60, 70, 80, 90)  $\gg$  t[ : 6:1] (10, 20, 30, 40, 50, 60)  $\gg$  t[2 : : 2] (30, 50, 70, 90)  $>>$  t[:: -1] (100, 90, 80, 70, 60, 50, 40, 30, 20, 10)  $\gg$  t[1:6:-1] ( )  $\Rightarrow$   $t[::2]$ (10, 30, 50, 70, 90)

# **Tuple Methods and Built-in Functions :-**

Python provides some built-in functions for tuple manipulation . >>>tuple\_name.functionname()

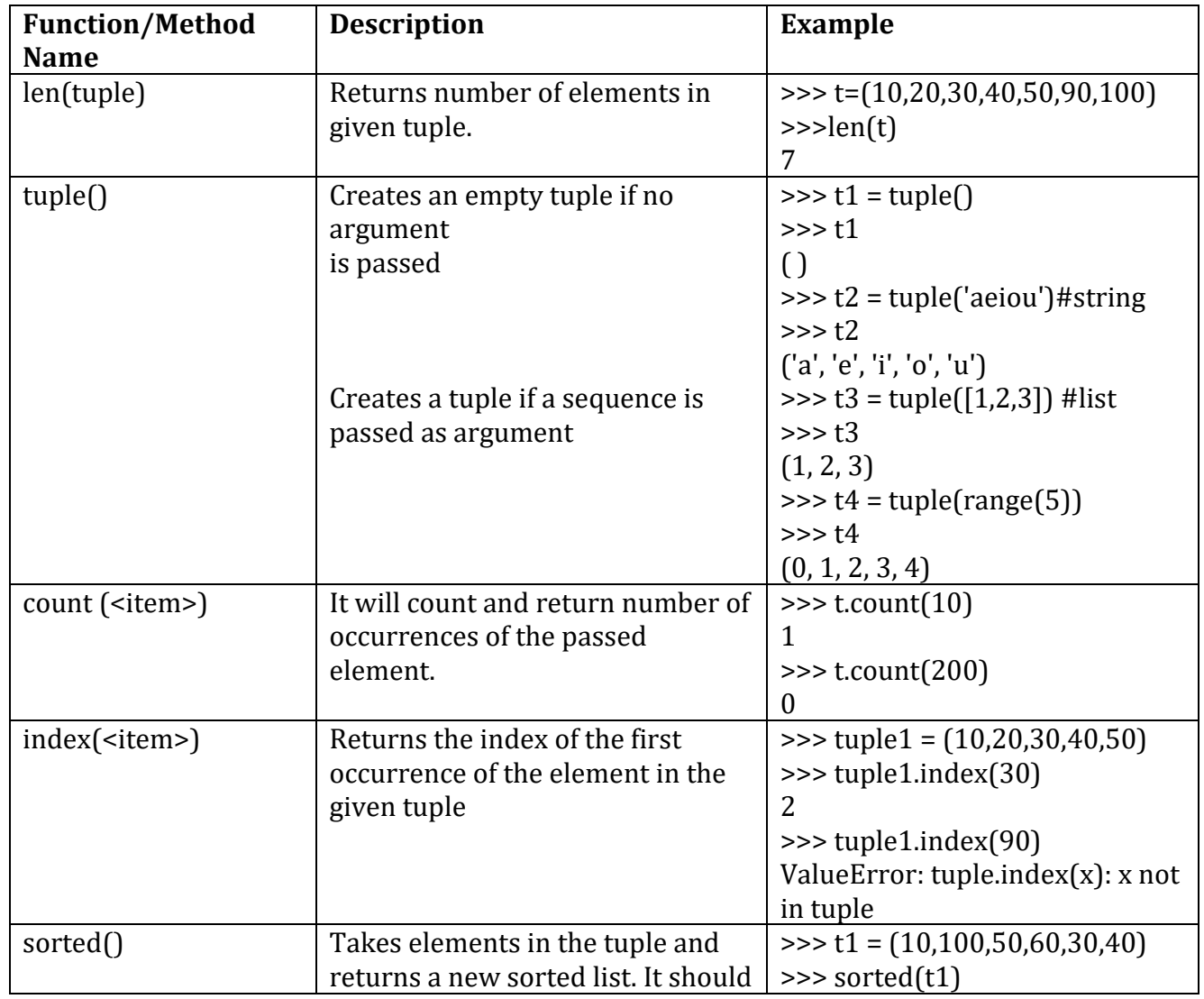

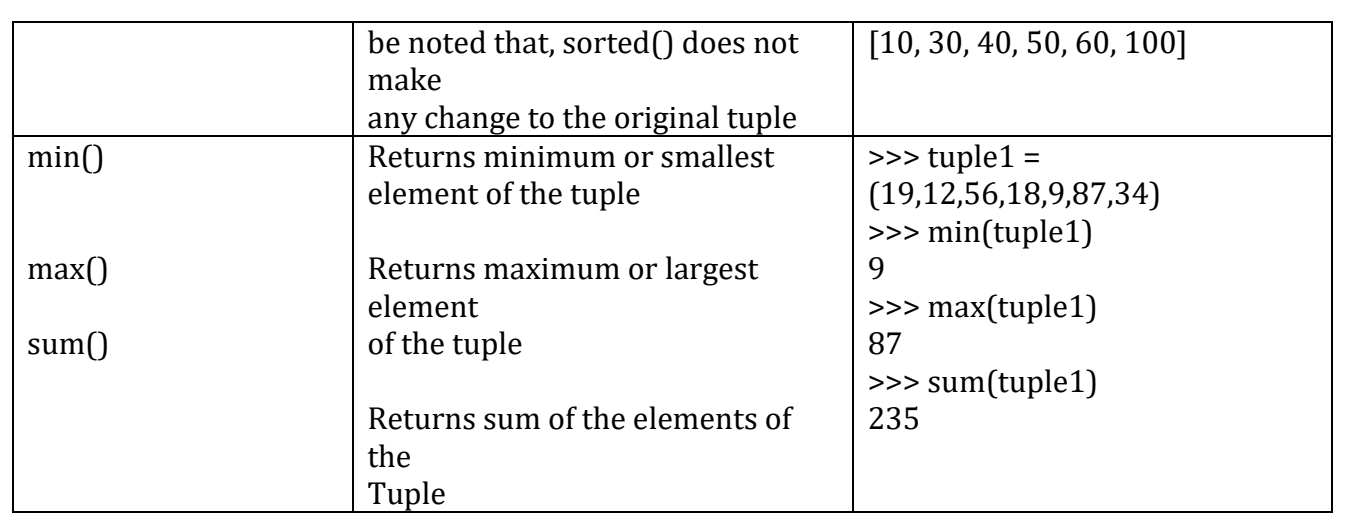

**Nested Tuples :** A tuple inside another tuple is called a nested tuple.

In given example information of a student is shown in a tuple form where address part is in another tuple.

>>>t=("Suresh", 15, (115,"Jaynagar","Jaipur"), 75.5)

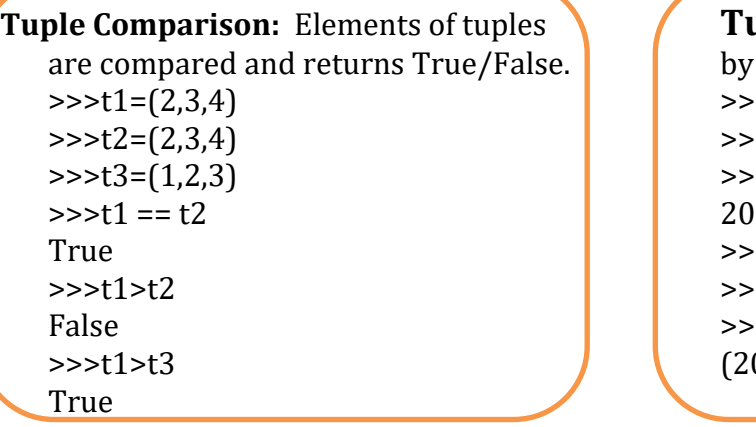

**Tuple unpacking: The way** by which a tuple can be edited.  $\left| \frac{20,40,50,80}{10,40,50,80} \right|$  #50 to be 60  $\Rightarrow$  >>a, b, c, d =t  $\gg$ > $\text{print(a)}$  $\ge$  >> $\c$  = 60 #assigned new value  $\rightarrow$  >>t=(a,b,c,d) #again packing  $\gg$ print(t)  $(20, 40, 60, 80)$ 

**Delete a tuple:** The *del* statement is used to delete elements and objects but as you know that tuples are immutable, which also means that individual element of a tuple cannot be deleted.

### **Example:**

```
\Rightarrow T=(2,4,6,8,10,12,14)>>> del T[3] 
       TypeError: 'tuple' object doesn't support item deletion 
But you can delete a complete tuple with del statement as: 
Example: 
       \ge >>> T=(2,4,6,8,10,12,14)
```

```
>>> del T 
>>> T 
NameError: name 'T' is not defined
```
Program: the maximum and minimum number from a tuple t=(10,20,100,50,60,80,90,40) print(max(t)) print(min(t)) output: 100 10

#### **Exercise Questions: Tuple 1 Mark Questions Sr. Question Answer** 1. What will be the output of the following code: Employee=('rajesh',100,23,[1,2,3]) len(Employee) 4 2.  $\vert$  How tuple is different from list?  $\vert$  The tuples are immutable sequences while lists are mutable. The lists can shrink or grow while tuples cannot. 3. Which of the following creates a tuple?  $(a)t1=(''a'',''b'')$  (b)  $t1[2]=(''a'',''b'')$ (c)  $t1=(5)^*2$  (d) None of the above  $(a) t1 = ("a", "b")$ 4. What is the length of the tuple shown below:  $T = ( (( ( ( 'a', 1), 'b', 'c'), 'd', 2), 'e', 3 ) )$ 3 5. What is the difference between (30) and (30,)? When we use type function then (30) is type of 'int' class where (30,) is a type of tuple which contain one element. **2 Mark Questions Sr. Question Answer** 1. Write a python program to create tuple of 10 integer type elements and find the largest element in tuple. tuple=(6,3,1,8,4,9,2,20) M=max(tuple) print("Largest Value in Tuple: ",M) 2.  $t1 = (3, 4)$ *t2 = ('3', '4') print(t1 + t2)* (3, 4, '3', '4') 3.  $t2 = (4, 5, 6)$  $t3 = (6, 7)$  $t4 = t3 + t2$  $t5 = t2 + t3$ print(t4) print(t5)  $(6, 7, 4, 5, 6)$ (4, 5, 6, 6, 7) 4. *Discuss the utility and significance of Tuples, briefly.* It is a type of arrays . it play very important role in python . in python it is immutable type of container which store any kind of data types it is short in memory size in comparison of list . 5. *Does the slice operator always produce a new tuple ?* No ,it will print a part of tuple . 6. **Lists and Tuples are ordered.** Explain. Lists and Tuples are ordered sequences as each element has a fixed position.

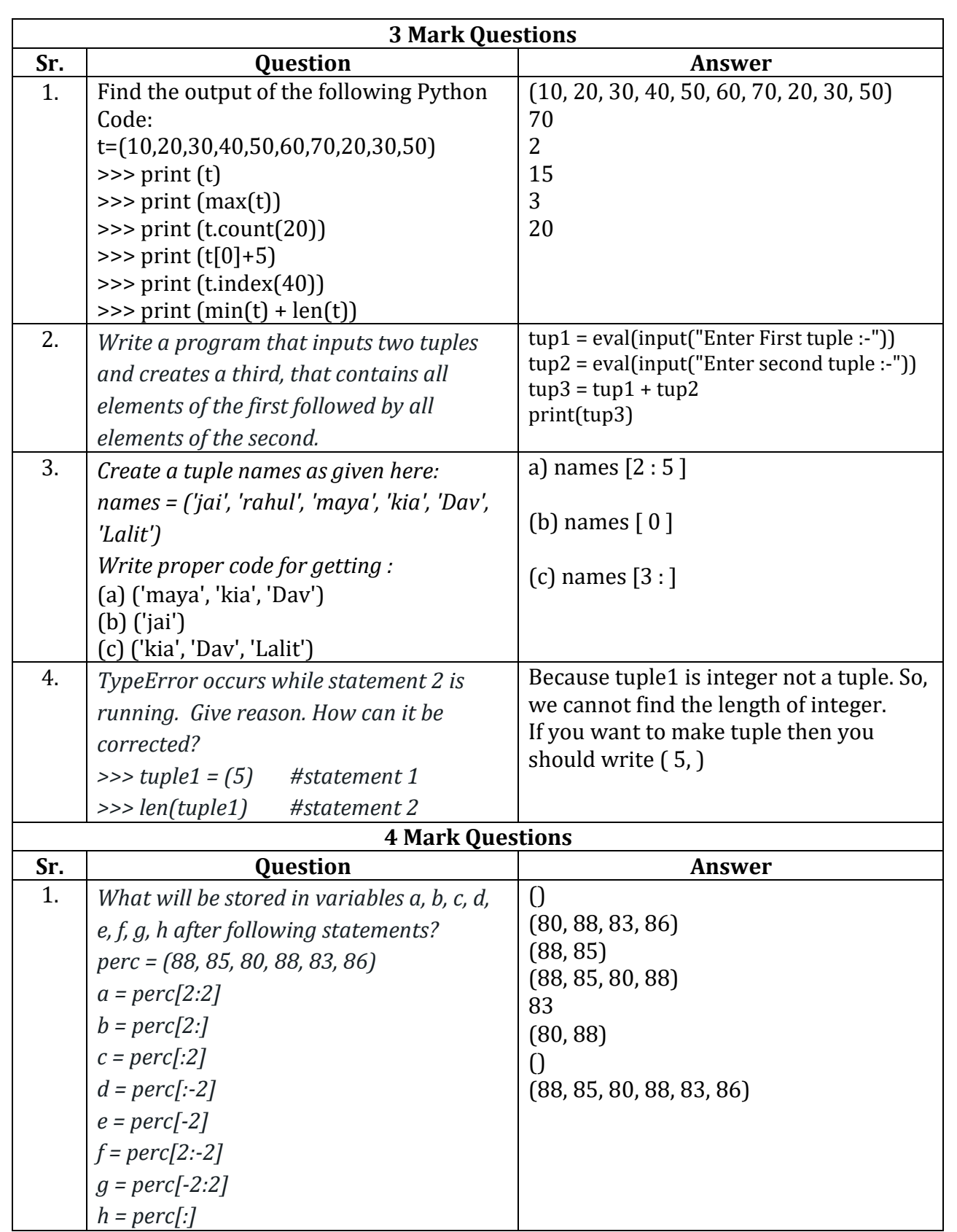

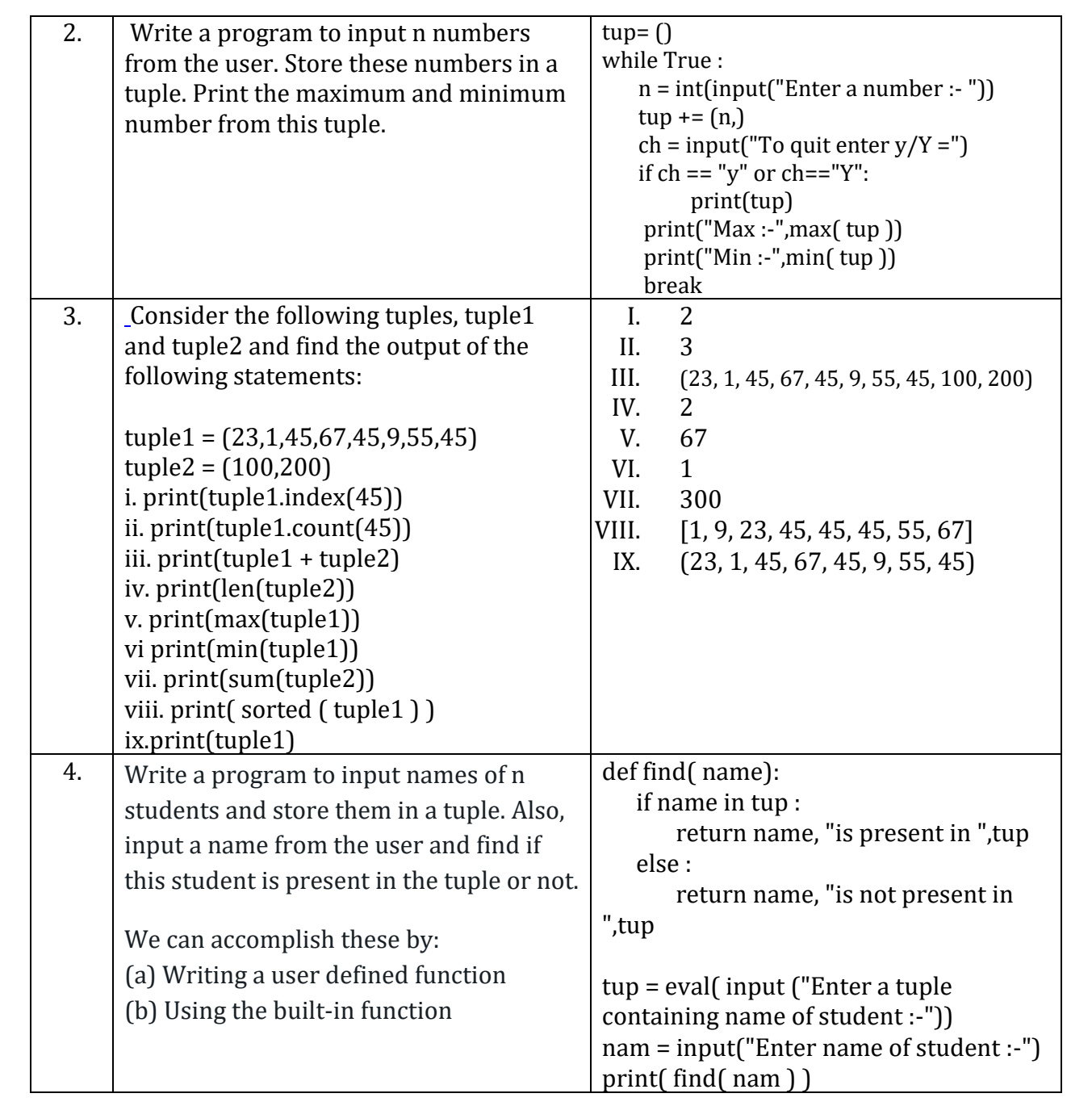
# **Dictionary**

**Dictionaries** are used to store data values in key: value pairs. It is a collection which is ordered\*, changeable and do not allow duplicates. Dictionaries are written with curly brackets, and have keys and value.

**Creating the dictionary: -**The dictionary can be created by using multiple keyvalue pairs enclosed with the curly brackets  $\{\}$ , and each key is separated from its value by the colon (:)

```
For example:
# Creating an empty Dictionary 
student = \{\}print("Empty Dictionary: ")
print(student)
# Creating a Dictionary with dict() method
student = dict({1: 'Mahesh', 2: 'Sunil', 3:'Vikash'})
print(Dict)
```
## **Accessing items in a dictionary using keys: -**

The elements of dictionaries are accessed through the keys defined in the **key: value** pairs

Syntax:-<dictionary-name>[<key>] Student ={'Name': 'Manish', 'Age': 15, 'Class': 11, 'Totalmarks':400} student['Name'] Output:- Manish

## **Accessing Keys or Values:**

Student ={'Name': 'Manish', 'Age': 15, 'Class': 11, 'Totalmarks':400} print(Student.keys()) print(Student.values())

## **Adding and updating dictionary elements**

### **#To update an Item in a Dictionary**

Student ={'Name': 'Manish', 'Age': 15, 'Class': 11, 'Totalmarks':400} Student['age'] =  $16$ print(Student) **#To add an Item in a Dictionary** Student['Totalmarks'] = '500' print(Student) Output:-

{'Name': 'Manish', 'age': 16, 'Class':11,'Totalmarks':400} {'Name': 'Manish', 'age': 16, 'Class':11,'Totalmarks':500} **get() method:** car = {"brand": "Ford","model": "Mustang","year": 1964}  $x = \text{car.get("model")}$  $print(x)$ Output: Mustang

**Traversing a dictionary: -** Traversal means accessing individual element one by one: Student ={'Name': 'Manish', 'age': 16, 'Class':11,'Totalmarks':400} for k, v in

Stud ent. Item s( ): print (k, '- ---', v) **Output: -** Name ---- -Manish Age-----16 Class----11

Totalmarks----400

**Built-in functions in Dictionary**

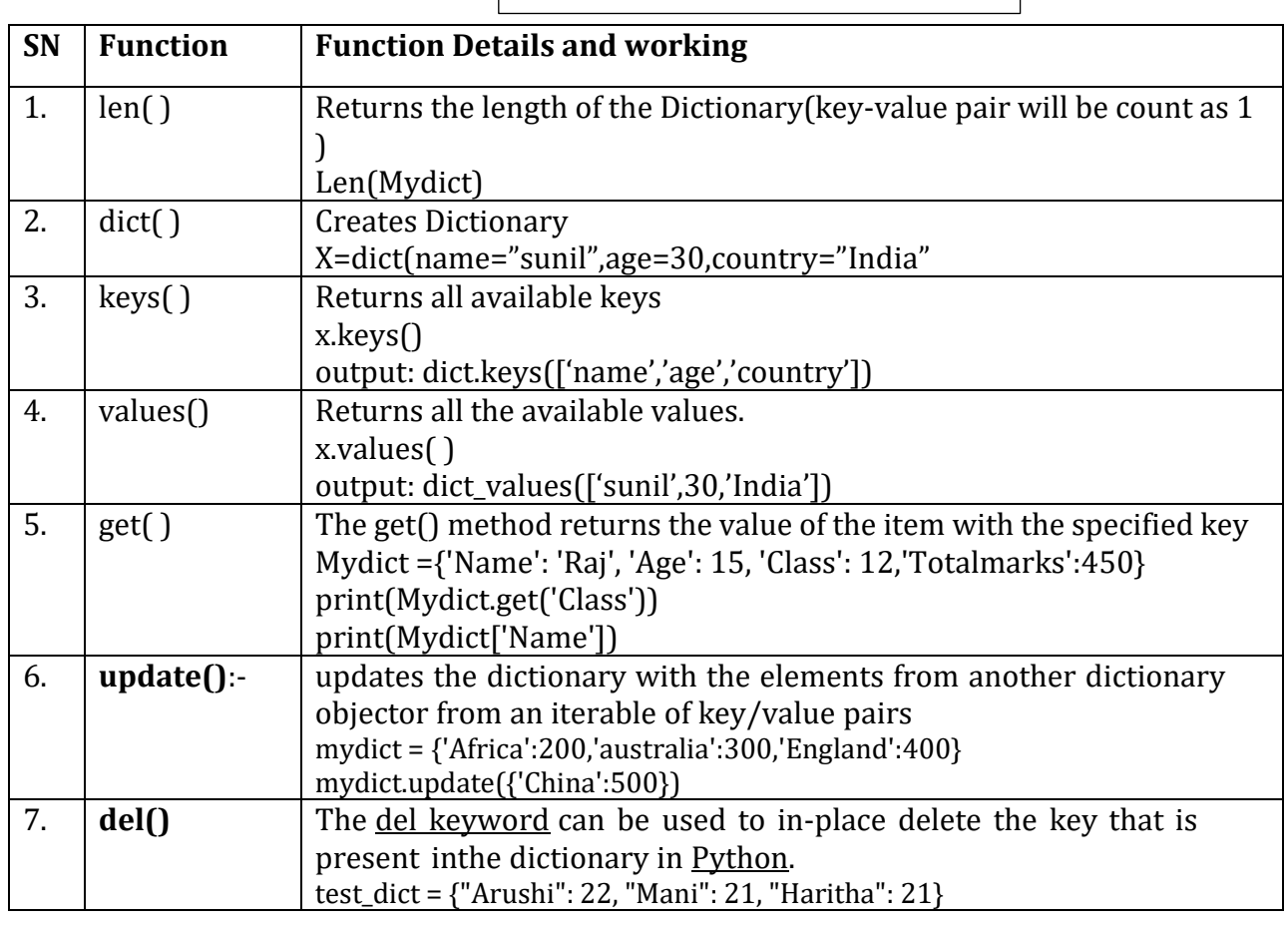

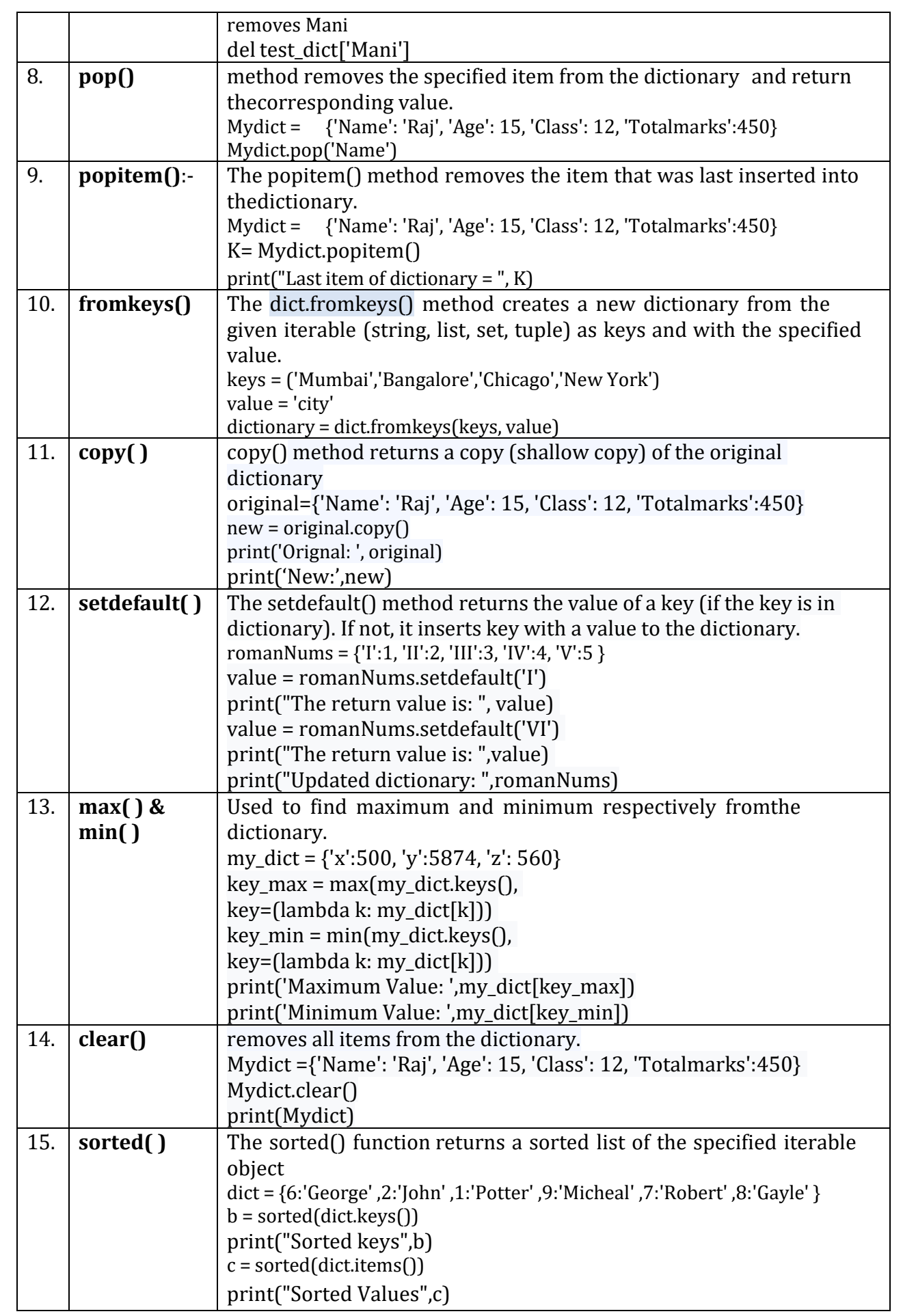

## **Programs on Dictionary:**

## **1.Count the number of times, a character appears in a given string using a dictionary :**

```
#initializing string
test_str = "AMARDEEP"
# using dict.get() to get count# of each element in string
res = \{\}for keys in
```
test\_str:

```
res[keys] = res.get(keys, 0) + 1 # printing result
 print ("Count of all characters in GeeksforGeeksis : \n" , res)
```
## **2. Create a dictionary with names of employees, salary and access them.**

```
Mydict = \{\}
```
while True :

```
name = input("Enter employee name :-")
```
sl = int(input("Enter employee salary :-"))

```
Mydict[name] = sl
```
user = input("Do you want to quit then enter yes :-")

```
if user == "yes":
```
break;

```
print(Mydict)
```
# **Short Answers type questions[1 mark]**

Q1. Keys of dictionary must be (a) antique (b)unique (c) mutable (d) integers Q2. We can repeat the values of Key in Dictionary? a. True b. False Q3. Key – value concept is in (a) List (b)String (c)Dictionary (d)Tuple Q4. What type of error is returned by the following code : a={'a' : "Apple", 'b' : "Banana" , 'c' : "Cat"}  $print(a[1])$ Q5. Write the two ways to construct an empty

dictionary.

Q6. Write the output of following code:

sales = {'Audi':45, 'BMW':32, 'Ferrari':12} for x in sales: print(x)

Q7. Suppose a dictionary days is

declared as:

days={1:"Sun", 2:"Mon",

3:"Wed"}

Write a statement in Python to change Wed to Tue.

 Q.8. is used to remove all items form a particular dictionary. Q.9. What will be

the output:-

 $d1=$ 

{'rohit':56," Raina":99} print("Raina" in

d1)

 Q10. Which of the following function create a dictionary from sequence of key valuePairs.

(a) dictionary( ) (b) dict( ) (c) create( ) (d) convert( )

# **Short Answer Type Questions [2 marks]**

```
Q1. Parth wants to display the value corresponding to the key "3" in dictionary given
```
below. As a friend of Parth, help him to find the correct code. D={1: 'Amit', 2: 'Suman', 3: 'Ravi', 4: 'Anuj'}

(a) print(D.get(3)) (b) print(D[3]) (c) Both of the above (d) None of the above

Q2. Write Python code to convert following two list into one dictionary :-

> keys = ['Ten', 'Twenty', 'Thirty'] values = [10, 20, 30]

Q3. Print the value of key 'physics' from the following dictionary

MyDict =  $\{$ "class":  $\{$ "student":  $\{$ "name": "Mike", "marks":  $\{$ "physics": 70, "history": 80}}}}

Q4. Get the key of a minimum value from the following dictionary

My\_dict = {'Physics': 82,'Math': 65,'CS': 75}

Q5. Find the output of the following python code:-

```
a = \{\}a[1] = 1a['1'] = 2a[1]= a[1]+1count = 0for i in a:
                   count += a[i]print("count=", count)
Q6. What is the output of the
            following of code?
            a = \{i: i^*i^*i \text{ for } i \text{ in }\}range(6)}
            print (a)
 Q7. What will be output of following python program :-
```

```
dict = \{(3,4,8):4,(5,6,9):3\}print(dict)
print('output:',dict[5,6,])
```
Q8. Find the output of the following code:-

```
dictlang = {'c#': 6, 'GO': 89, 'Python':
4,'Rust':10}cpydict = dictlang.copy()
```
print(cpydict)

Q9. Find the output of the following code:-

```
fruitsDict = {'Apple': 100,'Orange': 200,'Banana': 400, 'pomegranate':600 }
       if 'Apple' in fruitsDict:
              del fruitsDict['Apple']
print('Dict after deleting key =',fruitsDict)
```
Q10. Create a dictionary 'ODD' of odd numbers between1 and 10, where the key is the decimal number and the value is the corresponding number in words.

## **Long Answer Type Question[3 & 4 mark Questions]**

```
1) Answer the following question on the given 
   dictionary Employee= {'Name': 'Aman', 'Salary':
   10000, 'Gender': 'Male'}
```
- (i) Add a new key('City) with value "Jaipur" in Employee dictionary
- (ii) Display all the keys of the Employee dictionary
- (iii) Write code to delete all the items of the Employee dictionary

2) What are the differences between dictionary and list?

3) Consider the following dictionary capitals

capitals ={"Maharashtra":"mumbai","Delhi" : "New Delhi","Uttar pradesh":"Lucknow"}

Find the output of the following statements:-

- (i) print(capitals.get("Lucknow"))
- (ii) print(capitals.keys())
- (iii) print("Delhi" in capitals)
- 4) Write a program to convert a number entered by the user into its corresponding number in words. for example if the input is 876 then the output should be 'Eight Seven Six'.
- 5) Python Program to Multiply All the Items in a Dictionary.
- 6) Write a Python program to print all unique values in a dictionary.

Sample Data : [{"V":"S001"}, {"V": "S002"}, {"VI": "S001"}, {"VI": "S005"},

{"VII":"S005"}, {"V":"S009"},{"VIII":"S007"}]

Expected Output : Unique Values: {'S005', 'S002', 'S007', 'S001', 'S009'}

- 7) Write a program to create a dictionary namely Mydict with 10 keys 0 to 9, each having value as 20. Update the first and last values by adding 100 to each of them.
- 8) Write a python function to print sum of all items in a dictionary.

## **Case Based Questions**

1. Mohan is student who is learning python programming. Mohan is unable to find out the output of the following python program. Help the Mohan by finding outputof the following :-

Mydict= {'A':10,'B':20,'a':30, 'D':40} Val  $A=$  " for i in Mydict:  $if(i>Val_A):$ Val\_A= i Val B= Mydict[i]  $print(Val_A)$  # Line1 print(Val\_B) # Line2  $print(20 in Mydict)$  # Line3 print('D' in Mydict) Mylist.sort() # Line5 print(Mylist[-1]) # Line6

(i)What output does Line1 produce ?

(ii) What output does Line2 produce ?

(iii) (iii)What output does Line3 produce ?

(iv) (iv)What output does Line4 produce ?

- (v) What is the return value form the list sort() function (line5)
- (vi) What output does Line6 produce ?
- 2. Mr. Rajesh Kumar is a teacher in a school. He is doing his work manually .

As a python learner solve the problems of Rajesh Kumar by python programs:-

- (i) Create a dictionary student which ask Student roll number, Name and Marksof students and display them in tabular format.
- (ii) Display the names of those students who have secured marks more than 75.

(iii) Delete those students who have secured less than 50 marks

## ANSWER KEY

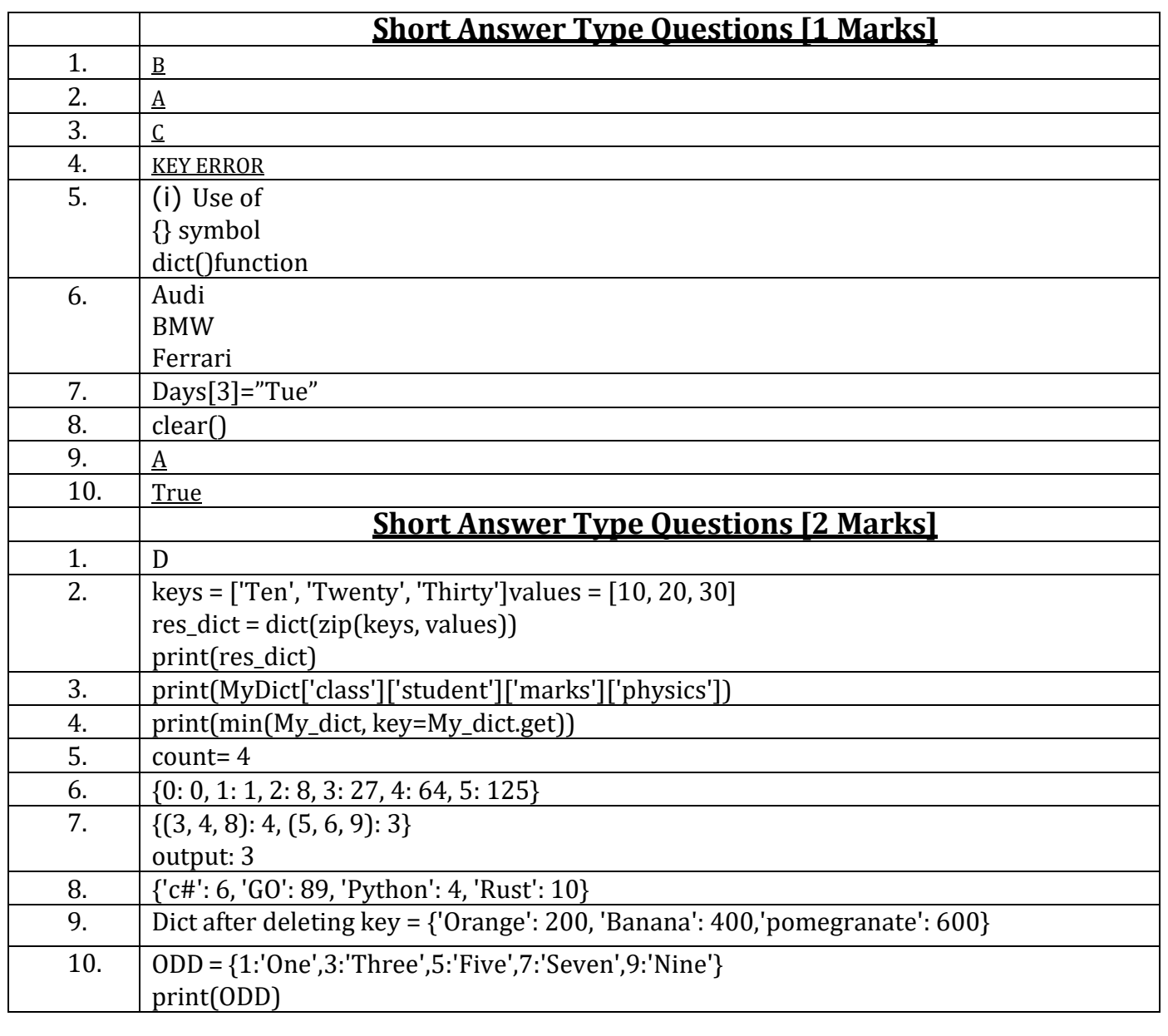

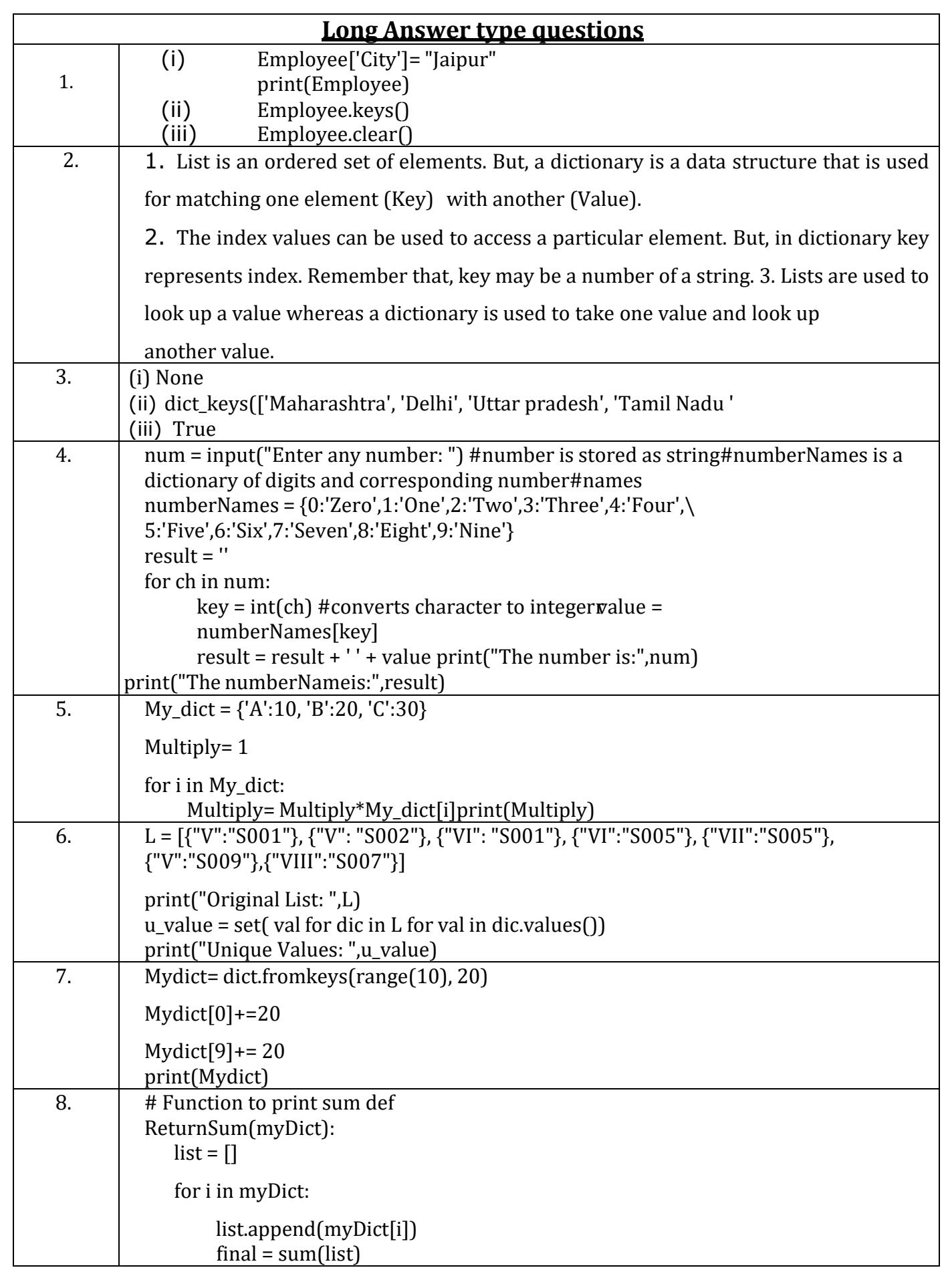

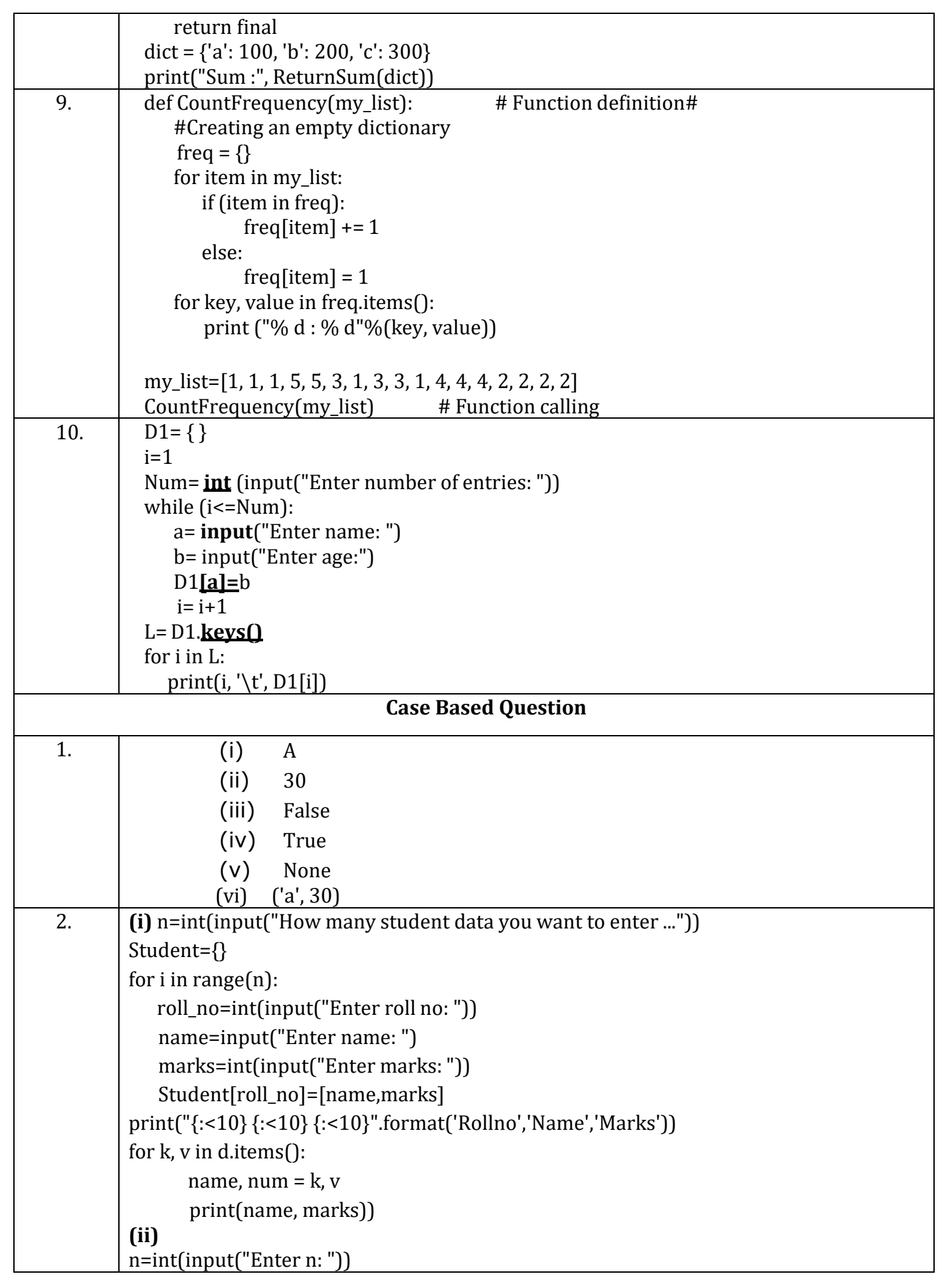

```
d = \{\}for i in range(n):
     roll_no=int(input("Enter roll no: "))
   name=input("Enter name: ")
   marks=int(input("Enter marks:"))
   d[roll_no]=[name,marks]
for k in d:
   if[d[k][1] > 75):print(d[k][0])
(iii)
n=int(input("How many student data you want to enter ..."))
Student={}
for i in range(n):
    roll_no=int(input("Enter roll no: "))
   name=input("Enter name: ")
   marks=int(input("Enter marks:"))
   Student[roll_no]=[name,marks]
for k, v in list(Student.items()):
    if v[1] < 50:
       del Student[k]
print("Remaining students: ", Student)
```
# **Introduction to Python Module**

A python program consists of three main Component:

- 1. Library or package
- 2. Module
- 3. Function/Sub Modules

#### **RELATIONSHIP BETWEEN A MODULE, PACKAGE AND LIBRARY IN PYTHON**

- A module is a file containing python definitions, variables and classes and statementwith .py extension
- A Python package is simply a directory of python modules.
- A library in python is collection of various packages. Conceptually there is nodifference between package and python Library.

#### **Advantages of Python Modules**

- Putting code into modules is useful because of the ability to import the modulefunctionality.
- Reusability: A module can be used in some other python code. Hence it providesfacility of code reusability
- A module allows us to logically organize our python code.
- Grouping related code into a module makes the code easier to understand and use.
- Categorization: Similar types of attributes can be placed in a single module.

#### **Creation of Module:**

The following point must be noted before creating a module.

- 1. A module name should always end with .py extension
- 2. We will not able to import module if it does not end with .py
- 3. A module name must not be a Python keyword

#### **A module is simply a python file which contains functions, classes and variables.**

Let us consider the following example of a module name area.py which contains three functions name area circle(r), area square(s), area\_rect(l,b)

```
import math
   def area circle(r):
      return math.pi*r*r
   def
   area_s
   quare
   (s):
      r
etur
n 
s*s
```
#### def area\_rect(l,b): return l\*b

**importing Modules:** There are two ways to import a module(s) :

1) **Using import statement:** we can import single as well as multiple modules

i. For importing Single Module

Syntax: import module name

ii. For importing Multiple modules

Syntax: import modulename1, modulename2,

modulename3

#### **To Use function inside module**

Syntax modulename.function name

2) **Using from Statement:** -To import some particular Function(s) from module we will useimport statement

2.1 To import Particular Function

Syntax: From <module name> import <write name of

Function(s)>OR

From <module name> import \*

(This statement will import all the functions from modules)

To use a function inside a module you have to directly call function if you are importing themodules using from statement.

Example : Let us consider the following code. In this program we import the module with the help of from statement and directly use the function instead of specifying Module name.

from area.py import area\_rect area\_rect (5,4)

**Importing math module:-**In order to use the various constants of mathematics andoperations, we have to import math module in our program. Example : import math

### **Commonly-used constants and functions in math module.**

**pi: -** It is a mathematical constant, the ratio of the circumference of a circle to its diameter(3.14159...)

For example

>>> print ("The value of pi is :", math.pi)

The value of pi is: 3.141592653589793

**e: -** It is a mathematical constant that returns e raised to the power x, where e=2.718281.It is the base of natural logarithms. It is also called Euler's number.

For example :

>>>print("The value of e is :", math.e)

The value of e is :2.718281828459045

**ceil(x): -** Returns the smallest integer that is greater than or

equal to x.For example :

```
>>>print("ans :",math.ceil(7.3))
```
Output: ans :8

**floor(x): -** Returns the largest integer that is less than or equal to x.

```
>>>math.floor(-45.17)
```
-46

>>>math.floor (100.12)

100

**pow(x,y):** - It returns the value of x<sup>y</sup>, where x and y are numeric expressions.

```
>>> print ("ans :",
math.pow (3, 3))
Ans :27.0
\gg>math.pow (2, 4)16.0
\gg>math.pow (5, 0)1.0
sqrt(x): - Returns the square root of x.
>>> print ("Squre root of 65=:", math.sqrt (65))
Squre root of 65=:8.06225774829855
>>>math.sqrt (36)
6.0
fabs(x): - Returns the absolute value of x, represented as –
math.fabs (x)
where, x can be any numeric value.For example,
>>> print (math.fabs (500.23))
500.23
>>> print (math.fabs (-200))
200
cos(x): - Returns the cosine of x in radians.
>>>math.cos(3)
-0.9899924966004454
```
**sin(x): -** Returns the sine of x in radians.

>>>math.sin (3)

0.14112000806

**tan(x): -** Returns the tangent of x in radians.

>>>math.tan (3)

-0.1425465430742778

**Random Module: -** This module contains functions that are used for generating random numbers. import statement is the first statement to be given in a program for generating random numbers:

import random

The various functions associated with this module are as follows: -

**(1) random():-** It is floating point random number generator between 0.0 to 1.0. Here lower limit is inclusive where as upper limit is less than 1.0. i.e. 0<=N<1 where N is generated random number.

Example: -

>>>import random

>>>n=random.random()

>>>print(n)

*0.1738135764235368*

**(2) randrange():-** This method generates an integer between its lower and upperargument. By default, the lower argument is 0.

Example :-

>>> import random

>>>Number=random.randrange (30)

>>>print(Number)

15

Note: - This line of code shall generate any one random integer number from 0 to 29excluding upper argument.

**(3) randint () : -** This method generates random integer number. Both the given rangevalues are inclusive.

Example :- >>> import random >>>Number=random.randint (100,500) >>>print(Number) 151

**Statistical Module: -** This module provides functions for calculating mathematical staticsof numeric (real valued) data. There are 3 basic functions under this module.

- 1. mean()
- 2. median()
- 3. mode()

In order to use these functions, we have to import statistics module in our code.

#### 1.**mean(): -** It calculate the average of all

given numbers.Example: -

>>> import statistics

 $>>L=[1,2,3,4,5,6]$ 

>>>print(statistics.mean(L))

**3.5 [**Note: - 3.5 is the average of all numbers in the list]

**median():** - The median is the middle number in a group of numbers. If group has odd numbers of element then it will return the middle position value, otherwise will return theaverage of values at mid and mid-1 position.

Example: -

```
>>> import statistics
```
>>>L=[10,20,30,40,50,60,70]

>>>print(statistics.median(L))

40

2.**mode(): -** The mode function returns number that occurs most often within a set of numbers.

Example:-

>>> import statistics

>>>L=[10,5,30,5,5,60,70]

>>>print(statistics.mode(L))

5

#### **(1 MARK QUESTIONS)**

Q1. Which of these definitions correctly describe a module?

- a) Denoted by triple quotes for providing the specifications of certain program elements.
- b) Design and implementation of specific functionality to be incorporated into a program

c) Defines the specifications of how it is to be used.

d) Any program that reuses code.

Q2. If a,b,c=3,4,1 then what will be the value of

math.sqrt(b)\*a-c a) 5.0 b) 5 c) 2 d) 4.0 Q3. What is displayed on executing print(math. fabs(-3.4))? a) -3.4 b) 3.4 c) 3 d) -3 Q4. What is the file extension of python module file? Q5. Which of the following is not an advantage of using modules? a) Provides a means of reuse of program code b) Provides a means of dividing up tasks c)Provides a means of reducing the size of the program d) Provides a means of testing individual parts of the program Q6. Which operator is used in the python to import all modules from packages? (a) . operator (b) \* operator  $(c)$  -> symbol  $(d)$ , operator Q7. In python which is the correct method to load a module math? (a) include math (b) import math (c) #include<math.h> (d) using math Q8. Which is the correct command to load just the tempc method from a module calledusable? (a) import usable, tempc (b) Import tempc from usable (c) from usable import tempc (d) import tempc Q9. Which of the following can not be returned by random.randrange(4) a) 0 b) 3 c) 2.3

d) None of the mentioned

Q10. What does random.seed(3) return?

- a) True
- b) None

c) 3

d) 1

## **(2 MARKS QUESTIONS)**

Q1. Write two forms of import statement.

Q2. Write a python program to calculate the square root of given number n.

Q3. What is the utility of Python standard library's math module and random module?

Q4. Define 'module' and 'package'.

Q5. Which of the following is the same as math.exp(p)? Also give the explanation.

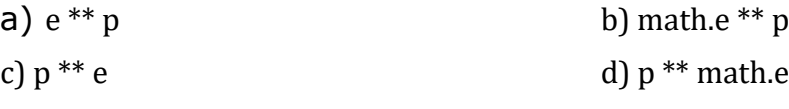

Q6. List any two advantages of modules?

Q7. How is math.ceil (89.7) different from math.floor (89.7)?

### **(3 MARKS QUESTIONS)**

Q1. Select the possible output(s) of the following code from the given option. Also, specify the maximum and minimum value that can be assigned to variable NUM. import random

cities = ['Agra', 'Delhi', 'Chennai', 'Bhopal']

NUM = random.randint $(1,2)$ +1 for city in cities:

for I in range(1,NUM):

 $pint(city, end="')print('n')$ 

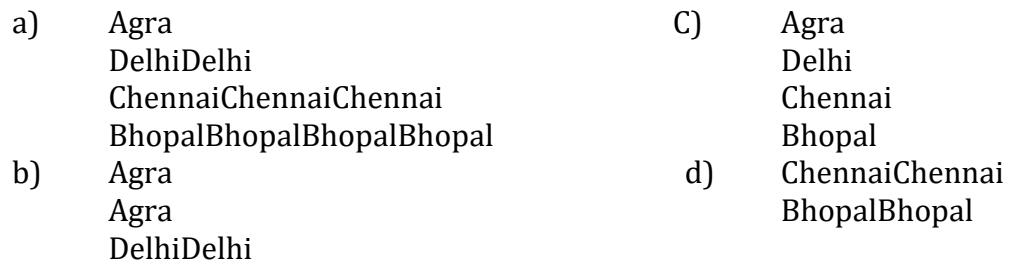

 Q2.What is the utility of Python standard library's math module, random module and statistics module?

Q3. Consider the following code: import math import random print(str(int(math.pow( random.randint  $(2,4)$ ,2) )), end = '') print(str( int ( math.pow(random.randint(2,4), 2))), end = '') print( str ( int (math.pow( random .randint (2,4),2)))) What would be possible outputs out of the given six choices? (i) 2 3 4 (ii) 9 4 4 (iii) 16 16 16 (iv) 2 4 9  $(v)$  4 9 4 (vi) 4 4 4

# **Case Study Based Questions**

1. Write a python program that takes a number from 1 to 9 and stored inside the variable "guess\_num". If the user guesses wrong then the prompt appears again and the user continues to input another number repetitively until the guess is correct. On successful guess, the user will get a "Well guessed!" message, and the program will exit.Write a program to perform insertion sorting on a given list of strings, on the basis of length of strings. That is, the smallest length string should be the first string in the listand the largest length string should be the last string in the sorted list.

## **Answers (1 Mark Questions)**

A1 :-b) Design and implementation of specific functionality to be incorporated into aprogram

 $A2. : a) 5.0$ 

 $A3.: b) 3.4$ 

A4. The file extension of python module file is .py

A5. Answer: c

A6. \* operator.

A7. import math

A8. C) from usable import tempc

A9. C) 2.3

A10. b) None

### **Answers (2 Marks Questions)**

A1. There are two forms of import statements:

- 1. import <modulename>
- 2. from <module> import <function>

A2.

import math

```
n=float(input('Enter n='))
```
ans=math.sqrt(n)

print('Square root of',n,' = ',ans)

A3.

- (i) The math module is used for math related functions that work with all numberexcept complex numbers.
- (ii)The Random module is used for different random number generator functions.

A4.

Each python program file is a module which imports other modules like objects and attributes. A python program folder is a package of modules. A package can have modulesor sub folders. A5.

Answer: b

EXPLANATION: math.e is the constant defined in the math module.

A6. Advantages of modules are:-

1. Reusability : Working with modules makes the code reusable.

2. Simplicity: Module focuses on a small proportion of the problem, rather than focusing onthe entire problem.

A7.

Ceil: The function 'ceil(x)' in Python returns the smallest integer not less than x i.e., the next integer on the RHS of the number line. Hence, 'math. ceil(89.7)' will return 90whereas 'math. floor(89.7)' will return 89.

**Answers (3 Marks Questions)**

A1. Options b and c are correct. Maximum and Minimum value assigned to NUM are 3 and2 respectively.

A2.

- (i) Math module: The math module is used for math-related functions that workwith all number types except for complex numbers.
- (ii) Random module: The random module is used for different random numbergenerator functions.
- (iii) Statistics module:- The statistics module is used statistic-related functions likemean, mode, median etc.

A3. Options ii, iii, v and vi are possible outputs

#### **Answers (Case Study based Questions)**

A1.

import random

target\_num, guess\_num =

random.randint(1, 10), 0while

target\_num != guess\_num:

guess\_num = int(input("Guess a number between 1 and  $10 \setminus$  until you get it

right:"))print(target\_num)

 $target_name = random.random(1, 10)$ 

print('Congratulation both target and guess numbers are

same',target\_num,guess\_num)

print('Well guessed!')

# **Society, Law and Ethics-1**

#### **Digital Footprint –**

A digital footprint is data that is left behind when users have been online. There are two types of digital footprints which are active and passive.

An active digital footprint is where the user has deliberately shared information about themselves either by using social media sites or by using websites.

A passive digital footprint is made when information is collected from the user without the person knowing this is happening.

#### **Examples of active Digital Footprints**

• Posting on Instagram, Facebook, Instagram, Twitter, and other social media platforms

- Filling out online forms, i.e. when signing up to receive emails or texts
- Agreeing to install cookies on our devices when prompted by the browser **Examples of passive Digital Footprints**
- Websites that install cookies in our device without disclosing it to us
- Apps and websites that use geolocation to pinpoint our location
- Social media news channels and advertisers that use our likes, shares, and comments to profile us and to serve up advertisements based on our interests

#### **How digital footprint is being used for marketing purposes**

Digital footprints are also known as cyber shadow, electronic footprint, or digital shadow are generally collected with the help of tracking cookies. these cookies are created while using popular sites. Whatever we search is stored in these along with our dates, GPS relevant data. These are shared by actual site we are visiting to the popular sites.

Popular sites in turn analyze these data and revert back in the form of advertise later on.

we should care about managing our digital footprint by following ways:

- 1. To protect our reputation
- 2. To make safe personal information
- 3. To prevent financial loss
- 4. To preserve our freedom

### **Risk due to digital footprint**

- Privacy concern
- Scam
- Identity theft

#### **How to manage digital footprints**

- Enter name into several search engines
- Double-check privacy settings, but don't trust them
- Create strong, memorable passwords
- Keep all our software up to date.
- Review our mobile use. Delete useless files (temp.)
- Build reputation through behavior.

#### **Net or communication etiquettes**

Netiquette is short for "Internet etiquette" or communication etiquettes over internet. It is Just like etiquette - a code of polite behavior in society, netiquette is a code of good behavior on the Internet. It includes several aspects of the Internet, social media, email, online chat, web forums, website comments, multiplayer gaming, and other types of online communication.

#### **Social Media Etiquettes**

- Avoid over-automation.
- Be authentic and genuine.
- Don't be overly promotional.
- Handle your hashtags carefully.
- Don't bad-mouth your competition

**Data protection** – It refers to the practices, safeguards, and binding rules put in place to protect our personal information and ensure that it remain in control. In short, we should be able to decide whether or not we want to share some information, who has access to it, for how long, for what reason, and be able to modify some of this information, and more.

### **Consequences of Unprotected Data/Data breaches**

- Suffer from security breach/attack
- Physical data loss
- Hit with a virus
- Targeted by hackers
- Suffer from DDoS(Distributed denial of service)
- Lose of money
- Intellectual property at risk
- Damage downtime

#### **How we can protect our personal data online**

- Through Encrypt our Data
- Keep Passwords Private
- Don't overshare on Social Networking Sites
- Use Security Software
- Avoid Phishing Emails
- Be Wise About Wi-Fi
- Be Alert to Impersonators
- Safely Dispose of Personal Information

**<u>Intellectual Property (IP) –</u>** This is a property created by a person or group of persons using their own intellect for ultimate use in commerce and which is already not available in the public domain.

Examples of IP Property which are, an invention relating to a product or any process, a new design, a literary or artistic work and a trademark (a word, a symbol and / or a logo etc.)

Intellectual Property Right (IPR) is the statutory right granted by the Government, to the owner(s) of the intellectual property or applicant(s) of an intellectual property (IP) to exclude others from exploiting the IP commercially for a given period of time, in lieu of the discloser of his/her IP in an IPR application.

#### **Kinds of IPRs**

- Patent (to protect technologies The Patent Act)
- Trade Mark (to protect words, signs, logos, labels –The Trade Mark Act)
- Design (to protect outer ornamental configuration –The Designs Act)
- Geographical Indications (GI) (to protect region specific product –The Geographical Indications of Goods Act)
- Copyright (to protect literary and artistic work –The Copyright Act)

**Plagiarism** is "the act of presenting the words, ideas, images, sounds, or the creative expression of others as it is your creation or your own." The word plagiarism is derived from the Latin word plagiare, which means to kidnap or abduct.

#### **Why is it important to understand Plagiarism?**

- Plagiarism is stealing of intellectual property
- Plagiarism is cheating
- Plagiarism is an Academic offence
- Plagiarism is Academic theft!

#### **How to avoid plagiarism**

- 1: Use your own ideas
- 2: Cite the sources-When someone else's ideas are used, always acknowledge the sources and tell your reader WHERE THE IDEAS ARE FROM.
- 3: Rewrite other's ideas in your own words
- 4: Take careful notes
- 5: Develop your writing skills

#### **Licensing and Copyright**

A software license is a document that provides legally binding guidelines to the person who holds it for the use and distribution of software.

#### **Difference between Licensing and Copyright**

Copyright is a type of intellectual property protection and licensing is a kind of risk control measure that can be applied to control copyright loss exposure, so the licensor (copyright owner) can grant permission that usually takes the form of a licensing agreement to use its copyrighted material. This agreement specifies the exact material to be used, purposes the work could be used for and the duration of the license.

#### **Free and Open-Source software (FOSS)**

FOSS is a kind of software that all allows users to not only freely run the program for any purpose, but also provides users access to its source code. Moreover, it also allows us to modify as we wish, as well as freely distribute copies of the original version or their altered version.

Following criteria must be met for FOSS

- Source code must be included.
- Anyone must be allowed to modify the source code.
- Modified versions can be redistributed.
- The license must not require the exclusion of other

#### **Types of Software based on use:**

Free Software – Free Software are those which are freely accessible, freely accessible, freely used, changed, improved, copied and distributed. It provides all types of freedom. The term 'Free' means 'Freedom' at very little or No cost. The Source Code is also available with Free Software.

Open-Source Software: Open-Source Software can be freely used, changed, improved, copied and Re-distributed but it may have some cost for the media and support for further development. Source Code is also available with OSS. It can be modified and redistributed with some guidelines. The License may restrict source-code from being distributed and modification to maintain the Author's integrity. A software which is FREE as well as OPEN, called Free &

Open Source Software (FOSS) or Free Libre & Open Source Software (FLOSS).

#### **Types of Software based on use:**

• **Proprietary Software:** These Software are neither open nor freely available. They must have some cost and Source code is also not given since it is property of the developer organization. No change, copy and distribution are allowed.

• **Freeware:** These are available free of cost. They can be used, copied, distributed but no modification is allowed because Source Code is not available.

• **Shareware:** These software are freely used, copied and distributed for a certain period of time. After expiry, you have to purchase or uninstall them. Modification is not possible due to non-availability of the source code. These are the Demo version and freely distributed for trial

# **Cyber Crime**

Any crime that involves a computer and a network is called a "Computer Crime" or "Cyber Crime or in other term, it is a crime in which a computer is the object of the crime (hacking, phishing, spamming) or is used as a tool to commit an offense (child pornography, hate crimes).

#### **STEPS TO PROTECT YOURSELF AGAINST CYBER CRIME**

- 1. Make sure your security software is current and update it regularly.
- 2. Lock or log off your computer when you step away.
- 3. Go offline when you don't need an internet connection.
- 4. Consider sharing less online.
- 5. Think twice about using public Wi-Fi.
- 6. When in doubt, don't click.

## **Hacking**

Hacking is the process of gaining unauthorized access into a computing device, or group of computer systems. This is done through cracking of passwords and codes which gives access to the systems.

Difference between hacker and cracker is that a cracker breaks the security of computer systems, and a hacker is a person who likes to explore computer systems and master them.

## **Types of Hackers**

**Black hat hackers** or crackers are individuals with extraordinary computing skills, resorting to malicious / destructive activities. Black hat hackers use their knowledge and skill for their own personal gains probably by hurting others.

**White hat hackers** are those individuals who use their hacking skills for defensive purposes. This means that the white hat hackers use their knowledge and skill for the good of others and for the common good. Ethical hacking also known as penetration testing or white-hat hacking, involves the same tools, tricks, and techniques that hackers use, but with one major difference that Ethical hacking is legal.

**Grey-Hat Hackers** These are individuals who work both offensively and defensively at different times. Their behavior can't be predicted. Sometimes they use their skills for the common good.

### **Eavesdropping**

It is the unauthorized real-time interception of a communication, such as a phone

call, instant message, video conference or fax transmission.

Phishing is a cyber-attack that uses disguised email as a weapon. The attackers masquerade as a trusted entity of some kind, The goal is to trick the email recipient into believing that the message is something they want or need recipient fills/send sensitive information like account no, username, password etc. ,then attacker use these.

Ransomware is a type of malware that prevents users from accessing their system or personal files and demands ransom payment.

### **Preventing cyber crime**

- Use strong password
- Secure your computer
- Protect your data
- Secure your mobile devices
- Secure wireless network

# **Introduction-Cyber Safety**

Cyber safety is the safe and responsible use of Internet & ICT (Information & Communication Technology). Cyber safety is about to not only keeping information safe and secure, but also being responsible with that information, being respectful of other people online. As per Cyber safety people are advised to use good 'netiquette'.

Cyberbullying is the use of technology to harass, threaten or humiliate a target. Examples of cyberbullying is sending mean texts, posting false information about a person online, or sharing embarrassing photos or videos.

## **Different Types of Cyber Bullying**

• Doxing – publishing revealing personal information about an individual online, for purposes of defaming, humiliating, or harassing the victim

• Harassment – posting threatening, hurtful, or intimidating messages online, or sending them directly to someone, with the intention of harming that person

• Impersonation – creating fake accounts or gaining access to a person's real social media accounts and posting things to damage the victim's reputation

• Cyberstalking – tracking and monitoring a person's online activity, and using the internet to stalk or harass an individual.

Cyber Trolling has become a more common term for any kind of purposeful online abuse on social media sites like Twitter or Facebook.

### **Computer Security Threats**

**Malware:** Malware could be computer viruses, worms, Trojan horses, dishonest spyware, and malicious.

**Computer virus:** It is a small piece of software that can spread from one infected computer to another. It can corrupt, steal, or delete data on your computer/hard drive.

Trojan horse: can do anything from record your passwords by logging keystrokes (known as a keylogger) to hijacking your webcam to watch and record your every move.

**Computer worm:** A computer worm is a software program that can copy itself from one computer to another, without human interaction.

**Spam:** unwanted messages in your email inbox sent through computer generated program.

**Phishing:** Phishing are fraudulent attempts by cybercriminals to obtain private information. For e.g. a message prompt your personal information by pretending that bank/mail service provider is updating its website.

**Spyware:** spyware is used to spy on their victims. An e.g. is keylogger software that records a victim's every keystroke on his or her keyboard.

**Adware:** unwanted ads shown while surfing internet.

**Eavesdropping:** is the act of intercepting communications between two points.

## **Indian Information Technology (IT) Act 2000**

Some key points of the Information Technology (IT) Act 2000 are as follows:

• Act has given birth to new business to companies to issue digital certificates by becoming the Certifying Authorities.

This Act allows the government to issue notices on internet through egovernance.

- E-mail is now considered as a valid and legal form of communication.
- Digital signatures are given legal validity within the Act.
- The communication between the companies or between the company and the government can be done through internet.
- Addressing the issue of security is the most important feature of this Act. It introduced the construct of digital signatures that verifies the identity of an individual on internet.

• In case of any harm or loss done to the company by criminals, the Act provides a remedy in the form of money to the company

**E-Waste** -Whenever an electronic device covers up its working life, or becomes non-usable due to technological advancements or becomes nonfunctional, it is not used anymore and comes under the category of e-waste or electronic waste. As the technology is changing day by day, more and more electronic devices are becoming non-functional and turning into e-waste. Managing such non-functional electronic devices is termed as e-waste management.

#### **E-waste Hazards -on environment**

- Acidification of soil
- Air pollution
- Pollution of ground water
- Landfills with lead and heavy metals On Human Health
- Lung cancer
- DNA damage
- Asthmatic bronchitis
- Chronic damage to the brain

#### **Proper Disposal of used Electronic Gadgets**

E-waste is a growing problem for us in India. As an 132cr strong economy, we produce e- waste in large quantities. It is very important to dispose off waste in a pragmatic manner.

Ways to dispose off e-waste:

- 1. Give Back to Your Electronic Companies and Drop Off Points
- 2. Visit Civic Institutions
- 3. Donating Your Outdated Technology
- 4. Sell off Your Outdated Technology

Awareness of Health concerns related to the usage of technology.

## **Physical Problems:**

- Repetitive Strain Injury: the pain exists even when resting and that the lightest work becomes hard to do.
- Carpal Tunnel Syndrome: This is an illness caused by injuries that occur due to force on the median nerve found in the wrist. Its symptoms can occur as tingling in hands and fingers and the feeling of lethargy, sudden pain in wrists and arms and sometimes even in shoulders, neck and in the body
- Computer Vision Syndrome: Experts stated that people blink their eyes more frequently while using a computer than they do at other times and that they face some problems related to this situation.
- Radiation: Computer screens produce radiations of various types. There have always been doubts that Individuals will have illnesses such as headaches and inattentiveness
- Sleeping Disorders and Decrease in Productivity
- Loss of Attention and Stress

Awareness of Health concerns related to the usage of technology.

## **Psychological Problems:**

- Fear of technology
- Computer anxiety
- Internet addiction

## **Multiple Choice Questions of Cyber Law** [1-Mark]

- 1. Tampering with Computer Source Documents is \_\_\_\_\_\_ offence. (a) Bailable (b) Non-bailable (c) Non-cognizable (d) Both (a) and
- $(c)$

**Ans.** (b) Non-bailable

- 2. Every appeal to Cyber Appellate Tribunal shall be filed within a period of \_\_\_\_\_. (a) 60 days (b) 90 days (c) 45 days (d) 30 days **Ans.** (c) 45 days
- 3. Sending of unsolicited bulk and commercial messages over the internet is

\_\_\_\_\_\_\_\_. (a) Stalking (b) Phishing(c) Spamming (d) Spoofing

- **Ans.** (a) Stalking
- 4. Permitted use of disruptive activities or the threat thereof in cyber space is called

\_\_\_\_\_\_\_. (a) Commerce (b) Credit Card fraud(c) Net Banking (d) Cyber Terrorism **Ans.** d) Cyber Terrorism

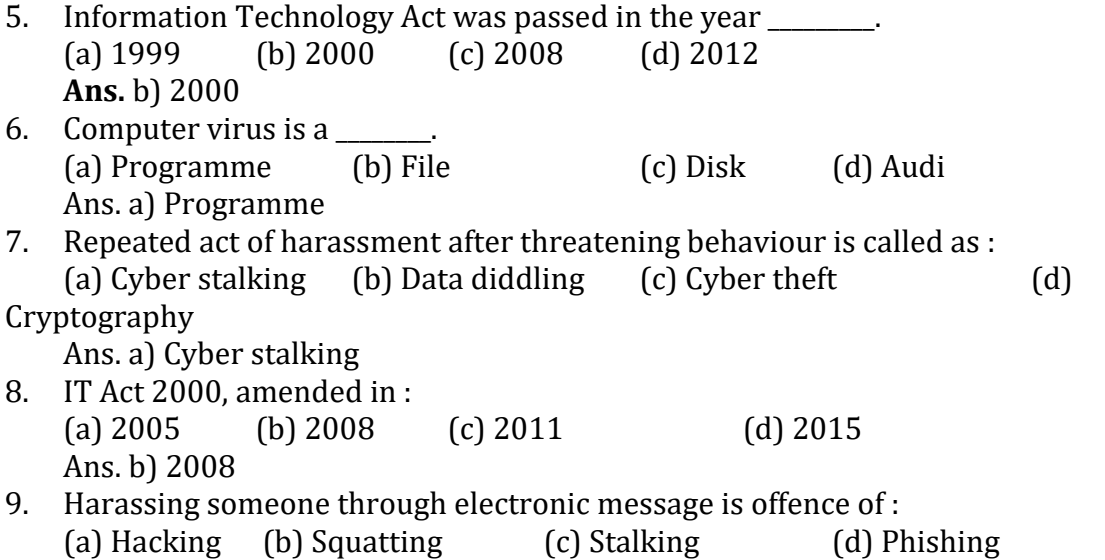

Ans. b) Squatting

- 10. The receiving of unsolicited bulk emails is known as ––––– (a) Virus (b) Spoofing (c) Spam (d) Worms Ans. c) Spam
- 11. Child pornography is prohibited by \_\_\_\_\_\_ of IT Act, 2000. (a) Sec. 64 (b) Sec. 65 (c) Sec. 66 (d) Sec. 67-B Ans. d) Sec. 67-B
- 12. Cyber Crime involves the theft of : (a) Property (b) Identity (c) Money (d) All of these Ans. d) All of these
- 13. Cyber Crime is a crime in which computer is used as : (a) Tool (b) Target (c) Both (a) and (b) (d) None of the above Ans. c) Both (a) and (b)
- 14. The cyber offence in which frauds are committed by inviting people to invest money and sharing financial information is : (a) Hacking (b) Squatting (c) Piracy (d) Phishing Ans. d) Phishing
- 15. The science of sending secret cypher and decoding it, is called  $\qquad$ . (a) Photography (b) Cyprography (c) Data diddling (d) Cryptography Ans. d) Cryptography

## **Short Answers Questions (2-Mark)**

1. Define Netiquette.

Ans. Netiquette is a combination of words 'network' and 'etiquette'. It defines the proper manners and behaviour one should possess while working on the internet.

- 2. What is Cybercrime? Ans. The computer related online crimes that include criminal activities such as illegal copying of software, spreading computer viruses, hacking, pirating a software, etc. are referred to as 'Cybercrime'.
- 3. What is cyber trolling? Ans. Cyber trolling refers to creating discord or upsetting people by posting inflammatory or off-topic messages online, targeting certain people.
- 4. What is meant by malware? Ans. The 'Malware' is a type of destructive code that replicates by getting into other's computer

causing harm to the data and devices.

5. What do you mean by hackers?

Ans. The people who are involved in the cybercrime of hacking are called 'Hackers'.

- 6. What are the steps which can ensure the confidentiality of data? Ans. Back up your data, use a firewall and use multi-factor authentication
- 7. Write any 2 sources through which a virus can attack your computer system. Ans. Pirated softwares/applications and browsing unwanted websites
- containing viruses.
- 8. Name any 3-cybercrimes which often take place in the internet world. Ans. Cyberstalking, Hacking, Phishing.
- 9. What do you mean by IPR? Ans. Intellectual Property Rights means the 'Ownership of ideas' which is created by using the skills and mental abilities of a person. The development of software mainly requires the ability to create first-hand knowledge which is unique.

10. As a citizen of India, what advice would you give to others regarding ewaste management?

Ans. As a citizen of India, we can advise others to follow the three principles of e-waste management viz. Reduce, Reuse and Recycle.

## **Long Answers Questions (3-Marks)**

- 1. What is a virus? Give any example. Ans. It is defined as malicious code programmed in such a manner that it can spread from one device to another. It harms other users. Example Mindware etc.
- 2. What is Cyber Ethics?

Ans. Cyber ethics is a set of morally correct rules. It is also a security protocol that decides a code of behaviour. It must be followed and taken care of while using the online environment. A responsible citizen must follow these rules while using the internet.

Cyber ethics helps to create a safe environment in cyberspace. People who don't follow cyber ethics are considered threats by the government of any nation.

Some important rules include:

Do not ask for, send, or store any offensive content.

Do not access any network or system without permission.

Do not store any data of users even if it is public.

3. Why is it important to follow cyber ethics? Write about some cyber ethics. Ans. It is important to follow cyber ethics because online communication is non-verbal. It is preferred to keep the internet a safe space.

Do not bully, harass, abuse, or stalk anyone over the internet.

Do not spread computer viruses even if it is for fun.

Do not spam any internet user.

Do not violate copyright laws.

## **KENDRIYA VIDYALAYA SANGATHAN JAIPUR REGION**

# **Class: XI Session: 2022-23 Computer Science (083)**

#### **Practice Paper-1(Theory)**

#### **MaximumMarks:70 Time Allowed: 3 Hrs**

#### **General Instructions:**

- 1. This question paper contains fives sections, Section A to E.
- 2. All questions are compulsory.
- 3. Section A have18 questions carrying 01 mark each.
- 4. Section B has 07 Very Short Answer type questions carrying 02 marks each.
- 5. Section C has 05 Short Answer type questions carrying 03 marks each.
- 6. Section D has 03 Long Answer type questions carrying 05 marks each.
- 7. Section E has 02 questions carrying 04 marks each. One internal choice is given in Q35 against part C only.
- 8. All programming questions are to be answered using Python Language only.

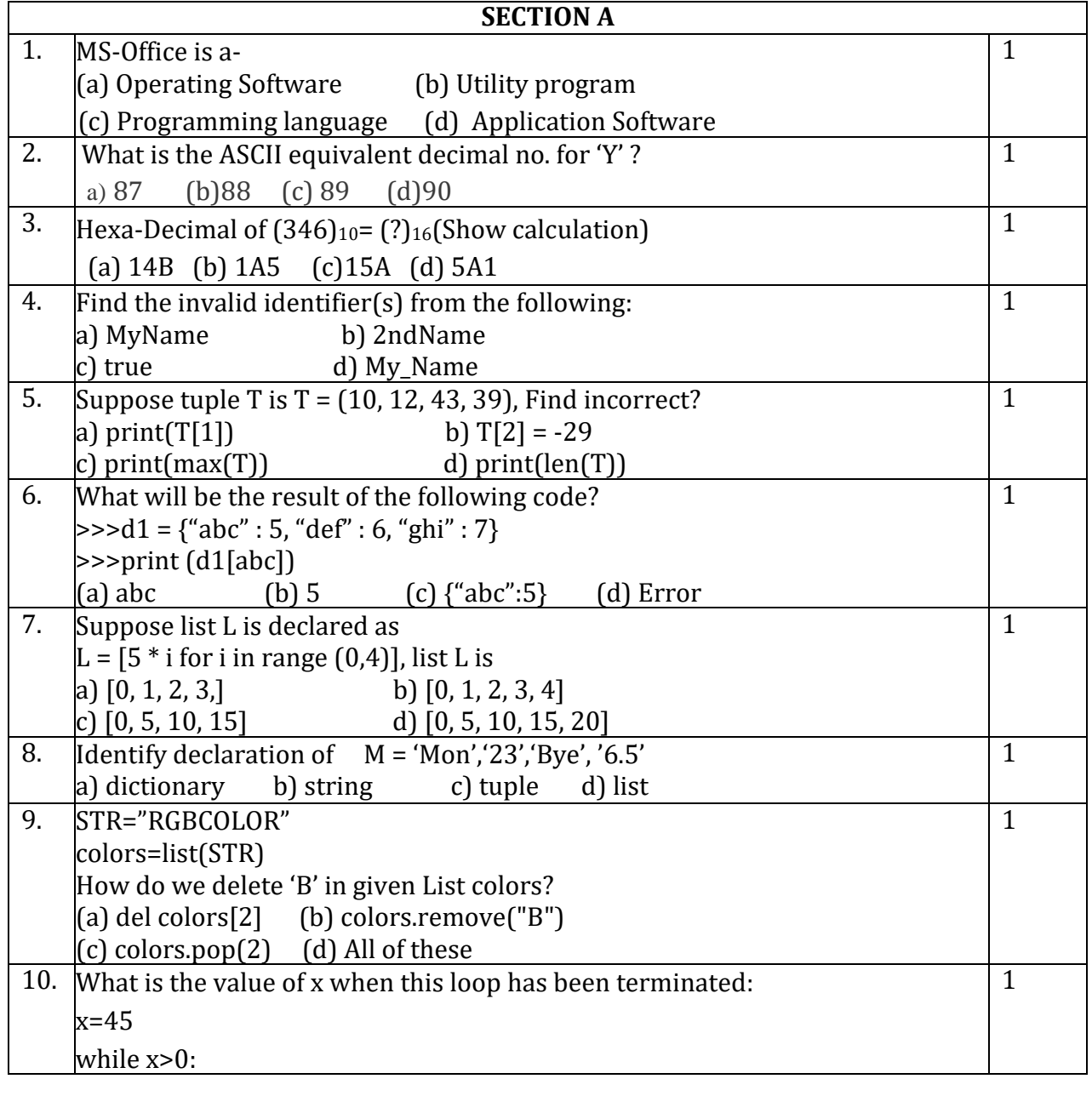

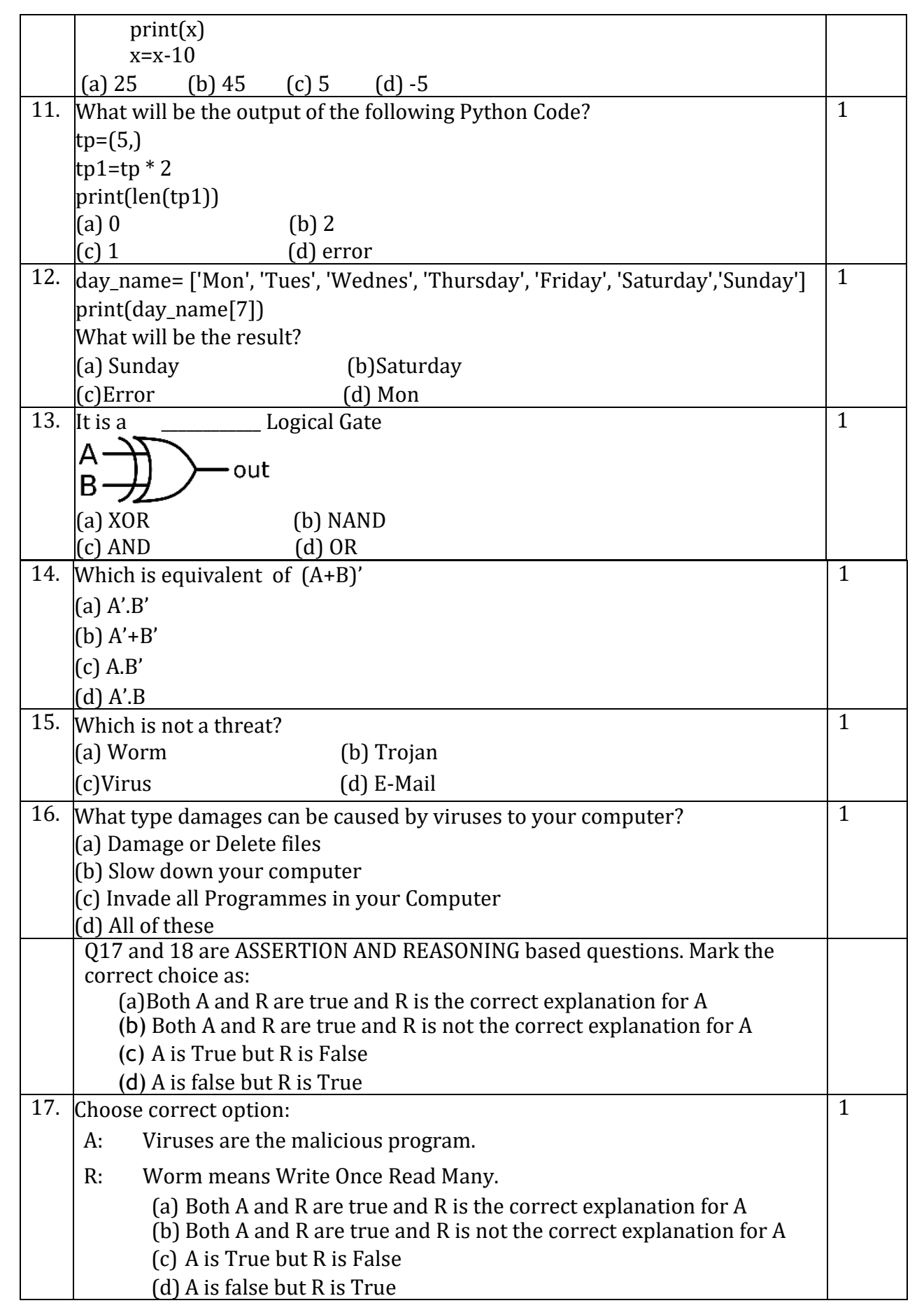

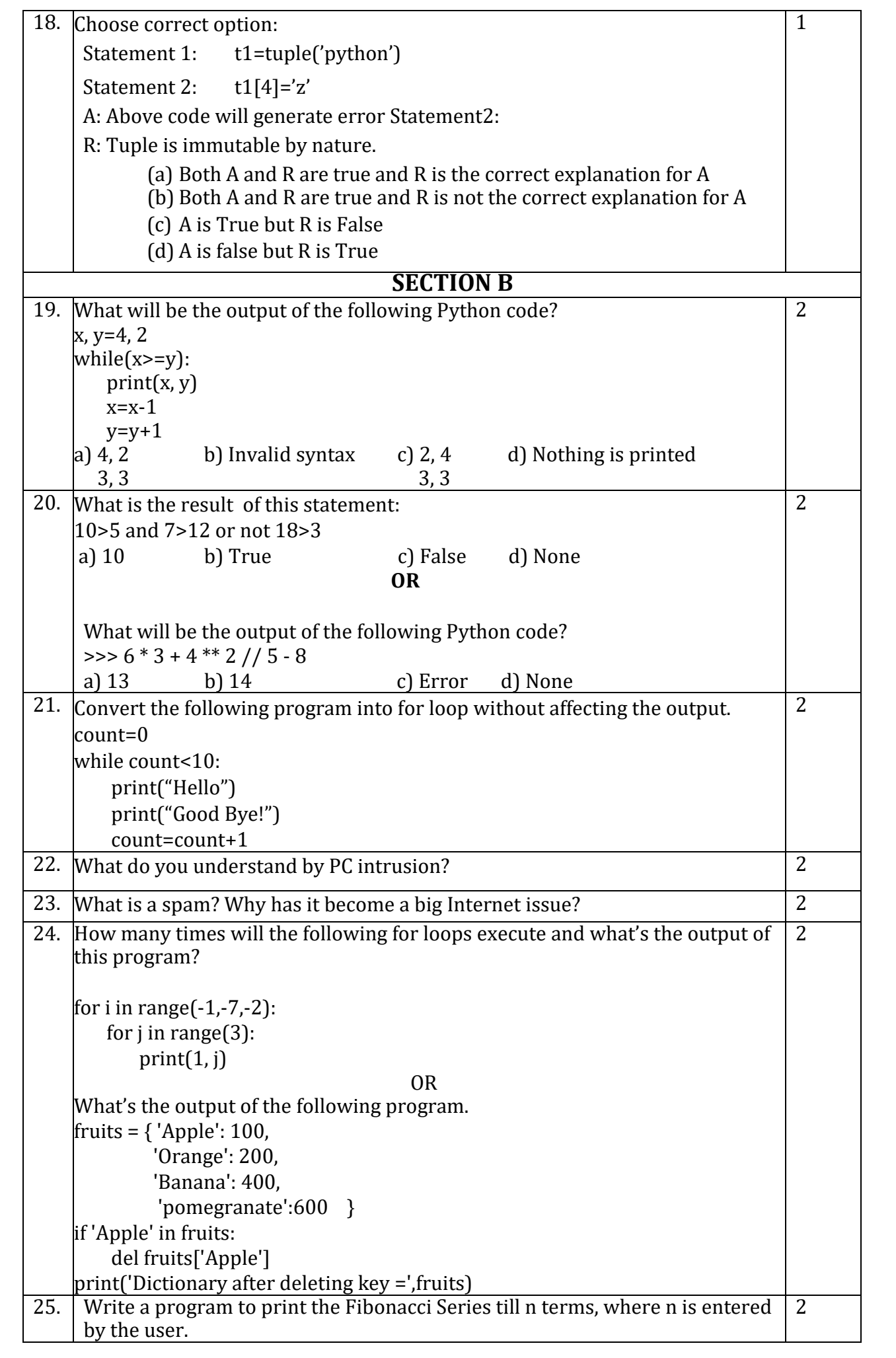

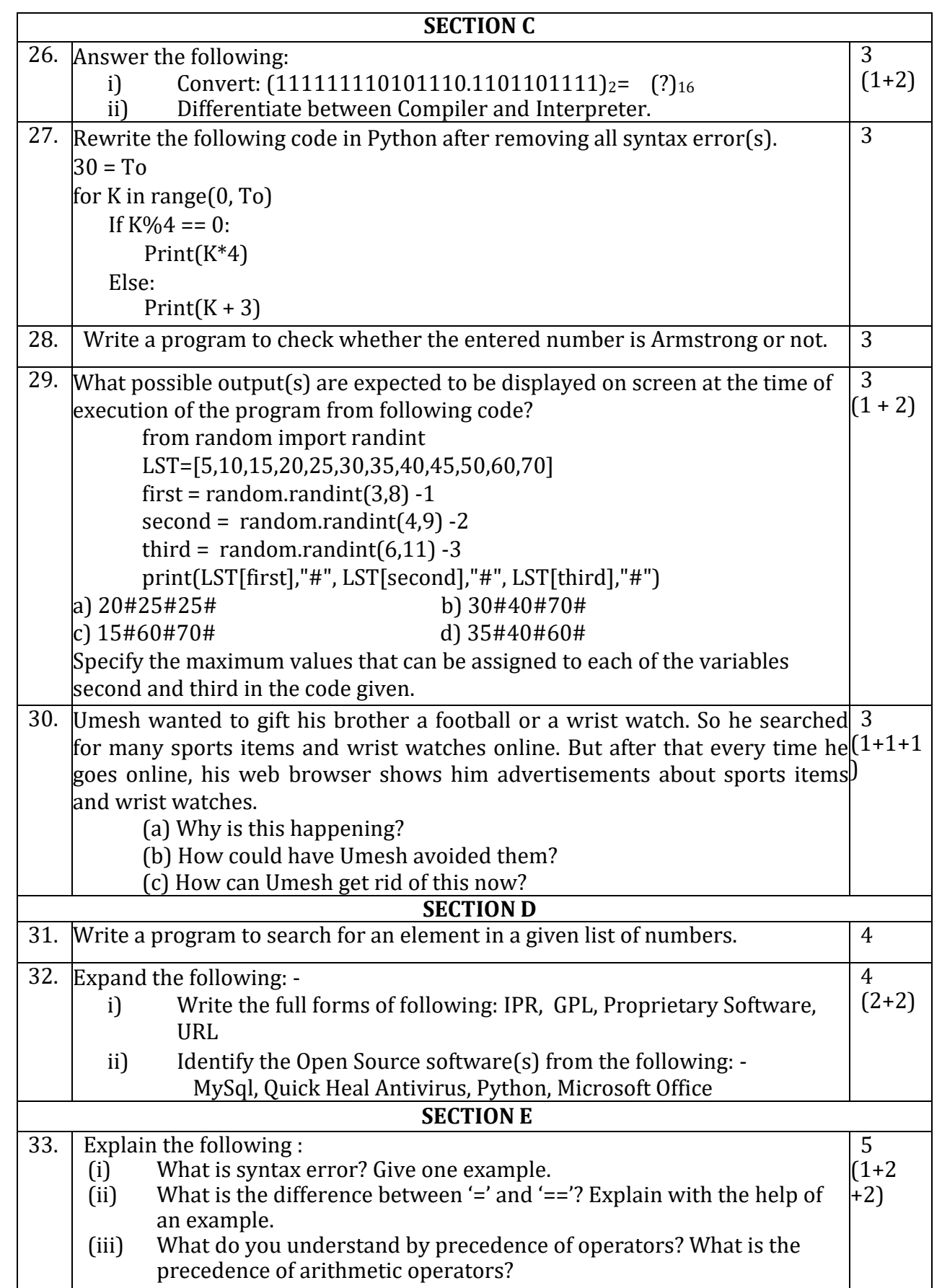

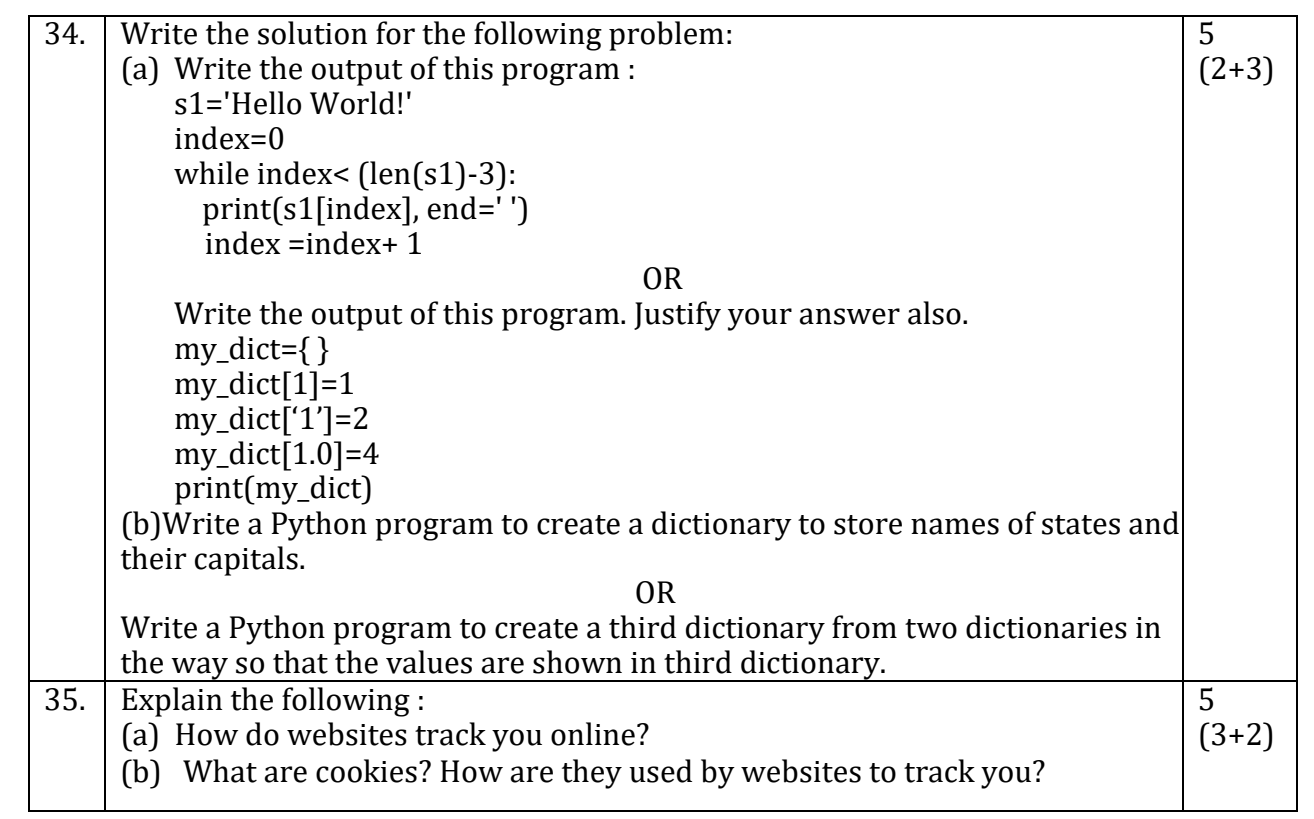

\*\*\*\*\*\*\*\*\*\*\*\*\*\*\*\*\*\*\*\*\*\*\*\*\*\*\*\*\*\*

## **KENDRIYA VIDYALAYA SANGATHAN JAIPUR REGION**

## **Class: XI Session: 2022-23 Computer Science (083)**

## **Answer Key for Practice Paper-1**

## **MaximumMarks:70 Time Allowed: 3 Hrs**

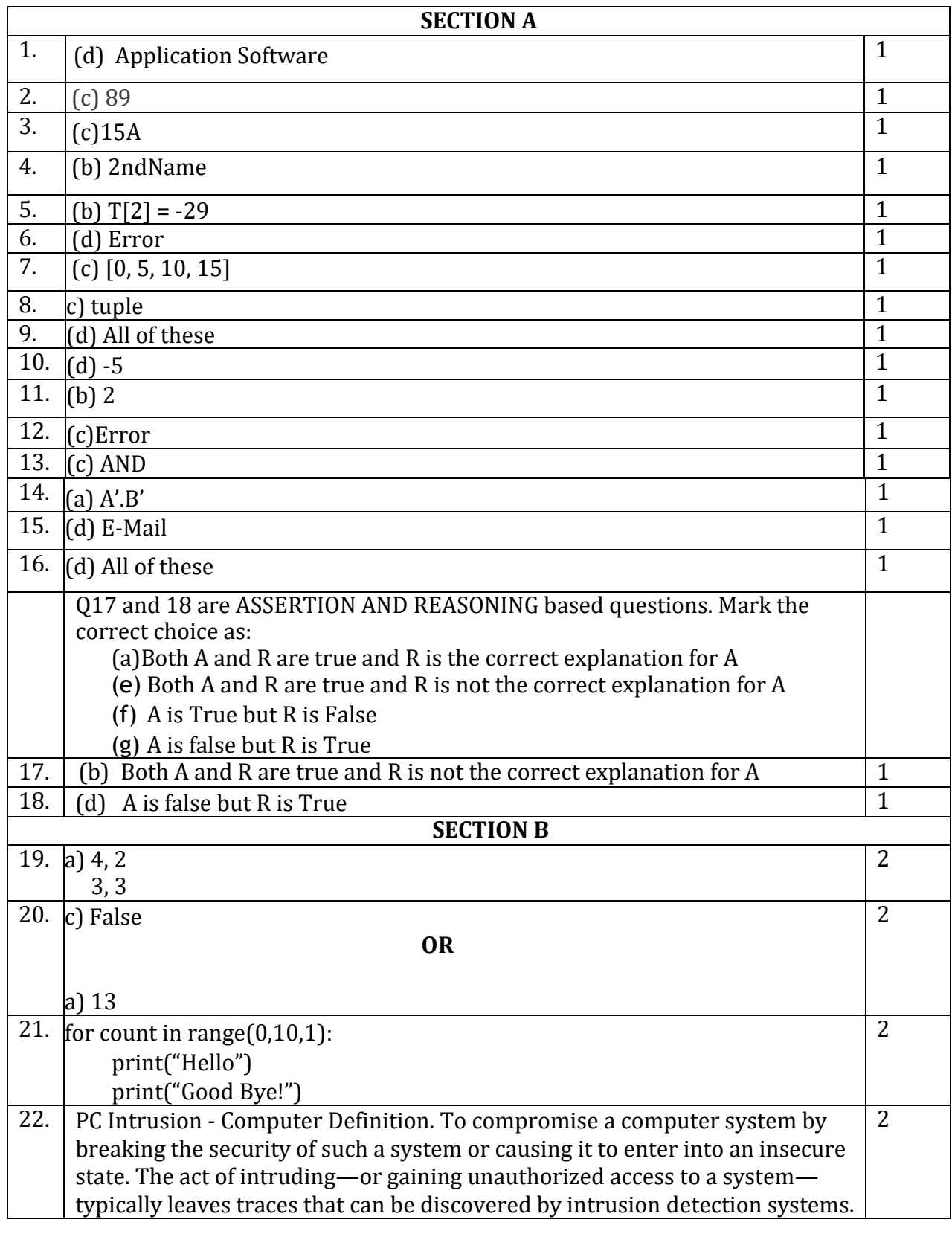

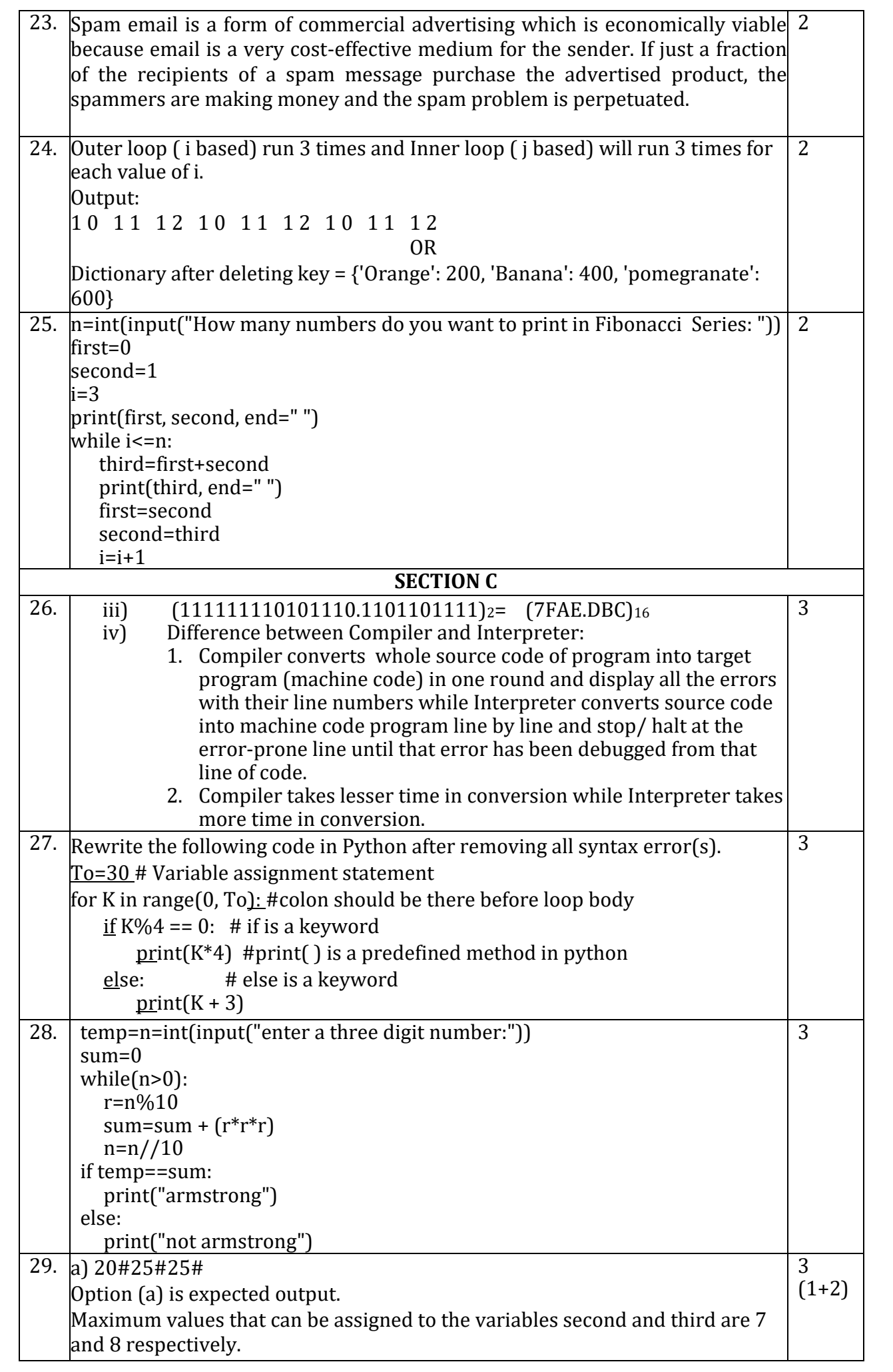
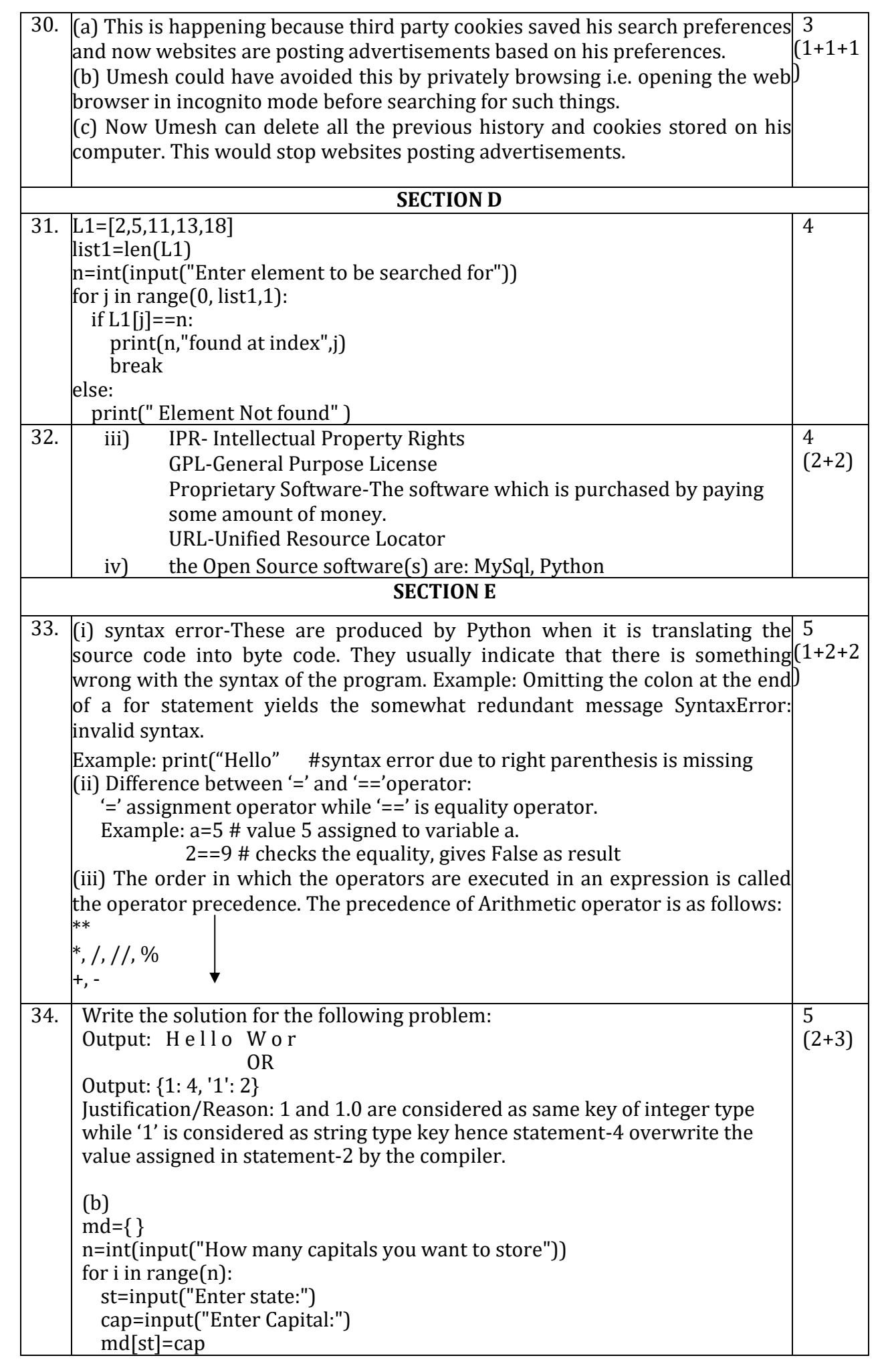

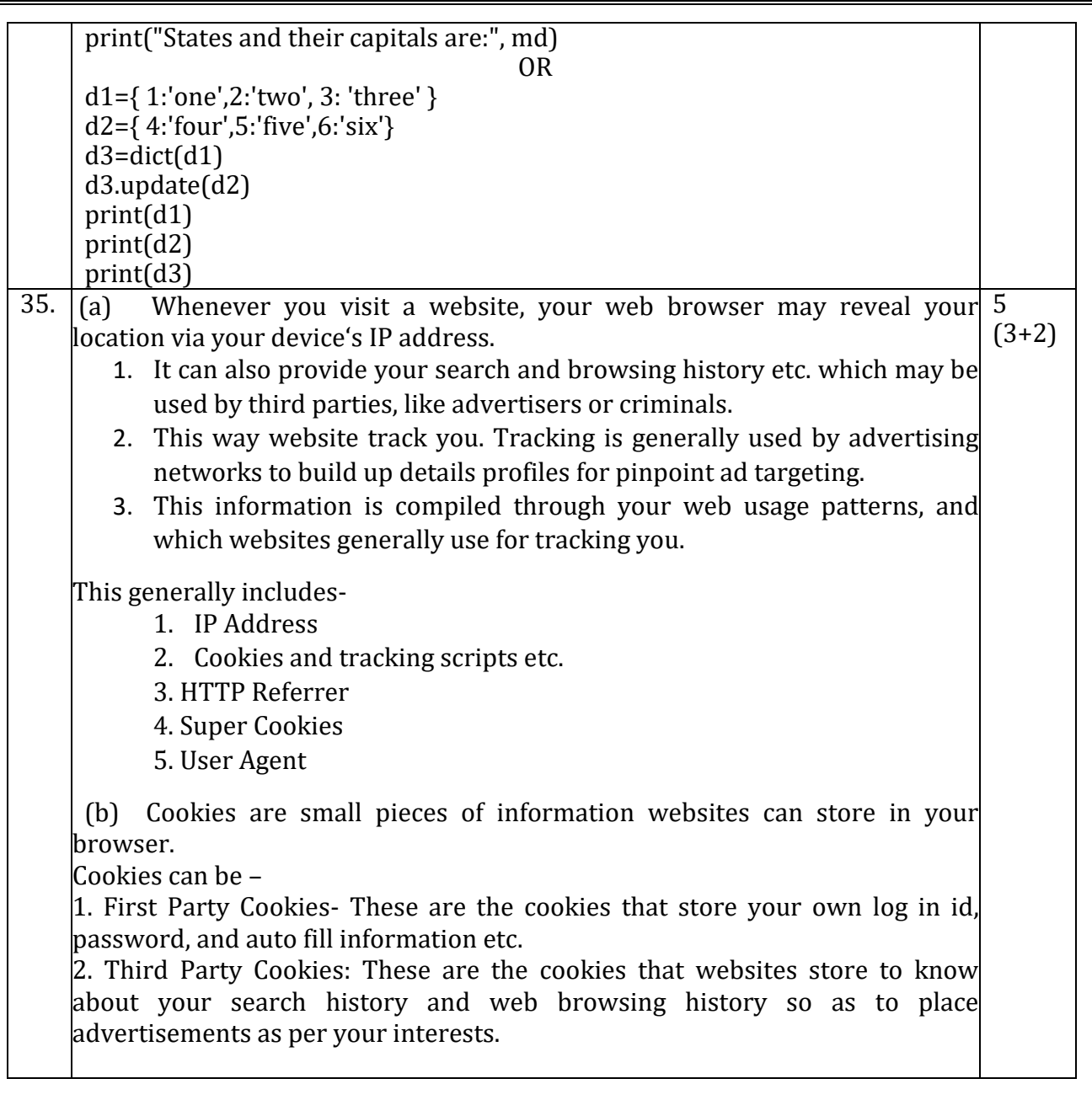

## **KENDRIYA VIDYALAYA SANGATHAN JAIPUR REGION Class: XI Session: 2022-23 Computer Science (083)**

## **Practice Paper-2 (Theory)**

#### **Maximum Marks: 70 Time Allowed: 3**

#### **hours**

#### **General Instructions:**

- This question paper contains five sections, Section A to E.
- All questions are compulsory.
- Section A have 18 questions carrying 01 mark each.
- Section B has 07 Very Short Answer type questions carrying 02 marks each.
- Section C has 05 Short Answer type questions carrying 03 marks each.
- Section D has 03 Long Answer type questions carrying 05 marks each.
- Section E has 02 questions carrying 04 marks each. One internal choice is given in Q35 against part c only.
- All programming questions are to be answered using Python Language only.

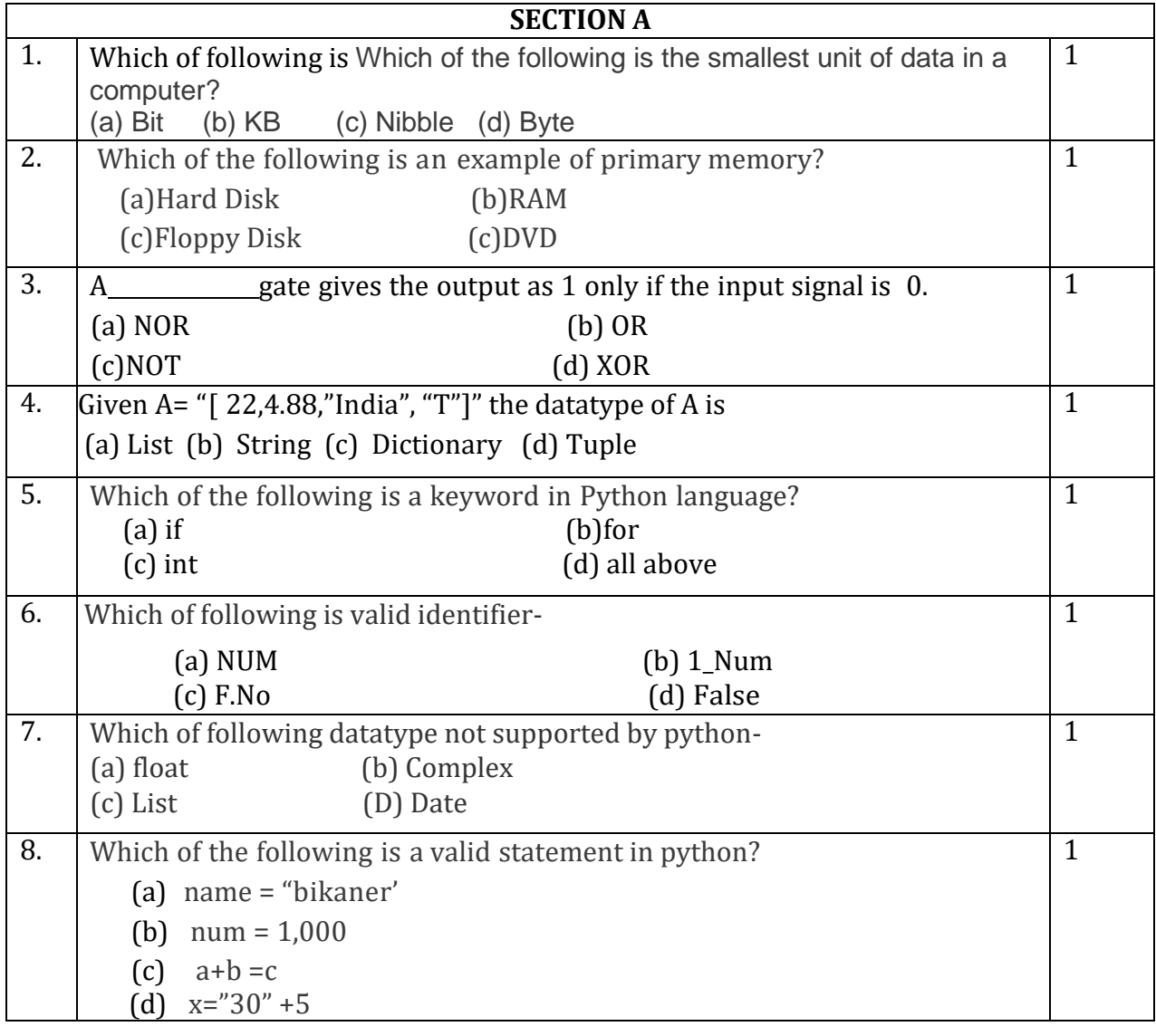

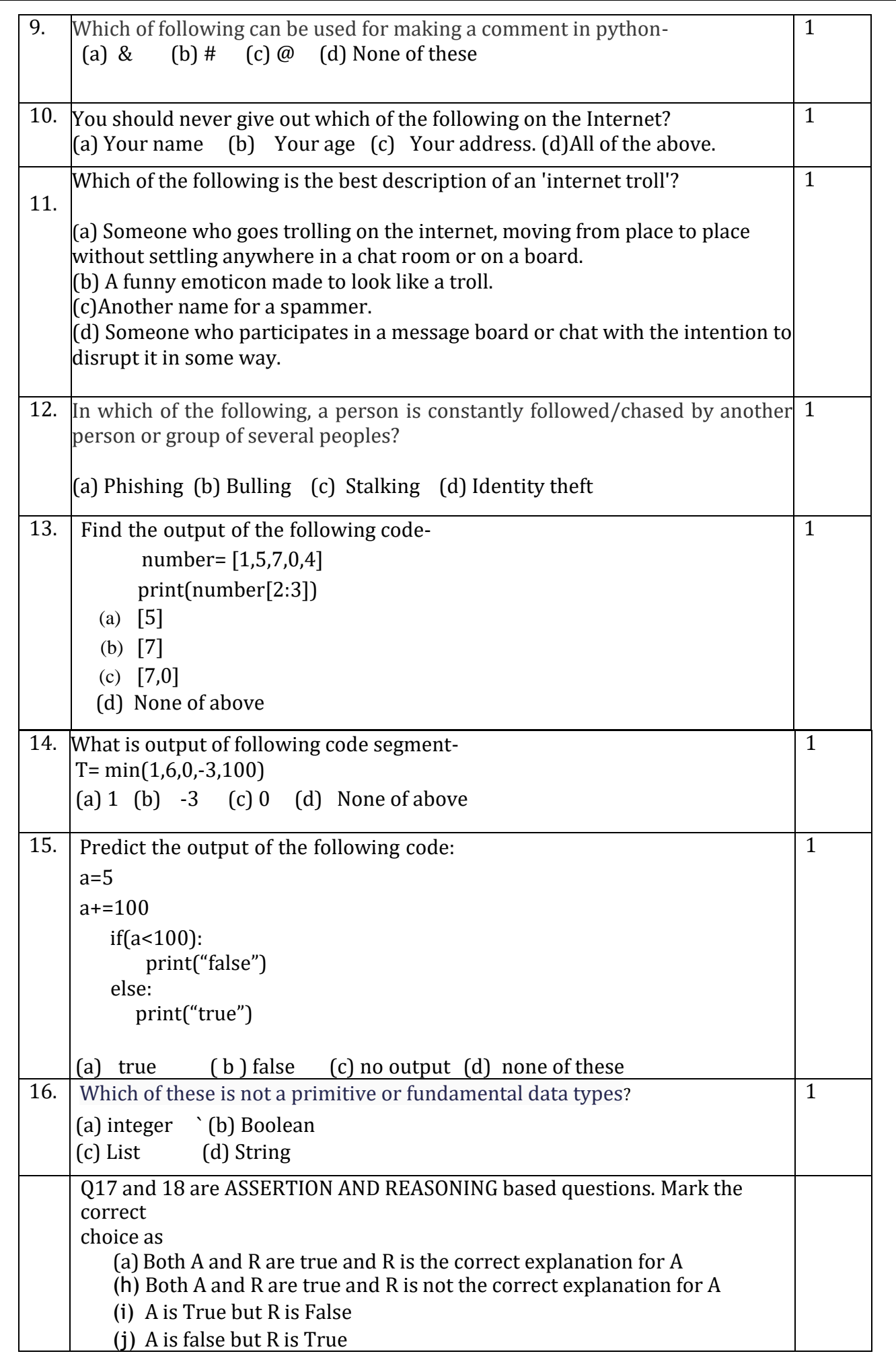

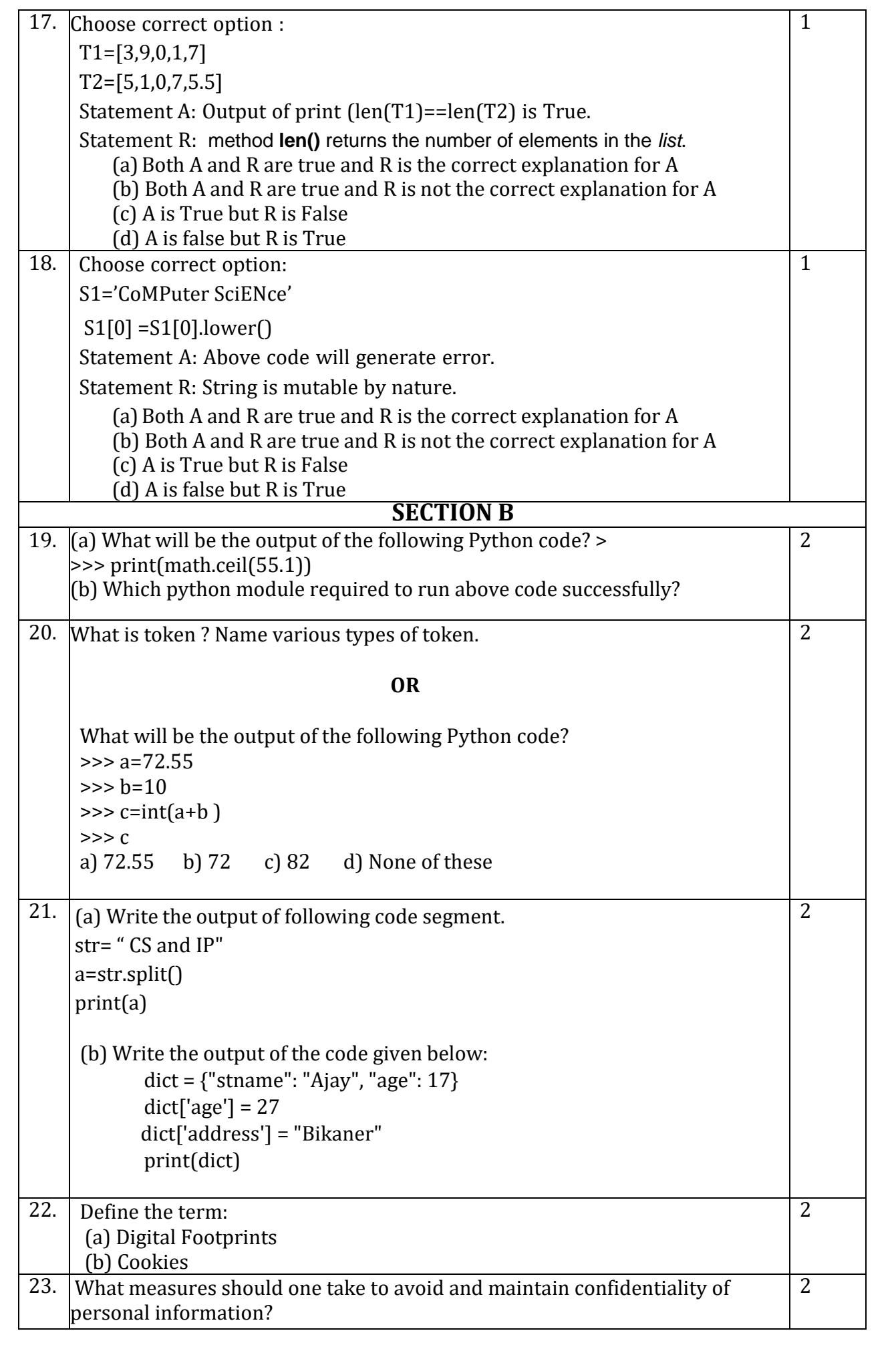

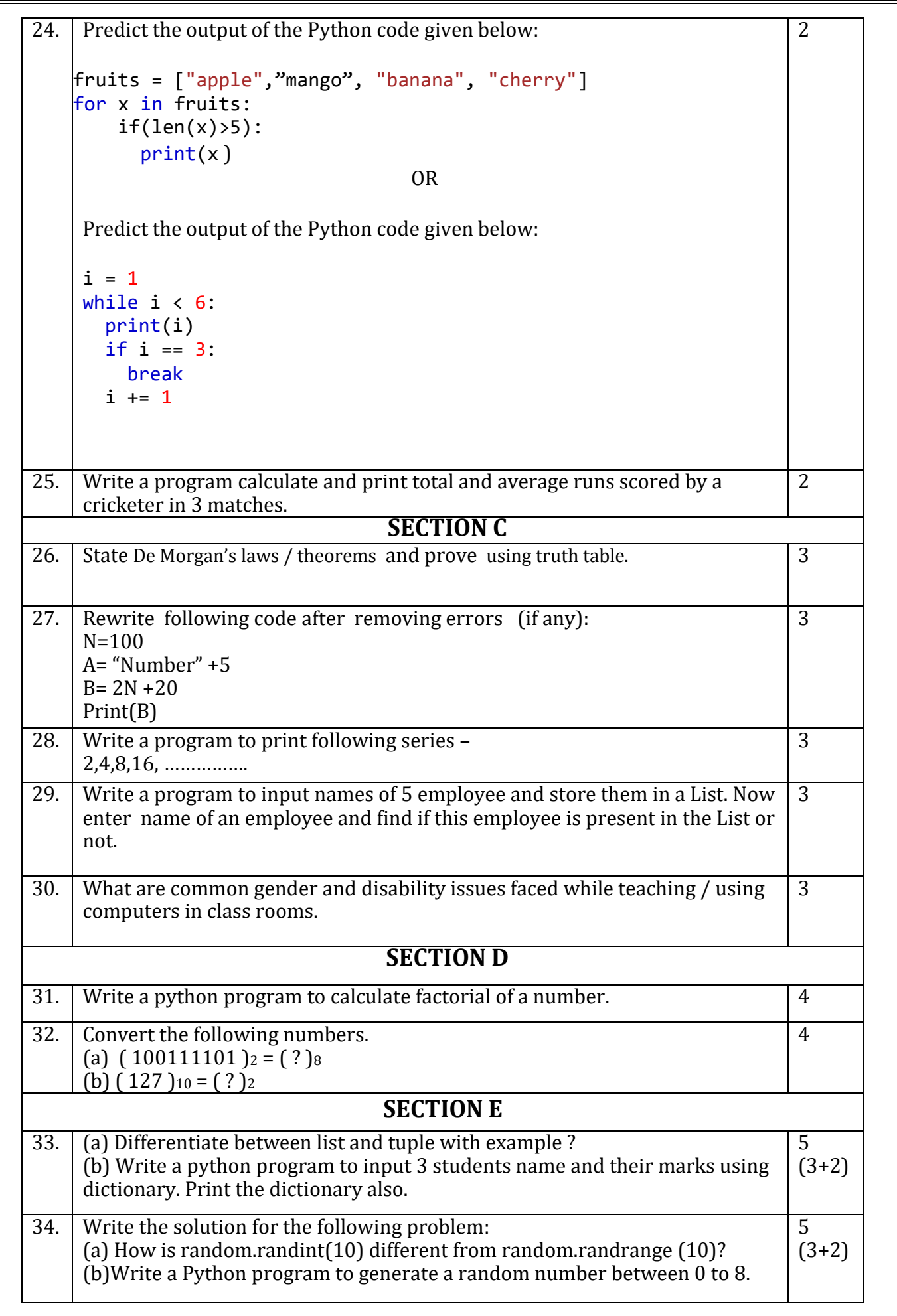

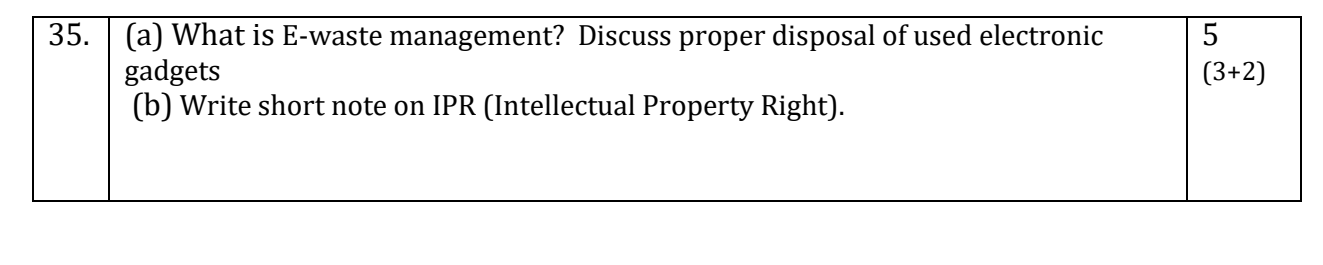

# **KENDRIYA VIDYALAYA SANGATHAN JAIPUR REGION**

**Class: XI Session: 2022-23 Computer Science (083) Answer Key Practice Paper 2 (Theory)**

**Maximum Marks: 70 Time Allowed: 3**

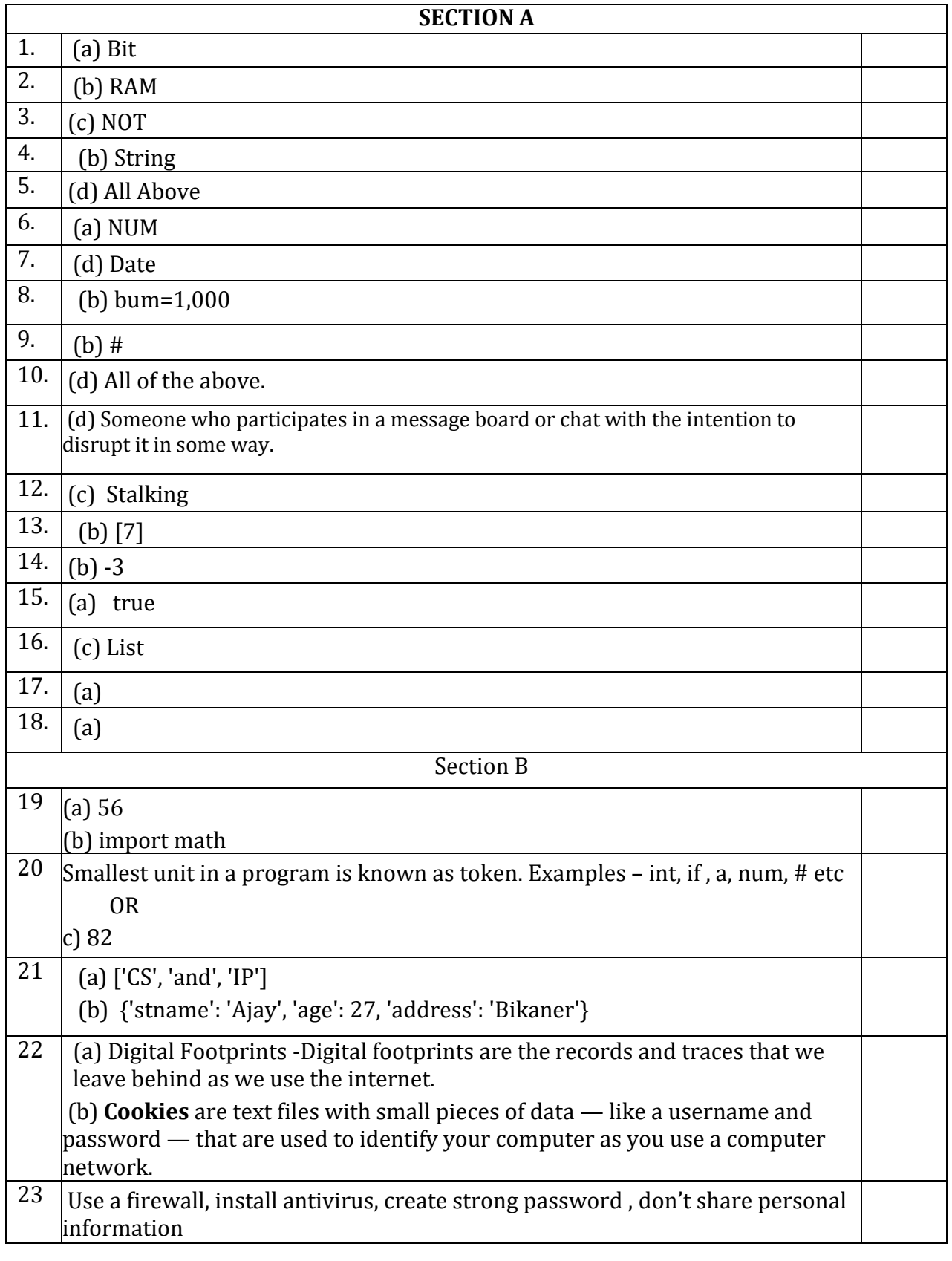

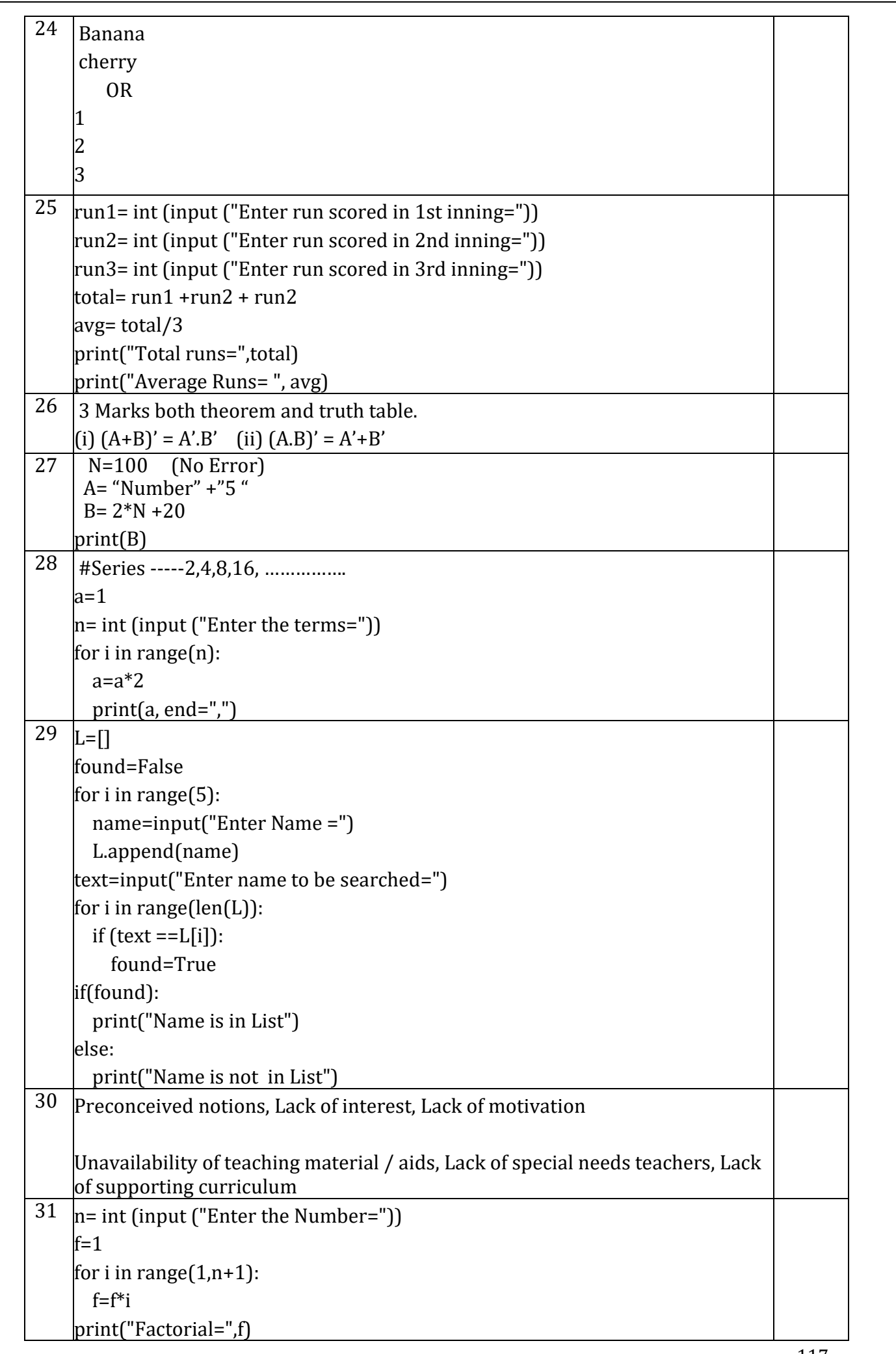

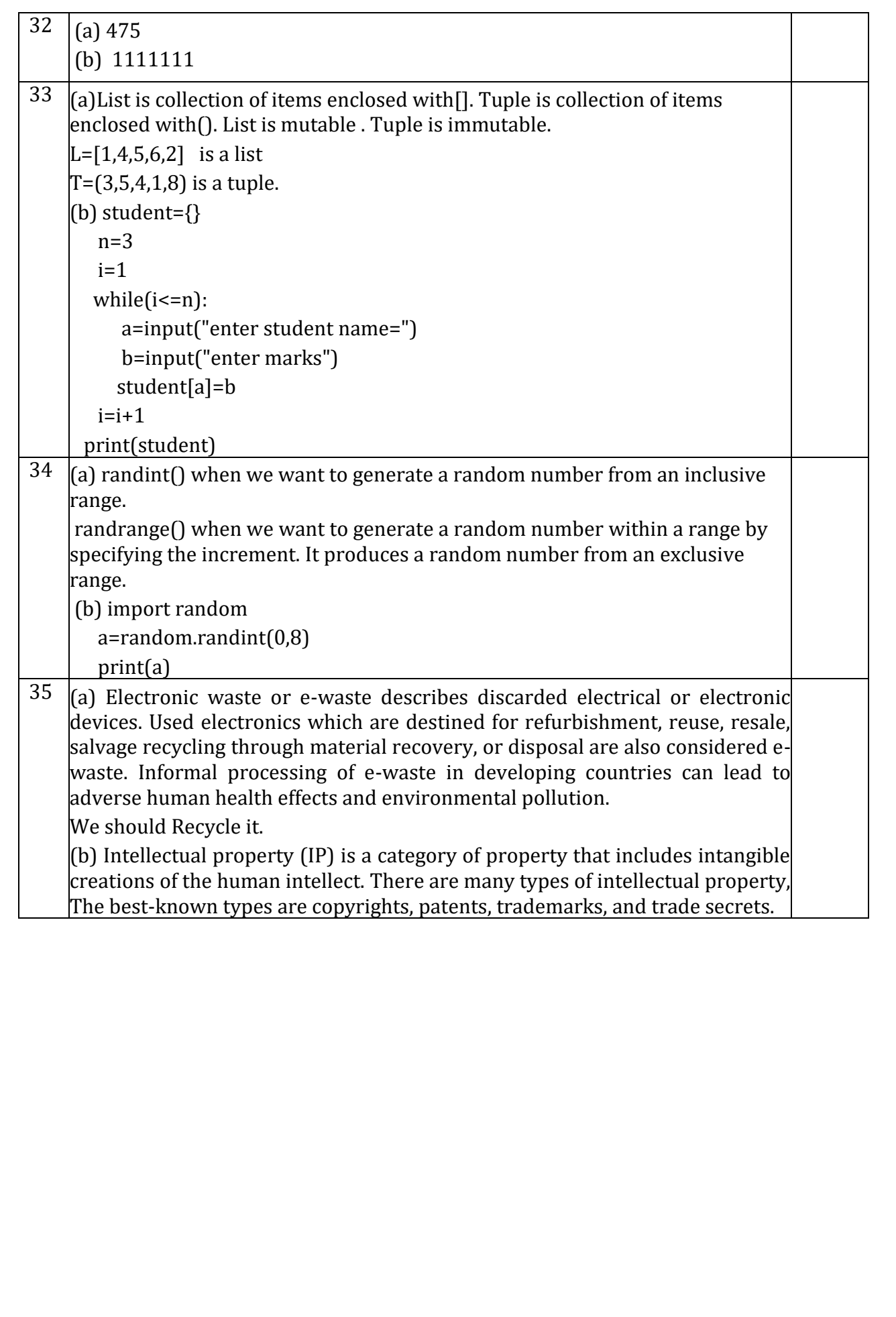

#### **KENDRIYA VIDYALAYA SANGATHAN JAIPUR REGION**

#### **Class: XI Session: 2022-23 Computer Science (083)**

**Practice Paper-3 (Theory)**

**Maximum Marks: 70 Time Allowed: 3 hours**

## **General Instructions:**

1. This question paper contains five sections, Section A to E.

2. All questions are compulsory.

3. Section A have 18 questions carrying 01 mark each.

4. Section B has 07 Very Short Answer type questions carrying 02 marks each.

5. Section C has 05 Short Answer type questions carrying 03 marks each.

6. Section D has 03 Long Answer type questions carrying 05 marks each.

7. Section E has 02 questions carrying 04 marks each. One internal choice is given in

Q35 against part c only.

8. All programming questions are to be answered using Python Language only.

#### **SECTION: A**

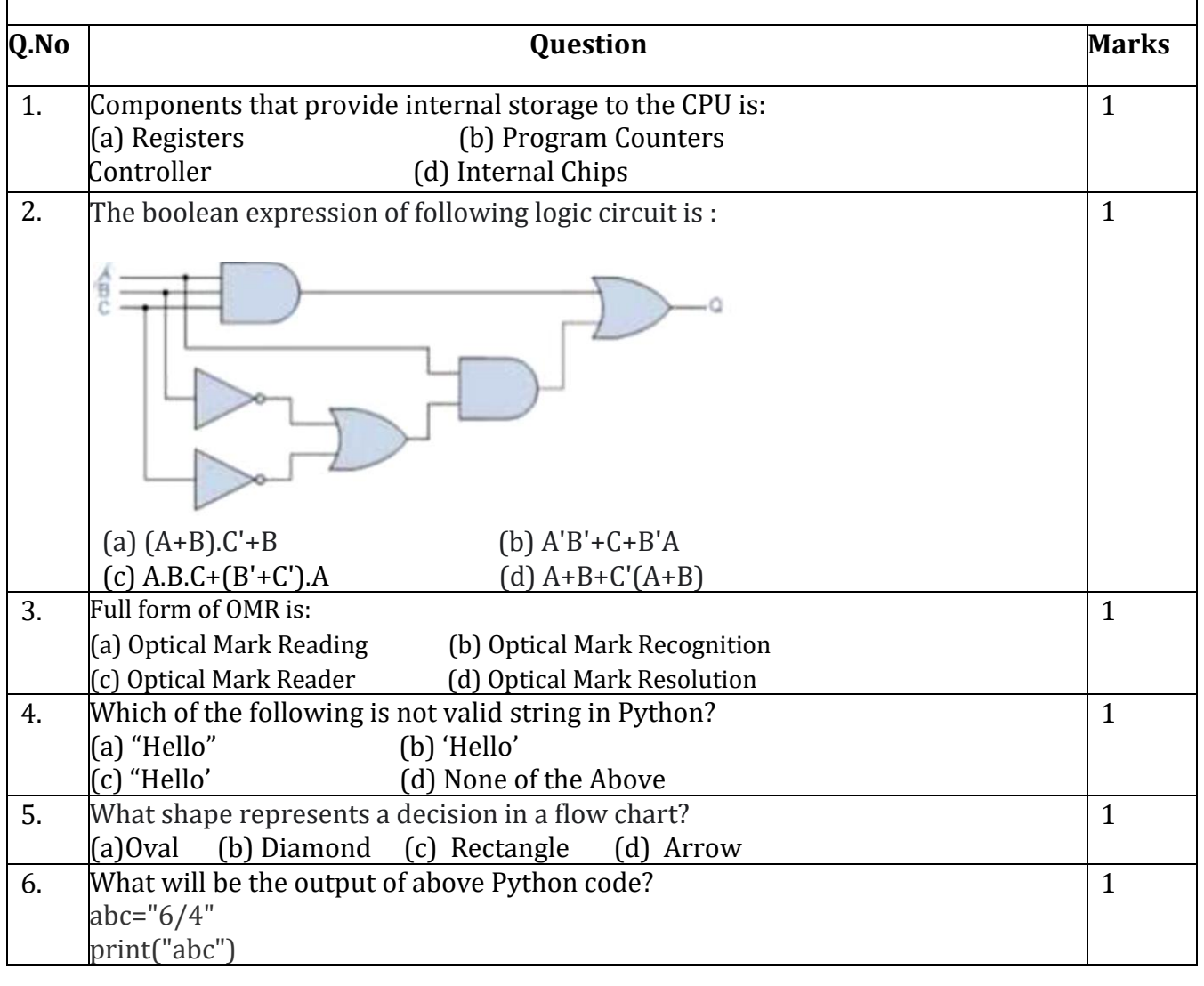

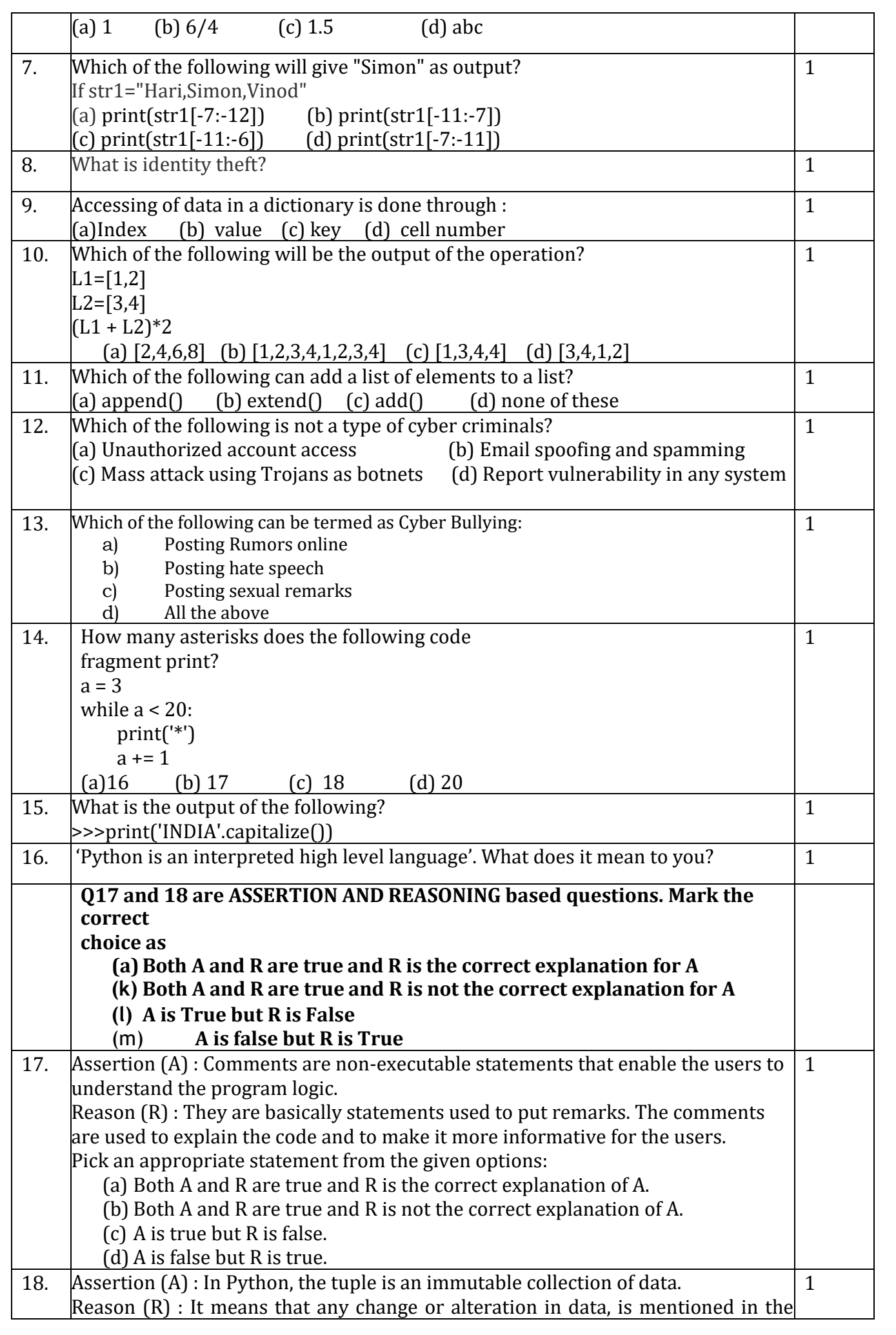

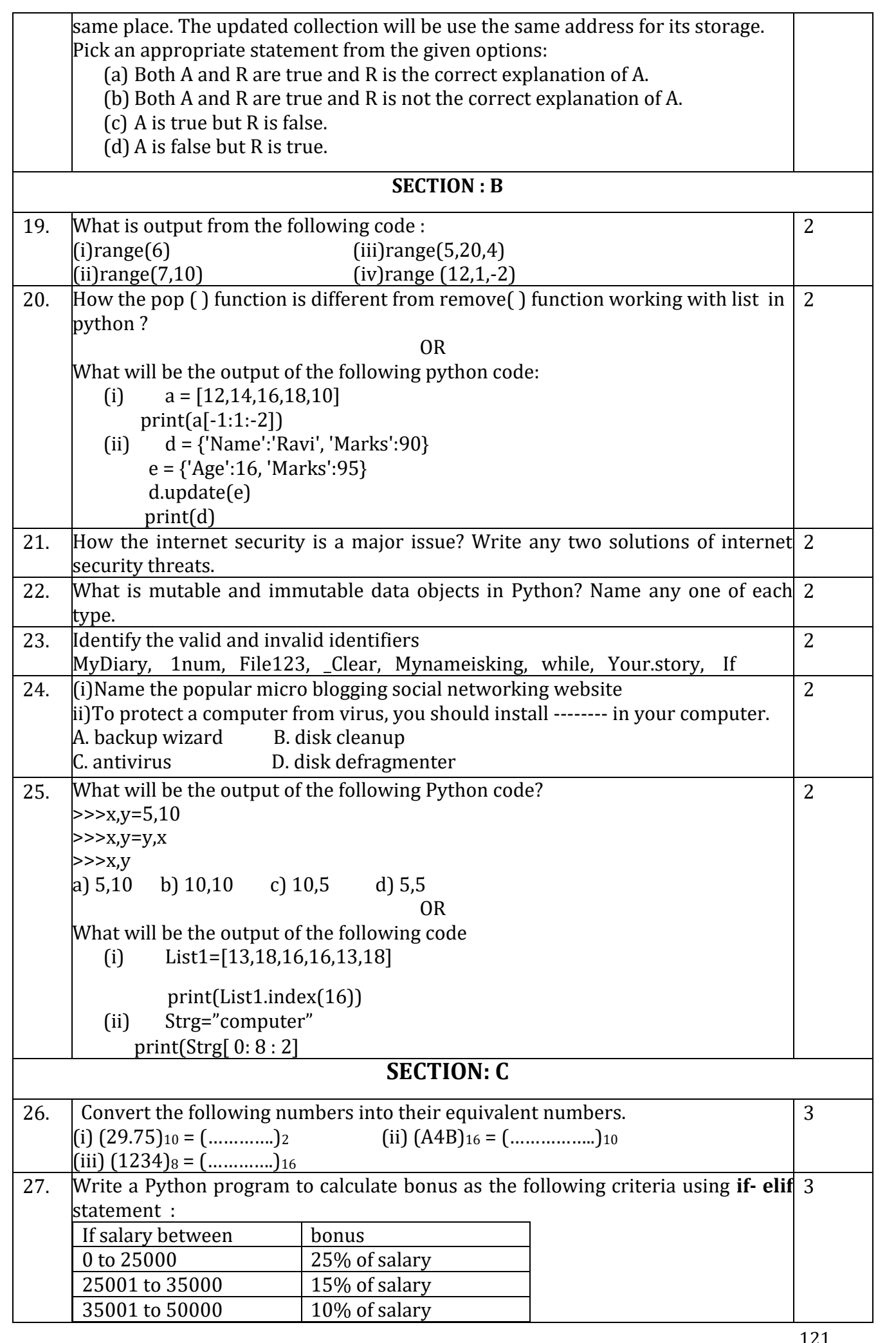

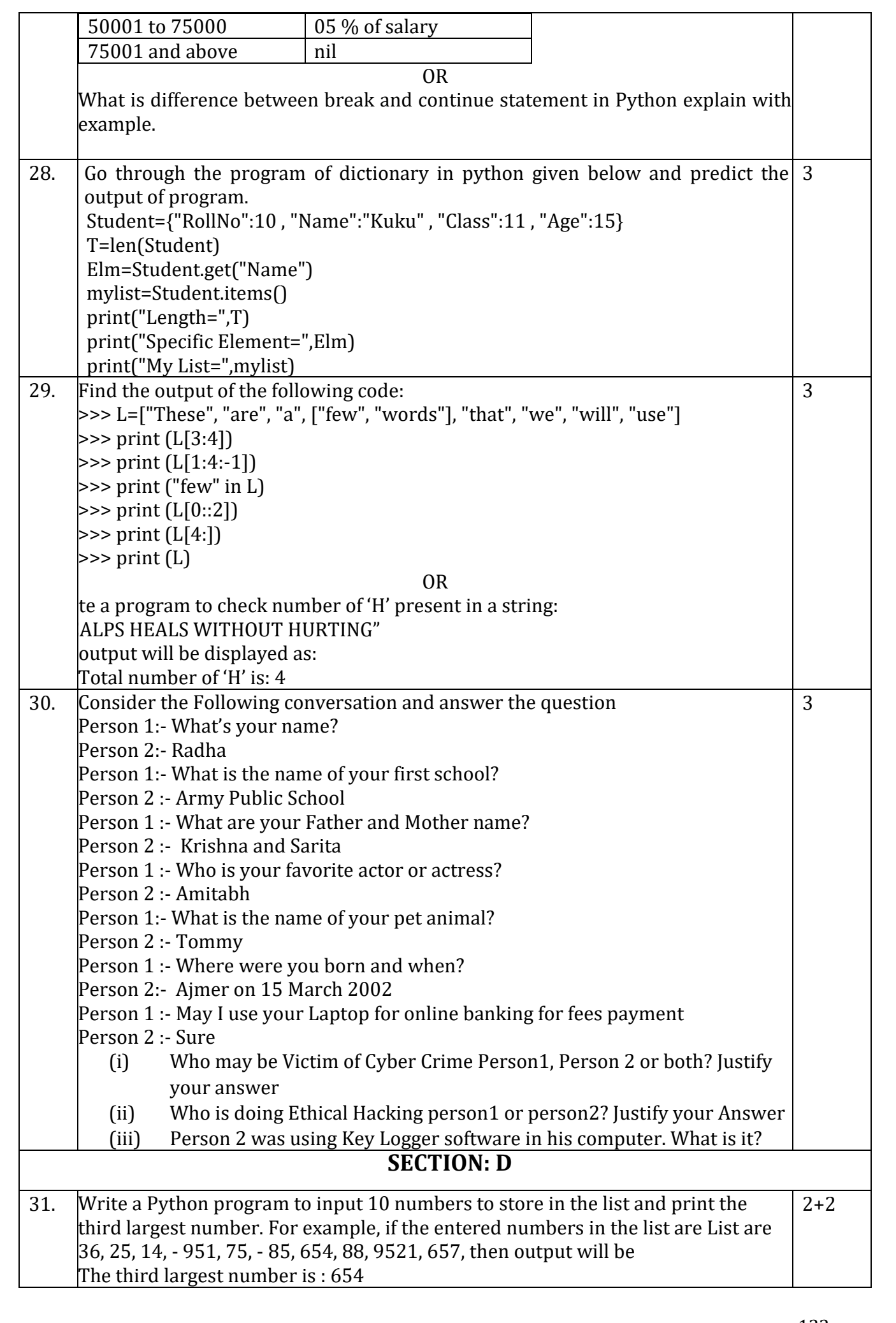

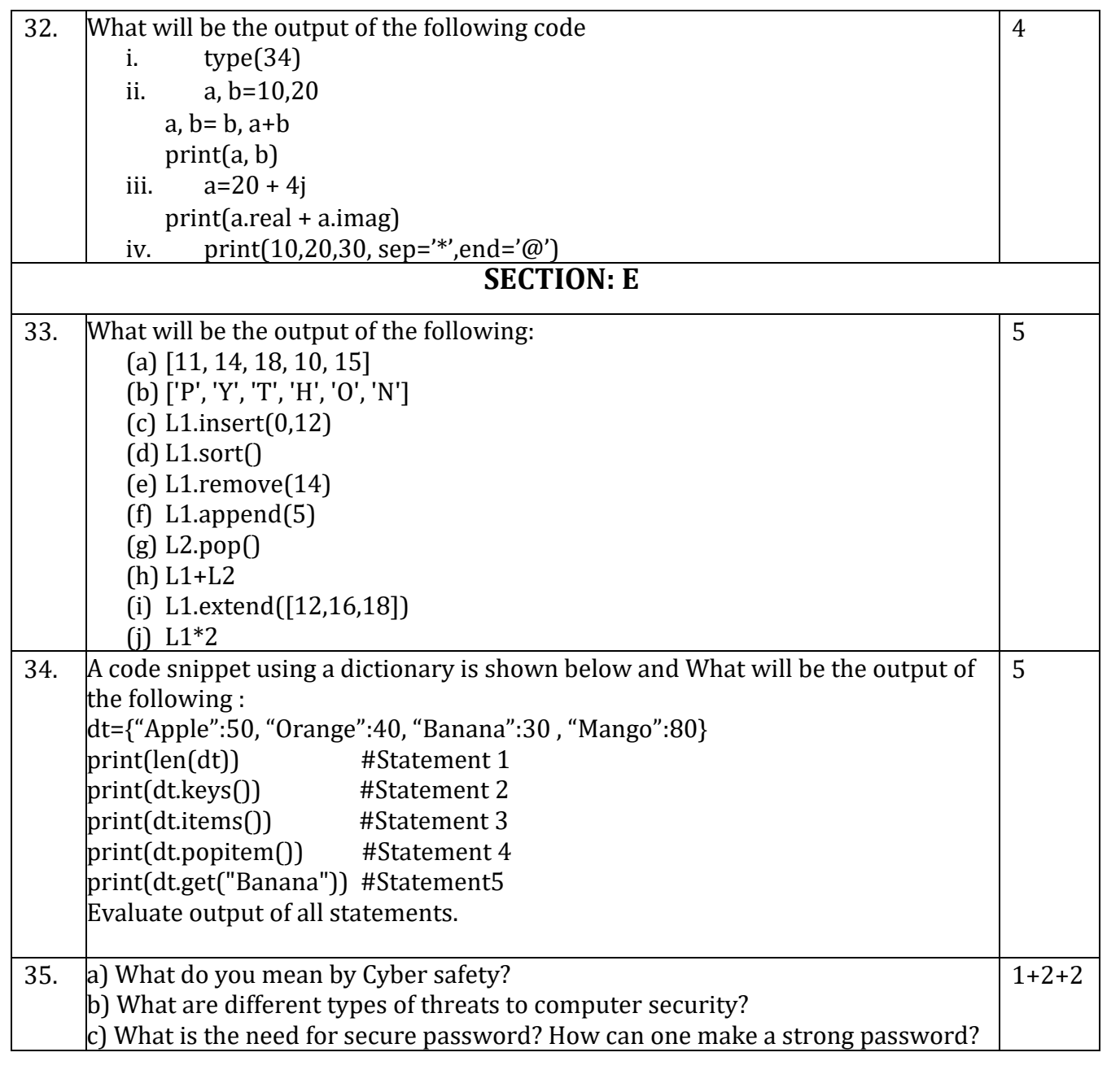

## **Class: XI Session: 2022-23Computer Science (083)**

Answer Key Practice Paper 3 (Theory)

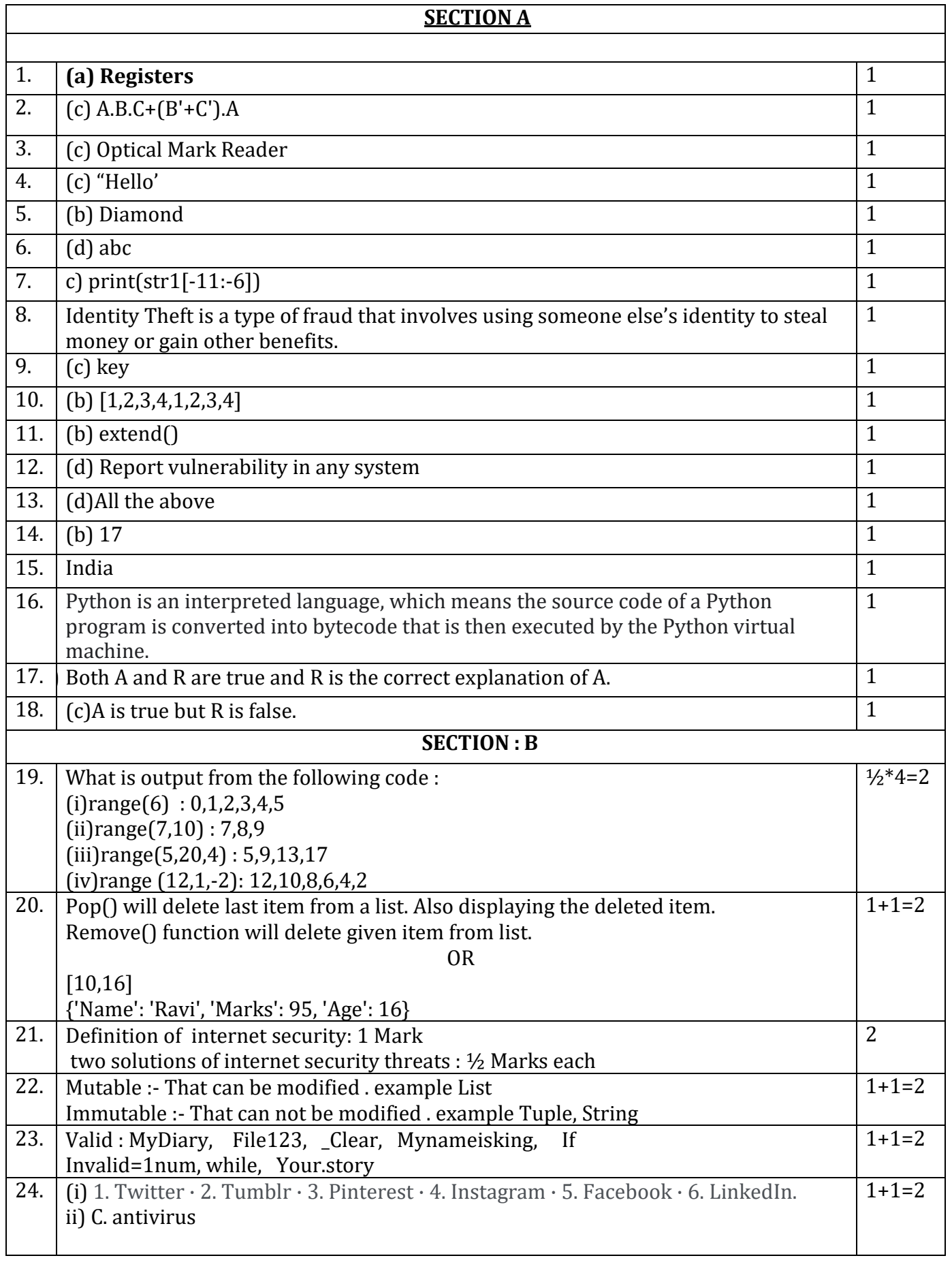

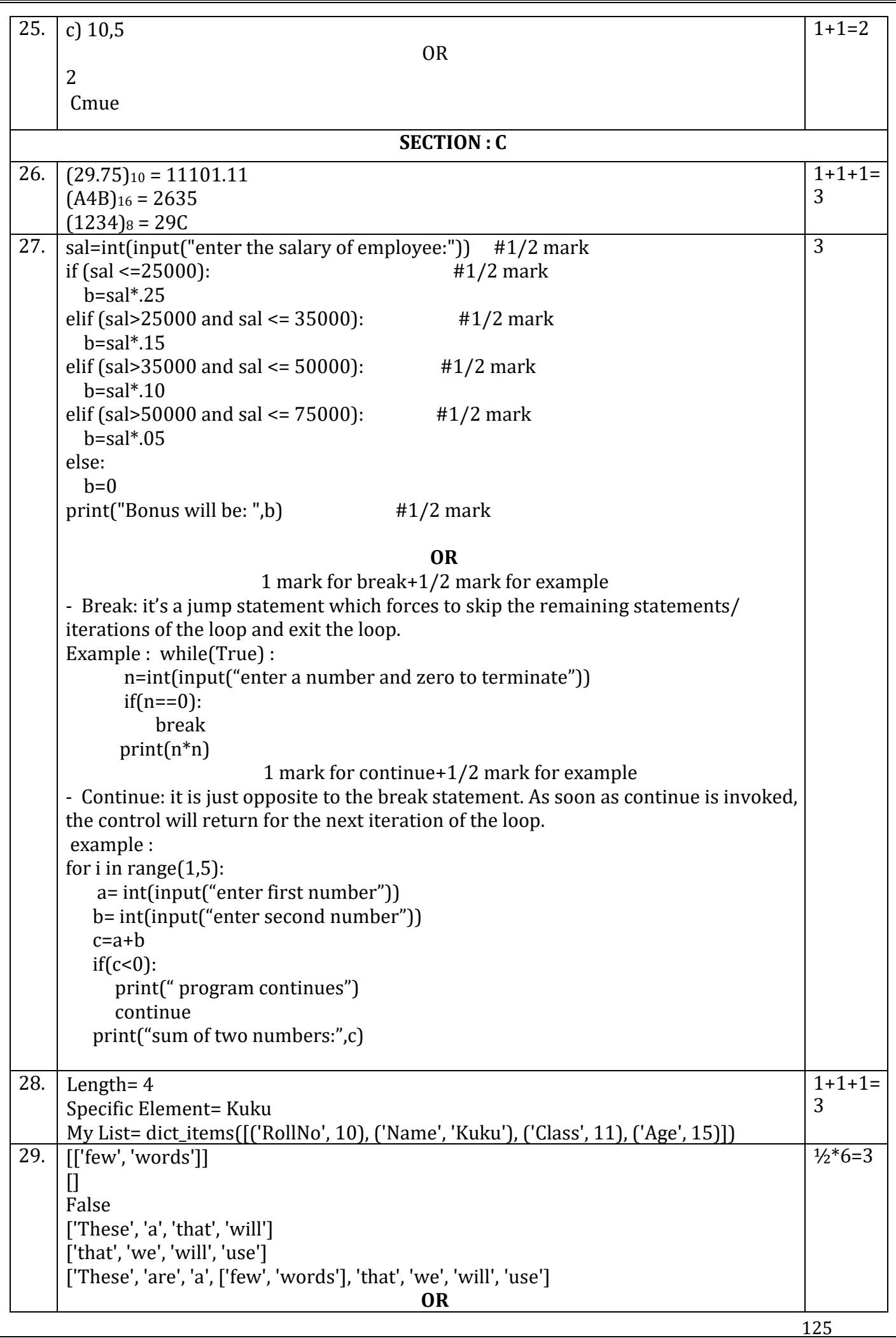

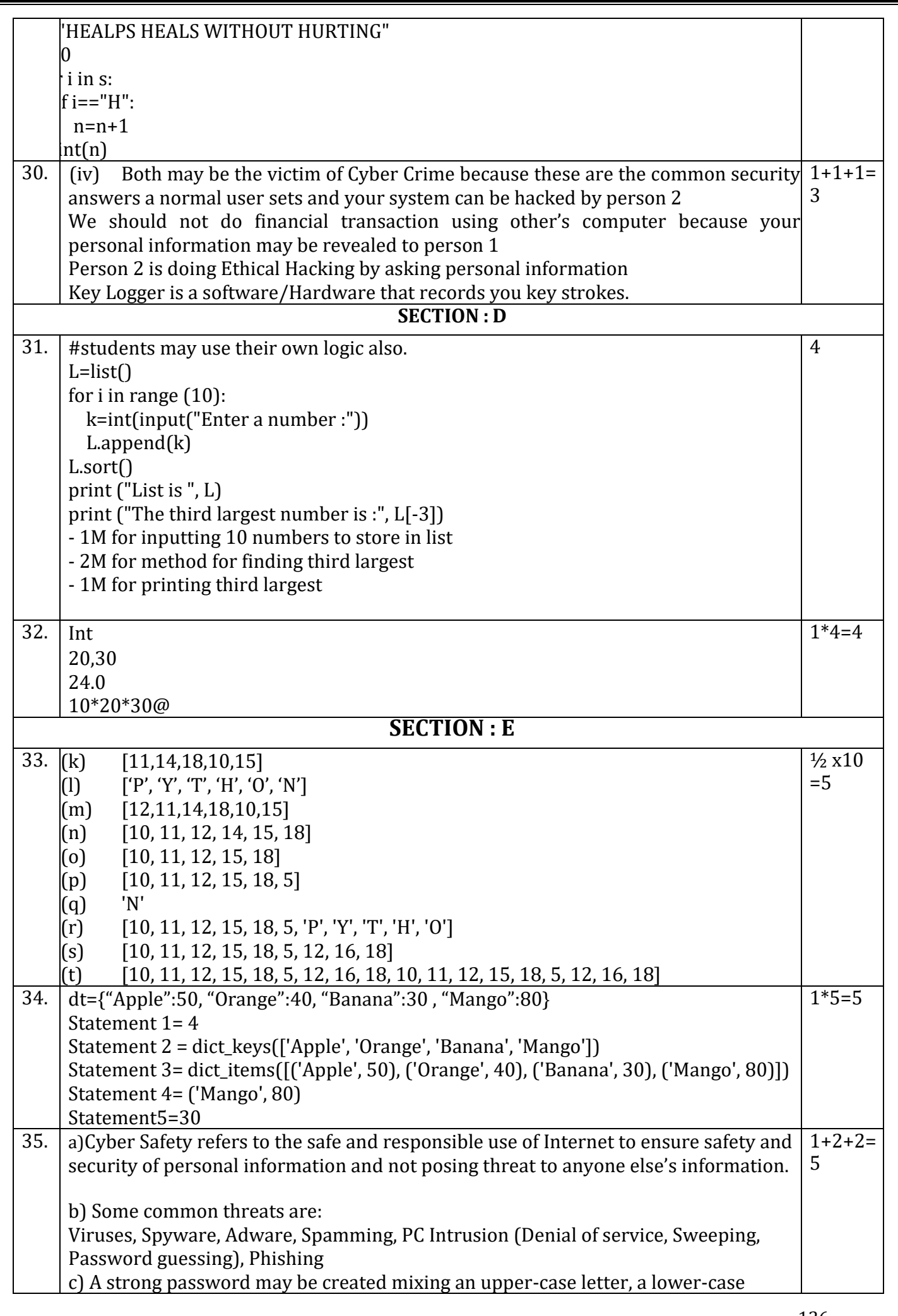

letter, a digit and a special symbol and the password may be changed at a frequent time. A good combination of these mixed letters makes a strong password and makes difficult to crack it. A strong password makes our system safe and secure.

## **KENDRIYA VIDYALAYA SANGATHAN JAIPUR REGION Class: XI Session: 2022-23 Computer Science (083) Practice Paper-4 (Theory)**

#### **Maximum Marks: 70 Time Allowed: 3**

#### **hours**

#### **General Instructions:**

- This question paper contains five sections, Section A to E.
- All questions are compulsory.
- Section A have 18 questions carrying 01 mark each.
- Section B has 07 Very Short Answer type questions carrying 02 marks each.
- Section C has 05 Short Answer type questions carrying 03 marks each.
- Section D has 03 Long Answer type questions carrying 05 marks each.
- Section E has 02 questions carrying 04 marks each. One internal choice is given in Q35 against part c only.
- All programming questions are to be answered using Python Language only.

#### **SECTION A**

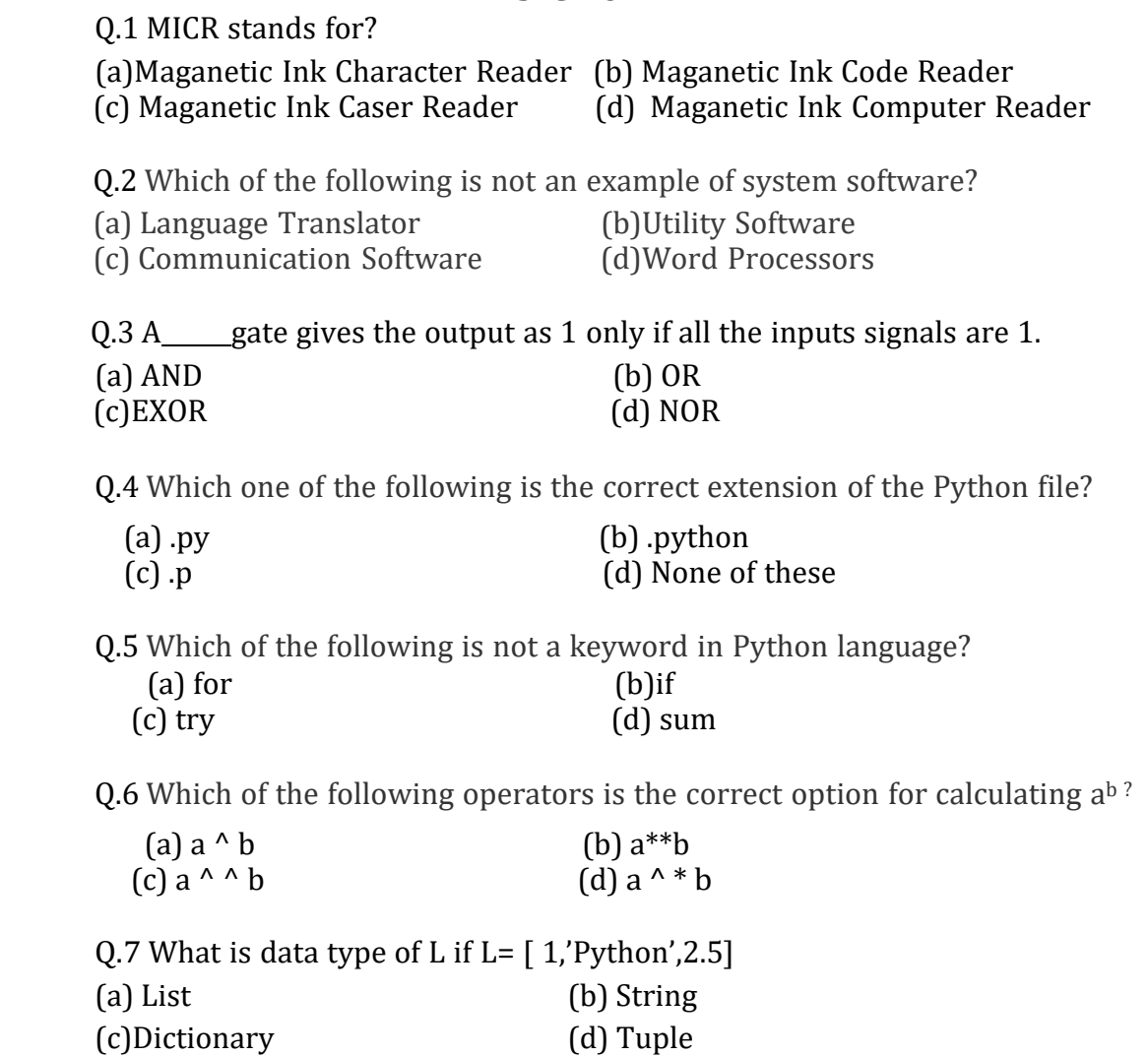

Q.8 Which of the following is an invalid statement?

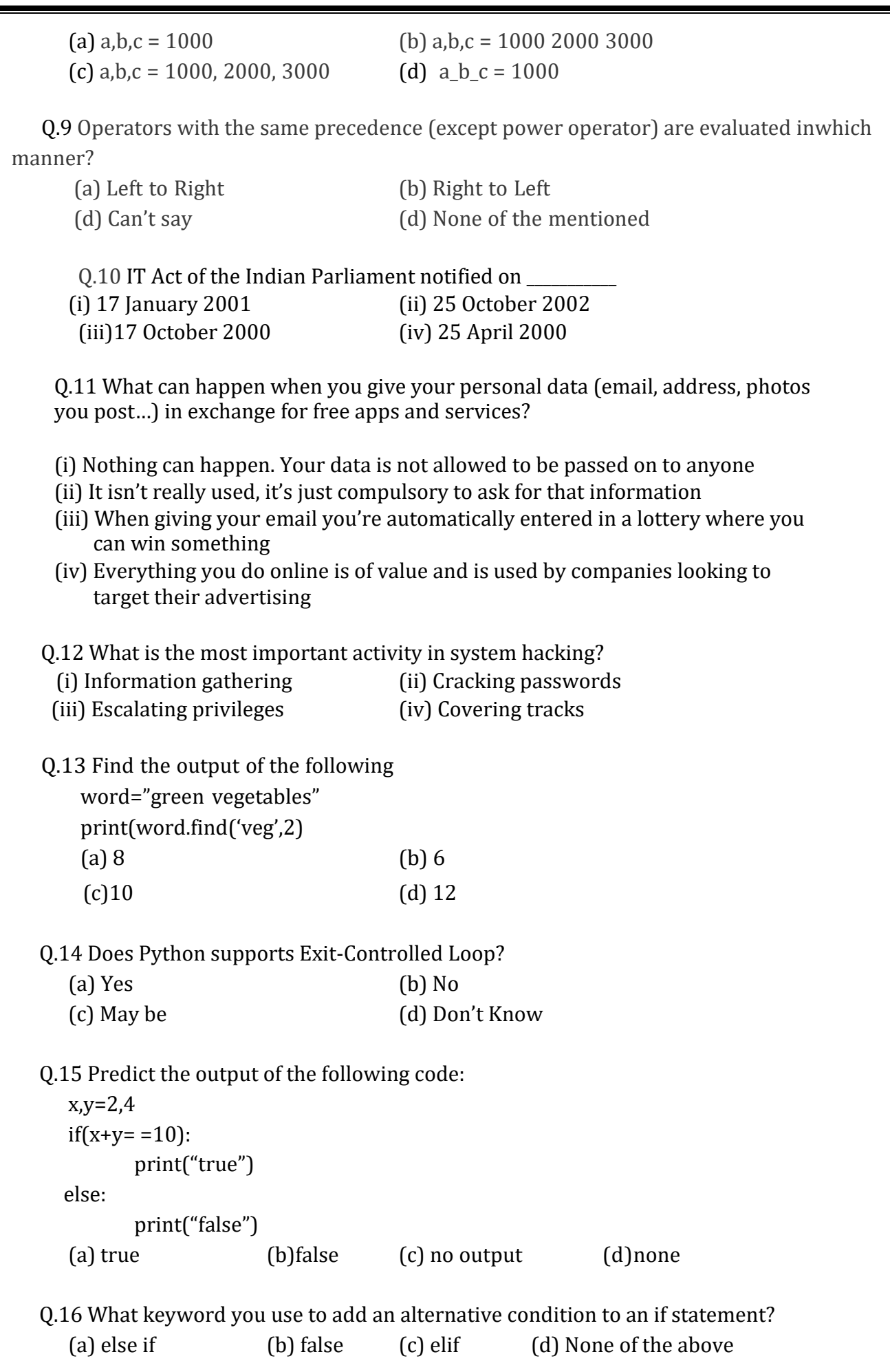

Q17 and 18 are ASSERTION AND REASONING based questions. Mark the correct choice as

(a)Both A and R are true and R is the correct explanation for A

(b) Both A and R are true and R is not the correct explanation for A

(c) A is True but R is False

(d) A is false but R is True

Q.17 Choose correct option:

D1= {'A':'CS', 'B':'IP'}

D2= { 'B':'IP', 'A':'CS'}

A: Output of print (D1==D2) is True.

R: Dictionary is a collection of key-value pairs. It is not a sequence.

(a) Both A and R are true and R is the correct explanation for A

(b) Both A and R are true and R is not the correct explanation for A

(c) A is True but R is False

(d) A is false but R is True

Q.18 Choose correct option:

S1='python'

S1[0] =S1[0].upper( )

A: Above code will generate error.

R: String is mutable by nature.

(a) Both A and R are true and R is the correct explanation for A

(b) Both A and R are true and R is not the correct explanation for A

(c) A is True but R is False

(d) A is false but R is True

#### **SECTION B**

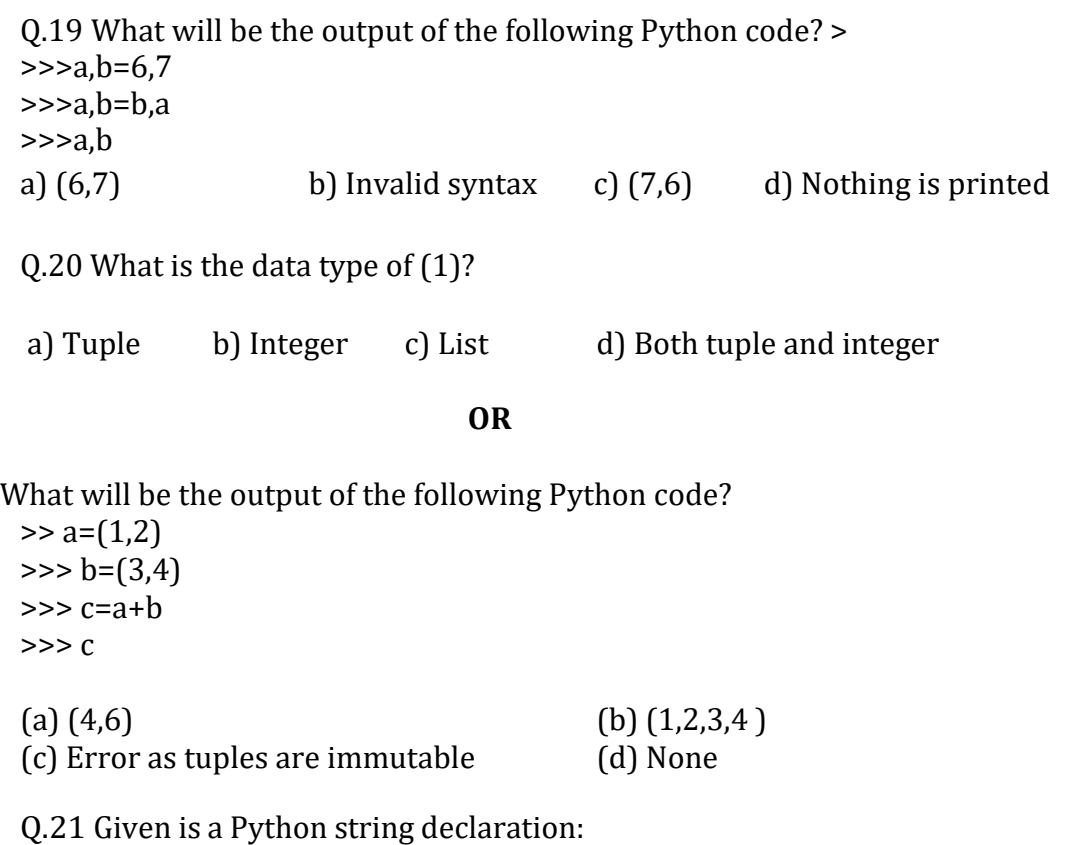

(a) myexam="@@CBSE Examination 2022@@"

Write the output of: print(myexam[6:12])

(b) Write the output of the code given below: my\_dict = {"name": "Aman", "age": 26}  $my\_dict['age'] = 27$ my\_dict['address'] = "Delhi" print(my\_dict.items())

Q.22 Define the term: (a) Cyber bullying (b) Cyber Stalking

Q.23 What measures should one take to avoid and maintain confidentiality of personal information?

Q.24 Predict the output of the Python code given below: def Vari(C1,C2): if C1>C2: return C1-C2 else: return C2-C1 NUMBER= [15,12,19,26,18] for CNT in range  $(3,0,-1)$ : A=NUMBER[CNT] B=NUMBER[CNT-1]

#### **OR**

Predict the output of the Python code given below:

 $print(Var(A,B), '#', end='')$ 

 $KV = (11, 22, 33, 44, 55, 66)$ NVS = list(KV) new\_list =  $\lceil \rceil$ for i in KV: if  $i\%2 == 0$ :

new\_list.append(i)

new\_tuple = tuple(new\_list) print(new\_tuple)

Q.25 Write a program to check a number whether it is even or odd. ?

#### **SECTION C**

Q.26 Write the truth table for given Boolean expression:  $E = X. Y(Y. Z + Z)$ 

Q.27 Find the error in the following code: (a)  $y = x + 5$  (b) a=input("Value: ") (c) print(x = y = 5) print(x, y)  $b = a/2$ print( a, b)

Q.28 Write a program to input temperature in Celsius and convert it into Fahrenheit using the formula:  $F = C * 9 / 5 + 32$ 

Q.29 Write a program to input names of n students and store them in a tuple. Also, input a name from the user and find if this student is present in the tuple or not.

Q.30 What are common gender and disability issues faced while teaching / using computers in class rooms.

### **SECTION D**

Q.31 Write a program to calculate digits and letters in a string.

Q.32 Convert the following number system.

 $( 10011111 )<sub>2</sub> = ( ? )<sub>16</sub> = ( ? )<sub>10</sub> = ( ? )<sub>8</sub>$ 

#### **SECTION E**

Q.33 Mr. Rajesh Kumar is a teacher in a school. He is doing his work manually. As a python learner solve the problems of Rajesh Kumar by python programs:

(i) Create a dictionary student which ask Student roll number, Name and Marks of students and display them in tabular format.

(ii) Display the names of those students who have secured marks more than 75.

(iii) Delete those students who have secured less than 50 marks

Q.34 Write the solution for the following problem:

(a) How is math. ceil (89.7) different from math. floor (89.7)?

(b)Write a Python program to generate random number between 0 and 9.

Q.35 Explain the following:

(a)What are cookies? How are they used by websites to track you?

(b)What is confidentiality of information? How do you ensure it

(c)What procedure can be carried out for proper E-Waste disposal.

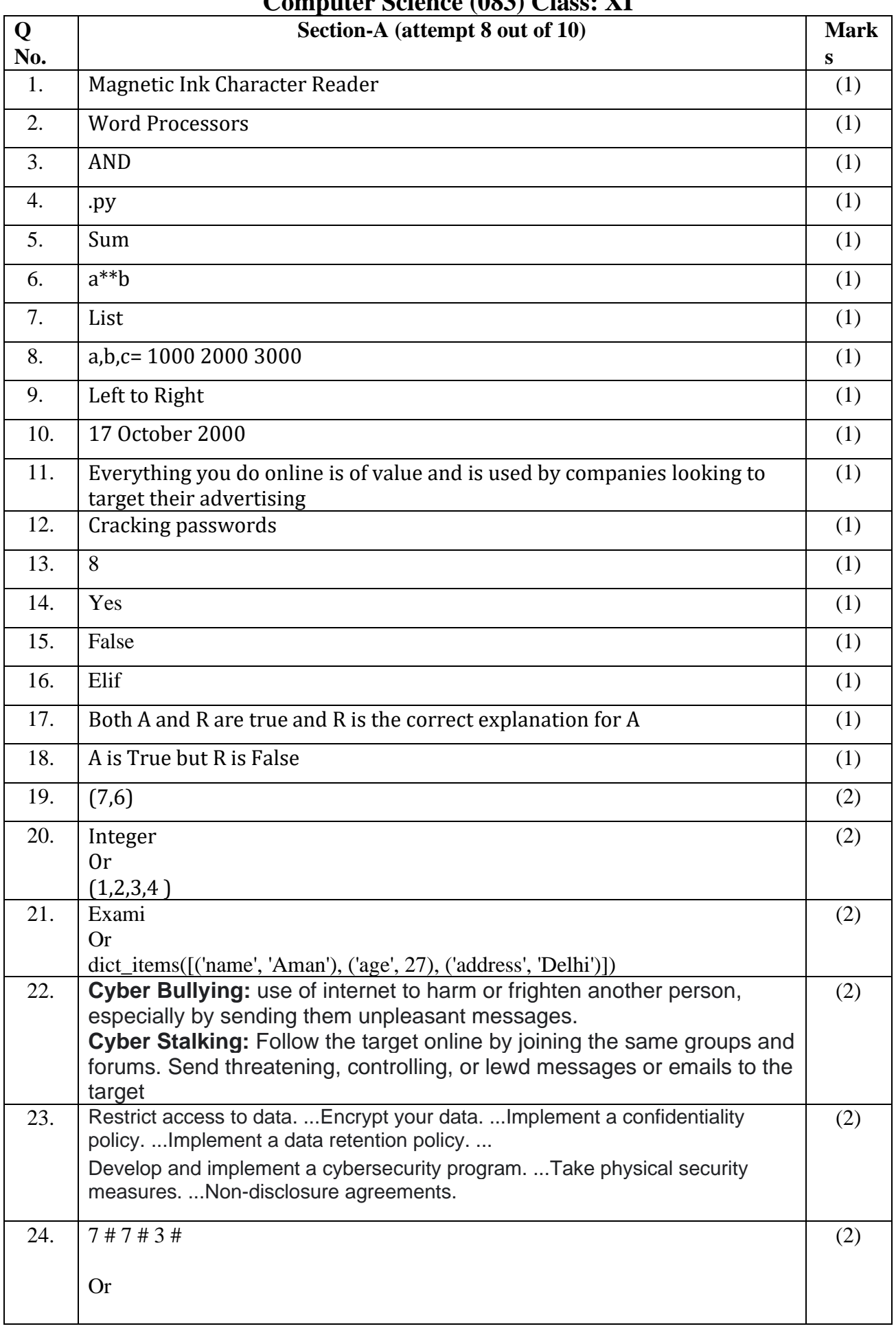

## **Practice Paper 4 Answer Key (2022-23) Computer Science (083) Class: XI**

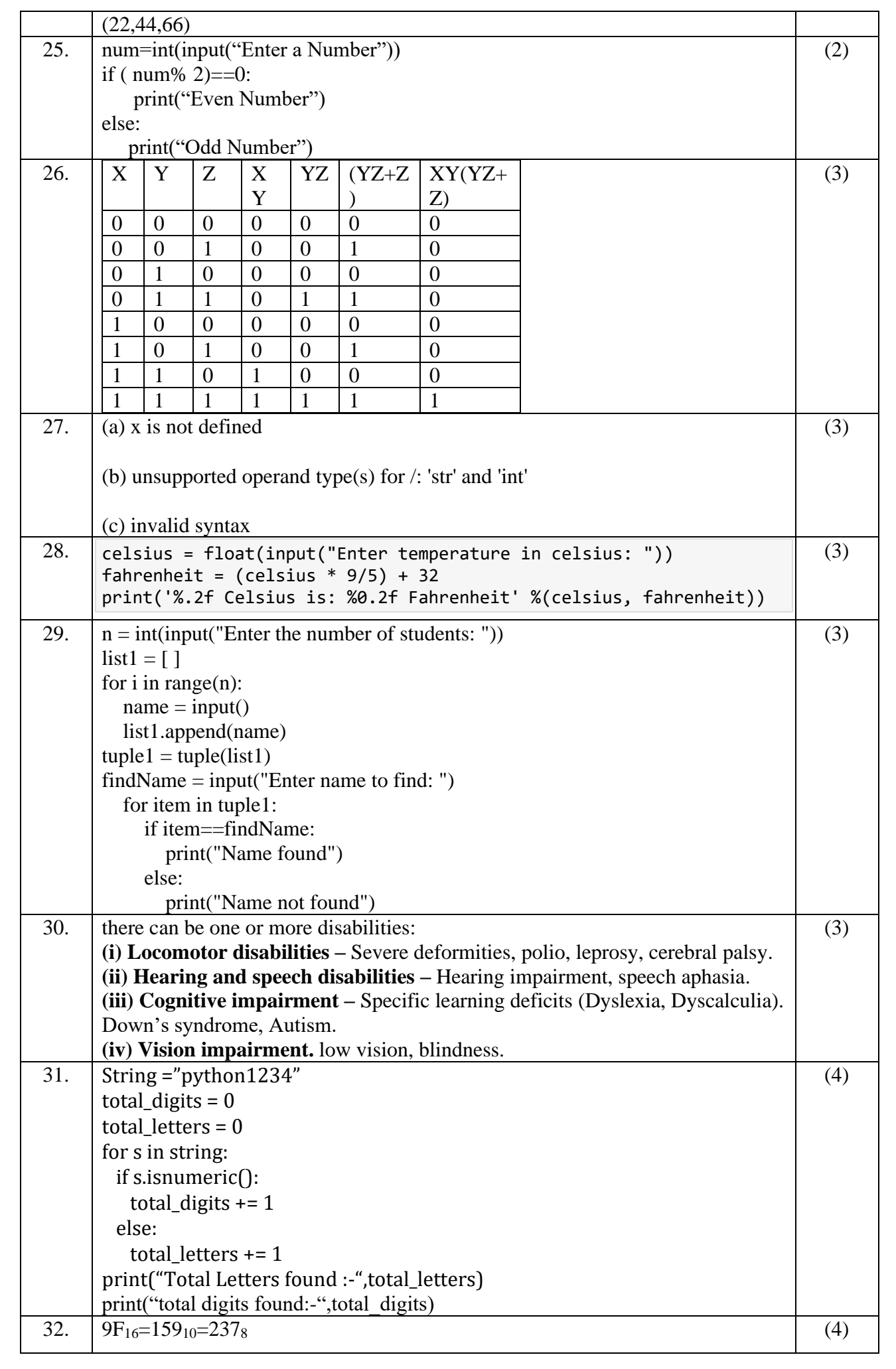

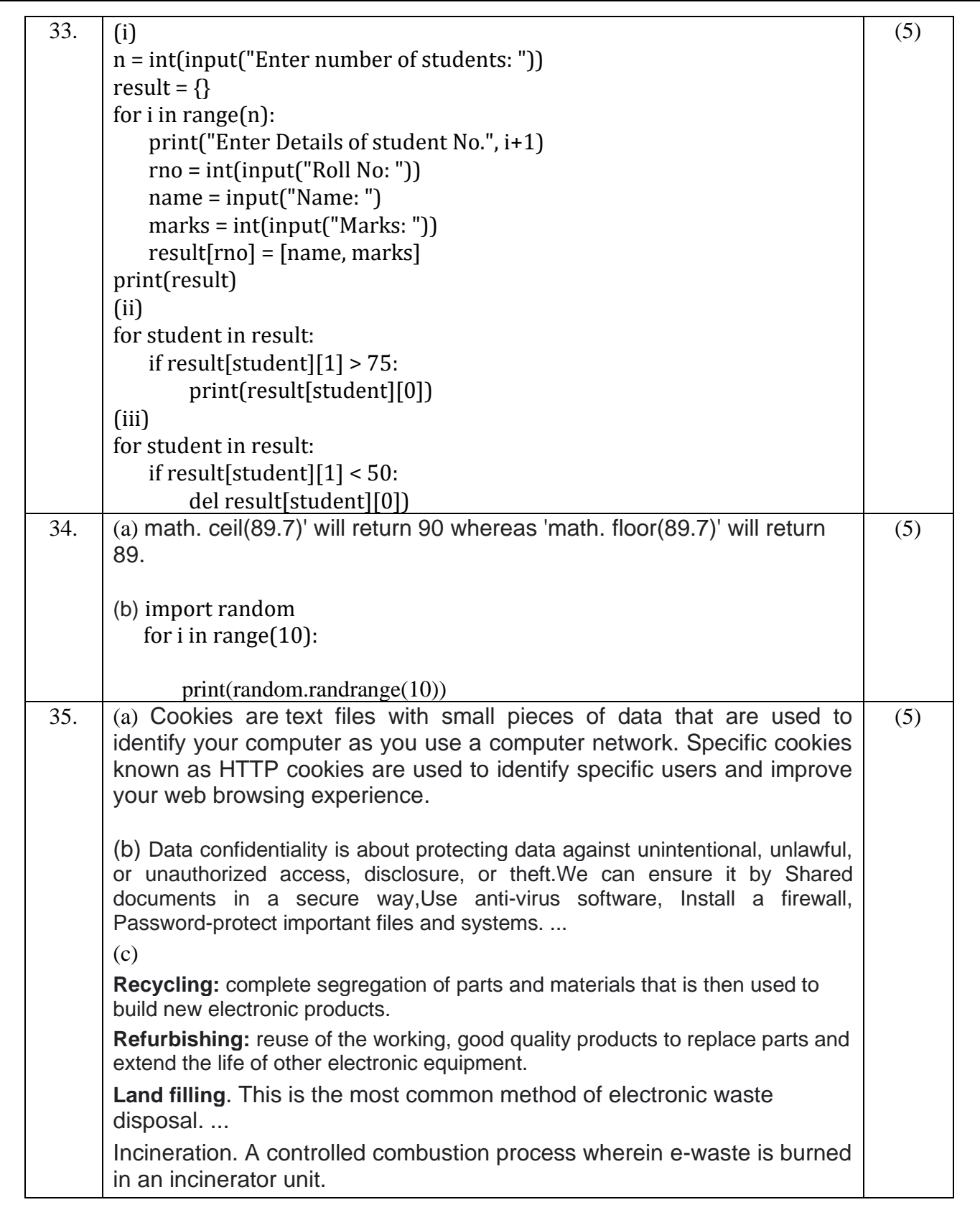

## **KENDRIYA VIDYALAYA SANGATHAN JAIPUR REGION Class: XI Session: 2022-23 Computer Science (083) Practice Paper-5 (Theory)**

#### **Maximum Marks: 70** Time : 3 hours

136

#### **General Instructions:**

- This question paper contains five sections, Section A to E.
- All questions are compulsory.
- Section A have 18 questions carrying 01 mark each.
- Section B has 07 Very Short Answer type questions carrying 02 marks each.
- Section C has 05 Short Answer type questions carrying 03 marks each.
- Section D has 03 Long Answer type questions carrying 05 marks each.
- Section E has 02 questions carrying 04 marks each. One internal choice isgiven in Q35 against part c only.
- All programming questions are to be answered using Python Language only.

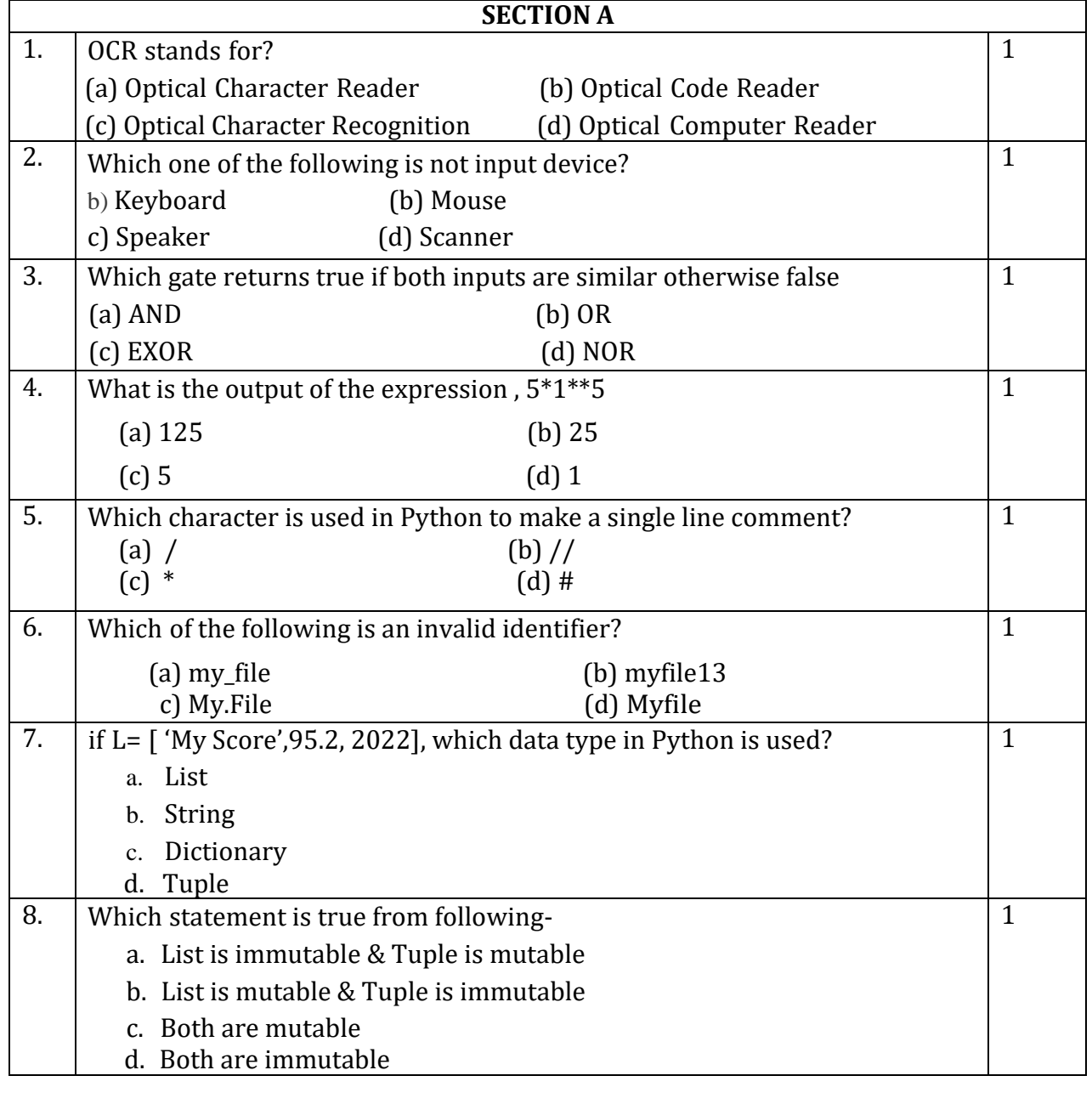

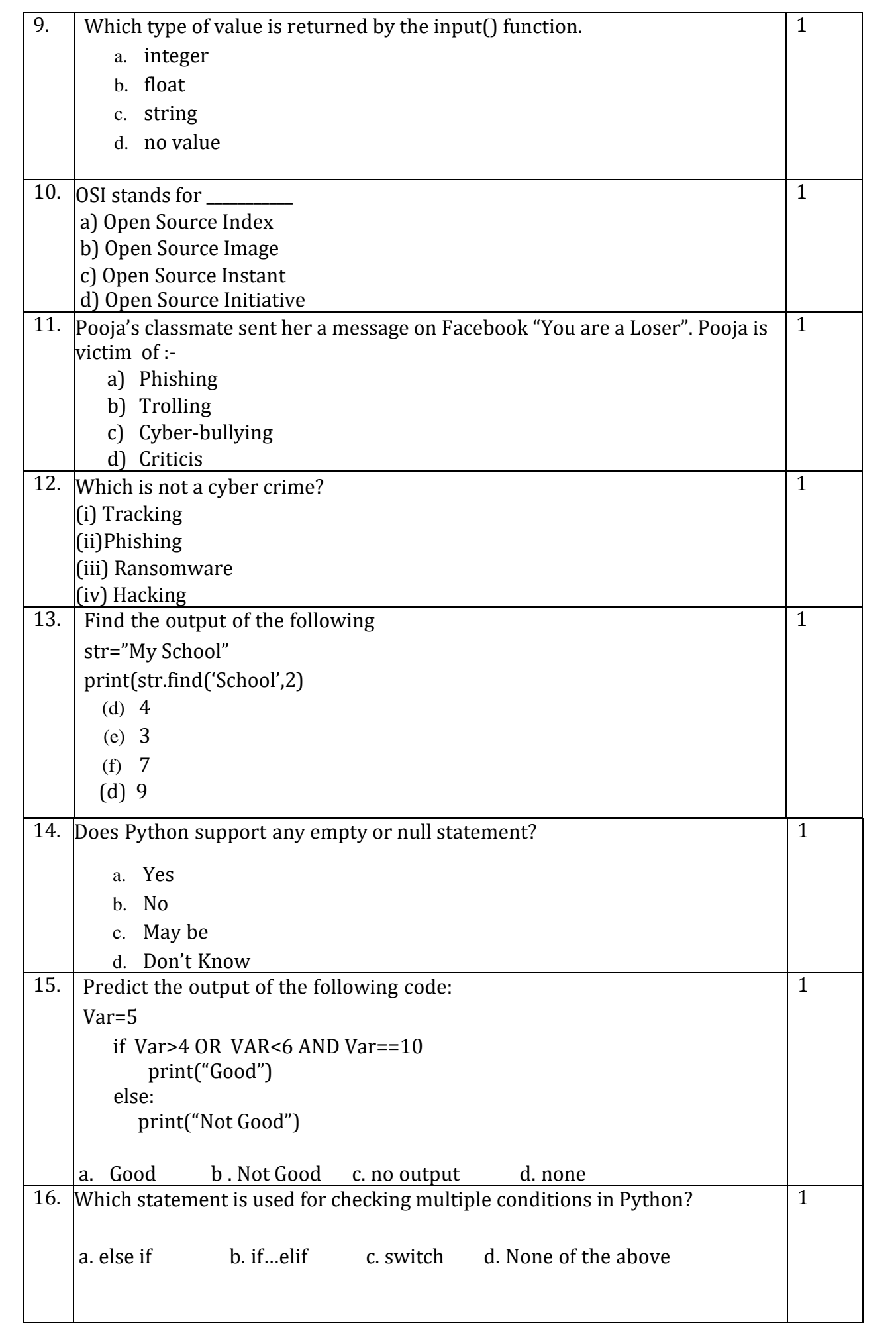

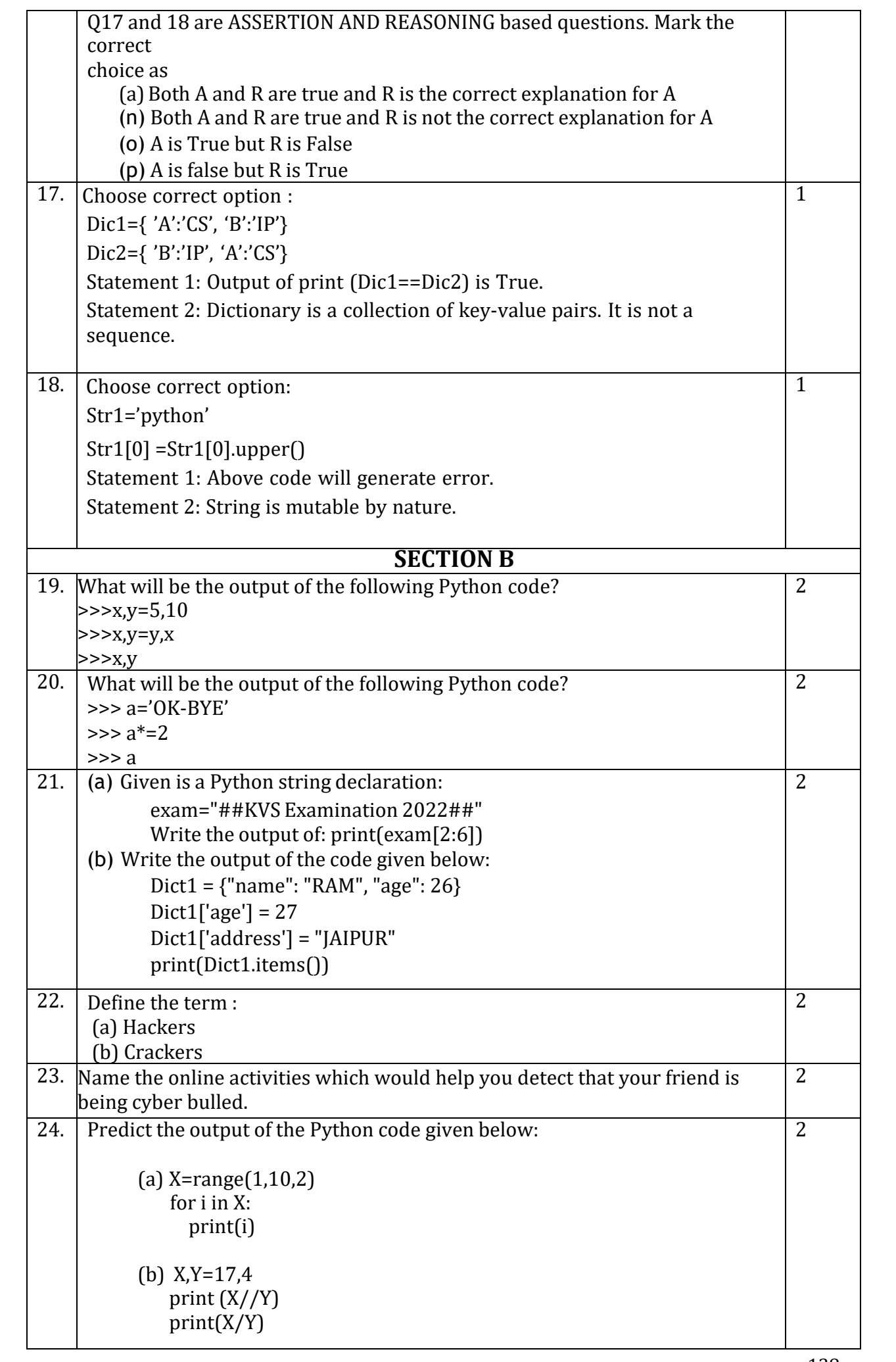

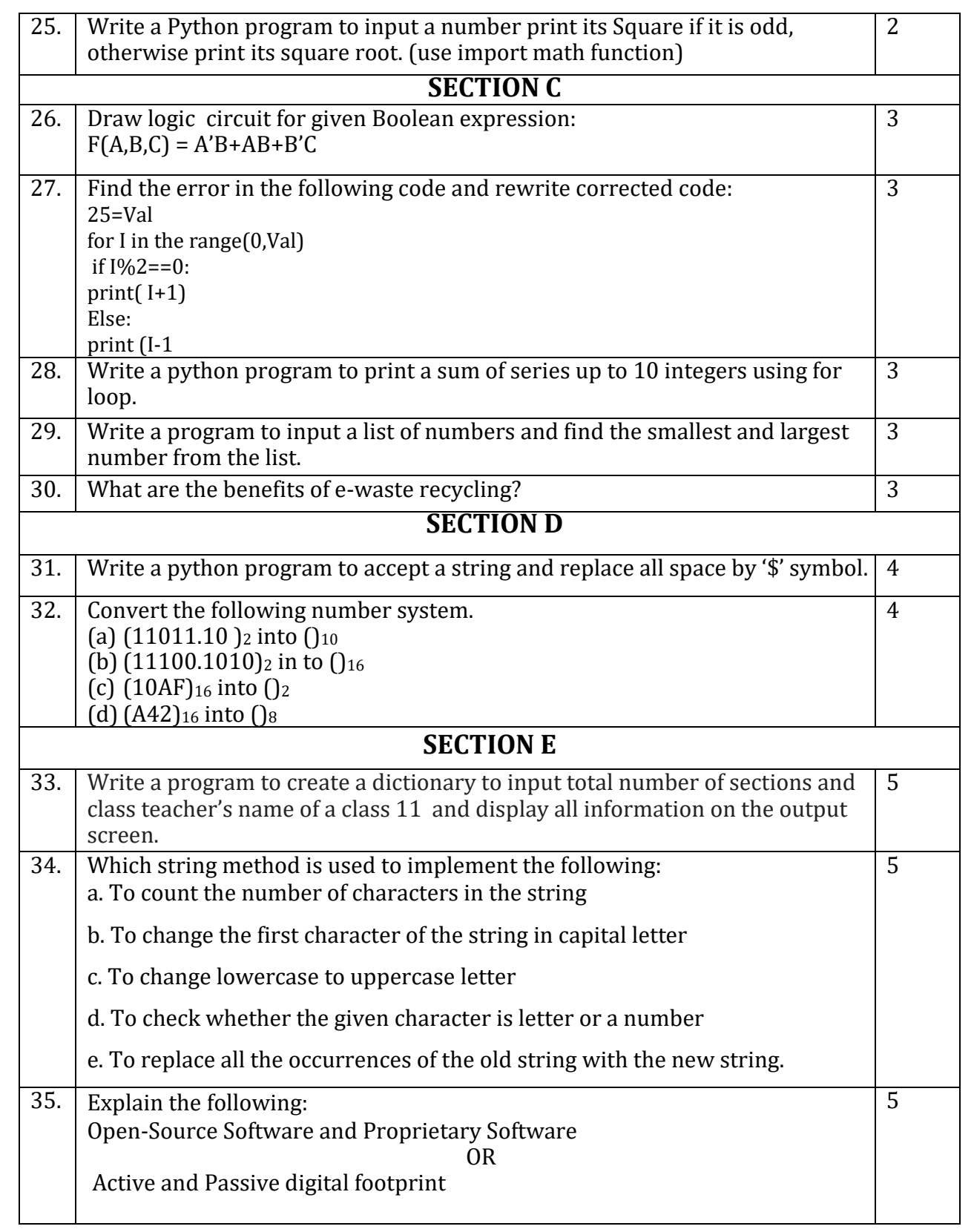

## **KENDRIYA VIDYALAYA SANGATHAN JAIPUR REGION**

## **Class: XI Session: 2022-23 Computer Science (083)**

## **Answer Key Practice Paper-5 (Theory)**

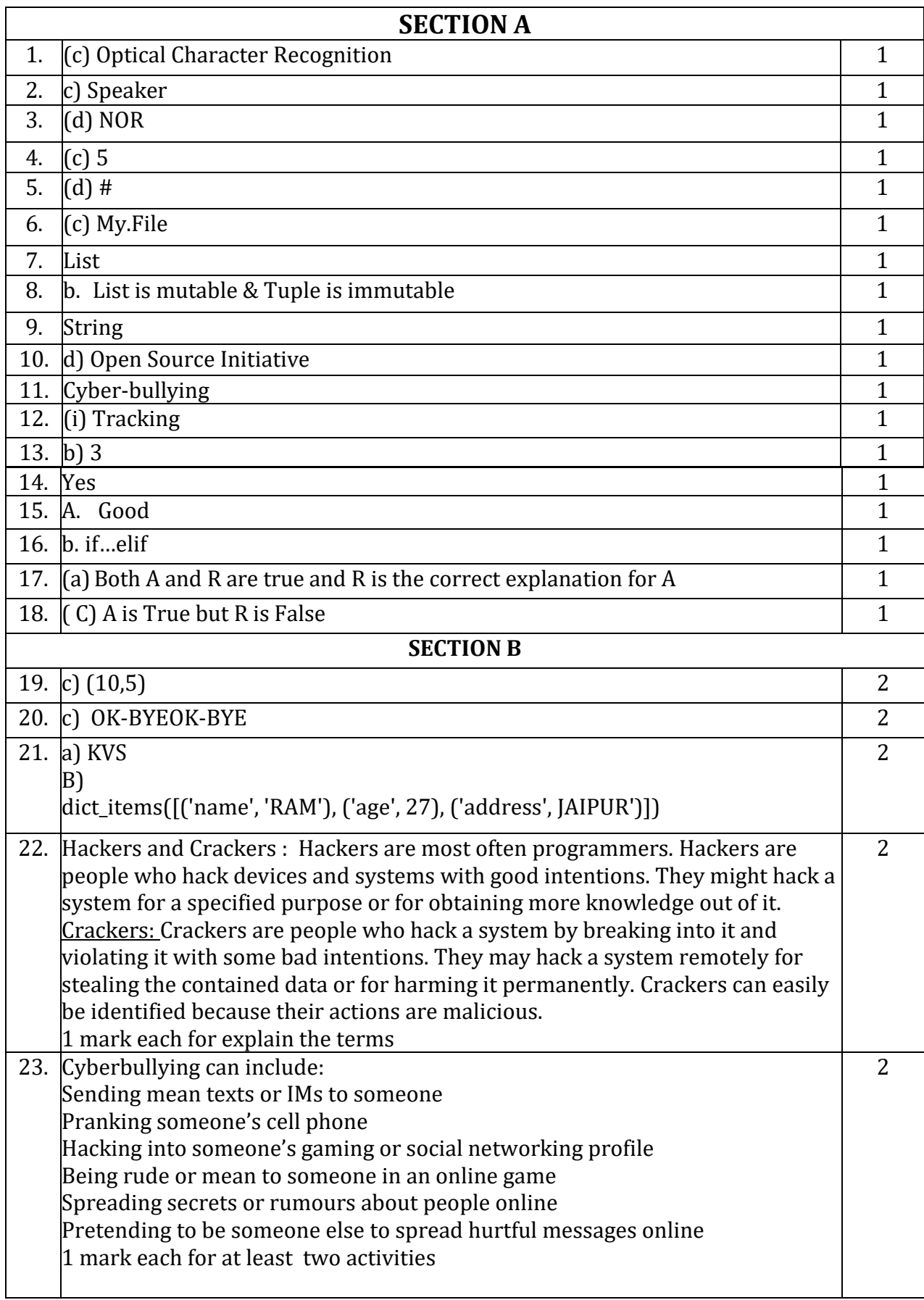

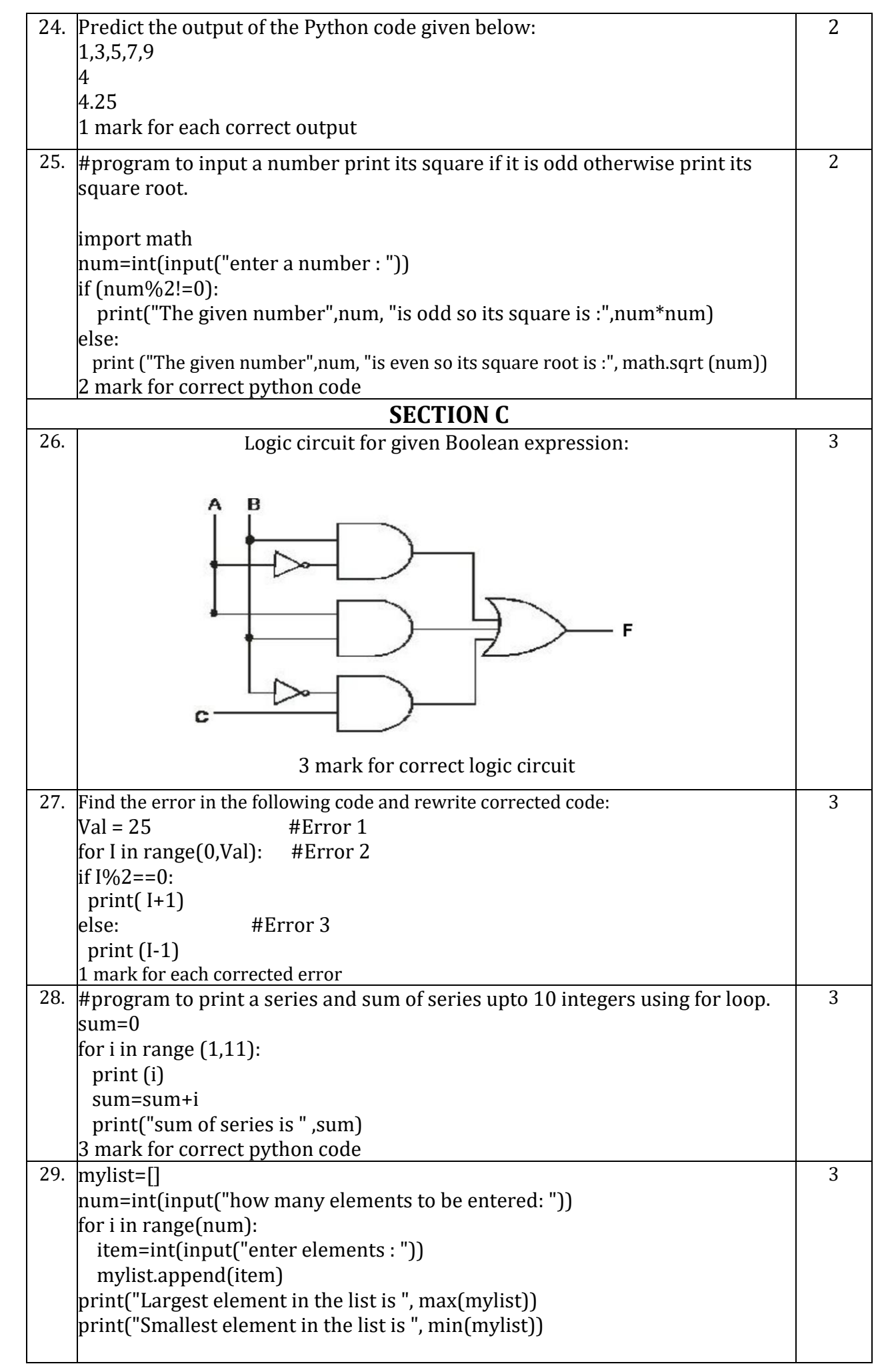

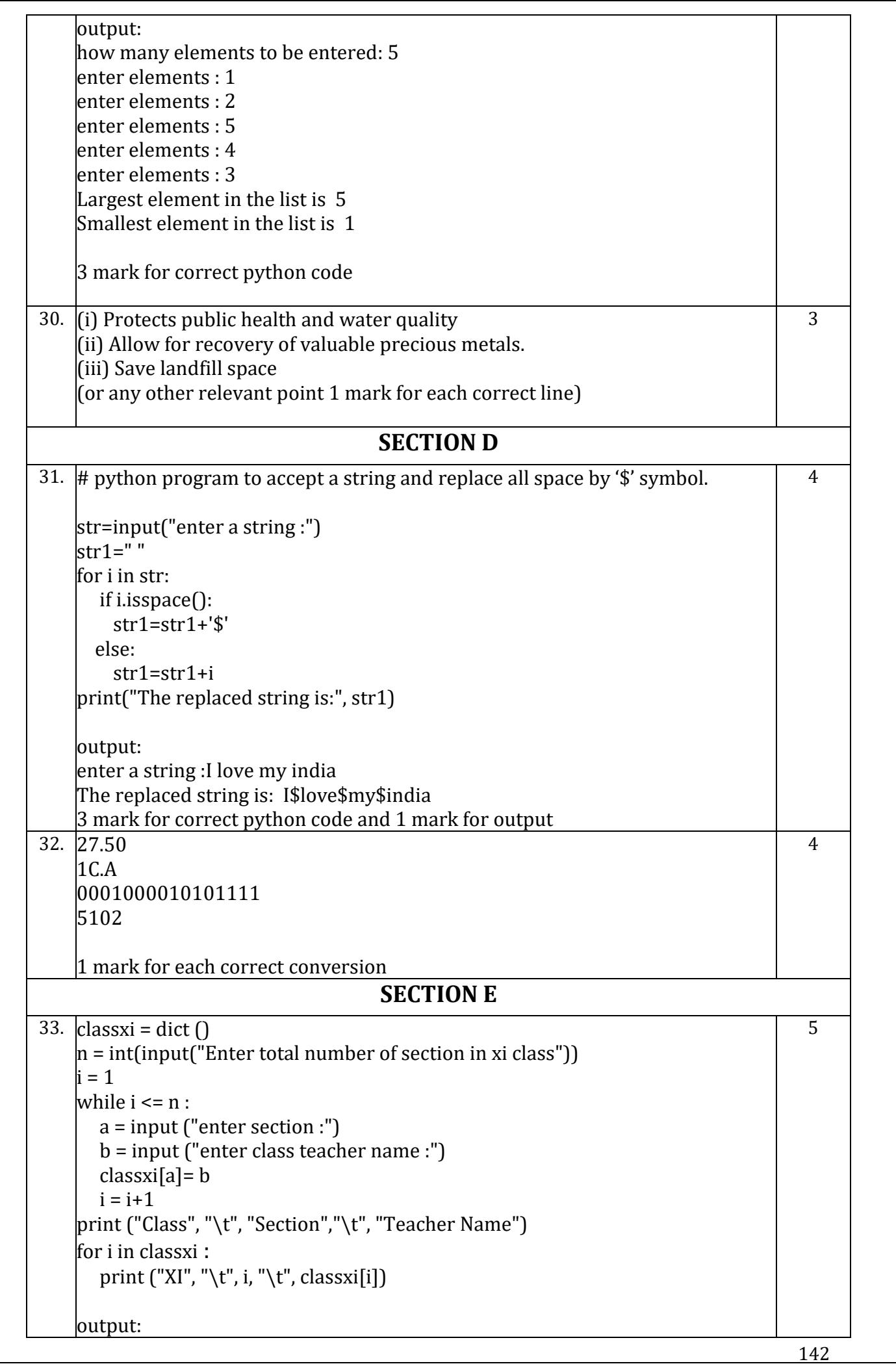

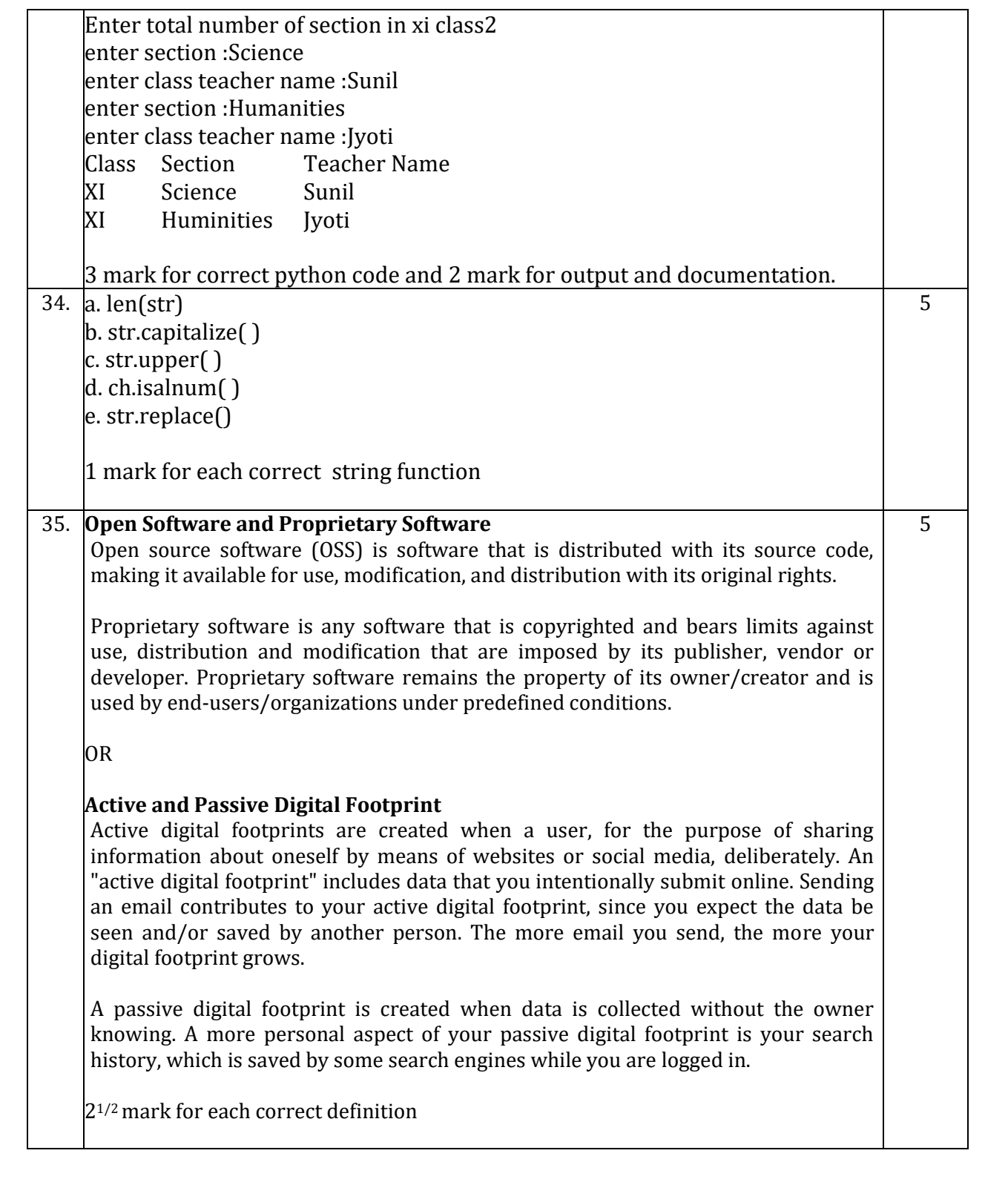